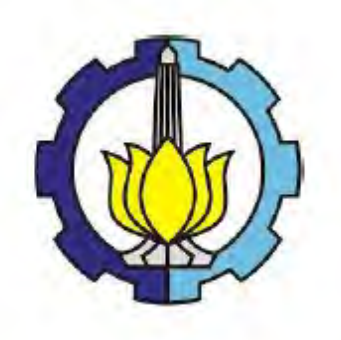

**TESIS SS14 2501**

# **SMALL AREA ESTIMATION WITH HIERARCHICAL BAYESIAN NEURAL NETWORK APPROACH FOR CASE DROPOUT CHILDREN IN POVERTY IN EAST JAVA PROVINCE**

**AMALIA NOVIANI NRP. 1314201703**

**SUPERVISORS Dr. Kartika Fithriasari, M.Si Irhamah, M.Si, Ph.D**

**MAGISTER PROGRAM DEPARTMENT OF STATISTICS FACULTY OF MATHEMATICS AND NATURAL SCIENCES INSTITUT TEKNOLOGI SEPULUH NOPEMBER SURABAYA 2016**

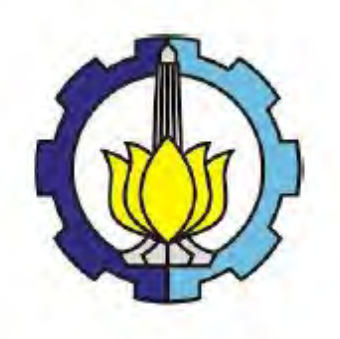

**TESIS SS14 2501**

# *SMALL AREA ESTIMATION* **DENGAN PENDEKATAN** *HIERARCHICAL BAYESIAN NEURAL NETWORK* **UNTUK KASUS ANAK PUTUS SEKOLAH DARI RUMAH TANGGA MISKIN DI PROVINSI JAWA TIMUR**

**AMALIA NOVIANI NRP. 1314201703**

**DOSEN PEMBIMBING Dr. Kartika Fithriasari, M.Si Irhamah, M.Si, Ph.D**

**PROGRAM MAGISTER JURUSAN STATISTIKA FAKULTAS MATEMATIKA DAN ILMU PENGETAHUAN ALAM INSTITUT TEKNOLOGI SEPULUH NOVEMBER SURABAYA 2016**

DARI RUMAH TANGGA MISKIN DI PROVINSI JAWA TIMUR UNTUK KASUS ANAK PUTUS SEKOLAH HIERARCHICAL BAYESIAN NEURAL NETWORK SMALL AREA ESTIMATION DENGAN PENDEKATAN

Oleh: Institut Teknologi Sepuluh Nopember di Magister Sains (M.Si) Tesis disusun untuk memenuhi salah satu syarat memperoleh gelar

> NRP: 1314 201 703 **AMALIA NOVIANI**

> > Periode Wisuda Tanggal Ujian

Maret 2016 : 20 Januari 2016

Disetujui Oleh

1. Dr. Kartika Fithriasari, M.Si NIP: 19691212 199303 2 002

2. Irhamah, M.Si, Ph.D NIP: 19780406 200112 2 002

3. Dr. Brodjol Sudijo Suprih Ulama, M.Si NIP: 19660125 199002 1 001

4. Dr. Bambang Wijanarko Otok, M.Si NIP: 19681124 199412 1 001

NIP: 19611231 198312 2 001 5. Dr. Titi Kanti Lestari, SE, M.Com

Hetry

(Penguji)

(Pembimbing II)

(Pembimbing I)

(Penguii)

(Penguji)

Notog<br>Direktur Pascasarjana thar Manfaat, M.S.  $h.D$ P<sub>2</sub>19601202398701 1 001 PROGRAM

# DAFTAR ISI

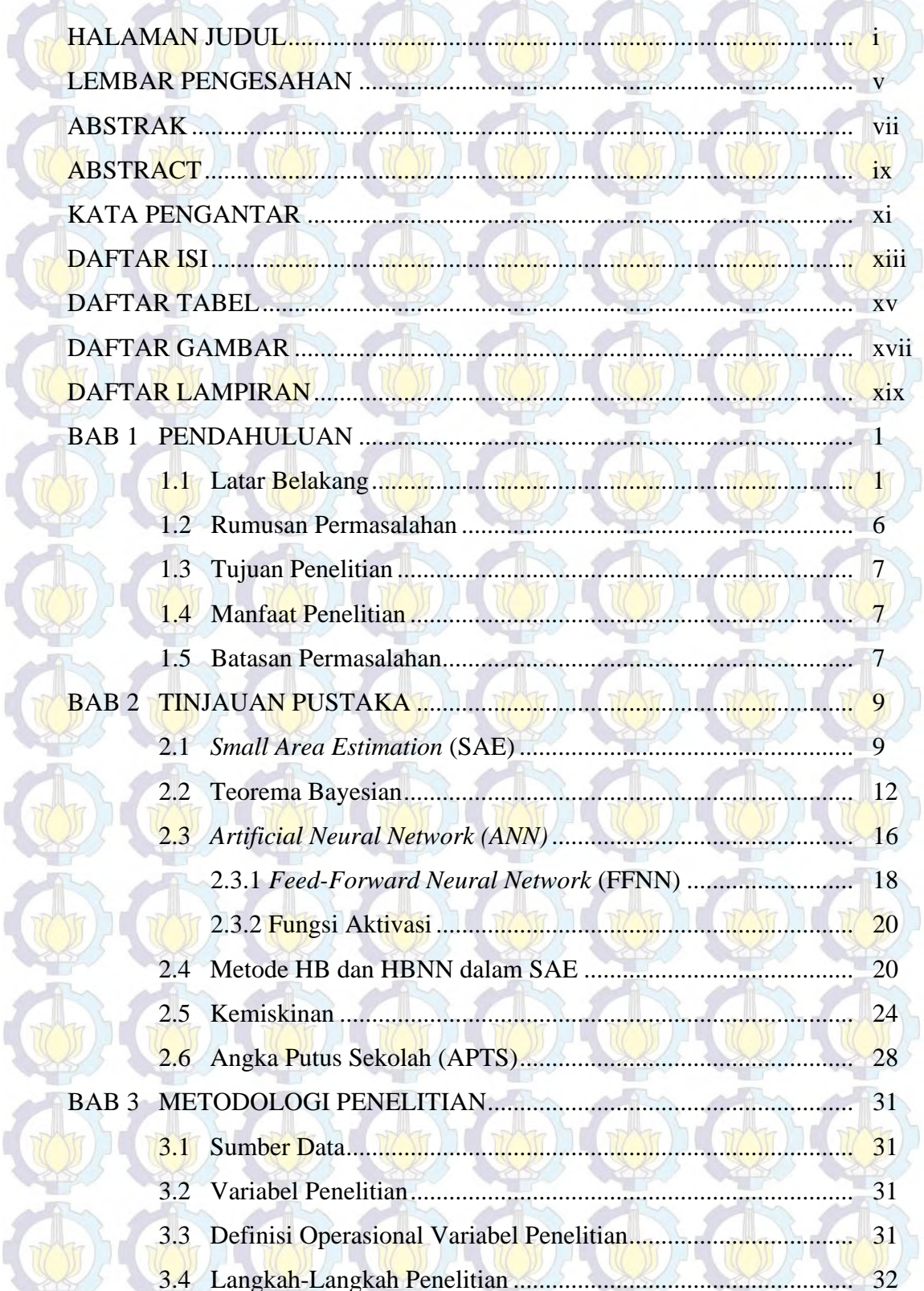

q

 $\left\lbrack \right\rbrack$ 

 $\mathbb{I}$ 

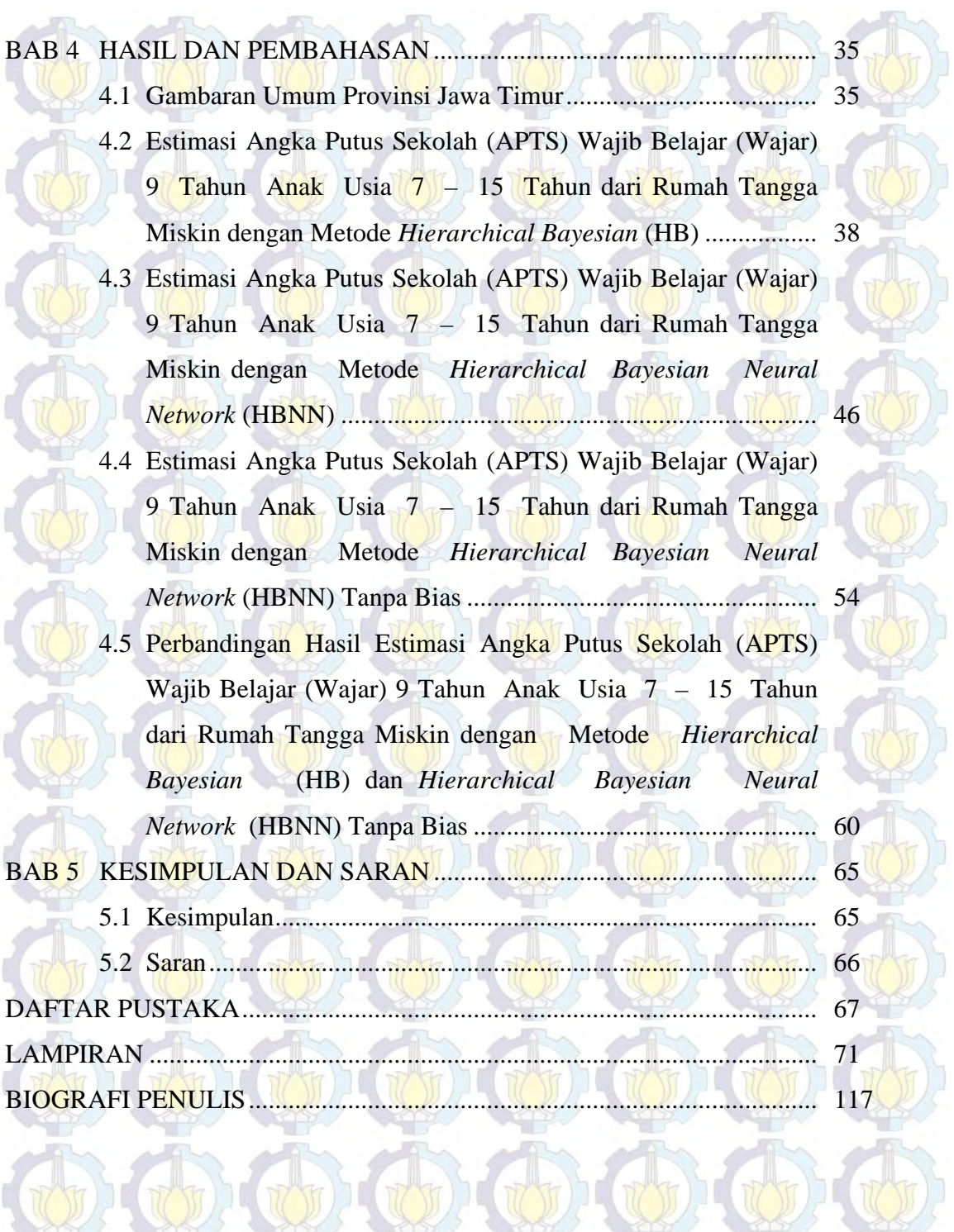

**OF CO** 

 $\mathbb{G}(\mathbb{G})$ 

U

 $\frac{1}{\sqrt{2}}$ 

U

 $n$ 

# **D. C. C. PAFTAR TABEL**

 $(\sqrt{y})$ 

**STORY** 

**ARCH** 

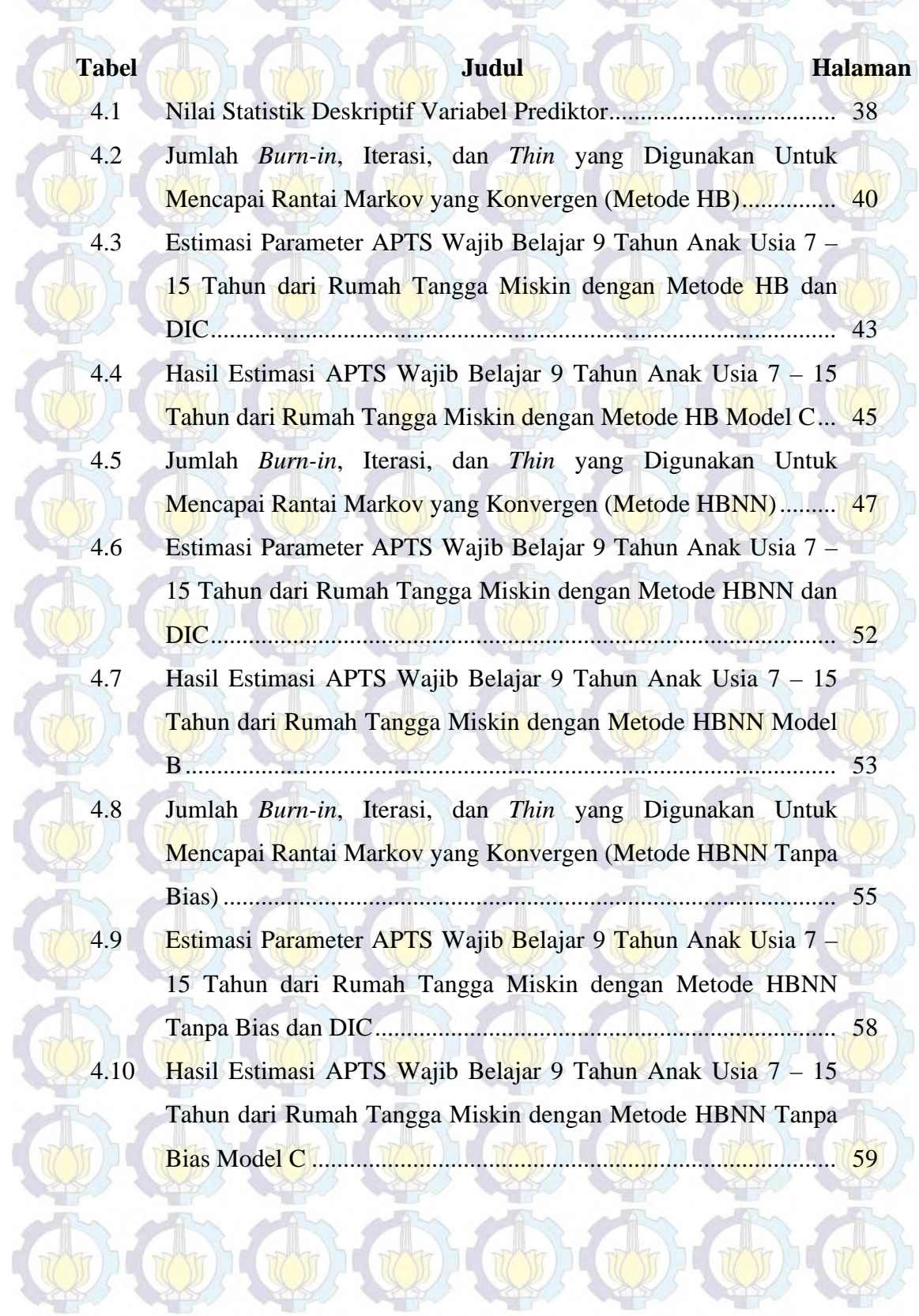

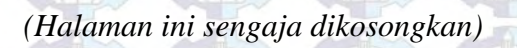

 $\overline{M}$ 

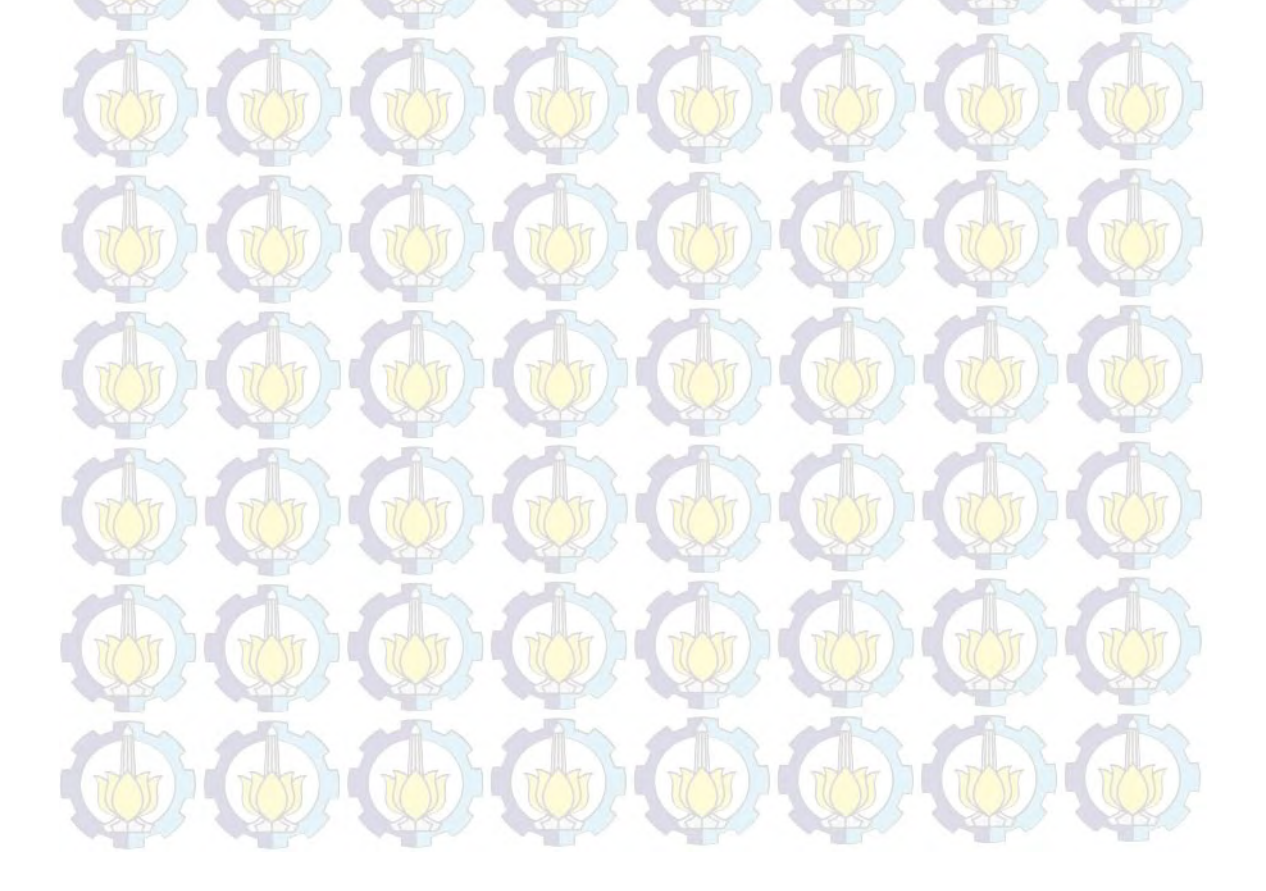

# **DAFTAR GAMBAR**

顶窗

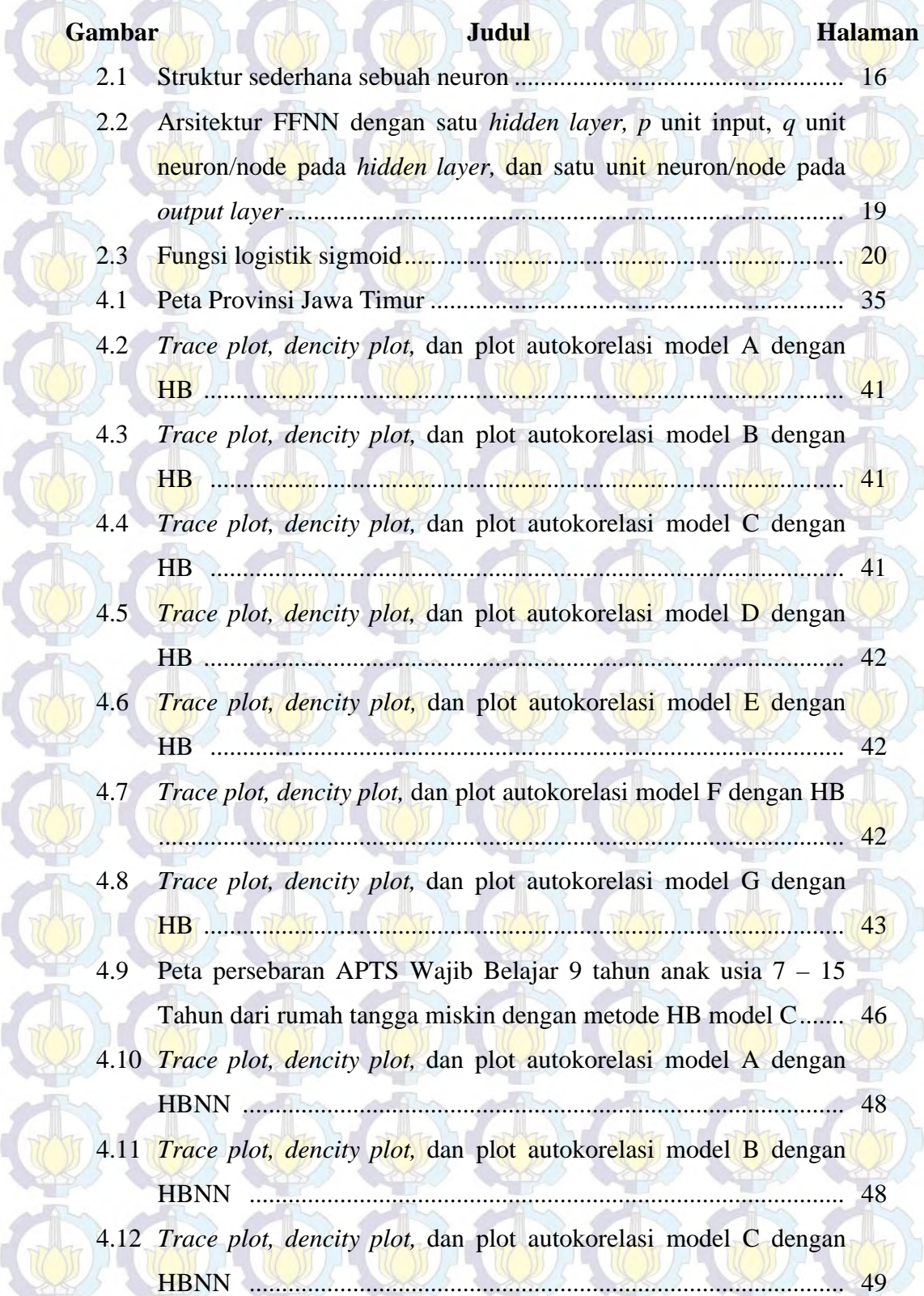

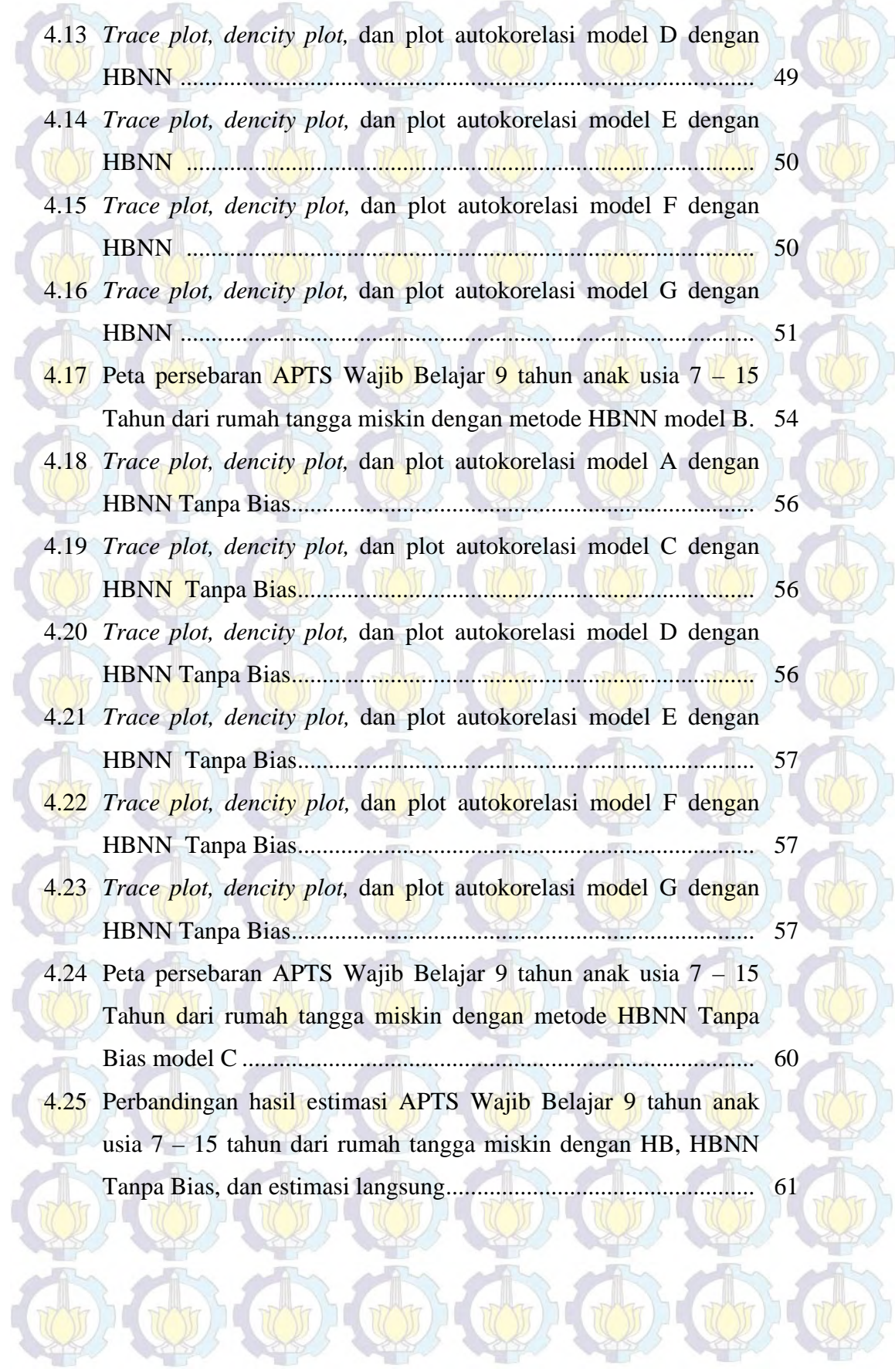

# **KATA PENGANTAR**

Puji dan syukur penulis panjatkan kehadirat Allah SWT karena atas berkat rahmat dan hidayah-Nya penulis diperkenankan menyelesaikan tesis yang berjudul **"***Small Area Estimation* **dengan Pendekatan** *Hierarchical Bayesian Neural Network* **Untuk Kasus Anak Putus Sekolah dari Rumah Tangga Miskin Di Provinsi Jawa Timur"** dengan baik dan tepat waktu.

Keberhasilan penyusunan tesis ini tidak terlepas dari bantuan, bimbingan, petunjuk, dan dukungan dari berbagai pihak. Sehubungan dengan itu, teriring rasa syukur dan doa, penulis menyampaikan ucapan terima kasih kepada:

- 1. Badan Pusat Statistik (BPS) yang telah memberi kesempatan serta beasiswa kepada penulis untuk melanjutkan studi program S2 di ITS.
- 2. Ibu Dr. Kartika Fithriasari, M.Si, dan Ibu Irhamah, M.Si, Ph.D selaku dosen pembimbing yang ditengah segala kesibukannya dapat meluangkan waktu untuk memberikan bimbingan, saran, masukan, serta motivasi selama penyusunan tesis ini.
- 3. Bapak Dr. Brodjol Sutijo Suprih Ulama, M.Si, Bapak Dr. Bambang Widjanarko Otok, M.Si, dan Ibu Dr. Titi Kanti Lestari, SE, M.Com selaku penguji yang telah banyak memberikan saran dan masukan untuk menjadikan tesis ini menjadi lebih baik.
- 4. Bapak Dr. Suhartono, M.Sc selaku Ketua Jurusan Statistika dan Bapak Dr.rer.pol. Heri Kuswanto, S.Si, M.Si selaku Ketua Program Studi Pascasarjana Jurusan Statistika FMIPA ITS atas arahan dan bantuannya selama penulis menempuh pendidikan di Program Magister Jurusan Statistika ITS.
- 5. Bapak Dr. Purhadi, M.Sc selaku dosen wali, seluruh Bapak/Ibu dosen pengajar yang telah memberikan ilmu dan pengalaman yang bermanfaat kepada penulis, serta segenap karyawan dan keluarga besar Jurusan Statistika FMIPA ITS atas segala dukungan dan bantuannya.
- 6. Kedua orangtua tercinta yang telah membesarkan, mendidik, dan mendoakan penulis tanpa henti. Kakak dan kakak ipar, serta seluruh keluarga atas segala dorongan, semangat, serta doa dalam proses penulisan tesis ini.
- 7. Teman-teman kos ARH48: Mbak Santi, Mbak Yani, Mbak Dian, Kak Nike, Mbak Widi, dan Yanti. Terima kasih untuk segala bantuan, kerjasama, keceriaan, dan kebersamaannya selama ini. Tiada kata yang dapat menggambarkan betapa beruntungnya telah bertemu kalian semua.
- 8. Teman-teman BPS angkatan 8: Mas Ali selaku Ketua Kelas, Mbak Afni selaku Bendahara kelas, Vivin, Maul, Mbak Nita, Mas Aan, Mas Mur, Fatih, Mas Duto, Bang Rory, Bang Henri, dan Bang Zablin. Terima kasih atas segala bantuan, kebersamaan, dan kekompakannya selama menjalani pendidikan di ITS. Senang dapat bertemu dan mengenal teman-teman semua dan semoga dapat berjumpa lagi di lain kesempatan.
- 9. Mas Rindang, Mas Syahrul, dan Mas Arip atas kesediaannya berbagi ilmu mengenai *Small Area Estimation*, Bayesian, dan *Neural Network.*
- 10. Teman-teman reguler angkatan 2014, Pak Irul, Shinhwa, serta semua pihak yang tidak bisa disebutkan satu per satu. Penulis menyampaikan rasa terima kasih atas kritik, saran, dan masukannya.

Penulis menyadari bahwa tesis ini masih jauh dari sempurna. Oleh karena itu, kritik maupun saran yang bersifat membangun sangat penulis harapkan demi perbaikan tesis ini. Akhirnya, penulis berharap mudah-mudahan tesis ini bermanfaat untuk semua pihak yang memerlukan.

Surabaya, Januari 2016

Penulis

# **DAFTAR LAMPIRAN**

m.

 $\overline{\Delta}$ 

麻

**Inc.** 

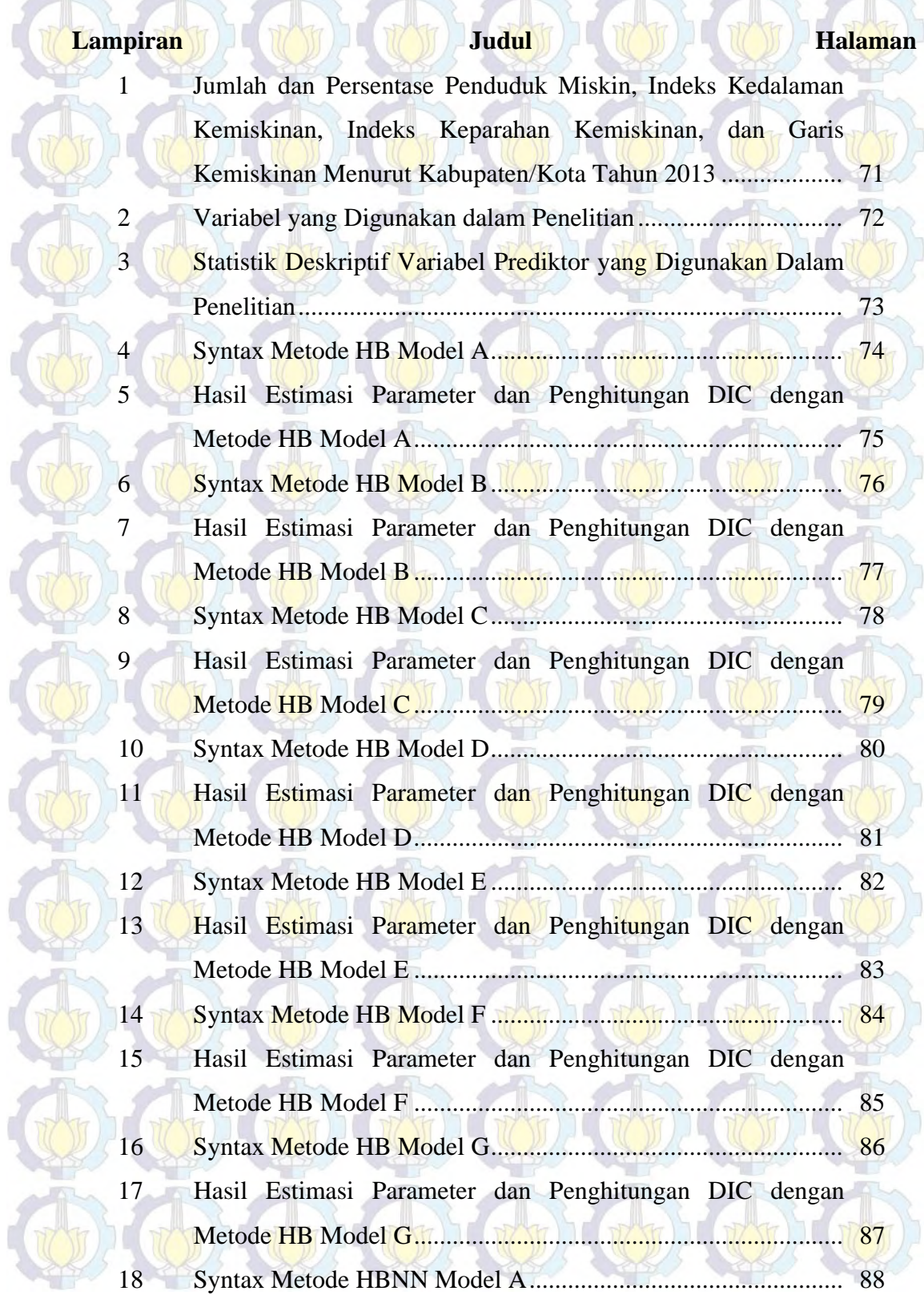

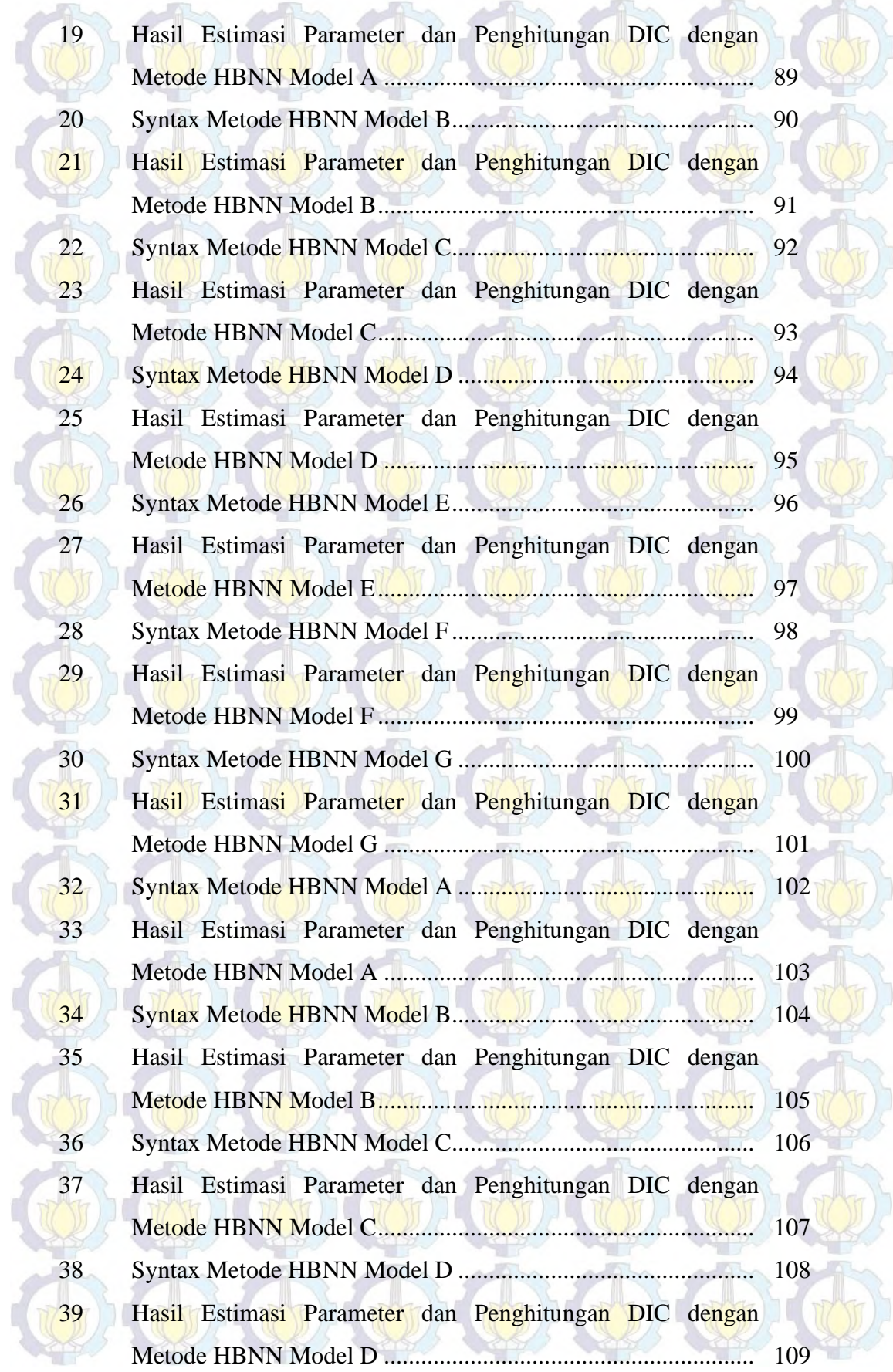

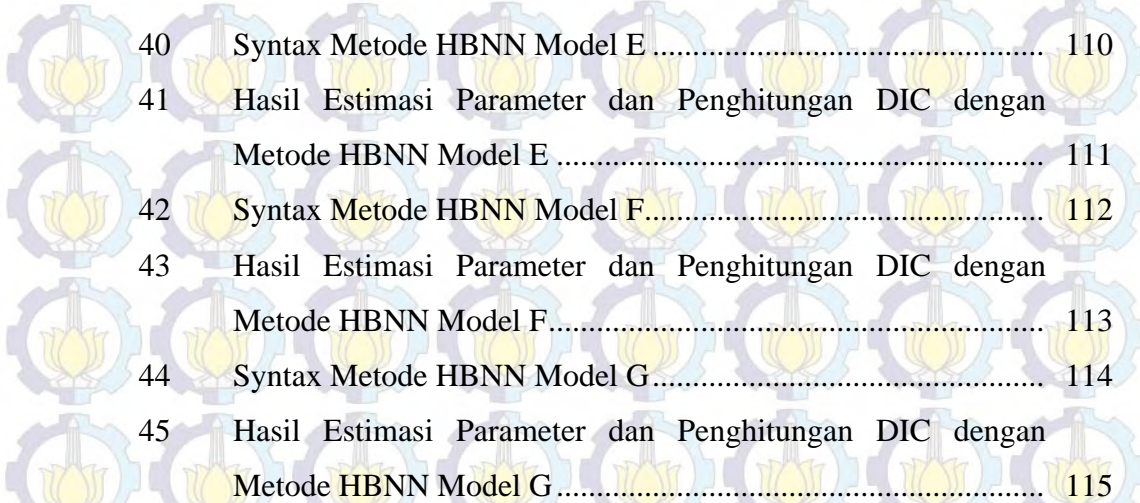

W

TO J

TT J

 $\overline{u}$ 

TTO

d

br

TT JJ

 $\sqrt{1}$ 

N

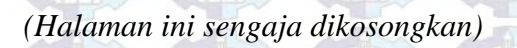

) J L

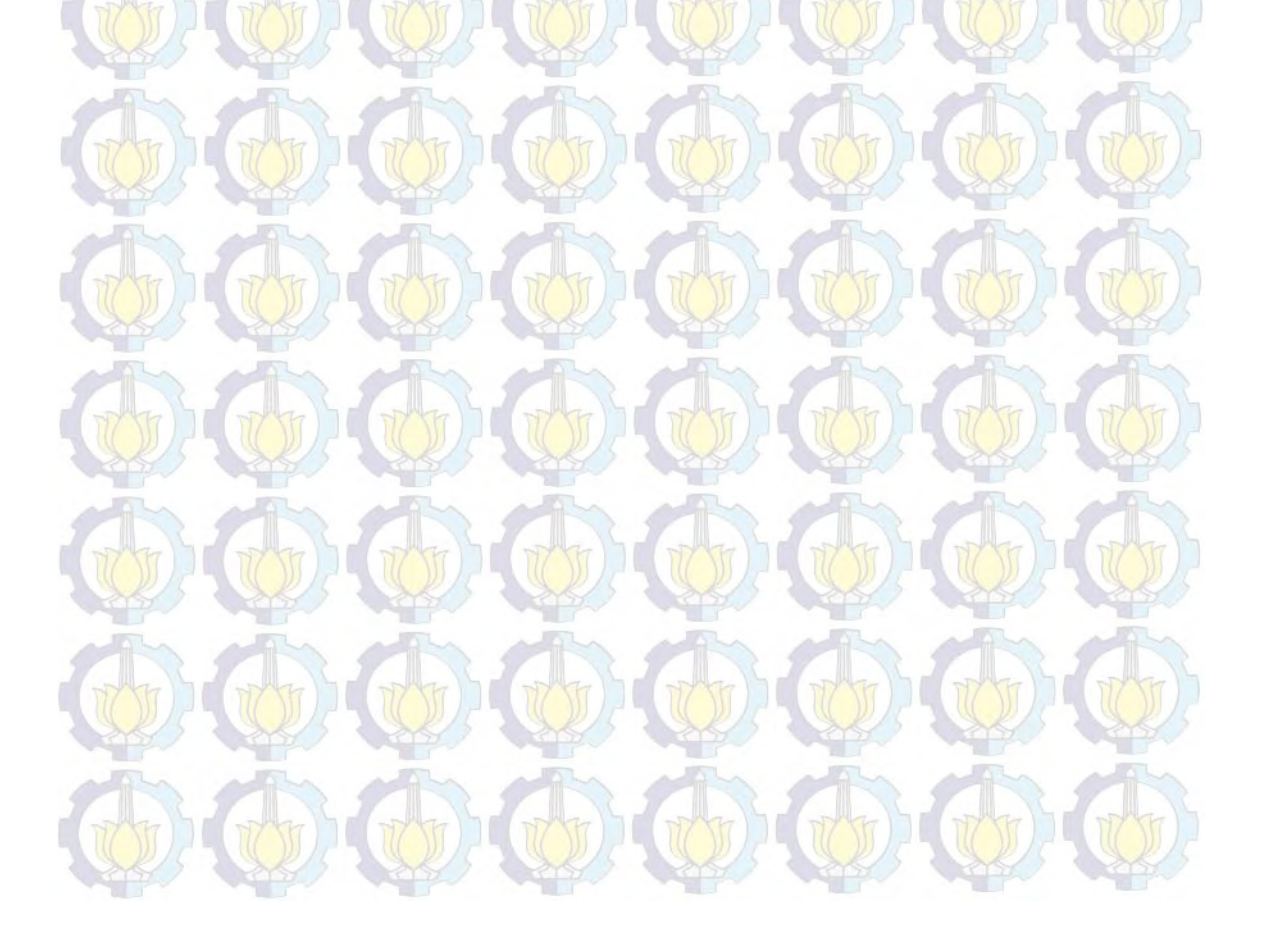

# *SMALL AREA ESTIMATION* **DENGAN PENDEKATAN**  *HIERARCHICAL BAYESIAN NEURAL NETWORK* **UNTUK KASUS ANAK PUTUS SEKOLAH DARI RUMAH TANGGA MISKIN DI PROVINSI JAWA TIMUR**

Nama Mahasiswa : Amalia Noviani NRP **1314201703** 

Pembimbing : Dr. Kartika Fithriasari, M.Si Irhamah, M.Si, Ph.D

## **ABSTRAK**

Propinsi Jawa Timur merupakan salah satu propinsi yang dianggap telah berhasil menjalankan program Wajib Belajar 9 tahun. Namun demikian, menurut Dinas Pendidikan Propinsi Jawa Timur, untuk tahun ajaran 2011/2012, jumlah siswa dalam masa Wajib Belajar (Wajar) 9 tahun yang putus sekolah masih mencapai 13.080 orang anak. Salah satu alasan putus sekolah adalah faktor ekonomi keluarga. Oleh karena itu dipandang perlu untuk mengestimasi Angka Putus Sekolah (APTS) Wajar 9 tahun anak 7 – 15 tahun dari rumah tangga miskin agar dapat dijadikan pertimbangan dalam pengambilan kebijakan oleh pemerintah daerah. Estimasi APTS Wajar 9 tahun anak 7 – 15 tahun dari rumah tangga miskin tidak dapat dilakukan secara langsung karena jumlah sampel tidak mencukupi sehingga harus digunakan teknik *Small Area Estimation* (SAE). APTS merupakan proporsi anak menurut kelompok usia sekolah yang sudah tidak bersekolah lagi atau yang tidak menamatkan suatu jenjang pendidikan tertentu. Dari definisi ini diperoleh informasi bahwa anak usia sekolah terbagi menjadi dua, yaitu tidak bersekolah lagi atau tidak menamatkan suatu jenjang pendidikan tertentu serta masih bersekolah. Berdasarkan keterangan tersebut, diketahui bahwa variabel respon pada penelitian ini merupakan data biner sehingga metode SAE yang digunakan adalah metode *Hierarchical Bayesian* (HB). Selain menggunakan metode HB, pada penelitian juga akan digunakan metode *Hierarchical Bayesian Neural Networks* (HBNN) yang merupakan pengembangan dari metode HB. Penambahan *Neural Network* (NN) ini dilatarbelakangi tidak diketahuinya bentuk kurva antara nilai sebenarnya dari APTS anak usia 7 – 15 tahun dari rumah tangga miskin dengan variabel prediktor yang digunakan. Seperti yang telah diketahui, NN adalah alat yang sangat baik untuk mengatasi masalah pemodelan apabila bentuk hubungan eksplisit antar variable tidak diketahui. Setelah dibandingkan dengan model HB, diketahui bahwa model HBNN lebih baik dibandingkan model HB karena memiliki nilai DIC yang lebih kecil.

Kata Kunci: *Small Area Estimation*, Anak Putus Sekolah, Rumah Tangga Miskin*, Bayesian, Neural Network* 

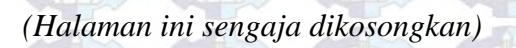

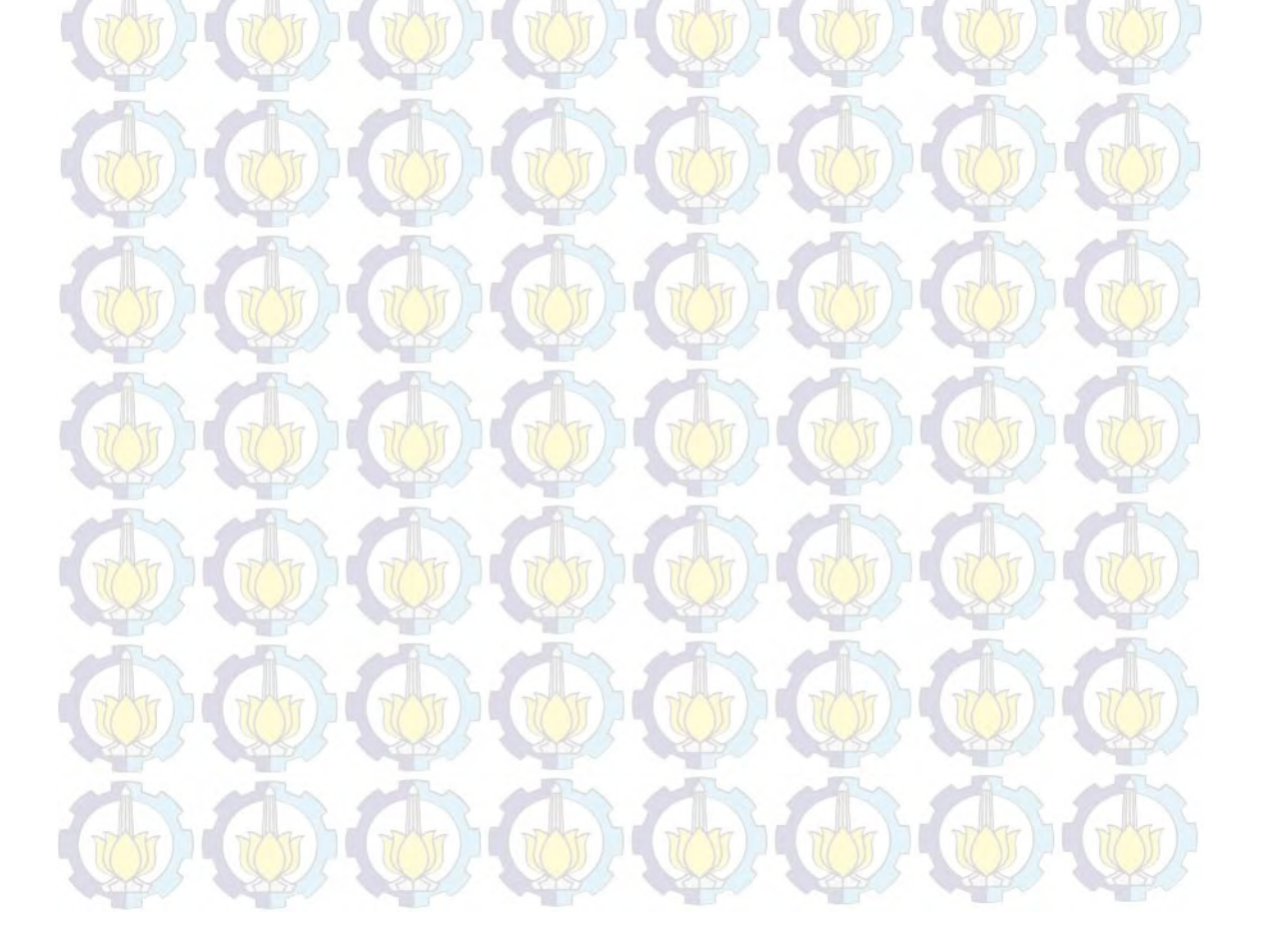

# **SMALL AREA ESTIMATION WITH HIERARCHICAL BAYESIAN NEURAL NETWORK APPROACH FOR CASE DROPOUT CHILDREN IN POVERTY IN EAST JAVA PROVINCE**

Name : Amalia Noviani NRP : 1314201703 Supervisors : Dr. Kartika Fithriasari, M.Si Irhamah, M.Si, Ph.D

#### **ABSTRACT**

East Java Province is one province that is considered to have successfully run a 9-year compulsory education program. However, according to the Education Office of East Java Province, for the academic year 2011/2012, the number of students in a period of 9 years compulsory school dropouts still reached 13,080 children. One of many reasons for dropping out of school is a family economic factor. Therefore, it is necessary to estimate dropouts rate children  $7 - 15$  years old from poor households in order to be taken into consideration in policy making by local government. Since droupout rate of children 7 – 15 years old from poor households cannot be done directly because of insufficient sample size, technique of Small Area Estimation (SAE) is taken into consideration. Dropout rate is the proportion of children under school age group who are no longer attending school or who do not complete a certain education level. Information obtained from this definition that school-age children are divided into two, that is no longer in school or do not complete a certain level of education and are still in school. Based on these descriptions, it is known that the response variable in this study is a binary data so that the SAE method used is the method Hierarchical Bayesian (HB). In addition to using the HB method, the research will also be used Hierarchical Bayesian Neural Networks (HBNN) which is the development of HB method. The Neural Network (NN) is added because the curve of true value of APTS children aged 7-15 years from poor households and predictor variables unknown. As already known, NN is an powerful tool for modelling problems for which the explicit form of the relationships among certain variables is not known. After compared with HB models, it is known that the model HBNN better than HB models because it has a smaller value of DIC.

Keywords: *Small Area Estimation*, Dropout Children, Household in Poverty*, Bayesian, Neural Network* 

*(Halaman ini sengaja dikosongkan)* 

 $\Box$ 

 $\mathbf{C}$ 

## **BAB 1 PENDAHULUAN**

#### **1.1 Latar Belakang**

Salah satu tujuan negara yang tercantum dalam Pembukaan UUD 1945 adalah mencerdaskan kehidupan bangsa. Selain itu, tugas pembangunan yang semakin berat juga menuntut peningkatan mutu sumber daya manusia (SDM) dan tidak hanya mengandalkan modal sumber daya alam (SDA). Hal ini mendorong pemerintah untuk terus meningkatkan mutu pendidikan mulai dari pemberian kesempatan seluas-luasnya kepada masyarakat untuk mengecap pendidikan terutama pada tingkat dasar, peningkatan kualitas dan kuantitas sarana maupun prasaran pendidikan, hingga peningkatan anggaran pendidikan hingga mencapai 20 persen dari Anggaran Pendapatan dan Belanja Negara (APBN).

Upaya yang telah dilakukan oleh pemerintah tersebut mengantarkan Indonesia mencapai kemajuan luar biasa untuk pencapaian *Millenium Development Goals* (MDG) di bidang pendidikan dasar universal dan kesetaraan gender. Namun demikian, masih terdapat sekitar 2,3 juta anak usia 7 – 15 tahun yang tidak bersekolah. Di Provinsi Jawa Tengah, Jawa Timur, dan Jawa Barat, dimana terdapat sebagian besar penduduk Indonesia bermukim, terdapat 42% anak putus sekolah (UNICEF, 2012).

Provinsi Jawa Timur merupakan salah satu provinsi yang dianggap telah berhasil menjalankan program Wajib Belajar 9 tahun. Hal ini terbukti dengan masuknya Provinsi Jawa Timur dalam salah satu provinsi rintisan Wajib Belajar 12 tahun. Namun demikian ternyata menurut Dinas Pendidikan Provinsi Jawa Timur, untuk tahun ajaran 2011/2012, jumlah siswa dalam masa Wajib Belajar 9 tahun yang putus sekolah masih mencapai 13.080 orang anak. Pada tahun ajaran 2012/2013, jumlah anak putus sekolah pada tingkat pendidikan dasar sejumlah 4.848 orang atau sekitar 0,11%, selanjutnya pada tingkat menengah pertama sejumlah 6.858 orang atau 0,38% dan pada tingkat menengah atas sejumlah 8.806 orang atau 0,67% (Dinas Pendidikan, 2014).

Salah satu faktor yang mempengaruhi keputusan putus sekolah adalah faktor ekonomi keluarga. Hasil penelitian tentang analisis putus sekolah di SD dan SMP yang dilakukan oleh Badan Pusat Statistik (1982) serta penelitian yang dilakukan oleh Santoso di daerah pedesaan di Jawa Timur (dalam Badan Pusat Statistik, 1982) menunjukkan bahwa keterbatasan biaya merupakan alasan yang dikemukakan oleh sekitar 50 persen responden. Mujtahidien, Manajer Fundraising Yayasan Amal Khair Yasmin dalam workshop pendidikan gratis di Jakarta menyebutkan bahwa anak usia sekolah yang berasal dari keluarga kurang mampu memiliki kemungkinan putus sekolah empat kali lebih besar daripada mereka yang berasal dari keluarga berkecukupan (Sulistyoningrum, 2015). Penelitian oleh *National Center for Education Statistics* (NCES) juga menyebutkan bahwa di Amerika Serikat, anak usia sekolah dari keluarga berpenghasilan rendah memiliki kemungkinan untuk putus sekolah di tingkat sekolah menengah atas lima kali lebih tinggi daripada yang berasal dari keluarga berpenghasilan menengah dan enam kali lebih tinggi daripada anak usia sekolah yang berasal dari keluarga berpenghasilan tinggi (Sikhan, 2013).

Dari penjelasan di atas, diperoleh gambaran pentingnya informasi mengenai anak putus sekolah, dalam hal ini Angka Putus Sekolah (APTS) anak usia sekolah dari rumah tangga miskin sehingga dapat dijadikan pertimbangan dalam pengambilan kebijakan yang berhubungan dengan pendidikan untuk anak usia sekolah khususnya yang berasal dari rumah tangga miskin. Badan Pusat Statistik (BPS) mendefinisikan APTS sebagai proporsi anak menurut kelompok usia sekolah yang sudah tidak bersekolah lagi atau yang tidak menamatkan suatu jenjang pendidikan tertentu, dalam hal ini Wajib Belajar 9 tahun. Kelompok usia sekolah yang dimaksud dalam penelitian ini adalah kelompok usia sekolah Wajib Belajar 9 tahun, yaitu 7 – 15 tahun. Adapun suatu rumah tangga digolongkan sebagai rumah tangga miskin apabila pendapatan mereka kurang dari yang diperlukan untuk memenuhi kebutuhan minimum untuk hidup layak atau dalam hal ini digambarkan dengan garis kemiskinan (GK). GK ditetapkan setiap tahun dan besarnya berbeda untuk masing-masing kabupaten/kota. GK untuk masingmasing kabupaten/kota di Provinsi Jawa Timur tahun 2013 disajikan dalam Lampiran 1.

Penghitungan rumah tangga miskin sampai dengan level kabupaten/kota dilakukan setiap tahun dari hasil Survei Sosial Ekonomi Nasional (Susenas), begitu pula dengan APTS. Namun demikian, APTS anak usia sekolah dari rumah tangga miskin tidak dapat dihasilkan secara langsung dari hasil Susenas. Hal ini disebabkan Susenas dirancang untuk menghasilkan indikator sampai dengan level kabupaten/kota, sementara indikator yang akan diestimasi pada penelitian ini walaupun hanya sampai level kabupaten/kota namun hanya untuk sub populasi tertentu. Sebagaimana yang dinyatakan oleh Ghosh dan Rao (1994), survei biasanya dirancang untuk menghasilkan estimasi parameter pada area luas, sehingga apabila digunakan untuk estimasi area kecil maka jumlah sampel menjadi tidak memadai. Ukuran sampel yang tidak memadai ini membuat estimasi secara langsung menghasilkan *standard error* yang besar, sehingga analisis yang didasarkan pada kondisi tersebut menjadi tidak dapat dipercaya.

Salah satu solusi untuk mengatasi masalah diatas adalah dengan menambah jumlah sampel dengan konsekuensi penambahan waktu dan biaya pelaksanaan survei yang bersangkutan. Alternatif solusi lainnya yang dapat digunakan adalah mengoptimalkan data yang tersedia sehingga dapat memberikan tingkat akurasi yang lebih baik yaitu dengan mengkombinasikan data survei dengan data pendukung lain (Rao, 2003). Salah satu metode yang sering digunakan adalah *Small Area Estimation* (SAE). SAE adalah suatu teknik statistik untuk menduga parameter subpopulasi dengan ukuran sampel yang relatif kecil (Rao, 2003).

Istilah *small area* dalam SAE biasa digunakan untuk menunjukkan suatu bagian dari populasi atau bagian dari suatu wilayah geografis seperti provinsi, kabupaten/kota, kecamatan, kelurahan/desa atau blok sensus. Istilah ini juga dapat digunakan untuk menggambarkan pengelompokan seperti kelompok umur, jenis kelamin, atau suku bangsa tertentu dari sekelompok penduduk di dalam suatu wilayah geografis yang besar. Definisi area seperti ini terdapat dalam penelitian yang salah satunya dilakukan oleh Hidiroglou, Singh, dan Hamel (2007) dalam Hidiroglou (2007), yaitu mengenai proporsi penyalahgunaan alkohol di British Columbia berdasarkan wilayah kesehatan dan kelompok umur-jenis kelamin. Estimasi APTS anak usia sekolah dari rumah tangga miskin pada level kabupaten/kota ini dilakukan dengan metode SAE karena menggunakan data (dalam hal ini yaitu variabel prediktor) level kabupaten untuk menduga APTS sub-populasi tertentu (dalam hal ini kategori miskin) dalam suatu kabupaten/kota.

Sejarah mengenai statistik area kecil telah dimulai beberapa abad yang lalu. Hal ini terbukti dengan penggunaan statistik sejenis di Inggris pada abad 11 dan di Kanada pada abad 17 (Brackstone, 1987 dalam Rao, 2003). Pada awalnya, penghitungan statistik area kecil hanya menggunakan data yang berasal dari sensus atau catatan administrasi yang bertujuan untuk memperoleh data lengkap. Peralihan metode pengumpulan data dari sensus menjadi survei menimbulkan permasalahan dalam penghitungan statistik area kecil. Untuk melakukan estimasi wilayah kecil dengan tingkat presisi yang cukup, seringkali diperlukan penggunaan estimator tidak langsung yang dapat meminjam kekuatan, yaitu dengan menggunakan nilai variabel yang diamati dari area terkait dan atau nilai dari periode waktu tertentu sehingga dapat meningkatkan efektivitas dari jumlah sampel.

Metode yang banyak dikenal untuk melakukan SAE adalah *Empirical Best Linear Unbiased Prediction (EBLUP), Empirical Bayes (EB), dan Hierarchical Bayes (HB).* Metode EBLUP dapat diterapkan untuk *linear mixed models* yang cocok digunakan apabila variabel respon merupakan variabel kontinyu. Penelitian dengan menggunakan metode EBLUP antara lain dilakukan oleh Krieg, Blaess, dan Smeets (2012), Song (2011), dan Arrosid (2014). Sedangkan metode EB dan HB penerapannya lebih umum karena selain dapat diterapkan untuk *linear mixed models,* metode ini juga dapat digunakan untuk menangani model untuk data biner dan data cacahan. Penelitian dengan menggunakan metode ini antara lain dilakukan oleh Datta, Day, dan Basawa (1999), Datta, Lahiri, dan Maiti (2002), dan Bukhari (2015). Rao (2003) juga menjelaskan beberapa contoh penggunaan ketiga metode tersebut dalam bukunya.

Seperti yang telah disebutkan sebelumnya, APTS merupakan proporsi anak menurut kelompok usia sekolah yang sudah tidak bersekolah lagi atau yang tidak menamatkan suatu jenjang pendidikan tertentu. Dari definisi ini diperoleh informasi bahwa anak usia sekolah terbagi menjadi dua, yaitu tidak bersekolah lagi atau tidak menamatkan suatu jenjang pendidikan tertentu serta masih bersekolah. Berdasarkan keterangan tersebut, diketahui bahwa variabel respon pada penelitian ini merupakan data biner sehingga metode SAE yang digunakan adalah metode HB. Metode HB lebih dipilih karena metode EB tidak memperhitungkan keragaman dalam pendugaan pada *hyperparameter.* Selain itu terdapat beberapa keuntungan teknik SAE dengan pendekatan HB, yaitu: (1) spesifikasi modelnya langsung dan dapat digunakan untuk memodelkan berbagai sumber variasi yang berbeda, (2) masalah inferensinya relatif lebih jelas dan komputasinya juga relatif lebih mudah dengan menggunakan teknik *Markov Chain Monte Carlo* (MCMC) (Hajarisman, 2013). Adapun yang dimaksud dengan konsep hirarki pada HB dalam SAE ini adalah *random effect*  $(v_i)$  diasumsikan mengikuti distribusi tertentu (misal  $v_i \sim N(0, \sigma_v^2)$ ) dan parameter varians dari *random effect* ini diasumsikan mengikuti distribusi tertentu atau dikenal sebagai *hyperprior* (misal  $\sigma_v^{-2} \sim G(a, b)$ ). Parameter dari *hyperprior* ini  $(a, b)$  selanjutnya disebut dengan *hyperparameter.*

Selain menggunakan metode HB, untuk mengestimasi APTS anak usia 7 – 15 tahun dari rumah tangga miskin pada penelitian juga akan digunakan metode *Hierarchical Bayesian Neural Networks* (HBNN) yang merupakan pengembangan dari metode HB. Sebelumnya, penerapan HBNN dalam SAE telah dilakukan oleh Ubaidillah, Iriawan, Ulama, dan Fithriasari (2013). Penambahan *Neural Network* (NN) ini dilatarbelakangi tidak diketahuinya bentuk kurva antara nilai sebenarnya dari APTS anak usia 7 – 15 tahun dari rumah tangga miskin dengan variabel prediktor yang digunakan. Fausett (1994) menyatakan bahwa NN adalah alat yang sangat baik untuk mengatasi masalah pemodelan apabila bentuk hubungan eksplisit antar variabel tidak diketahui.

NN adalah sistem pengolahan informasi yang memiliki karakteristik kinerja tertentu yang sama dengan jaringan saraf biologis. NN dikembangkan sebagai generalisasi dari model matematika saraf biologis dengan asumsi bahwa pengolahan informasi terjadi pada banyak elemen sederhana yang disebut neuron, sinyal dilewatkan antara neuron melalui penghubung dimana setiap penghubung memiliki *weight* yang dapat mengalikan sinyal yang ditransmisikan, dan setiap

neuron menerapkan fungsi aktivasi (biasanya nonlinear) pada net input untuk menentukan sinyal output (Fausett, 1994).

Penelitian mengenai penerapan NN dalam hal SAE antara lain telah dilakukan oleh Lecrerc, Nelson, dan Knapp (2000) yaitu untuk kasus kemiskinan. Lecrerc, Nelson, dan Knapp (2000) menyebutkan bahwa dengan terbatasnya data yang dimiliki, penggunaan metode NN akan membantu peneliti untuk mendapatkan suatu model empiris yang dapat digunakan untuk menjalankan simulasi. Penelitian lainnya dilakukan oleh Nuraeni (2008) yang menggunakan teknik SAE dengan metode *Feed-Forward Neural Network* (FFNN) untuk mendapatkan estimasi tingkat kemiskinan di Kota Surabaya tahun 2002.

#### **1.2 Rumusan Permasalahan**

Seperti yang telah dijelaskan sebelumnya, estimasi dengan menggunakan data survei akan memberikan akurasi yang baik hanya pada level yang luas. Oleh karena itu, untuk mengestimasi wilayah kecil diperlukan metode pendugaan yang akan memberikan presisi yang lebih baik, yaitu dengan teknik SAE. Metode HBNN dan HB merupakan metode yang dapat digunakan untuk mengestimasi APTS anak usia 7 – 15 tahun dari rumah tangga miskin untuk level kabupaten/kota di Provinsi Jawa Timur.

Berdasarkan uraian tersebut, maka rumusan permasalahan dalam penelitian ini adalah sebagai berikut:

- 1. Bagaimana memperoleh estimasi parameter untuk menghitung APTS Wajib Belajar 9 tahun anak usia 7 – 15 tahun dari rumah tangga miskin untuk level kabupaten/kota di Provinsi Jawa Timur dengan model HB terbaik?
- 2. Bagaimana memperoleh estimasi parameter untuk menghitung APTS Wajib Belajar 9 tahun anak usia 7 – 15 tahun dari rumah tangga miskin untuk level kabupaten/kota di Provinsi Jawa Timur dengan model HBNN terbaik?
- 3. Bagaimana perbandingan hasil estimasi APTS Wajib Belajar 9 tahun anak usia 7 – 15 tahun dari rumah tangga miskin untuk level kabupaten/kota di Provinsi Jawa Timur dengan model HB dan HBNN terbaik?

## **1.3 Tujuan Penelitian**

Berdasarkan permasalahan di atas, tujuan dari penelitian ini adalah sebagai berikut:

- 1. Memperoleh estimasi parameter untuk menghitung APTS Wajib Belajar 9 tahun anak usia 7 – 15 tahun dari rumah tangga miskin untuk level kabupaten/kota di Provinsi Jawa Timur dengan model HB terbaik.
- 2. Memperoleh estimasi parameter untuk menghitung APTS Wajib Belajar 9 tahun anak usia 7 – 15 tahun dari rumah tangga miskin untuk level kabupaten/kota di Provinsi Jawa Timur dengan model HBNN terbaik.
- 3. Membandingkan hasil estimasi APTS Wajib Belajar 9 tahun anak usia 7 15 tahun dari rumah tangga miskin untuk level kabupaten/kota di Provinsi Jawa Timur dengan model HB dan HBNN terbaik.

#### **1.4 Manfaat Penelitian**

Manfaat yang ingin dicapai dari hasil penelitian ini adalah sebagai berikut:

- 1. Dapat memberikan informasi yang lebih rinci mengenai fenomena anak putus sekolah dari rumah tangga miskin sehingga dapat membantu pemerintah dalam penentuan kebijakan program Wajib Belajar tahun di Provinsi Jawa Timur.
- 2. Mengembangkan wawasan keilmuan dan ilmu pengetahuan mengenai metode HBNN dan HB serta aplikasinya dalam penghitungan estimasi APTS Wajib Belajar 9 tahun anak usia sekolah (7 – 15 tahun) dari rumah tangga miskin untuk level kabupaten/kota.

#### **1.5 Batasan Permasalahan**

Penelitian ini dibatasi pada mengaji teknik SAE dengan pendekatan HBNN dan HB, dimana model NN yang digunakan adalah FFNN dengan satu node pada *hidden layer* untuk memperoleh estimasi APTS Wajib Belajar 9 tahun anak usia sekolah (7 – 15 tahun) dari rumah tangga miskin untuk level kabupaten/kota dengan menggunakan data hasil Susenas tahun 2013, data yang terdapat dalam Provinsi Jawa Timur Dalam Angka Tahun 2014 serta Laporan Eksekutif Statistik Pendidikan Provinsi Jawa Timur 2014. Adapun model FFNN dipilih karena merupakan suatu kelompok model yang sangat fleksibel dan dapat digunakan untuk berbagai aplikasi. Selain itu, Hornik, Stinchcombe, dan White (1989) menyatakan bahwa *multilayer feedforward network* dapat digunakan untuk mendekati fungsi pengukuran sampai pada derajat akurasi berapapun yang diinginkan.

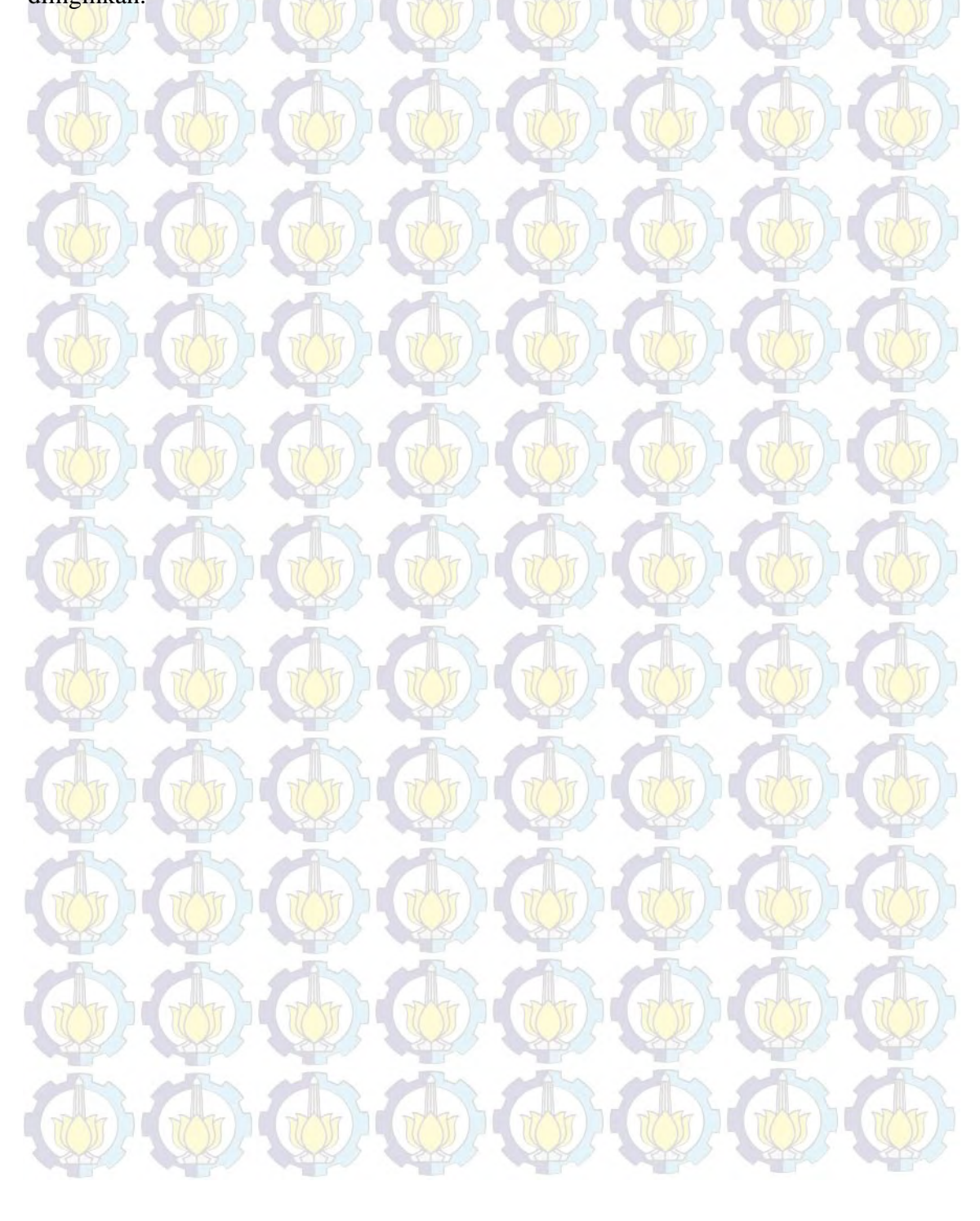

# **BAB 2 TINJAUAN PUSTAKA**

#### **1.1** *Small Area Estimation* **(SAE)**

Atensi terhadap SAE semakin besar seiring dengan meningkatnya permintaan statistik area kecil yang reliable baik dari sektor publik maupun swasta*.* Istilah *small area/small domain* biasa digunakan untuk menunjukkan suatu *subsets/*bagian dari populasi atau bagian dari suatu wilayah geografis seperti provinsi, kabupaten/kota, kecamatan, kelurahan/desa atau blok sensus. Istilah ini juga dapat digunakan untuk menggambarkan pengelompokan demografis seperti kelompok umur tertentu dari sekelompok penduduk di dalam suatu wilayah geografis yang besar.

Berbagai survei umumnya dirancang untuk menduga parameter populasi untuk area yang besar, seperti level nasional atau provinsi dimana pendugaan parameternya didasarkan pada desain sampling. Hal ini menyebabkan umumnya jumlah sampel kurang/tidak mencukupi untuk menghasilkan penduga langsung *(direct estimation)* yang akurat untuk pendugaan area kecil, meskipun pendugaan secara langsung ini mempunyai sifat yang tidak bias. Untuk menghadapi masalah ini diperlukan penggunaan data tambahan (seperti data sensus) untuk mendapatkan penduga yang akurat atau dapat dipercaya melalui suatu model tertentu. Pendugaan seperti ini disebut juga pendugaan tidak langsung *(indirect estimation),* dalam arti bahwa dugaan tersebut mencakup data dari domain yang lain.

Terdapat dua ide utama yang digunakan untuk mengembangkan model pendugaan parameter *small area* yaitu:

- 1. Asumsi bahwa keragaman di dalam *small area* variabel respon dapat diterangkan seluruhnya oleh hubungan keragaman yang bersesuaian pada informasi tambahan, yang kemudian disebut model pengaruh tetap *(fixed effect models).*
- 2. Asumsi keragaman spesifik *small area* tidak dapat diterangkan oleh informasi tambahan dan merupakan pengaruh acak *small area (random effect).*

Gabungan dari dua asumsi tersebut membentuk model pengaruh campuran *(mixed models)* (Rao, 2003).

Rao (2003) menyatakan bahwa penggunaan model SAE memberikan beberapa keuntungan yaitu:

- 1. Diagnostik model dapat digunakan untuk mendeteksi kecocokan dengan data, misalkan menggunakan analisis sisaan.
- 2. Pengukuran presisi spesifik area dapat diasosiasikan dengan setiap pendugaan setiap area kecil.
- 3. Model linear campuran dengan pengaruh acak area–spesifik tetap dapat dilakukan, demikian juga untuk struktur data yang cukup kompleks misalkan struktur data time series atau spasial.
- 4. Pengembangan metode untuk model pengaruh acak dapat dimanfaatkan untuk mencapai akurasi dalam area kecil.

SAE memiliki dua jenis model dasar yaitu model level area dasar (*basic area level model*) dan model level unit dasar (*basic unit level model*) (Rao 2003). Penjelasan kedua model tersebut adalah sebagai berikut:

1. Model Berbasis Level Area

Model berbasis level area merupakan model yang didasarkan pada ketersediaan data pendukung yang hanya ada untuk level area tertentu. Misalkan terdapat *M* area kecil di dalam populasi, maka untuk kepentingan pendugaan area kecil hanya diambil sampel sebanyak *m* area. Diasumsikan bahwa parameter yang diperhatikan dalam area kecil ke-*i*, misalkan  $\theta_i$  dapat dinyatakan sebagai sebuah fungsi yang menghubungkan parameter tersebut dengan variabel bebas yang diukur dari area kecil yaitu  $z_i = (z_{1i}, z_{2i}, ..., z_{pi})^T$ . Model linear yang menjelaskan hubungan tersebut adalah:

$$
\theta_i = z_i^T \beta + b_i v_i \tag{2.1}
$$

dimana:

 $\pmb{\beta}$  :  $(\pmb{\beta}_1, \pmb{\beta}_2, ..., \pmb{\beta}_p)^T$  adalah vektor koefisien regresi berukuran  $p \times 1$ *p* : banyaknya variabel prediktor  $i = 1, 2, ..., m$ 

*m* : banyaknya area

 $b_i$ : konstanta positif yang diketahui

 $v_i$ : pengaruh acak area spesifik yang diasumsikan memiliki distribusi  $v_i \sim N(0, \sigma_v^2)$ 

Estimator  $\theta_i$  dapat diketahui dengan mengasumsikan bahwa model estimator langsung telah tersedia yaitu:

$$
\widehat{\boldsymbol{\theta}}_i = \boldsymbol{\theta}_i + \boldsymbol{e}_i \tag{2.2}
$$

dengan  $e_i \sim N(0, \sigma_{\varepsilon}^2)$  dan  $\sigma_{\varepsilon}^2$  diketahui.

Rao (2003) menjelaskan bahwa model SAE untuk level area terdiri dari dua komponen model yaitu komponen model pendugaan langsung dan pendugaan tidak langsung. Kombinasi model pendugaan langsung (2.2) dan tak langsung (2.1) dikenal sebagai *Generalized Linear Mixed Model* sebagai berikut:

$$
\boldsymbol{\theta}_i = \mathbf{z}_i^T \boldsymbol{\beta} + \boldsymbol{b}_i \boldsymbol{v}_i + \boldsymbol{e}_i \tag{2.3}
$$

Model pada persamaan (2.3) di atas dikenal sebagai model Fay-Herriot, dimana keragaman variabel respon di dalam area kecil diasumsikan dapat diterangkan oleh hubungan variabel respon dengan informasi tambahan yang disebut sebagai model pengaruh tetap. Selain itu terdapat komponen keragaman spesifik area kecil yang disebut sebagai komponen pengaruh acak area kecil. Gabungan dari dua asumsi tersebut membentuk model pengaruh campuran.

#### 2. Model Berbasis Level Unit

Model berbasis level unit merupakan suatu model dimana data-data pendukung yang tersedia bersesuaian secara individu dengan data respon, misal  $x_i = (x_{ia1}, x_{ia2}, ..., x_{iap})^T$ . Variabel respon  $y_{ij}$  diasumsikan memiliki hubungan dengan  $x_{il}$  melalui model:

$$
y_{ia} = x_{ia}^T \beta + v_i + e_{il} \tag{2.4}
$$

#### dimana:

*p* : banyaknya variabel prediktor

 $a$  : anggota rumah tangga/individu pada area ke-*i*,  $a = 1, 2, ..., n_i$ 

*i* : area,  $i = 1, 2, ..., m$ 

! : banyaknya anggota rumah tangga/individu di area ke-*i*

*m* : banyaknya area

 $v_i$ : pengaruh acak area yang diasumsikan merupakan variabel acak bersifat *iid*

$$
e_{ia} = k_{ia} \times \tilde{e}_{ia} \tag{2.5}
$$

 $k_{ia}$ : konstanta

 $\tilde{e}_{ia}$ : variabel acak yang bersifat *iid* dan bebas terhadap  $v_i$ , dimana  $E_m(\tilde{e}_{ia}) =$ 

0 dan  $V_{em}(\tilde{e}_{ia}) = \sigma_e^2$ 

 $v_i$  dan  $e_{ia}$  seringkali diasumsikan memiliki distribusi peluang normal.

Penelitian ini menggunakan model berbasis area level dengan pertimbangan ketersediaan data pada level unit hanya tersedia pada tahun-tahun pelaksanaan Sensus Penduduk sehingga sulit untuk melakukan estimasi pada tahun-tahun lainnya.

#### **2.2 Teorema Bayesian**

Teorema Bayesian pertama kali ditemukan oleh Thomas Bayes. Setelah kematiannya, Richard Price menemukan hasil penelitiannya mengenai bagaimana *inverse probability* dapat digunakan untuk menghitung peluang terjadinya suatu peristiwa dari peristiwa yang merupakan akibat dari terjadinya peristiwa tersebut. Metode ini kemudian diadopsi oleh Laplace pada abad ke-19. Selanjutnya pada abad ke-20, teorema ini dikembangkan menjadi metode lengkap inferensi statistik oleh De Finetti, Jeffreys, Savage, dan Lindley.

Hajarisman (2013) menyatakan bahwa statistik Bayes berbeda dengan teori statistik klasik karena seluruh parameter yang tidak diketahui dipandang sebagai suatu variabel acak. Teorema Bayesian didasarkan pada distribusi *posterior* yang merupakan perpaduan antara distribusi *prior* (informasi masa lalu sebelum dilakukan observasi) dan data observasi yang digunakan untuk menyusun fungsi *Likelihood* (Box dan Tiao, 1973). Hubungan distribusi posterior dengan distribusi prior dan Likelihood dapat ditulis sebagai berikut:

*Distribusi posterior* ∝ *likelihood* × *distribusi prior*  Pada teorema Bayes, apabila terdapat parameter *θ* yang diberikan oleh data observasi *y*, maka distribusi probabilitas untuk *posterior θ* pada data *y* akan proporsional dengan perkalian antara distribusi *prior θ* dan fungsi *Likelihood θ* yang diberikan oleh data *y* atau secara matematis dapat ditulis sebagai berikut:

$$
f(\theta|y) = \frac{f(y|\theta)f(\theta)}{f(y)}
$$
 (2.6)

$$
f(\theta|y) \propto f(y|\theta)f(\theta) \tag{2.7}
$$

dimana  $f(\theta|y)$  merupakan distribusi posterior yang proporsional dengan perkalian antara fungsi *likelihood*  $f(y|\theta)$  dan distribusi *prior*  $f(\theta)$ .

**Fungsi** *likelihood*  $l(y|\theta)$  memodifikasi pengetahuan tentang *prior* θ dan dapat dikatakan sebagai perwujudan dari informasi tentang *θ* yang berasal dari data. Fungsi *likelihood* merupakan fungsi dari  $f(Y|\theta)$  yang diakui sebagai fungsi dari *θ* untuk *Y* tetap (Box dan Tiao, 1973). Prinsip dari *likelihood* adalah dengan sampel yang diberikan, untuk setiap dua model peluang  $f(Y|\theta)$  yang memiliki fungsi *likelihood* yang sama, akan menghasilkan inferensia *θ* yang sama.

Distribusi *posterior* mewakili informasi *prior* maupun data pengamatan, yang masing-masing dinyatakan oleh distribusi prior  $f(\theta)$  dan fungsi *likelihood*nya. Fungsi *likelihood* merepresentasikan kondisi data sedangkan penentuan distribusi *prior* lebih kepada subjektivitas peneliti. Hajarisman (2013) menekankan bahwa spesifikasi distribusi *prior* dalam inferensi Bayes adalah sangat penting karena distribusi *prior* ini akan mempengaruhi inferensi mengenai distribusi *posterior-*nya. Box dan Tiao (1973) menyatakan bahwa distribusi *prior* bisa diperoleh dari informasi yang terdahulu (sebelumnya) mengenai parameter yang ditaksir.

Terdapat macam-macam *prior* diantaranya adalah :

1. *Conjugate* dan *Non-Conjugate Prior*

*Conjugate prior* adalah *prior* yang dikaitkan dengan pola model *likelihood* dari datanya. Suatu *prior* dikatakan sebagai suatu *prior* yang bersifat *conjugate* untuk keluarga dari sebaran apabila sebaran prior dan *posterior*-nya berasal keluarga yang sama. Artinya bahwa bentuk dari sebaran *posterior* mempunyai bentuk sebaran yang sama sebagai sebaran *prior*. Sebaliknya, apabila suatu *prior* dikatakan sebagai suatu *prior* yang bersifat *nonconjugate* untuk keluarga dari sebaran tertentu apabila sebaran *prior* dan

*posterior*-nya bukan berasal keluarga yang sama. 2. *Informative* dan *Non-Informative Prior*

*Prior* dikatakan *informative* ataupun *non-informative* dilihat dari sudah diketahui pola atau frekuensi dari data observasi atau belum. Banyak peneliti menggunakan sebaran *prior* yang *noninformative* karena sebaran tersebut dianggap lebih objektif. Namun demikian, *prior* yang bersifat *noninformative* ini tidak sepenuhnya dapat menggambarkan total kekeliruan atau *error* dari parameter yang sedang diamati. Dalam beberapa kasus, *prior* yang *noninformative* dapat membawa pada sebaran *posterior* yang bersifat *improper,* artinya fungsi kepekatan peluang yang tidak dapat diintergralkan, yang pada akhirnya tidak dapat membuat inferensi berdasarkan pada sebaran *posterior* yang bersifat *improper.*

3. *Proper* dan *Improper Prior*

Distribusi *prior* dikatakan *improper* apabila fungsi yang digunakan sebagai "densitas peluang *prior*" memiliki integral yang infinit (tidak dapat diselesaikan). Istilah *improper* di sini maksudnya adalah bahwa sebarannya tidak terintegrasi pada satu. Dengan kata lain suatu sebaran prior  $f(\theta)$  disebut improper apabila  $\int f(\theta) d\theta = \infty$ . Prior yang bersifat *improper* sering juga digunakan dalam inferensi Bayes, karena *prior* semacam ini biasanya dapat menghasilkan *prior* yang bersifat *noninformative* dan sebaran *posterior* yang bersifat *proper*. Namun dalam beberapa kasus, sebaran *prior* yang *improper*  ini dapat membawa pada sebaran *posterior* yang *improper*. Apabila suatu sebaran *prior* yang *improper* menghasilkan sebaran *posterior* yang *improper*, maka inferensi Bayes berdasarkan sebaran posterior yang *improper* ini menjadi tidak valid.

4. *Pseudo-prior*

*Prior* terkait dengan pemberian nilainya yang disetarakan dengan hasil elaborasi dari frekuentis.

Proses penentuan distribusi *posterior* dari fungsi *likelihood* dan distribusi *prior* melibatkan proses analitik ataupun integral numerik yang rumit dan sulit dipecahkan. Dalam pendekatan Bayesian, hal ini biasanya diatasi melalui

penggunaan MCMC. Melalui metode MCMC dimungkinkan untuk membangkitkan sampel dari sembarang fungsi kepekatan posterior  $f(\theta|y)$  untuk kemudian digunakan untuk menghitung nilai harapan dari besaran *posterior* yang akan dikaji. Satu hal yang penting dalam penggunaan MCMC adalah jika algoritma simulasi diimplementasikan dengan benar, maka rantai Markov akan konvergen ke distribusi sasaran  $f(\theta|y)$  (Hajarisman, 2013). Salah satu algoritma yang dikembangkan untuk proses numerik dalam metode MCMC ini adalah algoritma Gibbs penarikan sampel.

Proses diagnostik yang perlu dilakukan sehubungan dengan pemodelan dengan MCMC menyangkut dua hal, yaitu diagnostik konvergensi rantai Markov serta diagnostik untuk mengevaluasi kecocokan model. Pemeriksaan konvergensi dapat dilakukan melalui pendekatan visual melalui *trace plot* sampel dengan indeks iterasi. *Trace* ini mendeskripsikan tentang apakah rantai sudah mencapai kekonvergenan terhadap suatu sebaran yang stasioner atau belum. Apabila belum mencapai kekonvergenan, bisasanya periode *burn-in* perlu diperpanjang. Suatu rantai Markov dikatakan sudah mencapai stasioner apabila sebaran dari titik-titik tidak berubah sepanjang rantai Markovnya. Konsep kestasioneran di sini dapat dilihat dari *trace plot* apabila rata- rata dan ragamnya relatif konstan. *Density plot*  dan *autocorrelation plot* juga menunjukkan konvergensi apabila hasil *density*  menunjukkan pola yang *smooth* dan plot autokorelasi menurun.

Salah satu ukuran kecocokan model yang dapat digunakan dalam mengevaluasi kecocokan model Bayes adalah *deviance information criterion* (DIC). Menurut Ntzoufras (2009), kriteria ini didefinisikan sebagai:

$$
DIC(c) = 2\overline{D(\theta_c, c)} - D(\overline{\theta_c}, c) = D(\overline{\theta_c}, c) + 2p_c
$$
 (2.8)

dimana  $D(\theta_c, c)$  adalah devians yang dinyatakan dengan:

$$
D(\boldsymbol{\theta}_c, c) = -2 \log l(\mathbf{y}|\boldsymbol{\theta}_c, c) \qquad (2.9)
$$

dan  $\overline{D(\theta_c, c)}$  adalah *posterior mean*. Sementara itu,  $p_c$  dapat diinterpretasikan sebagai jumlah parameter efektif untuk model *c* yang dinyatakan sebagai:

$$
p_c = 2\overline{D(\theta_c, c)} - D(\overline{\theta}_c, c) \tag{2.10}
$$

 $\overline{\theta}_c$  adalah *posterior mean* dari parameter pada model *c*. Adapun nilai DIC yang semakin kecil mengindikasikan model yang lebih cocok untuk digunakan.

### **2.3** *Artificial Neural Network* **(ANN)**

ANN atau biasa disebut dengan NN merupakan sistem yang menyerupai sistem kerja otak manusia karena terdiri atas sejumlah besar unit yang tersebar secara paralel dan memiliki kemampuan alamiah untuk menyimpan pengetahuan yang didapatkan dari hasil percobaan dan kemudian pengetahuan tersebut akan tersedia dan dapat digunakan kembali untuk memecahkan masalah. NN dikembangkan sebagai model matematis dari syaraf biologis otak manusia dengan berdasarkan asumsi bahwa:

- 1. Pengolahan informasi terjadi pada elemen-elemen sederhana yang disebut neuron
- 2. Sinyal dikirimkan antar neuron melalui penghubung (*connection link*)
- 3. Setiap penghubung memiliki *weight* masing-masing. Dalam NN, *weight* digunakan sebagai faktor pengali signal yang dikirimkan.
- 4. Setiap neuron memiliki sebuah fungsi aktivasi (pada umumnya berupa fungsi nonlinear) yang akan menentukan nilai sinyal output (Fausett, 1994).

Neuron pada NN dianalogikan sebagai neuron biologis yang merupakan satuan unit pemroses terkecil pada otak. Jaringan otak manusia tersusun tidak kurang dari  $10^{13}$  buah neuron yang masing-masing terhubung oleh sekitar  $10^{15}$ buah *dendrites*. Fungsi *dendrites* adalah sebagai penyampai sinyal dari neuron tersebut ke neuron yang terhubung dengannya. Sebagai keluaran, setiap neuron memiliki *axon*, sedangkan bagian penerima sinyal disebut *synapse*.

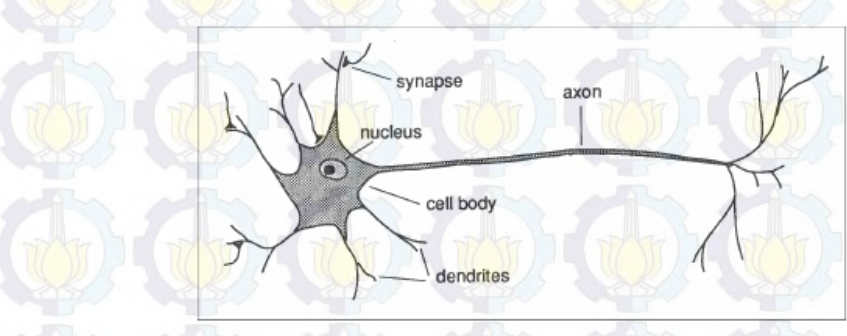

Gambar 2.1 Struktur sederhana sebuah *neuron*

Secara umum jaringan syaraf terbentuk dari jutaan (bahkan lebih) struktur dasar neuron yang terkoneksi dan terintegrasi antara satu dengan yang lain sehingga dapat melaksanakan aktifitas secara teratur dan terus menerus sesuai dengan kebutuhan.

Pada dasarnya NN adalah suatu prosesor yang melakukan pendistribusian pengetahuan secara besar-besaran serta memiliki kecenderungan alami untuk menyimpan suatu pengenalan yang pernah dialami. Dengan kata lain, NN memiliki kemampuan untuk dapat melakukan pelatihan dan pendeteksian terhadap sesuatu objek. Sistem pelatihan merupakan proses penambahan pengetahuan pada NN yang sifatnya kontinu sehingga pada saat digunakan pengetahuan tersebut akan dieksploitasikan secara maksimal dalam mengenali suatu objek.

Sarle (1994) menyebutkan dalam arsitektur NN, terdapat tiga jenis *layer*, yaitu *input layer, hidden layer*, dan *output layer*. *Input layer* berfungsi sebagai tempat masuknya data untuk proses lebih lanjut, sedangkan *hidden layer*  merupakan unit proses dari data yang telah dimasukkan. *Hidden layer* memiliki satu atau lebih neuron yang menerima input dari neuron-neuron pada *layer*  sebelumnya dan meneruskan output ke neuron-neuron pada *layer* sesudahnya. Adapun *output layer* merupakan tempat keluaran hasil dari proses yang telah dilakukan, sementara *weights* adalah bobot dari sinyal yang akan diproses lebih lanjut.

Sarle (1994) menyatakan tiga penggunaan utama NN, yaitu:

1. Sebagai suatu model sistem saraf biologi dan kecerdasan

- 2. Sebagai prosesor signal *real-time* yang adaptif atau pengontrol yang diimplementasikan dalam *hardware* untuk suatu terapan seperti robot
- 3. Sebagai metode analisis data.

Sementara ahli saraf masih memanfaatkan NN untuk mensimulasikan fungsi nyata neuron, insinyur, analis, dokter, dan ilmuwan telah menggunakan NN untuk memodelkan beragam proses seperti, prediksi aktivitas pasar saham, pengenalan pola suara, dan diagnosis masalah medis. Hal ini terbukti dari berbagai studi literatur mengenai penerapan NN. Wong, Bodnovich, dan Selvi (1997) melakukan studi literatur mengenai penerapan NN dalam bidang bisnis periode 1988 – 1995. Studi ini meliputi 203 artikel dan 213 aplikasi NN yang dapat dikelompokkan pada berbagai bidang terapan, yaitu akuntansi atau *auditing*, keuangan, sumber daya manusia, sistem informasi, pemasaran atau distribusi,
produksi atau riset operasi. Studi literatur serupa dilakukan oleh Wong, Lai, dan Lam (2000) yang berhasil mengumpulkan 302 artikel mengenai penerapan NN dalam bidang bisnis periode 1994 – 1998.

Studi literatur mengenai penerapan NN di bidang lainnya antara lain dilakukan oleh Egmont-Petersen, de Ridder, dan Handels (2002) yaitu dalam hal *image processing*, Zhang, Patuwo, dan Yu (1998) serta Shrivastava, Karmakar, Kowar, dan Guhathakurta (2012) dalam hal *forecasting*, Dase dan Pawar (2010) dalam hal prediksi pasar modal, dan Bansal (2006) yaitu penerapan NN dalam pemecahan masalah yang berhubungan dengan sistem tenaga. Selain itu Ohno-Machado (1996) juga menyebutkan bahwa pencarian dari database literatur medis MEDLINE untuk tahun 1982-1995 menghasilkan lebih dari 600 artikel yang menjelaskan penggunaan NN untuk diagnosis, prognosis, atau pengelompokan data medis, dan aplikasi dalam ilmu kedokteran dasar, terutama biologi molekuler.

#### **2.3.1** *Feed-Forward Neural Network* **(FFNN)**

Model FFNN adalah salah satu bentuk model NN yang sangat fleksibel dan dapat digunakan untuk berbagai aplikasi. Menurut Suhartono (2007), secara umum model FFNN bekerja dengan menerima suatu input dari vector **x** kemudian memprosesnya (*propragating*) melalui elemen-elemen proses yang saling terkait untuk menghasilkan suatu respon  $\hat{Y}$ . Elemen-elemen proses tersusun atas *input layer*, *hidden layer,* dan *output layer*. *Input layer* ditransformasi secara nonlinear menuju *hidden layer* dan kemudian diproses maju ke *layer* berikutnya sampai akhirnya diperoleh nilai *output*  yang dihitung pada *output layer*. Dari penjelasan tersebut diketahui bahwa model ini mencakup semua model NN yang bersifat *acyclic* atau dengan kata lain informasi diproses secara searah dari neuron input ke neuron output.

Secara umum, bentuk arsitektur FFNN adalah sebagai berikut:

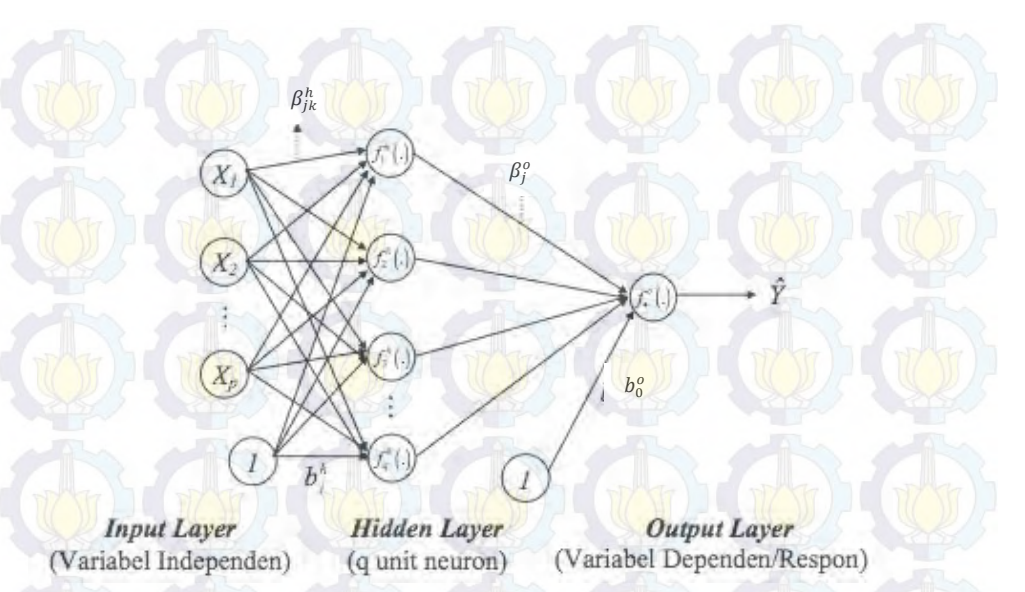

Gambar 2.2 Arsitektur FFNN dengan satu *hidden layer, p* unit input, *q* unit neuron/node pada *hidden layer*, dan satu unit neuron/node pada *output layer* 

Dalam arsitektur FFNN, nilai-nilai respon atau output  $\hat{y}$  dihitung dengan formula berikut:

$$
\hat{y}_{(i)} = f^o \left[ b_0^o + \sum_{j=1}^q \left[ \beta_j^o f_j^h \left( b_j^h + \sum_{k=1}^p \beta_{jk}^h x_{k(i)} \right) \right] \right] \tag{2.11}
$$

dengan

 $b_i^h$ 

 $f_i^h$ 

 $b_0^o$ 

- $\hat{y}_{(i)}$  : nilai dugaan dari variabel output
- $x_{k(i)}$  : variabel input sebanyak k,  $k = 1, 2, ..., p$
- *i* : indeks pasangan data *input-target*  $(x_{k(i)}, y_{(i)})$ , *i* = 1,2, ..., *m*
- *h* : indeks untuk *hidden layer*
- *o* : indeks untuk *output layer*
- $\beta_{ik}^h$ ! : *weight* dari input ke-*i* yang menuju neuron ke-*j* pada *hidden layer*,

$$
j=1,2,\ldots,q
$$

- ! : bias pada neuron ke-*j* pada *hidden layer*
- ! : fungsi aktivasi di neuron ke-*j* pada *hidden layer*
- $\beta_i^o$ ! : *weight* dari neuron ke-*j* pada *hidden layer* yang menuju neuron pada *output layer* 
	- ! : bias pada neuron pada *output layer*
- ! : fungsi aktivasi pada neuron pada *output layer*

Bentuk nonlinear fungsi  $\hat{y}$  terjadi melalui suatu fungsi yang disebut fungsi aktivasi  $f_j^h$  pada *hidden layer* dan  $f^o$  pada *output layer*.

#### **2.3.2 Fungsi Aktivasi**

Fungsi aktivasi terdapat pada setiap *hidden layer* dan *output layer* dalam NN. Fungsi ini akan menentukan besarnya bobot sehingga dapat membawa input menuju output yang diinginkan. Oleh karena itu, penggunaan fungsi aktivasi tergantung pada kebutuhan dari output.

Terdapat beberapa fungsi aktivasi baik yang linear maupun nonlinear. Untuk jaringan *multilayer* seperti FFNN, fungsi aktivasi yang biasa digunakan pada *hidden layer* adalah fungsi aktivasi nonlinear. Fungsi halus atau *smooth*  seperti fungsi *logistic sigmoid* adalah salah satu contoh fungsi aktivasi nonlinear yang biasa digunakan, karena dianggap lebih mendekati kinerja sinyal pada otak.

Fungsi logistik sigmoid adalah fungsi aktivasi yang memproses input ke output dengan penghitungan *logistic sigmoid* yaitu dengan bentuk fungsi sebagai berikut:

$$
f(x) = \frac{1}{1 + \exp(-x)}
$$
 (2.12)

dimana *x* adalah input dan *f*(*x*) adalah output dengan nilai fungsi antara 0 dan 1. Secara visual, fungsi *logistic sigmoid* adalah sebagai berikut:

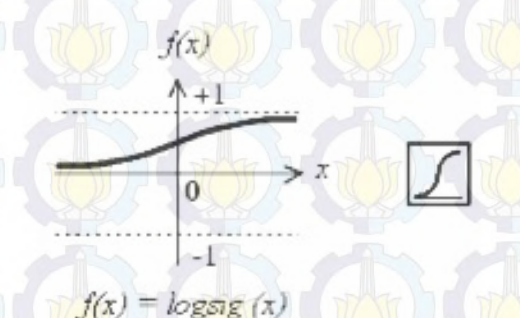

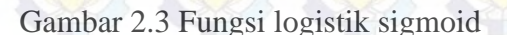

#### **2.4 Metode HB dan HBNN dalam SAE**

Estimasi area kecil dengan pendekatan Bayes berdasarkan pada model pengaruh acak terdiri atas dua yaitu EB dan HB. Pada metode EB, distribusi *prior* dan *posterior* pada area kecil tertentu diestimasi dari data sampel yang ada.

Bentuk distribusinya bergantung pada parameter model yang tidak diketahui yang pada umumnya diestimasi melalui *Maximum Likelihood* (ML) dan *Restricted Maximum Likelihood* (REML). Hasil estimasi ini dimasukkan sebagai informasi pada distribusi *posterior*. Selanjutnya, estimasi parameter dalam area kecil didasarkan pada distribusi *posterior* marginalnya. Permasalahan mendasar dalam metode EB adalah adanya ketidakpastian dalam estimasi *prior* maupun *posterior.*

Pada metode HB, parameter pengaruh tetap (*fixed effect*) dan komponen varians diperlakukan sebagai sesuatu yang acak. Metode ini mengasumsikan suatu distribusi bersama (*joint distribution*) *prior* dari suatu parameter, dan teorema Bayes digunakan untuk mendefinisikan distribusi bersama posterior dari variabel suatu area kecil. Metode HB biasanya dilakukan dalam beberapa tahapan. Misalnya, Fay dan Herriot (1979) pertama-tama menurunkan distribusi *posterior*  dari  $\beta$  yang ada dan komponen varians  $\sigma_u^2$ , kemudian menurunkan distribusi posterior dari  $\sigma_u^2$ .

Metode HB mempunyai keuntungan karena pemodelannya dilakukan secara bertahap, setiap tahap relatif sederhana dan mudah dipahami meskipun proses pemodelannya secara keseluruhan sangat rumit. Orme (2000) dalam *series paper* penelitiannya menyatakan bahwa penggunaan HB jauh lebih baik daripada regresi berganda dalam menghasilkan estimasi parameter yang akurat dan reliabel. Koefisien determinasi pada pemodelan HB lebih tinggi daripada pada pemodelan regresi berganda. Hal ini dikarenakan regresi berganda hanya menghubungkan antara variabel respon dengan variabel independen melalui data sampel secara agregat. Di sisi lain, pemodelan HB jauh lebih baik karena "meminjam" informasi dari datum/observasi yang lain untuk lebih menstabilkan estimasi. Dengan kata lain, pemodelan HB mempertimbangkan pengaruh tiap individu/observasi dalam estimasi, di samping pengaruh agregat dari semua observasi.

Model HB yang digunakan pada penelitian ini adalah model *Logit-Normal* dengan variabel prediktor berbasis area. Rao (2003) mendefinisikan model tersebut sebagai:

i. *Sampling model*

 $y_i | p_i \sim binomial(n_i, p_i)$ ,  $p_i$  adalah proporsi anak putus sekolah dari rumah

- tangga miskin untuk kabupaten/kota  $i, i = 1, ..., m$ .
- ii. *Linking model*

 $\theta = logit(p_i) = X_i^T \beta + v_i$  dimana  $v_i \sim N(0, \sigma_v^2)$ 

iii.  $\beta$  dan  $\sigma_v^2$  saling independen dengan  $\sigma_v^{-2} \sim G(a, b)$ ,  $a \ge 0, b > 0$  dan  $\beta \sim N(0, precision)$ 

dimana pada penelitian ini:

- a. Model (i) merupakan distribusi sampel variabel putus sekolah dari data Susenas 2013
- b. Model (ii) menggambarkan pola hubungan antara proporsi anak putus sekolah dari rumah tangga miskin dengan data pendukung yang tersedia dari publikasi Jawa Timur Dalam Angka 2014 dan Laporan Eksekutif Statistik Pendidikan Provinsi Jawa Timur 2014.
- c. Model (iii) merupakan distribusi *prior* yang diberikan pada masing-masing parameter model  $\beta$  dan  $\sigma_v^2$ .

Adapun keterangan masing-masing variabel di dalamnya adalah sebagai berikut:

a.  $y_i$  menunjukkan jumlah anak usia sekolah (7 – 15 tahun) dari rumah tangga miskin yang putus sekolah atau tidak bersekolah lagi di kabupaten/kota *i, i* = 1,2, ..., m. Adapun  $n_i$  adalah jumlah anak usia sekolah (7 – 15 tahun) dari rumah tangga miskin yang sedang atau pernah bersekolah di kabupaten/kota *i*.

 $y_i$ 

$$
=\sum_{a=1}^{n_i} y_{ia}
$$
 (2.13)

 $y_{ia}$  merupakan data biner yang bernilai 1 bagi anak usia sekolah (7 – 15 tahun) dari rumah tangga miskin yang putus sekolah atau tidak bersekolah lagi dan bernilai nol untuk sebaliknya. Oleh karena itu *linear mixed model*  tidak cocok digunakan pada kasus ini.

**b.**  $p_i$  adalah proporsi anak usia sekolah (7 – 15 tahun) dari rumah tangga miskin yang putus sekolah atau tidak bersekolah lagi  $(y_i)$  dibagi dengan jumlah anak usia sekolah (7 – 15 tahun) dari rumah tangga miskin yang sedang atau pernah bersekolah di kabupaten/kota *i (n<sub>i</sub>)*.

$$
p_i = \frac{\sum_{a=1}^{n_i} y_{ia}}{n_i} = \frac{y_i}{n_i}
$$
 (2.14)

Variabel  $p_i$  merupakan parameter dari variabel  $y_i$  yang berdistribusi binomial. Variabel  $p_i$  juga merupakan parameter sasaran yang akan diestimasi pada penelitian ini. Untuk dapat membangun model yang menghubungkan proporsi  $p_i$  dengan variabel prediktor  $X_i$  diperlukan suatu fungsi penghubung sesuai dengan teori *Generalized Linear Mix Model* (GLMM). Fungsi penghubung yang tepat pada kasus ini adalah

$$
logit(p_i) = log\left(\frac{p_i}{1 - p_i}\right)
$$
 (2.15)

c.  $v_i$  merupakan pengaruh acak area yang diasumsikan mengikuti distribusi Normal dengan rata-rata 0 dan varians  $\sigma_{\nu}^2$ . Untuk melakukan estimasi proporsi  $p_i$  perlu ditentukan distribusi *prior* dari  $\sigma_v^2$ . Dalam hal ini distribusi *prior conjugate* yang tepat adalah Invers Gamma. Nilai *a* dan *b* pada Invers Gamma dapat diset pada nilai mendekati nol sebagai bentuk tidak dimilikinya informasi awal.

HBNN pada dasarnya adalah metode estimasi parameter dengan teorema Bayesian pada model linier hirarki dengan arsitektur NN. Parameter dalam model hirarki NN dianggap sebagai suatu variabel random dan mempunyai distribusi fungsi untuk kemudian dilakukan proses estimasi dengan metode Bayesian. Adapun untuk model HBNN, *linking model* yang dipakai adalah sebagai berikut:

$$
\theta = logit(p_i) = f^o \left[ b_0^o + \sum_{j=1}^q \left[ \beta_j^o f_j^h \left( b_j^h + \sum_{k=1}^p \beta_{jk}^h x_{k(i)} \right) \right] \right] + v_i \quad (2.16)
$$

dengan

 $\beta_{ik}^h$ 

- $logit(p_i)$  : nilai dugaan dari variabel output  $\mathbf{x}_{k(i)}$  **i i** variabel input sebanyak  $p, k = 1, 2, ..., p$ 
	- *i* indeks pasangan data *input-target*  $(x_{k(i)}, logit(p_i)),$
	- $i = 1,2,...,m$
- *h* : indeks untuk *hidden layer*
- *o* : indeks untuk *output layer*

! : *weight* dari input ke-*i* yang menuju neuron ke-*j* pada *hidden layer*,

# $i = 1,2,..., q$

!: bias pada neuron ke-*j* pada *hidden layer* 

!: fungsi aktivasi di neuron ke-*j* pada *hidden layer* 

! : *weight* dari neuron ke-*j* pada *hidden layer* yang menuju neuron pada *output layer* 

- !: bias pada neuron pada *output layer*
- !: fungsi aktivasi pada neuron pada *output layer*
- $v_i$  : merupakan pengaruh acak area

#### **2.5 Kemiskinan**

 $b$ !

 $f_i^h$ 

 $\beta_i^o$ 

 $b_0^o$ 

Masalah kemiskinan di Indonesia tidak hanya menyangkut jumlahnya yang besar, namun juga terjadinya disparitas yang lebar antar wilayah. Pola yang selama ini terjadi di Indonesia adalah sejumlah besar penduduk akan tergolong miskin apabila terjadi perubahan kebijakan pemerintah, misalnya saja penyesuaian harga kebutuhan pokok, harga minyak dan bahan bakar, kenaikan harga bahan makanan, kenaikan tarif dasar listrik, dan lain sebagainya.

Menurut Bank Dunia (2000) dalam Badan Pusat Statistik dan *World Bank Institute* (2002), "*poverty is pronounced deprivation in well-being",* dimana kesejahteraan dapat diukur oleh kekayaan yang dimiliki seseorang, kesehatan, gizi, pendidikan, aset, perumahan, dan hak-hak tertentu dalam masyarakat seperti kebebasan berbicara. Dengan kata lain, suatu rumah tangga atau penduduk dapat dikategorikan sebagai rumah tangga atau penduduk miskin apabila pendapatan mereka kurang dari yang diperlukan untuk memenuhi kebutuhan minimum untuk hidup layak. Pendapatan rumah tangga itu sendiri dapat dideteksi dari proxi pengeluaran rumah tangga. Hal ini dikarenakan selama survei yang dilakukan, informasi pendapatan dari rumah tangga selalu *under estimate*. Rumah tangga lebih mudah memberikan informasi tentang pengeluaran dari pada pendapatannya.

Kebutuhan standar hidup minimum digambarkan dengan GK, yaitu batas minimum pengeluaran per kapita per bulan untuk memenuhi kebutuhan minimum makanan dan nonmakanan (Badan Pusat Statistik dan *World Bank Institute*,

2002). Batas kecukupan minimum makanan mengacu pada Widya Karya Nasional Pangan dan Gizi pada tahun 1978, yaitu besarnya rupiah yang dikeluarkan untuk makanan yang memenuhi kebutuhan minimum energi 2100 kalori per kapita per hari, sedangkan kebutuhan minimum nonmakanan mencakup pengeluaran untuk perumahan, penerangan, bahan bakar, pakaian, pendidikan, kesehatan, transportasi, barang-barang tahan lama serta barang dan jasa esensial lainnya. Dalam rangka menghitung jumlah penduduk dan rumah tangga miskin, BPS menetapkan dan kemudian menggunakan GK setiap tiga tahun sekali. Penghitungan GK diperoleh dari hasil Susenas modul konsumsi. Pada penelitian ini, GK yang digunakan adalah GK masing-masing kabupaten/kota di Provinsi Jawa Timur tahun 2013.

Menurut Badan Pusat Statistik, World Bank Institute (2002), faktorfaktor penyebab kemiskinan dapat berupa karakteristik individu dan rumah tangga serta karakteristik wilayah atau regional. Karakteristik individu dan rumah tangga yang berkaitan dengan kemiskinan digolongkan menjadi tiga karakteristik, yaitu:

- 1. Karakteristik demografi, terdiri atas:
	- a. Struktur dan ukuran rumah tangga

Struktur dan ukuran rumah tangga menunjukkan korelasi antara tingkat kemiskinan dan komposisi rumah tangga. Seringkali ditemukan perbedaan komposisi rumah tangga dalam bentuk ukuran rumah tangga dan karakteristik anggota rumah tangga (misalnya umur) antara rumah tangga miskin dan tidak miskin. Resiko untuk menjadi miskin semakin meningkat seiring dengan semakin besarnya ukuran anggota rumah tangga apabila tidak diiringi dengan peningkatan pendapatan.

b. Rasio ketergantungan

Rasio ketergantungan merupakan rasio jumlah anggota rumah tangga yang tidak termasuk angkatan kerja (baik muda maupun tua) terhadap jumlah anggota rumah tangga yang termasuk angkatan kerja.

c. Jenis kelamin kepala rumah tangga

Jenis kelamin kepala rumah tangga signifikan mempengaruhi kemiskinan rumah tangga. Rumah tangga yang dikepalai oleh wanita cenderung lebih miskin daripada tumah tangga yang dikepalai oleh laki-laki.

- 2. Karakteristik ekonomi, terdiri atas:
	- a. Ketenagakerjaan rumah tangga

Beberapa indikator ketenagakerjaan yang dianggap penting oleh para ekonom adalah tingkat partisipasi angkatan kerja, tingkat pengangguran terbuka, tingkat setengah pengangguran, dan perubahan jenis pekerjaan. Ketenagakerjaan berkaitan dengan pendapatan yang diterima. Apabila pendapatan tersebut tidak dapat mencukupi kebutuhan minimum maka risiko untuk menjadi miskin lebih besar.

b. Pendapatan rumah tangga

Pendapatan rumah tangga merupakan indikator yang sangat penting dalam menentukan karakteristik penduduk miskin namun karakteristik ini cenderung *under estimate.* 

c. Struktur pengeluaran konsumsi rumah tangga

Struktur pengeluaran konsumsi rumah tangga dapat digunakan untuk mencirikan tingkat kemiskinan rumah tangga dengan memberikan gambaran pengeluaran makanan dan nonmakanan.

d. Kepemilikan harta benda

Kepemilikan harta benda mencakup kepemilikan terhadap barang-barang yang bernilai sangat besar (tanah, peternakan, peralatan pertanian, bangunan, dan barang- barang tahan lama lainnya) dan aset finansial (aset yang mudah diuangkan, tabungan, dan aset finansial lainnya). Indikator tersebut mencerminkan inventaris kekayaan rumah tangga yang dapat mempengaruhi arus pendapatan dan pengeluaran rumah tangga.

3. Karakteristik sosial, terdiri atas:

a. Kesehatan dalam rumah tangga

Secara umum, terdapat empat jenis indikator yang digunakan untuk mencirikan kesehatan dalam menganalisis standar hidup rumah tangga, yaitu status gizi (misalnya indikator antropometrik yaitu berat badan menurut umur, tinggi badan menurut umur, dan berat badan menurut tinggi badan), status penyakit (misalnya kematian bayi dan anak, tingkat morbiditas yang berkaitan dengan penyakit tertentu seperti malaria, infeksi saluran pernafasan, diare dan polio), ketersediaan pelayanan kesehatan

(puskesmas, fasilitas bersalin, rumah sakit dan farmasi, pekerja perawat kesehatan, perawat, bidan, dokter, dan dukun tradisional, serta pelayanan medis seperti vaksinasi, akses terhadap obat-obatan dan informasi medis), dan penggunaan pelayanan-pelayanan kesehatan tersebut oleh rumah tangga.

#### b. Pendidikan

Tiga jenis indikator pendidikan yang umum digunakan dalam analisis standar hidup rumah tangga mencakup tingkat pendidikan anggota rumah tangga, ketersediaan pelayanan pendidikan (sekolah dasar dan menengah)serta penggunaan pelayanan tersebut oleh anggota rumah tangga. Diskriminasi pelayanan pendidikan antara penduduk yang mampu dan yang tidak mampu membuat penduduk yang tidak mampu (miskin) akan semakin tertinggal tingkat pendidikannya.

#### c. Tempat tinggal

Kondisi tempat tinggal dievaluasi berdasarkan tiga komponen, yaitu perumahan, pelayanan, dan lingkungan. Indikator perumahan mencakup jenis bangunan (ukuran dan jenis bahan bangunan), kepemilikan tempat tinggal (sewa atau milik sendiri), dan perlengkapan rumah tangga. Indikator pelayanan menitikberatkan pada ketersediaan dan penggunaan air minum, jasa komunikasi, listrik, dan sumber energi lain. Sedangkan indikator lingkungan menekankan pada level sanitasi, tingkat isolasi (ketersediaan jalan yang dapat digunakan setiap saat, lamanya waktu tempuh, dan tersedianya transportasi ke tempat kerja) dan tingkat keamanan personal. Secara umum, rumah tangga miskin hidup dalam kondisi yang lebih berbahaya (berisiko), lingkungan yang kurang higienis yang mempunyai kontribusi terhadap tingkat kesehatan yang rendah, dan produktivitas anggota rumah tangga yang lebih rendah.

Pada tingkat wilayah, terdapat beragam karakteristik yang berkaitan dengan kemiskinan. Secara umum, wilayah dengan tingkat kemiskinan yang tinggi memiliki ciri-ciri sebagai berikut:

1. Terpencil secara geografis sehingga menyebabkan sulit atau tidak dapat dijangkau oleh jaringan baik transportasi maupun media komunikasi.

- 2. Memiliki potensi sumber daya alam (SDA) yang rendah.
- 3. Memiliki potensi sumber daya manusia (SDM) dengan tingkat pendidikan, pengetahuan, dan keterampilan yang relatif rendah.
- 4. Terbatasnya sarana dan prasarana komunikasi, transportasi, air bersih, irigasi, kesehatan, pendidikan, dan pelayanan lainnya. Hal ini menyebabkan masyarakat di wilayah tersebut mengalami kesulitan untuk melakukan aktivitas ekonomi dan sosial.
- 5. Rawan bencana dan konflik sosial yang dapat menyebabkan terganggunya kegiatan pembangunan sosial dan ekonomi.

#### **2.6 Angka Putus Sekolah (APTS)**

Putus sekolah adalah suatu keadaan dimana anak usia sekolah yang pernah sekolah tetapi terpaksa tidak dapat menyelesaikan pendidikannya pada suatu jenjang tertentu. Anak yang lama sekolahnya kurang dari 6 tahun merupakan anak putus sekolah SD, sedangkan anak yang lama sekolahnya lebih dari 6 tahun tetapi kurang dari 9 tahun disebut sebagai anak putus sekolah SMP. Anak usia sekolah yang lulus SD tetapi tidak dilanjutkan juga merupakan anak putus sekolah jika ditinjau dari konteks Wajib Belajar 9 tahun. Dengan kata lain, anak putus sekolah usia Wajib Belajar 9 tahun adalah anak usia Wajib Belajar 9 tahun (7-15 tahun) yang pernah sekolah tetapi tidak dapat menyelesaikan sekolahnya hingga mencapai pendidikan dasar yang diwajibkan.

Adapun APTS didefinisikan sebagai proporsi anak menurut kelompok usia sekolah yang sudah tidak bersekolah lagi atau yang tidak menamatkan suatu jenjang pendidikan tertentu. Adapun kelompok umur yang dimaksud dalam penelitian ini adalah adalah kelompok umur 7 – 15 tahun. APTS dapat dihitung dengan formula sebagai berikut:

 $APTS$  7  $-$  15  $tahun = \frac{yang tidak bersekolah lagi}{Jumbah penduduk usia 7-15 to}$ Jumlah penduduk usia 7-15 tahun  $\frac{1}{\mu}$  yang tidak bersekolan lagi $\frac{1}{\mu} \times 100\%$  (2.17) yang pernah atau sedang bersekolah

Terdapat berbagai macam faktor yang mempengaruhi APTS suatu wilayah, antara lain dari kesadaran masyarakat mengenai pentingnya pendidikan, kondisi ekonomi masyarakat, dan fasilitas pendidikan yang tersedia. Kesadaran masyarakat mengenai pendidikan dapat diukur dari persentase buta huruf di suatu wilayah (Astari, Srinadi, dan Susilawati, 2013). Persentase buta huruf merupakan ukuran ketidakkemampuan penduduk 15 tahun ke atas untuk baca-tulis huruf latin atau huruf lainnya (melek huruf) yang digunakan sebagai ukuran dasar tingkat pendidikan pada satu daerah. Kemampuan baca-tulis merupakan kemampuan intelektual minimum karena sebagian besar informasi dan ilmu pengetahuan diperoleh melalui membaca. Semakin tinggi tingkat pendidikan pada suatu daerah diharapkan akan mengurangi jumlah anak putus sekolah karena memiliki kepedulian yang tinggi juga terhadap pendidikan formal.

Kondisi ekonomi masyarakat dapat diamati dari persentase penduduk miskin di suatu wilayah. Hasil penelitian tentang analisis putus sekolah di SD dan SMP yang dilakukan oleh Badan Pusat Statistik (1982), dan penelitian yang dilakukan oleh Santoso di daerah pedesaan di Jawa Timur (dalam BPS, 1982) menunjukkan bahwa keterbatasan biaya merupakan alasan yang dikemukakan oleh sekitar 50 persen responden. Terjadinya putus sekolah ini kiranya juga menggambarkan alasan untuk tidak melanjutkan pendidikan ke jenjang yang lebih tinggi, seperti dari SD ke SMP. Faktor lain yang diduga mempengaruhi APTS suatu wilayah adalah tersedianya fasilitas pendidikan. Indikator yang digunakan untuk mewakili faktor tersedianya fasilitas pendidikan dalam penelitian ini adalah rasio murid per kelas.

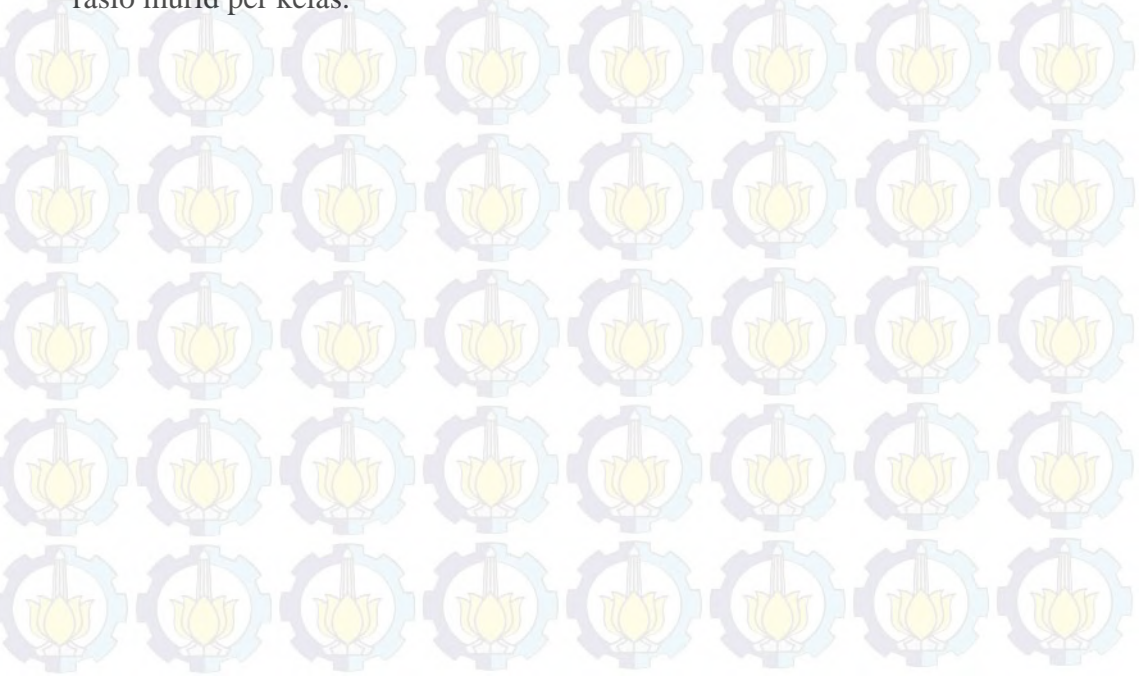

*(Halaman ini sengaja dikosongkan)* 

## **BAB 3 METODOLOGI PENELITIAN**

#### **3.1 Sumber Data**

Data yang digunakan dalam penelitian ini bersumber dari Badan Pusat Statistik (BPS), yaitu Susenas 2013, publikasi Jawa Timur Dalam Angka 2014, Laporan Eksekutif Statistik Pendidikan Provinsi Jawa Timur 2014, dan Statistik Pendidikan Formal Tahun Pelajaran 2013/2014 Provinsi Jawa Timur. Adapun *software* yang digunakan dalam pengolahan data adalah Winbugs 14 dan SPSS.

#### **3.2 Variabel Penelitian**

Variabel yang digunakan pada penelitian ini adalah sebagai berikut:

- $Y_{ia}$  : Status sekolah anak usia 7 15 tahun dari rumah tangga miskin di kabupaten/kota *i*, yaitu kode 1 untuk putus sekolah dan kode 0 untuk tidak putus sekolah
- $n_i$  : Jumlah anak usia 7 15 tahun dari rumah tangga miskin yang pernah atau sedang bersekolah di kabupaten/kota *i*
- $X_1$  : Persentase penduduk miskin
- $X_2$ : Persentase buta huruf penduduk usia 10 tahun keatas
- $X_3$  : Rasio murid per kelas

#### **3.3 Definisi Operasional Variabel Penelitian**

Berikut adalah definisi operasional dari variabel yang digunakan dalam penelitian:

1. Status sekolah anak usia 7 – 15 tahun dari rumah tangga miskin adalah status anak usia sekolah 7 – 15 tahun dalam menamatkan program Wajib Belajar 9 tahun, yaitu termasuk putus sekolah (kode 1) atau tidak putus sekolah (kode 0). Adapun yang dimaksud putus sekolah di sini adalah tidak tamat Sekolah Dasar (SD)/sederajat, tamat SD/sederajat namun tidak melanjutkan ke Sekolah Menengah Pertama (SMP)/sederajat, dan tidak tamat SMP/sederajat atau

dengan kata lain tidak bersekolah lagi atau tidak menamatkan jenjang pendidikan Wajib Belajar 9 tahun.

- 2. Jumlah anak usia 7 15 tahun dari rumah tangga miskin yang pernah atau sedang bersekolah adalah jumlah seluruh anak usia 7 – 15 tahun dari rumah tangga miskin yang pernah atau sedang bersekolah di kabupaten/kota, tidak termasuk yang belum/tidak pernah bersekolah.
- 3. Persentase penduduk miskin adalah persentase penduduk yang memiliki pengeluaran per kapita dibawah GK. GK ditetapkan setiap tahun dan besarnya berbeda untuk masing-masing kabupaten/kota. GK masing-masing kabupaten/ kota di Provinsi Jawa Timur tahun 2013 disajikan dalam Lampiran1.
- 4. Persentase buta huruf penduduk usia 10 tahun keatas adalah jumlah penduduk usia 10 tahun keatas yang tidak dapat membaca dan menulis baik huruf latin, huruf arab, maupun huruf lainnya dibagi dengan jumlah penduduk usia 10 tahun keatas dikalikan seratus persen. Persentase buta huruf penduduk usia 10 tahun keatas adalah jumlah penduduk usia 10 tahun keatas yang tidak dapat membaca dan menulis baik huruf latin, huruf arab, maupun huruf lainnya dibagi dengan jumlah penduduk usia 10 tahun keatas dikalikan seratus persen.
- 5. Rasio murid per kelas adalah jumlah murid sekolah dasar dan madrasah ibtidaiyah sampai dengan sekolah menengah pertama dan madrasah tsanawiyah baik negeri maupun swasta dibagi dengan jumlah kelas pada jenjang pendidikan tersebut di kabupaten/kota.

#### **3.4 Langkah-Langkah Penelitian**

Secara umum, langkah-langkah penelitian adalah sebagai berikut:

- 1. Inventarisasi data.
- 2. Identifikasi sampel rumah tangga yang terambil dalam Susenas.
- 3. Identifikasi rumah tangga dengan pengeluaran per kapita dibawah GK untuk didefinisikan sebagai rumah tangga miskin.
- 4. Identifikasi rumah tangga miskin yang memiliki anak usia 7 15 tahun
- 5. Identifikasi anak usia 7 15 tahun dari rumah tangga miskin yang putus sekolah dan tidak putus sekolah sampai dengan tingkat pendidikan Wajib Belajar 9 tahun
- 6. Penghitungan jumlah anak usia 7 15 tahun dari rumah tangga miskin yang putus sekolah serta jumlah anak usia 7 – 15 tahun dari rumah tangga miskin yang sedang bersekolah dan tidak bersekolah lagi.
- 7. Persiapan variabel-variabel prediktor yang diambil dari publikasi Jawa Timur Dalam Angka 2014 dan Laporan Eksekutif Statistik Pendidikan Provinsi Jawa Timur 2014.
- 8. Menentukan model, parameter dalam model, fungsi likelihood, dan distribusi prior, baik untuk model HB maupun HBNN
- 9. Melakukan estimasi parameter model dengan menggunakan MCMC dengan algoritma *Gibbs Sampling*
- 10. Pemeriksaan konvergensi Rantai Markov yang dihasilkan melalui diagnosis *trace plot, density plot,* dan plot autokorelasi
- 11. Pemeriksaan kecocokan model berdasarkan nilai *Deviance Information Criterion* (DIC)
- 12. Melakukan estimasi APTS Wajib Belajar 9 tahun anak usia sekolah (7 15 tahun) dari rumah tangga miskin untuk level kabupaten/kota di Provinsi Jawa Timur dengan model terbaik HB dan HBNN
- 13. Membandingkan data hasil pendugaan model terbaik HB dan model terbaik **HBNN**
- 14. Kesimpulan

 *(Halaman ini sengaja dikosongkan)* 

 $\mathbf{H}$ 

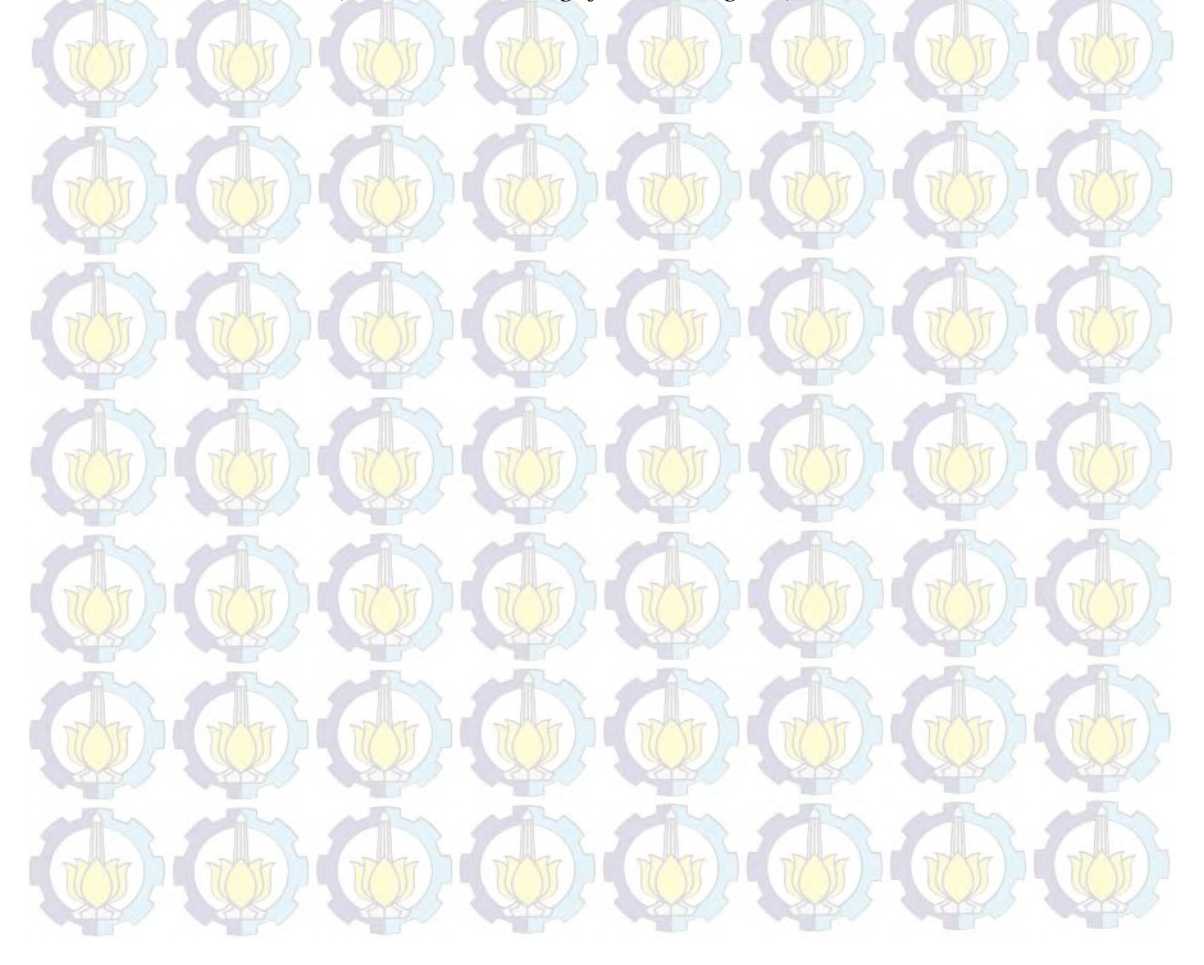

# **BAB 4 HASIL DAN PEMBAHASAN**

#### **4.1 Gambaran Umum Provinsi Jawa Timur**

Provinsi Jawa Timur secara geografis terletak antara 111<sup>°</sup> – 114,4<sup>°</sup> Bujur Timur dan 7,12<sup>°</sup> - 8,48<sup>°</sup> Lintang Selatan. Wilayah Provinsi Jawa Timur sebelah utara berbatasan dengan Pulau Kalimantan atau tepatnya dengan Provinsi Kalimantan Selatan, sebelah timur berbatasan dengan Pulau Bali, sebelah selatan berbatasan dengan perairan terbuka, yaitu Samudera Indonesia, sedangkan di sebelah barat berbatasan dengan Provinsi Jawa Tengah. Provinsi yang terdiri atas 29 kabupaten dan 9 kota ini memiliki luas total 48.258 km<sup>2</sup> dan secara umum terbagi menjadi dua bagian besar, yaitu Jawa Timur daratan dan Pulau Madura. Luas wilayah Jawa Timur daratan hampir mencakup 90 persen dari seluruh luas Provinsi Jawa Timur, sedangkan luas Pulau Madura hanya sekitar 10 persen.

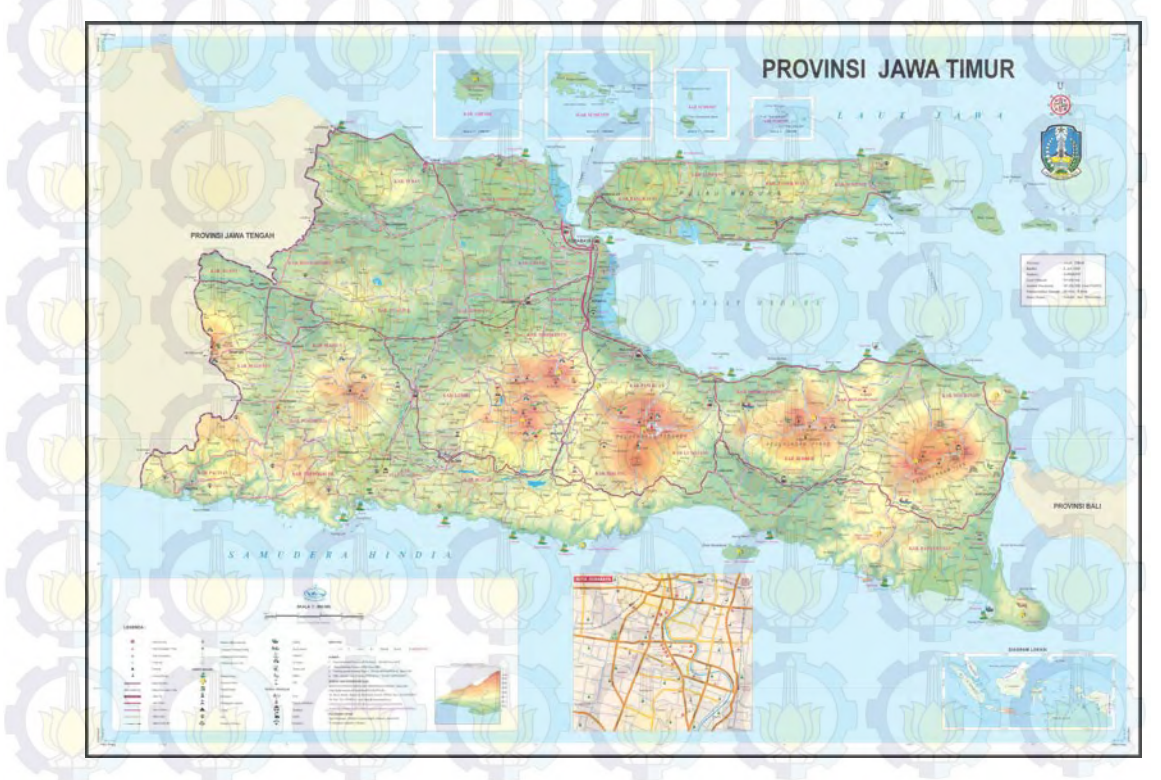

Gambar 4.1 Peta Provinsi Jawa Timur

Seluruh kabupaten/kota di Provinsi Jawa Timur memiliki blok sensus yang terpilih menjadi sampel Survei Sosial Ekonomi Nasional (Susenas). Dengan demikian pendugaan area kecil untuk Angka Putus Sekolah (APTS) Wajib Belajar (Wajar) 9 Tahun untuk anak usia sekolah (7 – 15 tahun) dari rumah tangga miskin untuk level kabupaten/kota dapat dilakukan. Berikut akan diberikan gambaran umum mengenai kondisi kemiskinan, APTS, serta faktor-faktor yang diduga mempengaruhi APTS Wajar 9 Tahun anak dari rumah tangga miskin di Provinsi Jawa Timur.

Jumlah penduduk Provinsi Jawa Timur pada tahun 2013 adalah 38.363.195 jiwa. Dari jumlah tersebut, sekitar 15,47 persen merupakan anak usia sekolah 7 – 15 tahun. APTS Provinsi Jawa Timur pada tahun 2013 sebesar 1,09 persen yang berarti setiap seratus orang anak usia 7 – 15 tahun yang sedang bersekolah dan sudah tidak bersekolah lagi, satu orang diantaranya putus sekolah. Hasil penelitian tentang analisis putus sekolah di SD dan SMP yang dilakukan oleh Badan Pusat Statistik (1982), dan penelitian yang dilakukan oleh Santoso di daerah pedesaan di Jawa Timur (dalam BPS, 1982) menunjukkan bahwa keterbatasan biaya merupakan alasan yang dikemukakan oleh sekitar 50 persen responden.

Pada tahun 2013, 12.73 persen dari total penduduk Provinsi Jawa Timur atau sekitar 4,893.0 ribu jiwa tergolong sebagai penduduk miskin. Adapun penduduk tergolong sebagai penduduk miskin apabila pengeluaran per kapita per bulan dibawah garis kemiskinan Provinsi Jawa Timur tahun 2013, yaitu sebesar Rp 273,758.00. Untuk level kabupaten/kota, range persentase penduduk miskin di Provinsi Jawa Timur ini tergolong lebar, yaitu mulai dari 4,75 persen, yaitu Kota Batu, sampai dengan 26,97 persen, yaitu Kabupaten Sampang.

Persentase penduduk miskin atau *Head Count Index* (P<sub>0</sub>) tidak dapat menggambarkan seberapa dalam/parah tingkat kemiskinan yang terjadi di suatu wilayah, mengingat ukuran ini tetap tidak berubah jika seseorang yang miskin menjadi bertambah miskin. Oleh karena itu, selain persentase penduduk miskin, dikenal beberapa indicator kemiskinan lainnya, yaitu Indeks Kedalaman Kemiskinan atau *Poverty Gap Index* (P1) dan Indeks Keparahan Kemiskinan atau *Poverty Severity Index* (P<sub>2</sub>).

Indeks Kedalaman Kemiskinan adalah rata-rata kesenjangan pengeluaran masing-masing penduduk miskin terhadap garis kemiskinan. Semakin tinggi nilai indeks, semakin dalam tingkat kemiskinan karena semakin jauh rata-rata pengeluaran penduduk miskin terhadap garis kemiskinan. Sementara itu, Indeks Keparahan Kemiskinan adalah sebaran pengeluaran diantara penduduk miskin. Semakin tinggi indeks ini, semakin parah tingkat kemiskinan karena semakin tinggi ketimpangan pengeluaran diantara penduduk miskin. Pada tahun 2013, Indeks Kedalaman Kemiskinan dan Indeks Keparahan Kemiskinan Provinsi Jawa Timur masing-masing sebesar 2,07 dan 0.50.

Selain faktor ekonomi, terdapat berbagai macam faktor yang mempengaruhi APTS suatu wilayah, antara lain dari kesadaran masyarakat dan ketersediaan fasilitas pendidikan. Dalam penelitian ini, digunakan tiga variabel prediktor yang dianggap mempengaruhi APTS Wajar 9 Tahun anak dari rumah tangga miskin, yaitu persentase penduduk miskin yang menggambarkan kondisi sosial ekonomi suatu wilayah, persentase buta huruf penduduk usia 10 tahun keatas yang menggambarkan kesadaran masyarakat mengenai pendidikan, serta rasio murid per kelas yang menggambarkan ketersediaan fasilitas pendidikan.

Tabel 4.1 menyajikan statistik deskriptif dari variabel prediktor yang digunakan untuk menduga variabel respon dalam penelitian ini. Dari tabel ini terlihat bahwa Kabupaten Madiun memiliki persentase buta huruf penduduk usia 10 tahun keatas terendah dibandingkan kabupaten/kota lainnya di Provinsi Jawa Timur, yaitu sebesar 1,49 persen. Di lain pihak, Kabupaten Sampang memiliki persentase buta huruf penduduk usia 10 tahun keatas tertinggi, yaitu sebesar 22,27 persen. Angka ini jauh diatas angka untuk Provinsi Jawa Timur yang memiliki persentase buta huruf penduduk usia 10 tahun keatas sebesar 8,53 persen.

Untuk mewakili fasilitas pendidikan di kabupaten/kota, digunakan rasio murid per kelas yang menggambarkan kemampuan fasilitas pendidikan untuk menampung murid. Untuk variabel rasio jumlah murid per kelas, rata-rata seluruh kabupaten/kota adalah 28 murid per kelas. Kabupaten Magetan dan Kabupaten Lamongan memiliki rasio murid per kelas terendah dibanding kabupaten/kota lainnya, yaitu 19 murid per kelas, sedangkan Kota Mojokerto memiliki rasio murid per kelas tertinggi, yaitu 54 murid per kelas.

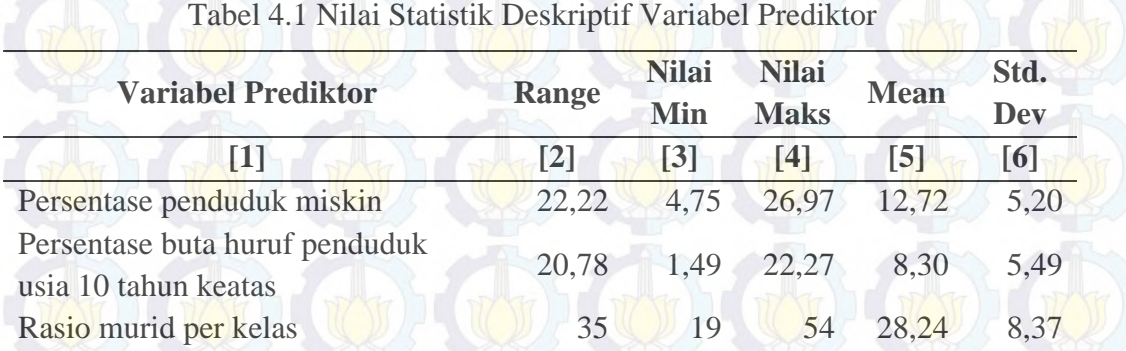

Adapun daftar lengkap persentase penduduk miskin, persentase buta huruf penduduk usia 10 tahun keatas, dan rasio murid per kelas untuk masingmasing kabupaten/kota terdapat pada Lampiran 2.

# **4.2 Estimasi Angka Putus Sekolah (APTS) Wajib Belajar (Wajar) 9 Tahun Anak Usia 7 – 15 Tahun dari Rumah Tangga Miskin dengan Metode**  *Hierarchical Bayesian* **(HB)**

Dalam penelitian ini, terdapat tiga variabel prediktor yang digunakan. Untuk menentukan kombinasi variable untuk menghasilkan model terbaik terdapat berbagai metode yang dapat digunakan, seperti dengan *stepwise, backward, forward*, maupun dengan subset. Untuk memperoleh model terbaik untuk mengestimasi APTS Wajib Belajar 9 tahun anak usia 7 – 15 tahun dari rumah tangga miskin dengan metode HB dalam penelitian ini akan dilakukan pembentukan model untuk seluruh kombinasi variabel prediktor yang mungkin terbentuk atau dengan subset. Selanjutnya nilai DIC model-model tersebut akan dibandingkan sehingga diperoleh model yang terbaik.

Model yang digunakan untuk mengestimasi APTS Wajar 9 tahun anak usia 7 – 15 tahun dari rumah tangga miskin dengan metode HB ini adalah sebagai berikut:

i.  $y_i | p_i \sim binomial(n_i, p_i)$ 

ii. Model A : 
$$
logit(p_i) = \beta_0 + \beta_1 X_1 + v_i
$$
;  $v_i \sim N(0, \sigma_v^2)$   
\nModel B :  $logit(p_i) = \beta_0 + \beta_1 X_2 + v_i$ ;  $v_i \sim N(0, \sigma_v^2)$   
\nModel C :  $logit(p_i) = \beta_0 + \beta_1 X_3 + v_i$ ;  $v_i \sim N(0, \sigma_v^2)$   
\nModel D :  $logit(p_i) = \beta_0 + \beta_1 X_1 + \beta_2 X_2 + v_i$ ;  $v_i \sim N(0, \sigma_v^2)$ 

- Model E :  $logit(p_i) = \beta_0 + \beta_1 X_1 + \beta_2 X_3 + v_i$ ;  $v_i \sim N(0, \sigma_v^2)$ Model F :  $logit(p_i) = \beta_0 + \beta_1 X_2 + \beta_2 X_3 + v_i$ ;  $v_i \sim N(0, \sigma_v^2)$
- Model G :  $logit(p_i) = \beta_0 + \beta_1 X_1 + \beta_2 X_2 + \beta_3 X_3 + v_i$ ;  $v_i \sim N(0, \sigma_v^2)$

iii.  $\beta$  dan  $\sigma_v^2$  saling independen dengan  $\sigma_v^{-2} \sim G(a, b)$ ,  $a \ge 0$ ,  $b > 0$  dan  $\beta \sim N(0, precision)$ 

Pada penelitian ini prior varians *random effect* diasumsikan mengikuti distribusi  $gamma(a, b)$  dengan  $a = b = 0,0001$ . Penentuan nilai prior ini ditetapkan mendekati nol sebagai gambaran ketiadaan informasi awal dari penelitian sebelumnya.

Hal selanjutnya yang dilakukan adalah memasukkan variabel prediktor dan variabel respon ke dalam model serta melakukan estimasi parameter model dengan menggunakan MCMC dengan algoritma *Gibbs Sampling.* Ide utama dari MCMC adalah membangun suatu peluang rantai Markov hingga pada akhirnya menuju distribusi posterior tertentu. Perhitungan distribusi posterior akan menghasilkan sampel-sampel besaran posterior sehingga pada akhirnya nilai parameter dari distribusi posterior dapat diduga.

Setiap kali dilakukan iterasi, masing-masing parameter memiliki nilai yang baru. Nilai estimasi parameter diperoleh dari rata-rata nilai setelah rantai Markov konvergen. Sebagai ilustrasi, misal diperoleh barisan penduga proporsi  $p_1^{(s)}, \ldots, p_m^{(s)}$ ;  $s = 1, \ldots D$ . Kemudian besaran posterior yang sedang diamati dapat dihitung. Penduga proporsi HB ( $p_i^{HB}$ ) adalah

$$
p_i^{HB} \approx \frac{1}{D} \sum_{s=d+1}^{d+D} p_i^{(s)} = p_i \tag{4.1}
$$

dengan keteranga sebagai berikut:

- : jumlah iterasi yang dilakukan setelah periode *burn-in*
- : periode *burn-in* atau periode rantai Markov belum konvergen
- s: urutan iterasi

Dalam prosesnya, rantai Markov seringkali memiliki autokorelasi yang tinggi sehingga perlu dilakukan proses *thin* untuk mengurangi atau menghilangkan autokorelasi tersebut dengan hanya menggunakan sampel urutan iterasi ke *r* dan kelipatannya. Sebagai ilustrasi, *thin* 100 berarti hanya

menggunakan sampel urutan iterasi ke 100, 200, dan seterusnya. Selain itu apabila nilai-nilai awal pada rantai Markov menunjukkan trend naik atau turun dari nilai parameter, penting untuk menghilangkan bagian awal dari rantai Markov karena nilai-nilai awal ini tidak menunjukkan perkiraan sampel yang benar dari distribusi target. Hal inilah yang disebut dengan periode *burn-in* atau periode rantai Markov belum konvergen.

Adapun kekonvergenan rantai Markov untuk setiap model dicapai setelah dilakukan jumlah *burn-in*, iterasi, dan dengan jumlah *thin* yang berbeda sebagaimana yang tercantum dalam Tabel 4.2. Setelah memasukkan variabel prediktor dan variabel respon ke dalam model dan melakukan iterasi, diketahui bahwa periode *burn-in* untuk seluruh model untuk mengestimasi APTS Wajib Belajar 9 tahun anak usia 7 – 15 tahun dari rumah tangga miskin dengan metode HB ini tidak panjang karena nilai-nilai awal pada rantai Markov sudah tidak meunjukkan trend naik atau turun. Di lain pihak, dari rantai Markov terlihat memiliki autokorelasi yang tinggi sehingga membutuhkan *thin* yang cukup besar. Hal ini terbukti dengan jumlah *thin* yang digunakan oleh seluruh model yang menunjukkan angka diatas 200.

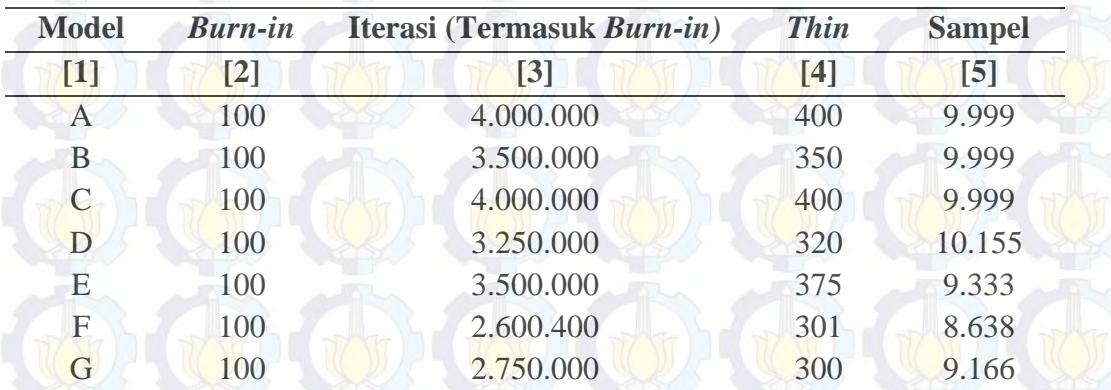

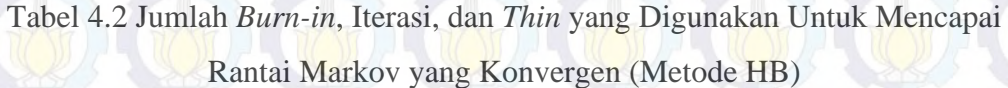

Untuk memastikan bahwa rantai Markov telah konvergen maka perlu dilakukan pemeriksaan *trace plot, density plot,* dan plot autokorelasi. Berdasarkan hasil *trace plot* masing-masing model yang ditunjukkan pada Gambar 4.2 – Gambar 4.8 terlihat bahwa nilai dugaan parameter untuk setiap parameter dari sebaran prior gamma dipusatkan di sekitar nilai penduga parameter dari sebaran posteriornya. Hal ini menunjukkan bahwa proses pendugaan parameter melalui metode MCMC yang didasarkan pada sebaran prior gamma sudah mencapai kekonvergenan terhadap kestasioneran sebaran posteriornya. Lebih jauh, berdasarkan *density plot* dan plot autokorelasi yang ditunjukkan pada masingmasing model memberikan indikasi yang sejalan dengan hasil *trace plot*. *Density plot* menunjukkan pola bahwa sebaran dari penduga parameter yang diamati adalah cenderung *smooth* dan plot autokorelasi menunjukkan tidak adanya autokolerasi pada masing-masing parameter. Hal ini terbukti dengan autokorelasi yang tinggi pada lag nol yaitu nilai dirinya sendiri dan rendah dan cenderung nol pada lag-lag lainnya.

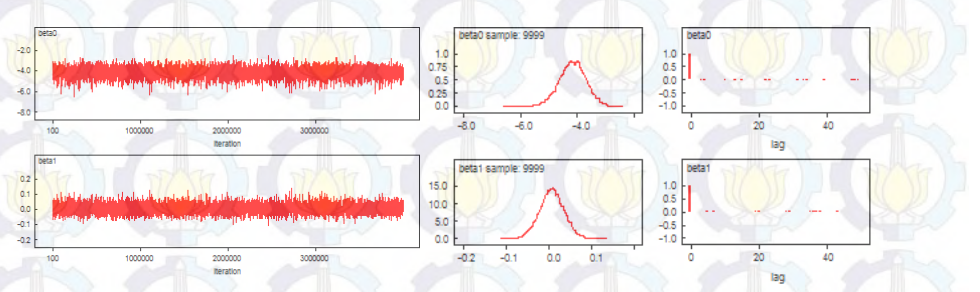

Gambar 4.2 *Trace plot, dencity plot,* dan plot autokorelasi model A dengan HB

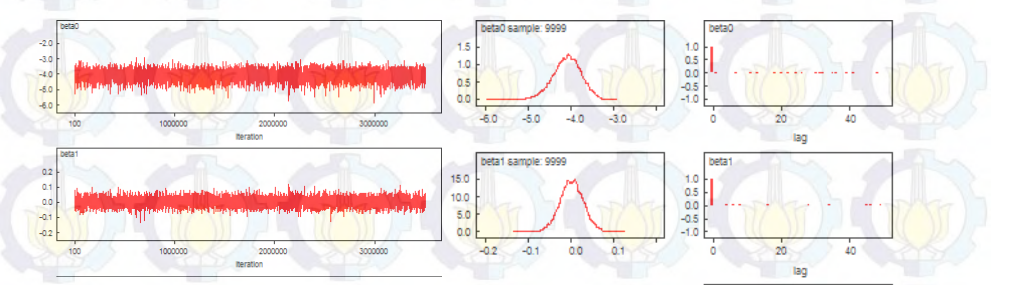

Gambar 4.3 *Trace plot, dencity plot,* dan plot autokorelasi model B dengan HB

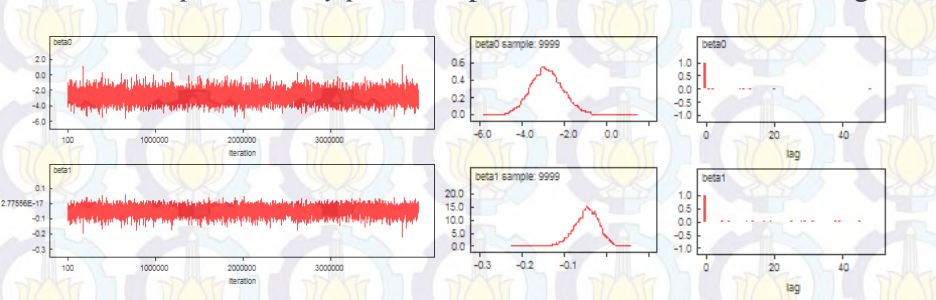

Gambar 4.4 *Trace plot, dencity plot,* dan plot autokorelasi model C dengan HB

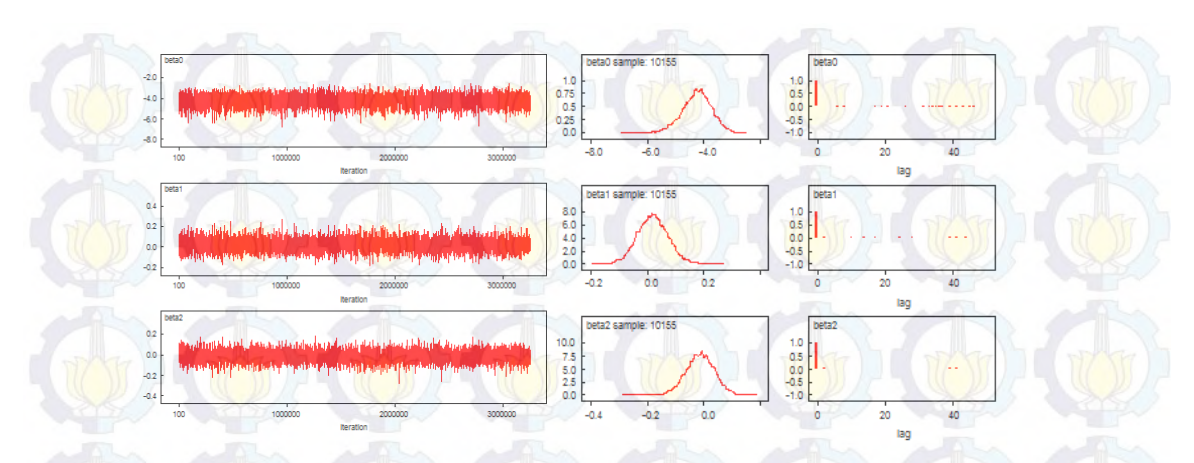

Gambar 4.5 *Trace plot, dencity plot,* dan plot autokorelasi model D dengan HB

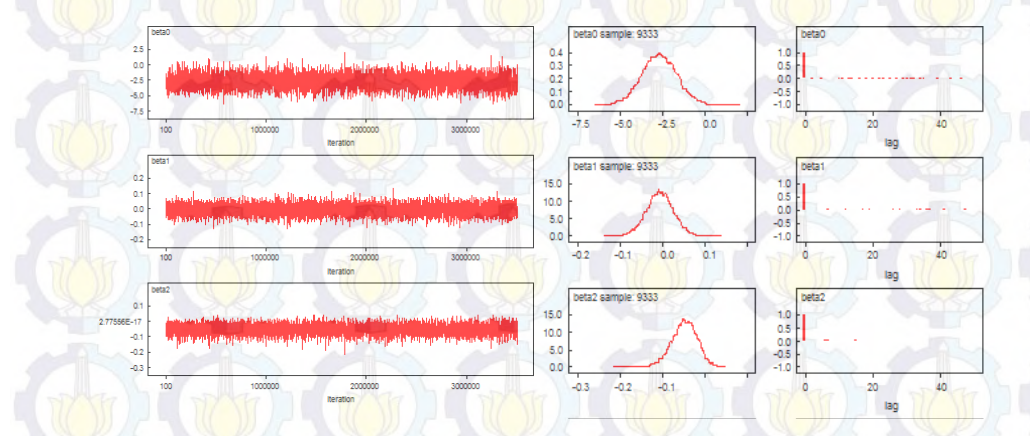

Gambar 4.6 *Trace plot, dencity plot,* dan plot autokorelasi model E dengan HB

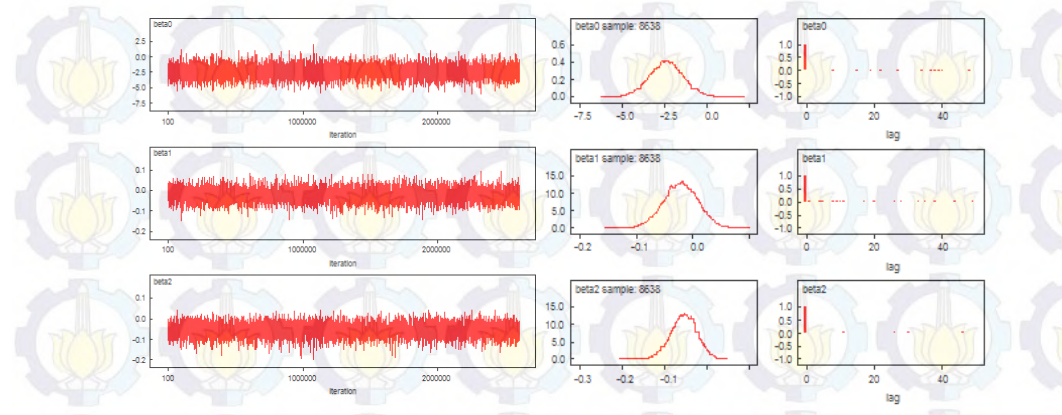

Gambar 4.7 *Trace plot, dencity plot,* dan plot autokorelasi model F dengan HB

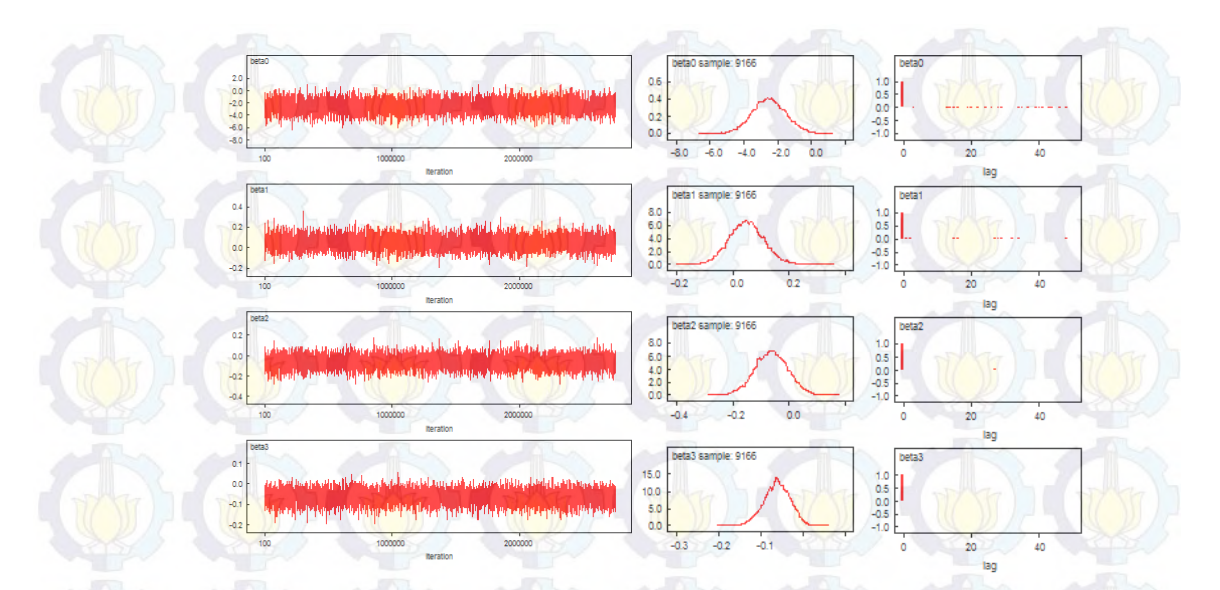

Gambar 4.8 *Trace plot, dencity plot,* dan plot autokorelasi model G dengan HB Tabel 4.3 Estimasi Parameter APTS Wajib Belajar 9 Tahun Anak Usia 7 – 15 Tahun dari Rumah Tangga Miskin dengan Metode HB dan DIC

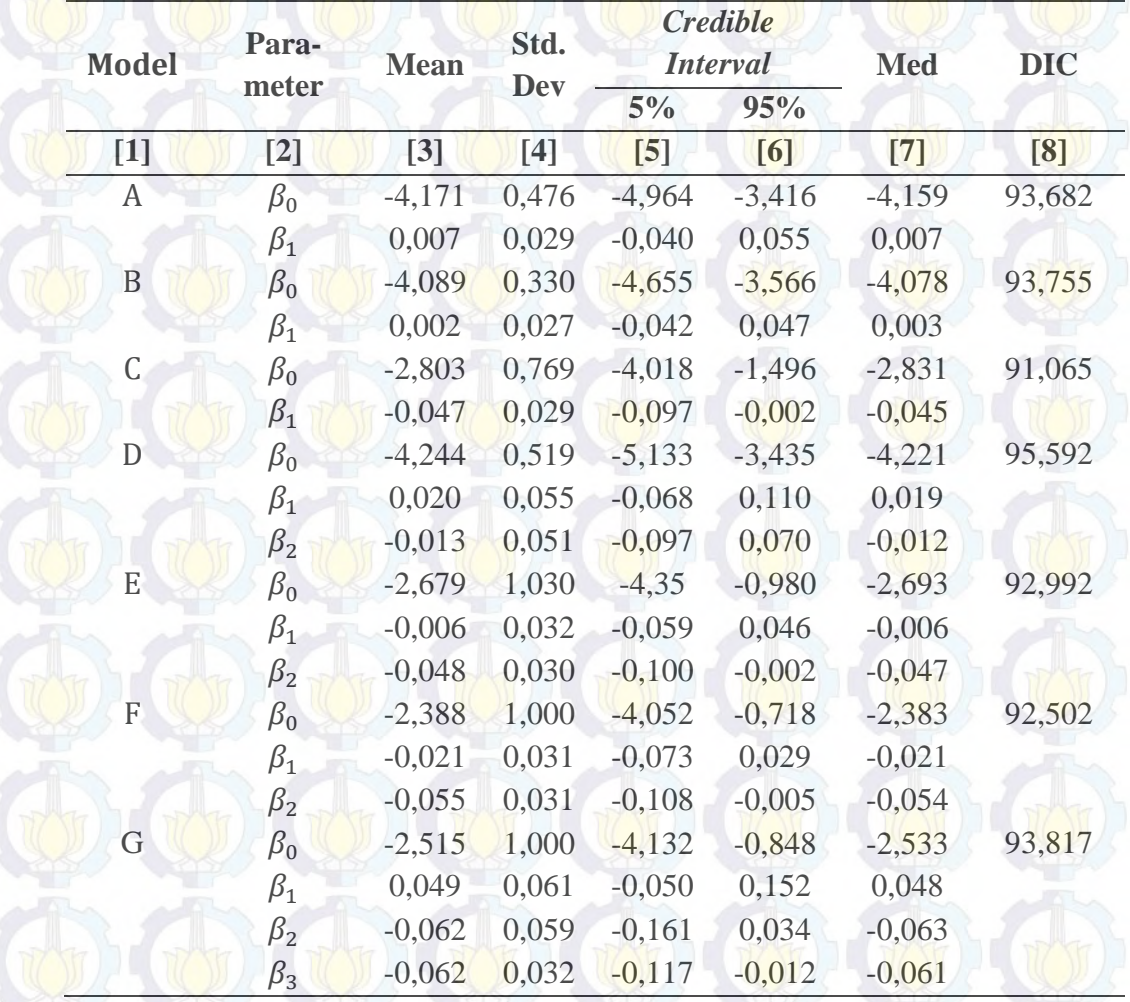

Pada Tabel 4.3 tersebut terlihat bahwa model yang seluruh parameternya signifikan pada tingkat kepercayaan 90 persen adalah model C. Pada Tabel 4.3 disajikan juga nilai DIC masing-masing model. Nilai DIC ini dapat dijadikan ukuran kecocokan model dimana semakin kecil nilai DIC suatu model, menunjukkan model tersebut cocok terhadap data. Nilai DIC terkecil juga dihasilkan oleh model C. Dengan demikian, model terbaik untuk mengestimasi APTS Wajib Belajar 9 tahun anak usia 7 – 15 tahun dari rumah tangga miskin dengan metode HB adalah model C, yaitu model yang melibatkan satu variabel prediktor, yaitu rasio murid per kelas. Persamaan yang dibentuk oleh model C adalah sebagai berikut:

### $logit(p_i) = -2,803 - 0,047X_3$

Adapun nilai  $\beta$  menunjukkan besarnya perubahan yang terjadi pada log odds pada saat terjadi perubahan pada variabel prediktor sebesar satu satuan. Pada model C, nilai  $\beta_1 = -0.047$  yang dapat diartikan bahwa setiap kenaikan rasio murid per kelas sebesar satu murid, maka kecenderungan APTS Wajib Belajar 9 tahun anak usia  $7 - 15$  tahun dari rumah tangga miskin turun sebesar 1,048 kali. Semakin banyaknya jumlah murid dalam satu kelas dapat mendorong semangat anak dari rumah tangga miskin untuk terus bersekolah karena mereka dapat menimba ilmu, bermain, bersosialisasi, serta bukan tidak mungkin dapat melupakan sejenak beban ekonomi dan permasalahan yang dihadapi keluarga.

Selanjutnya setelah memperoleh parameter seperti pada Tabel 4.3, dilakukan estimasi APTS Wajib Belajar 9 tahun anak usia 7 – 15 tahun dari rumah tangga miskin untuk level kabupaten/kota di Provinsi Jawa Timur dengan model HB terbaik sebagaimana disajikan pada Tabel 4.4. Kota Kediri, Kota Probolinggo, Kota Mojokerto, Kota Madiun, dan Kota Batu memiliki APTS Wajib Belajar 9 tahun anak usia 7 – 15 tahun dari rumah tangga miskin masingmasing kurang dari satu persen. Kabupaten Pacitan, Trenggalek, Blitar, Jember, Situbondo, Probolinggo, Pasuruan, Sidoarjo, Magetan, Ngawi, Bojonegoro, Lamongan, Pamekasan, dan Kabupaten Sumenep memiliki APTS Wajib Belajar 9 tahun anak usia 7 – 15 tahun dari rumah tangga miskin masing-masing diatas dua persen. Sementara sembilan belas kabupaten/kota lainnya memiliki APTS Wajib Belajar 9 tahun anak usia 7 – 15 tahun dari rumah tangga miskin sekitar satu

# persen.

| Kab/Kota           | <b>Mean</b>       |       | <b>Credible Interval</b> |                 |
|--------------------|-------------------|-------|--------------------------|-----------------|
|                    |                   | 5%    | 95%                      | <b>Std. Dev</b> |
| [1]                | $\lceil 2 \rceil$ | $[3]$ | [4]                      | $[5]$           |
| Pacitan            | 2,444             | 1,416 | 3,716                    | 0,766           |
| Ponorogo           | 1,855             | 1,106 | 2,585                    | 0,487           |
| Trenggalek         | 2,003             | 1,318 | 2,929                    | 0,579           |
| Tulungagung        | 1,909             | 1,100 | 2,678                    | 0,485           |
| <b>Blitar</b>      | 2,417             | 1,460 | 3,732                    | 0,804           |
| Kediri             | 1,841             | 1,169 | 2,613                    | 0,482           |
| Malang             | 1,625             | 0,947 | 2,280                    | 0,438           |
| Lumajang           | 1,507             | 0,886 | 2,339                    | 0,537           |
| Jember             | 2,130             | 1,354 | 3,075                    | 0,573           |
| Banyuwangi         | 1,872             | 1,130 | 2,640                    | 0,495           |
| Bondowoso          | 1,968             | 1,312 | 2,815                    | 0,502           |
| Situbondo          | 2,019             | 1,181 | 2,896                    | 0,534           |
| Probolinggo        | 2,068             | 1,397 | 3,102                    | 0,578           |
| Pasuruan           | 2,008             | 1,338 | 2,934                    | 0,538           |
| Sidoarjo           | 2,501             | 1,454 | 3,859                    | 0,859           |
| Mojokerto          | 1,727             | 1,050 | 2,434                    | 0,481           |
| Jombang            | 1,826             | 1,153 | 2,557                    | 0,485           |
| Nganjuk            | 1,882             | 1,257 | 2,679                    | 0,479           |
| Madiun             | 1,867             | 1,133 | 2,605                    | 0,486           |
| Magetan            | 2,592             | 1,476 | 4,087                    | 0,881           |
| Ngawi              | 2,131             | 1,240 | 3,088                    | 0,589           |
| Bojonegoro         | 2,000             | 1,163 | 2,840                    | 0,527           |
| Tuban              | 1,777             | 1,135 | 2,539                    | 0,499           |
| Lamongan           | 2,544             | 1,400 | 3,997                    | 0,880           |
| Gresik             | 1,877             | 1,218 | 2,679                    | 0,506           |
| Bangkalan          | 1,494             | 0,903 | 2,255                    | 0,450           |
|                    | 1,787             | 1,030 | 2,462                    | 0,440           |
| Sampang            | 2,103             | 1,240 |                          | 0,551           |
| Pamekasan          |                   |       | 3,005                    |                 |
| Sumenep            | 2,407             | 1,329 | 3,686                    | 0,729           |
| Kota Kediri        | 0,845             | 0,247 | 1,751                    | 0,479           |
| Kota Blitar        | 1,085             | 0,453 | 1,886                    | 0,449           |
| <b>Kota Malang</b> | 1,433             | 0,785 | 2,087                    | 0,427           |
| Kota Probolinggo   | 0,939             | 0,342 | 1,783                    | 0,446           |
| Kota Pasuruan      | 1,050             | 0,424 | 1,882                    | 0,454           |
| Kota Mojokerto     | 0,662             | 0,108 | 1,732                    | 0,554           |
| Kota Madiun        | 0,946             | 0,324 | 1,834                    | 0,474           |
| Kota Surabaya      | 1,474             | 0,863 | 2,221                    | 0,482           |
| Kota Batu          | 0,855             | 0,250 | 1,805                    | 0,487           |

Tabel 4.4 Hasil Estimasi APTS Wajib Belajar 9 Tahun Anak Usia 7 – 15 Tahun

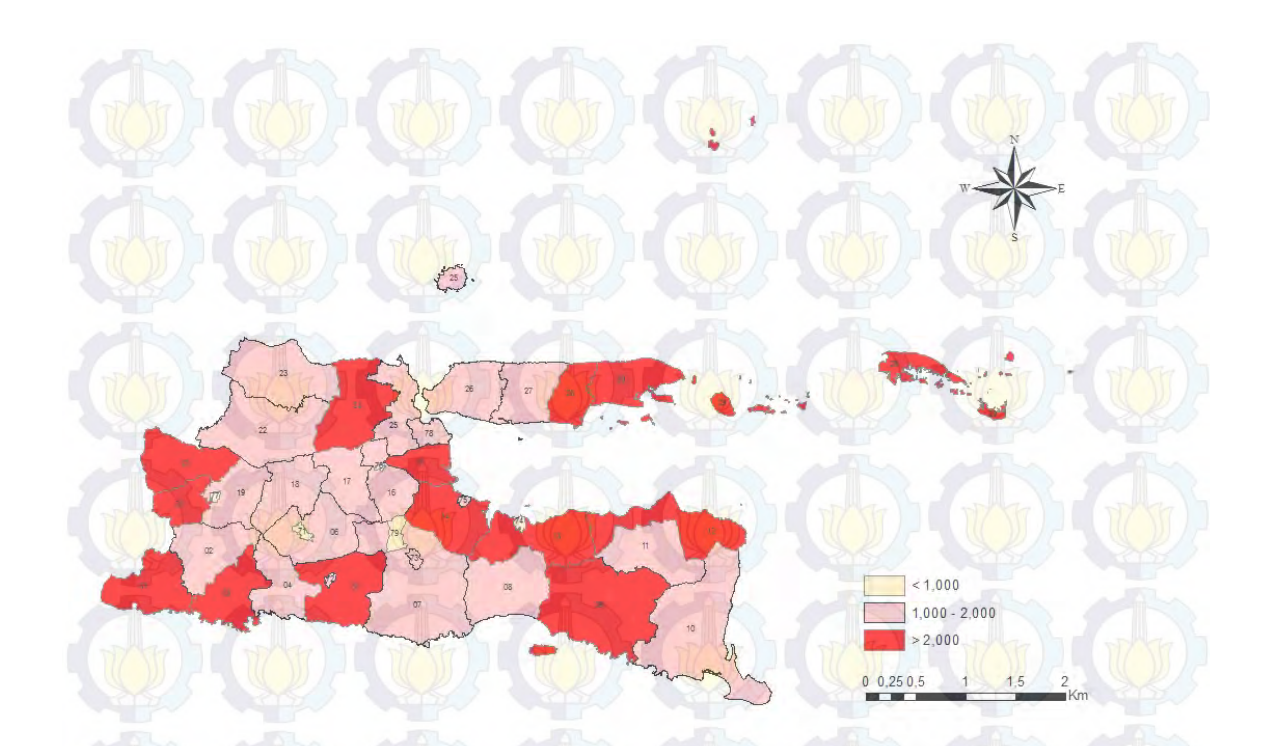

Gambar 4.9 Peta persebaran APTS Wajib Belajar 9 tahun anak usia 7 – 15 Tahun dari rumah tangga miskin dengan metode HB model C

**4.3 Estimasi Angka Putus Sekolah (APTS) Wajib Belajar (Wajar) 9 Tahun Anak Usia 7 – 15 Tahun dari Rumah Tangga Miskin dengan Metode**  *Hierarchical Bayesian Neural Network* **(HBNN)** 

Model yang digunakan untuk mengestimasi APTS Wajar 9 tahun anak usia 7 – 15 tahun dari rumah tangga miskin dengan metode HBNN dimana jumlah node pada *hidden layer* adalah satu adalah sebagai berikut:

- i.  $y_i | p_i \sim binomial(n_i, p_i)$
- ii. Model A :  $logit(p_i) = b_0^o + \beta_1^o$  $\frac{1}{1 + \exp(-(b_1^h + \beta_{11}^h X_1)))} + v_i$

Model B : 
$$
logit(p_i) = b_0^o + \beta_1^o \frac{1}{(1 + exp(-{(b_1^h + \beta_1^h x_2)}))} + v_i
$$
  
Model C :  $logit(p_i) = b_0^o + \beta_1^o \frac{1}{(1 + exp(-{(b_1^h + \beta_1^h x_3)}))} + v_i$ 

Model D :  $logit(p_i) = b_0^o + \beta_1^o$  $1 + \exp\left(-\left(b_1^h + \beta_{11}^h X_1 + \beta_{12}^h X_2\right)\right)$  $+ v_i$ 

Model E : 
$$
logit(p_i) = b_0^o + \beta_1^o \frac{1}{(1 + exp(-(b_1^h + \beta_{11}^h X_1 + \beta_{13}^h X_3)))} +
$$

 $v_i$ 

Model F : 
$$
logit(p_i) = b_0^o + \beta_1^o \frac{1}{(1 + exp(-(b_1^h + \beta_{12}^h x_2 + \beta_{13}^h x_3)))} + v_i
$$

Model G :  $logit(p_i) = b_0^o + \beta_1^o \frac{1}{(1+exp(-\frac{h}{a_0} + \rho h - \rho h)^2)}$  $\frac{1}{1+\exp\left(-\left(b_1^h + \beta_{11}^h X_1 + \beta_{12}^h X_3 + \beta_{13}^h X_3\right)\right)} + v_i$ 

dimana  $v_i \sim N(0, \sigma_v^2)$ 

iii.  $\beta$  dan  $\sigma_v^2$  saling independen dengan  $\sigma_v^{-2} \sim G(a, b)$ ,  $a \ge 0$ ,  $b > 0$  dan  $\beta \sim N(0, precision)$ 

Sama halnya dengan metode HB, pada penelitian ini prior varians *random effect* diasumsikan mengikuti distribusi  $gamma(a, b)$  dengan  $a = b = 0,0001$ . Nilai prior ini ditetapkan mendekati nol sebagai gambaran ketiadaan informasi awal dari penelitian sebelumnya.

Tabel 4.5 Jumlah *Burn-in*, Iterasi, dan *Thin* yang Digunakan Untuk Mencapai Rantai Markov yang Konvergen (Metode HBNN)

| <b>Model</b> | <b>Burn-in</b> | Iterasi (Termasuk Burn-in) | Thin  | <b>Sampel</b> |
|--------------|----------------|----------------------------|-------|---------------|
| $[1]$        | $[2]$          | $\lceil 3 \rceil$          | [4]   | [5]           |
| Α            | 5.000          | 5.000.000                  | 650   | 7.684         |
| B            | 5.000          | 5.000.000                  | 600   | 8.325         |
| C            | 5.000          | 5.000.000                  | 770   | 6.487         |
| D            | 5.000          | 5.500.000                  | 750   | 7.326         |
| E            | 5.000          | 6.250.000                  | 1.000 | 6.245         |
| F            | 5.000          | 5.500.000                  | 700   | 7.850         |
| G            | 5.000          | 5.000.000                  | 800   | 6.243         |

Kekonvergenan rantai Markov untuk setiap model dengan metode HBNN ini dicapai setelah dilakukan jumlah *burn-in*, iterasi, dan dengan jumlah *thin* yang berbeda sebagaimana yang tercantum dalam Tabel 4.5. Setelah memasukkan variabel prediktor dan variabel respon ke dalam model dan melakukan iterasi, diketahui bahwa periode *burn-in* untuk seluruh model untuk mengestimasi APTS Wajib Belajar 9 tahun anak usia 7 – 15 tahun dari rumah tangga miskin dengan metode HBNN ini lebih panjang daripada periode *burn-in* dengan metode HB, walaupun secara umum, periode *burn-in* dengan metode HBNN ini juga tidak terlalu panjang. Di lain pihak, rantai Markov memiliki autokorelasi yang terbilang tinggi sehingga membutuhkan *thin* yang besar. Hal ini terbukti dengan jumlah *thin* yang digunakan oleh seluruh model yang

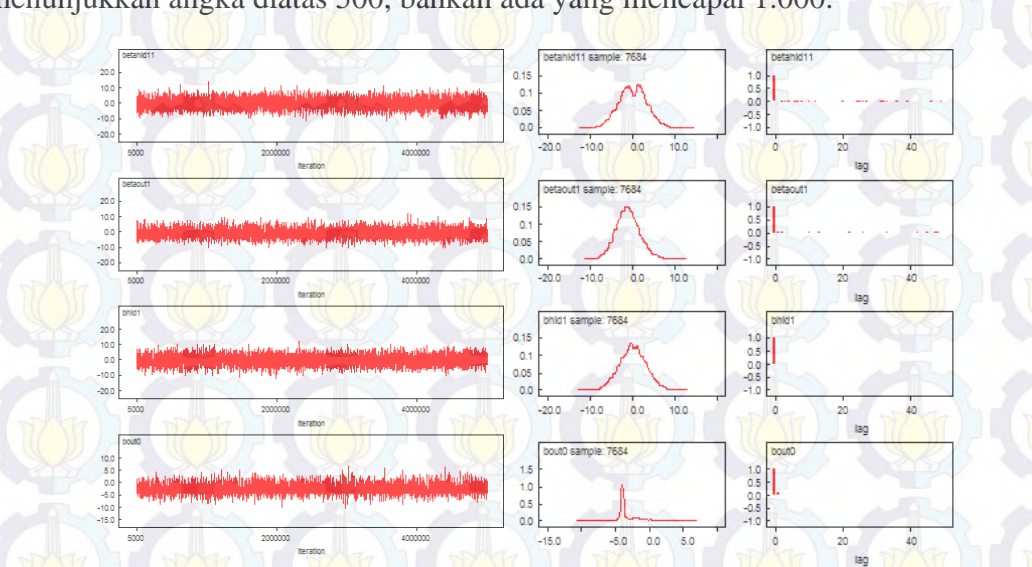

menunjukkan angka diatas 500, bahkan ada yang mencapai 1.000.

Gambar 4.10 *Trace plot, dencity plot,* dan plot autokorelasi model A dengan

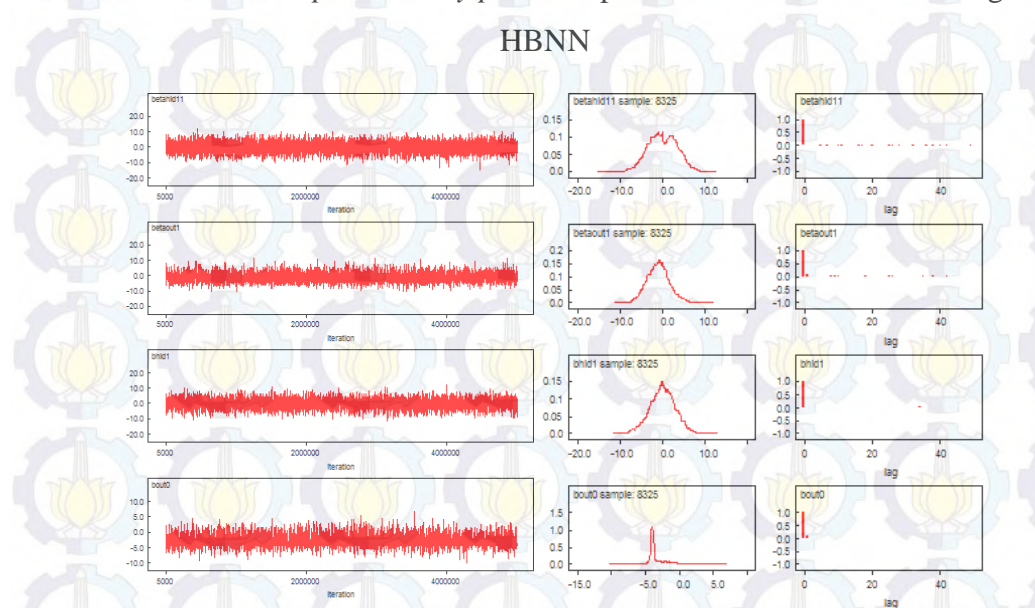

Gambar 4.11 *Trace plot, dencity plot,* dan plot autokorelasi model B dengan

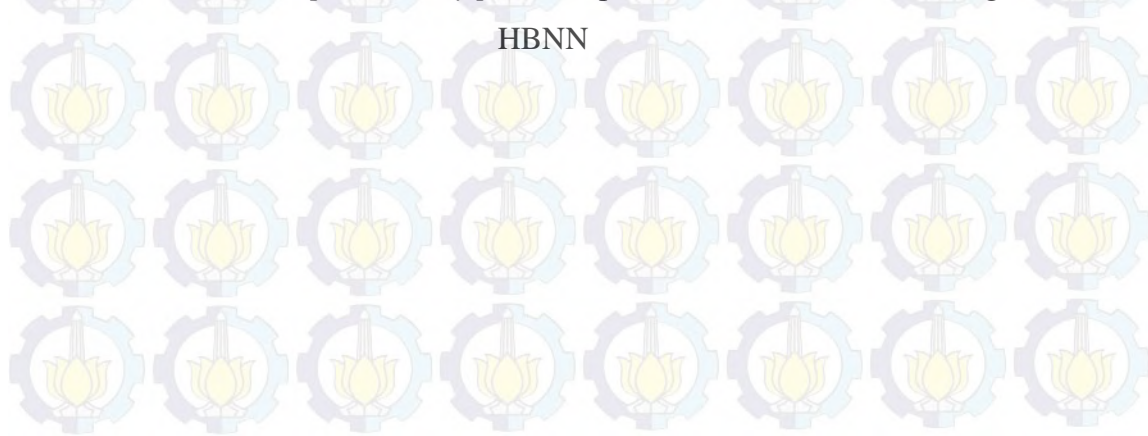

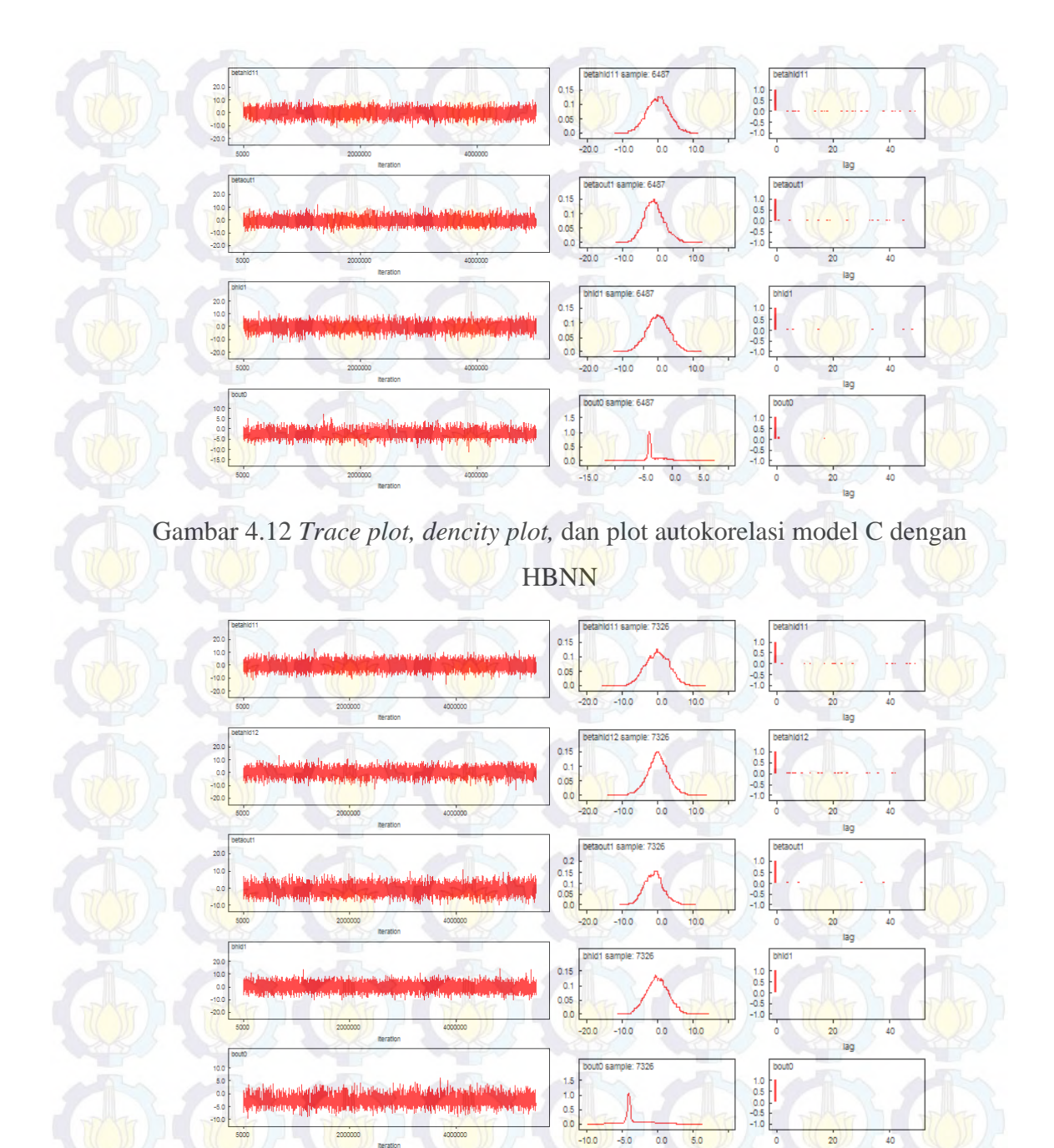

Gambar 4.13 *Trace plot, dencity plot,* dan plot autokorelasi model D dengan **HBNN** 

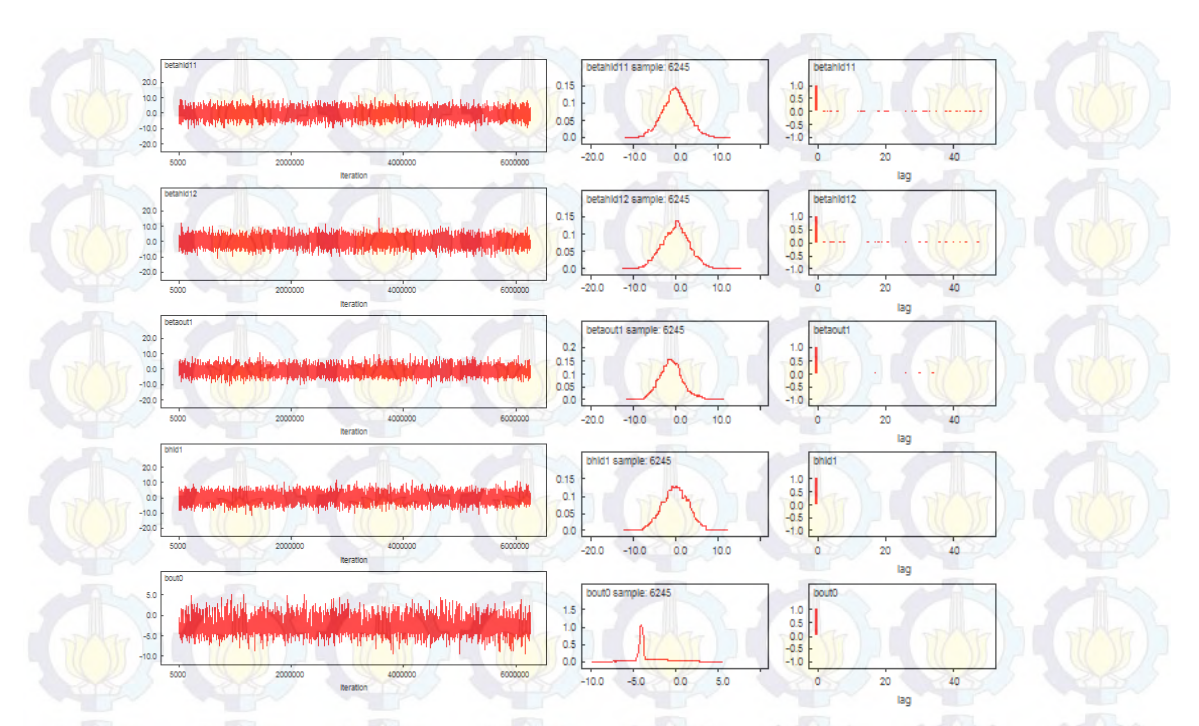

Gambar 4.14 *Trace plot, dencity plot,* dan plot autokorelasi model E dengan

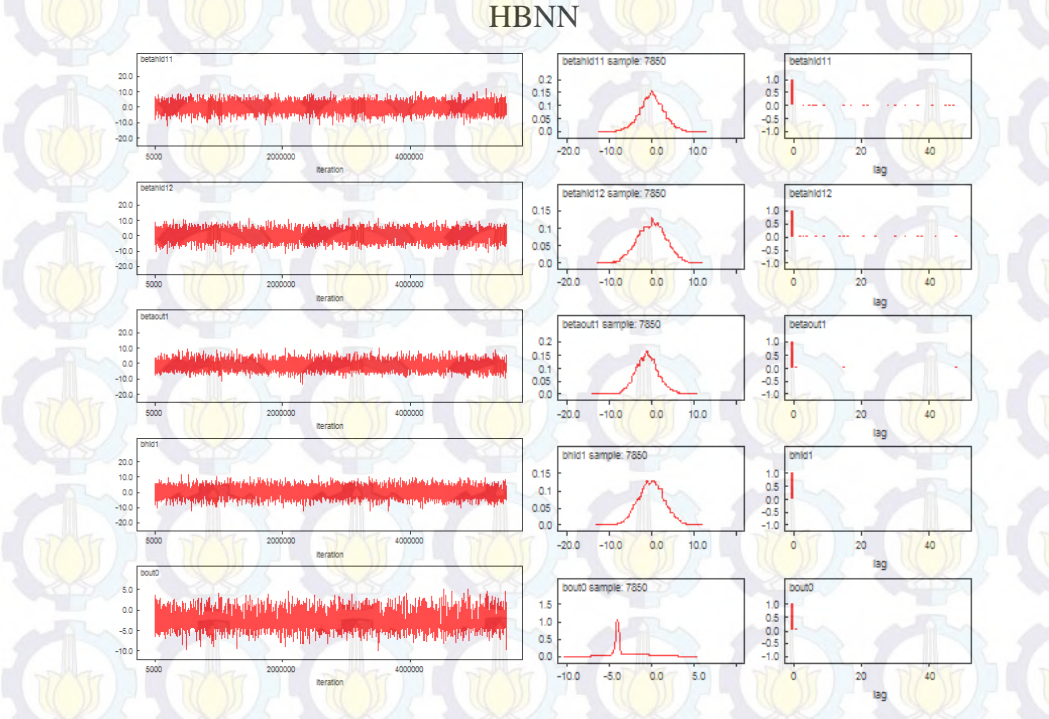

Gambar 4.15 *Trace plot, dencity plot,* dan plot autokorelasi model F dengan

HBNN

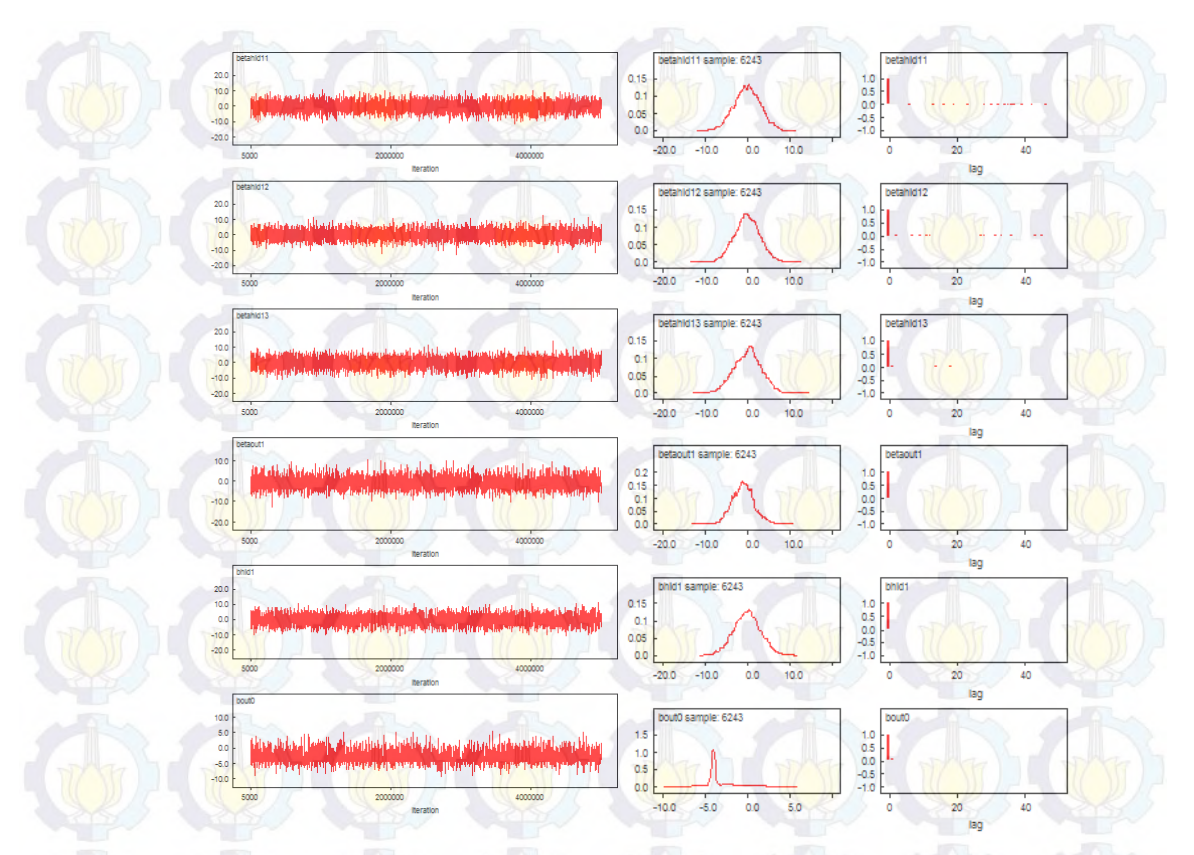

Gambar 4.16 *Trace plot, dencity plot,* dan plot autokorelasi model G dengan **HBNN** 

Berdasarkan hasil *trace plot* terlihat bahwa proses pendugaan parameter melalui metode MCMC sudah mencapai kekonvergenan. *Density plot* menunjukkan pola sebaran penduga parameter yang diamati cenderung *smooth*. Plot autokorelasi menunjukkan autokorelasi yang tinggi pada lag nol dan rendah cenderung nol pada lag-lag lainnya yang mengindikasikan tidak adanya autokorelasi.

Pada Tabel 4.6 terlihat seluruh parameter pada seluruh model tidak ada yang signifikan pada taraf kepercayaan 90 persen. Nilai DIC terkecil dihasilkan oleh model B. Dengan demikian, model terbaik untuk mengestimasi APTS Wajib Belajar 9 tahun anak usia 7 – 15 tahun dari rumah tangga miskin dengan metode HBNN adalah model B, yaitu model yang melibatkan satu variabel prediktor, yaitu persentase buta huruf penduduk berumur 10 tahun keatas dengan persamaan sebagai berikut 10 40

$$
logit(p_i) = -3,208 - 0,980 \frac{1}{\left(1 + \exp(-(0,037 + 0,044X_2)\right)}\right)
$$

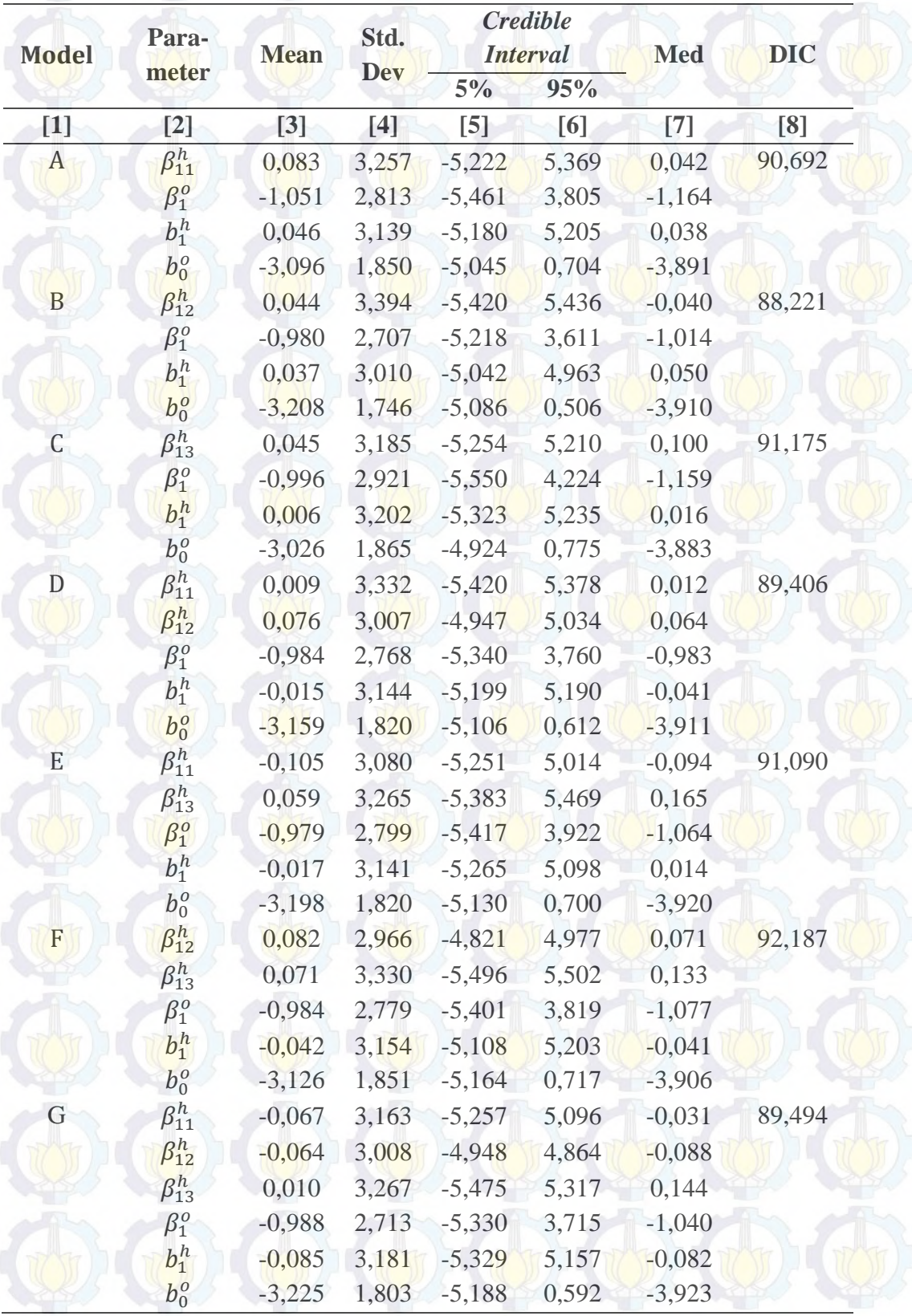

Tabel 4.6 Estimasi Parameter APTS Wajib Belajar 9 Tahun Anak Usia 7 – 15 Tahun dari Rumah Tangga Miskin dengan Metode HBNN dan DIC

| Kab/Kota           | <b>Mean</b> | <b>Credible Interval</b> |       | <b>Std. Dev</b>  |
|--------------------|-------------|--------------------------|-------|------------------|
|                    |             | $5\%$                    | 95%   |                  |
| $\lceil 1 \rceil$  | $[2]$       | $[3]$                    | $[4]$ | $\left[5\right]$ |
| Pacitan            | 1,816       | 1,053                    | 2,900 | 0,462            |
| Ponorogo           | 1,754       | 0,893                    | 2,631 | 0,433            |
| Trenggalek         | 1,863       | 1,136                    | 3,039 | 0,491            |
| Tulungagung        | 1,724       | 0,873                    | 2,556 | 0,420            |
| <b>Blitar</b>      | 1,879       | 1,145                    | 3,170 | 0,524            |
| Kediri             | 1,797       | 1,061                    | 2,778 | 0,440            |
| Malang             | 1,759       | 0,913                    | 2,652 | 0,435            |
| Lumajang           | 1,888       | 1,145                    | 3,182 | 0,540            |
| Jember             | 1,837       | 1,111                    | 2,894 | 0,458            |
| Banyuwangi         | 1,763       | 0,961                    | 2,647 | 0,436            |
| Bondowoso          | 1,857       | 1,146                    | 2,928 | 0,449            |
| Situbondo          | 1,755       | 0,886                    | 2,633 | 0,435            |
| Probolinggo        | 1,941       | 1,238                    | 3,288 | 0,543            |
| Pasuruan           | 1,869       | 1,156                    | 3,029 | 0,481            |
| Sidoarjo           | 1,851       | 0,713                    | 3,410 | 0,722            |
| Mojokerto          | 1,774       | 0,945                    | 2,768 | 0,495            |
| Jombang            | 1,784       | 1,010                    | 2,705 | 0,443            |
| Nganjuk            | 1,849       | 1,146                    | 2,898 | 0,453            |
| Madiun             | 1,761       | 0,906                    | 2,683 | 0,437            |
| Magetan            | 1,829       | 1,056                    | 2,956 | 0,504            |
| Ngawi              | 1,750       | 0,924                    | 2,627 | 0,421            |
| Bojonegoro         | 1,727       | 0,848                    | 2,545 | 0,423            |
| Tuban              | 1,817       | 1,054                    | 2,819 | 0,459            |
| Lamongan           | 1,788       | 0,989                    | 2,741 | 0,466            |
| Gresik             | 1,816       | 1,024                    | 2,872 | 0,481            |
| Bangkalan          | 1,859       | 1,175                    | 2,850 | 0,440            |
| Sampang            | 1,709       | 0,876                    | 2,500 | 0,401            |
| Pamekasan          | 1,735       | 0,917                    | 2,523 | 0,402            |
| Sumenep            | 1,749       | 0,924                    | 2,575 | 0,409            |
| Kota Kediri        | 1,702       | 0,694                    | 2,688 | 0,496            |
| Kota Blitar        | 1,725       | 0,831                    | 2,645 | 0,451            |
| <b>Kota Malang</b> | 1,730       | 0,800                    | 2,656 | 0,462            |
| Kota Probolinggo   | 1,701       | 0,878                    | 2,468 | 0,394            |
| Kota Pasuruan      | 1,733       | 0,867                    | 2,616 | 0,431            |
| Kota Mojokerto     | 1,749       | 0,813                    | 2,740 | 0,491            |
| Kota Madiun        | 1,763       | 0,643                    | 3,102 | 0,602            |
| Kota Surabaya      | 1,819       | 0,933                    | 2,954 | 0,507            |
| Kota Batu          | 1,747       | 0,916                    | 2,627 | 0,430            |

Tabel 4.7 Hasil Estimasi APTS Wajib Belajar 9 Tahun Anak Usia 7 – 15 Tahun dari Rumah Tangga Miskin dengan Metode HBNN Model B
Selanjutnya pada Tabel 4.7 disajikan hasil estimasi APTS Wajib Belajar 9 tahun anak usia 7 – 15 tahun dari rumah tangga miskin. Dari table ini terlihat bahwa hasil estimasi APTS Wajib Belajar 9 tahun anak usia 7 – 15 tahun dari rumah tangga miskin menunjukkan angka yang hampir sama untuk masingmasing kabupaten/kota, yaitu berkisar antara 1,7 persen sampai 1,8 persen.

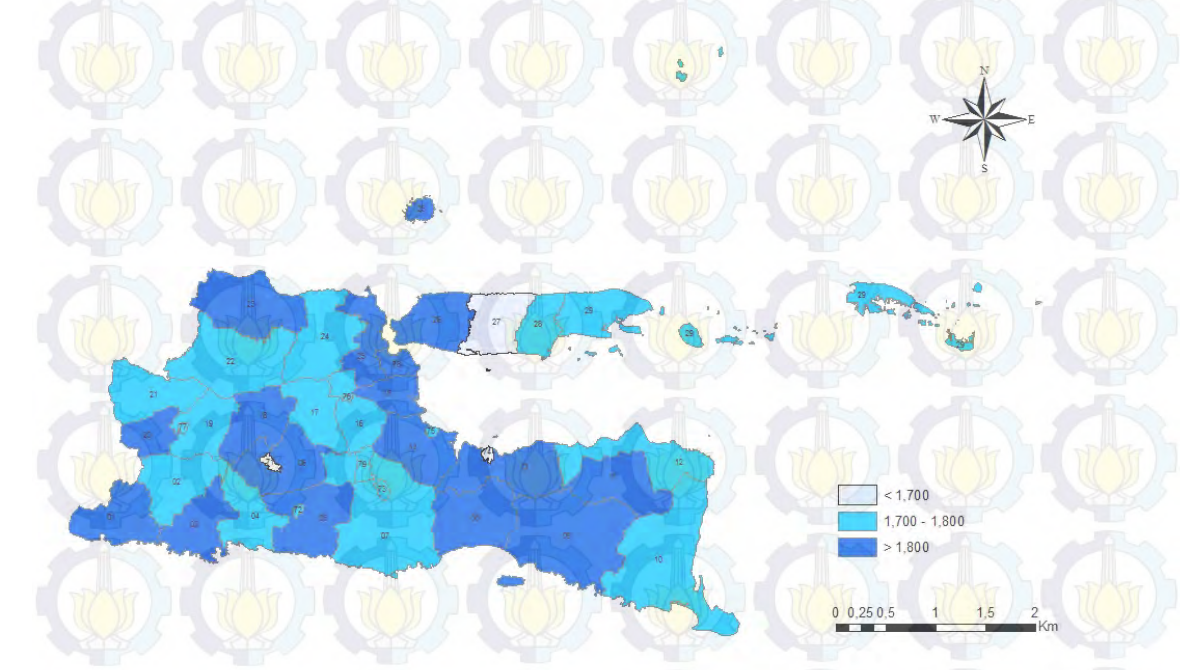

Gambar 4.17 Peta persebaran APTS Wajib Belajar 9 tahun anak usia 7 – 15 Tahun dari rumah tangga miskin dengan metode HBNN model B

# **4.4 Estimasi Angka Putus Sekolah (APTS) Wajib Belajar (Wajar) 9 Tahun Anak Usia 7 – 15 Tahun dari Rumah Tangga Miskin dengan Metode**  *Hierarchical Bayesian Neural Network* **(HBNN) Tanpa Bias**

Dari penjelasan pada bagian sebelumnya, diketahui bahwa seluruh parameter pada seluruh model dengan menggunakan metode HBNN tidak ada yang signifikan pada taraf kepercayaan 90 persen. Oleh karena itu, akan dilakukan pemodelan dengan metode HBNN tanpa bias. Model yang digunakan untuk mengestimasi APTS Wajar 9 tahun anak usia 7 – 15 tahun dari rumah tangga miskin dengan metode HBNN tanpa bias dimana jumlah node pada *hidden layer*  adalah satu adalah sebagai berikut:

i.  $y_i | p_i \sim binomial(n_i, p_i)$ 

ii. Model A : 
$$
logit(p_i) = \beta_1^o \frac{1}{(1 + exp(-(\beta_{11}^h x_1)))} + v_i
$$
  
\nModel B :  $logit(p_i) = \beta_1^o \frac{1}{(1 + exp(-(\beta_{12}^h x_2)))} + v_i$   
\nModel C :  $logit(p_i) = \beta_1^o \frac{1}{(1 + exp(-(\beta_{13}^h x_3)))} + v_i$   
\nModel D :  $logit(p_i) = \beta_1^o \frac{1}{(1 + exp(-(\beta_{11}^h x_1 + \beta_{12}^h x_2)))} + v_i$   
\nModel E :  $logit(p_i) = \beta_1^o \frac{1}{(1 + exp(-(\beta_{11}^h x_1 + \beta_{13}^h x_3)))} + v_i$   
\nModel F :  $logit(p_i) = \beta_1^o \frac{1}{(1 + exp(-(\beta_{12}^h x_2 + \beta_{13}^h x_3)))} + v_i$   
\nModel G :  $logit(p_i) = \beta_1^o \frac{1}{(1 + exp(-(\beta_{11}^h x_1 + \beta_{12}^h x_3 + \beta_{13}^h x_3)))} + v_i$   
\nModel G :  $logit(p_i) = \beta_1^o \frac{1}{(1 + exp(-(\beta_{11}^h x_1 + \beta_{12}^h x_3 + \beta_{13}^h x_3)))} + v_i$   
\n $lim_{n \to \infty} v_i \sim N(0, \sigma_v^2)$ 

iii.  $\beta$  dan  $\sigma_v^2$  saling independen dengan  $\sigma_v^{-2} \sim G(a, b)$ ,  $a \ge 0$ ,  $b > 0$  dan  $\beta \sim N(0, precision)$ 

Sama halnya dengan metode HB dan HBNN, pada penelitian ini prior varians *random effect* diasumsikan mengikuti distribusi  $gamma(a, b)$  dengan  $a = b$  = 0,0001. Nilai prior ini ditetapkan mendekati nol sebagai gambaran ketiadaan informasi awal dari penelitian sebelumnya.

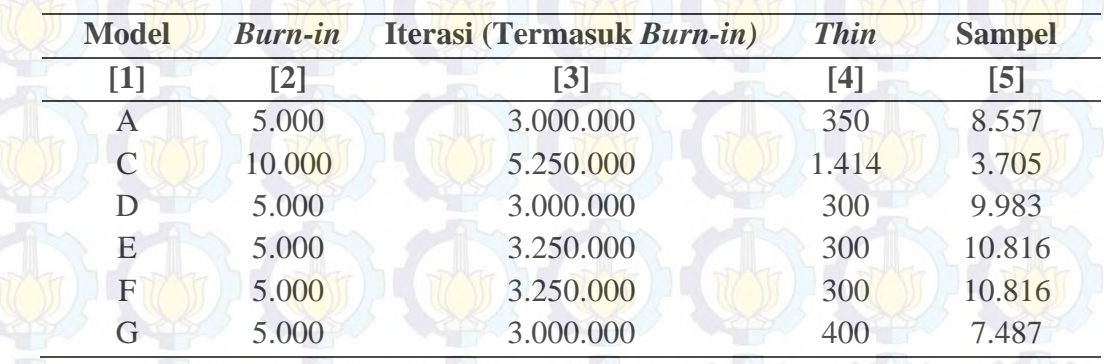

Tabel 4.8 Jumlah *Burn-in*, Iterasi, dan *Thin* yang Digunakan Untuk Mencapai Rantai Markov yang Konvergen (Metode HBNN Tanpa Bias)

Kekonvergenan rantai Markov untuk setiap model dengan metode HBNN ini dicapai setelah dilakukan jumlah *burn-in*, iterasi, dan dengan jumlah *thin* yang berbeda sebagaimana yang tercantum dalam Tabel 4.8. Adapun untuk model B, setelah dilakukan iterasi sebanyak 6.000.000 kali dengan *burn-in* 

250.000 dan *thin* 14.000, rantai markov belum konvergen. Oleh karena itu, pembahasan dengan model B ini tidak akan dilanjutkan. Selanjutnya dilakukan pemeriksaan *trace plot, density plot,* dan plot autokorelasi. Berdasarkan hasil *trace plot* terlihat bahwa proses pendugaan parameter melalui metode MCMC sudah mencapai kekonvergenan. Plot autokorelasi menunjukkan autokorelasi yang tinggi pada lag nol dan rendah cenderung nol pada lag-lag lainnya yang mengindikasikan tidak adanya autokorelasi.

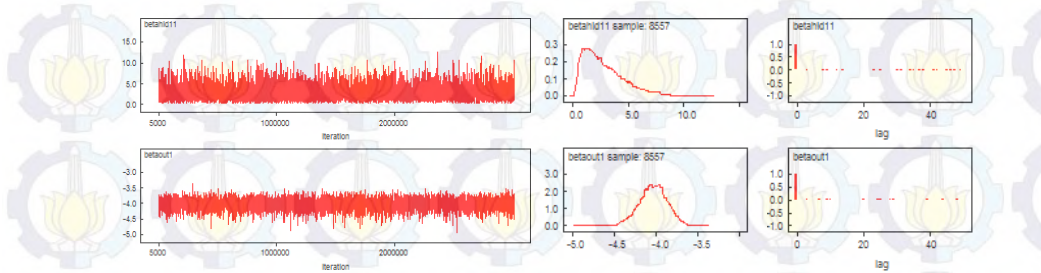

Gambar 4.18 *Trace plot, dencity plot,* dan plot autokorelasi model A dengan HBNN tanpa bias

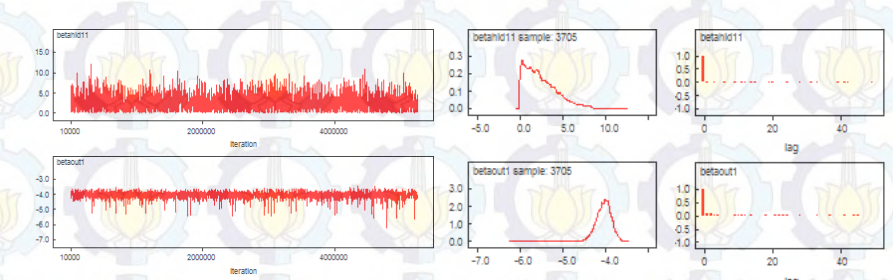

Gambar 4.19 *Trace plot, dencity plot,* dan plot autokorelasi model C dengan HBNN tanpa bias

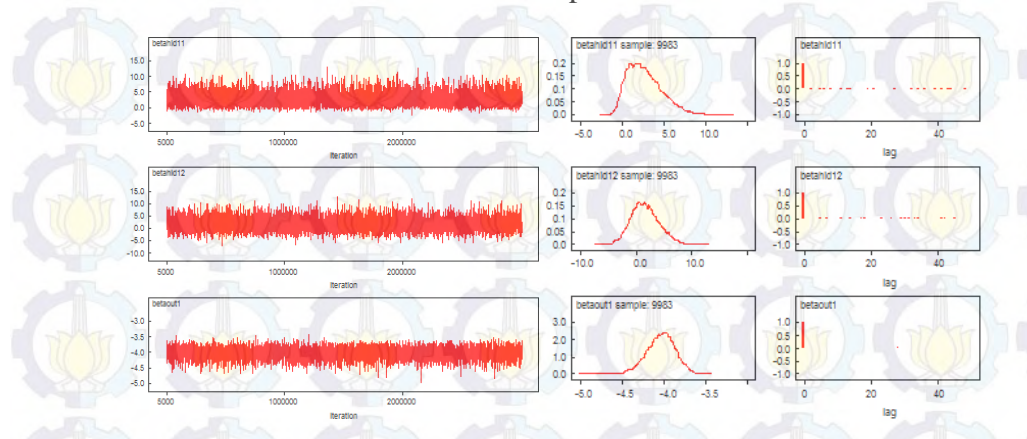

Gambar 4.20 *Trace plot, dencity plot,* dan plot autokorelasi model D dengan HBNN tanpa bias

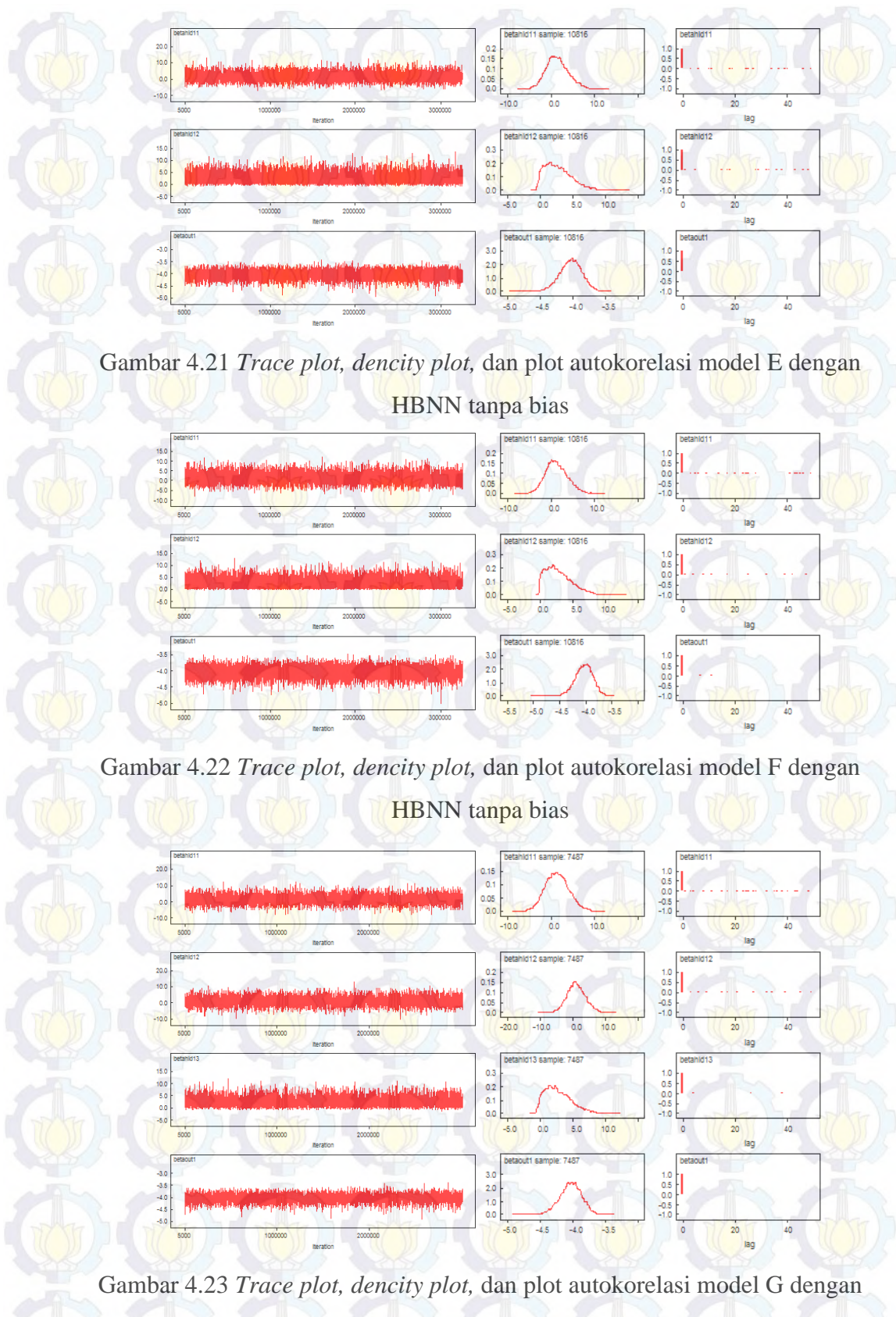

HBNN tanpa bias

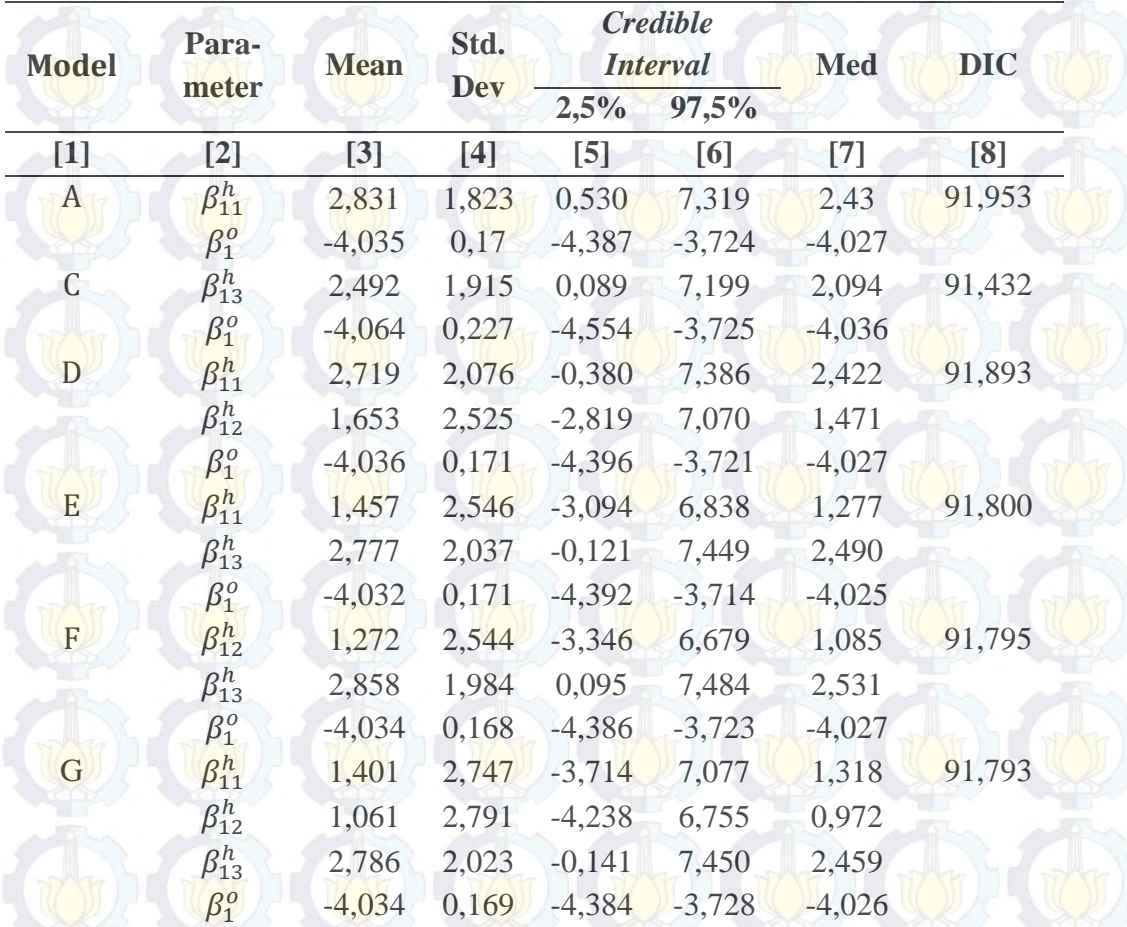

Tabel 4.9 Estimasi Parameter APTS Wajib Belajar 9 Tahun Anak Usia 7 – 15 Tahun dari Rumah Tangga Miskin dengan Metode HBNN Tanpa Bias dan DIC

Pada Tabel 4.9 terlihat bahwa seluruh parameter pada model A dan C dengan menggunakan metode HBNN tanpa bias signifikan pada taraf kepercayaan 95 persen. Pada tabel tersebut disajikan juga nilai DIC masing-masing model. Nilai DIC ini dapat dijadikan ukuran kecocokan model dimana semakin kecil nilai DIC suatu model, menunjukkan model tersebut cocok terhadap data. Nilai DIC terkecil juga dihasilkan oleh model C. Dengan demikian, model terbaik untuk mengestimasi APTS Wajib Belajar 9 tahun anak usia 7 – 15 tahun dari rumah tangga miskin dengan metode HBNN tanpa bias adalah model C, yaitu model yang melibatkan satu variabel prediktor, yaitu rasio murid per kelas dengan persamaan sebagai berikut

$$
logit(p_i) = -4,064 \overline{\left(1 + \exp(-(2,492X_3))\right)}
$$

1

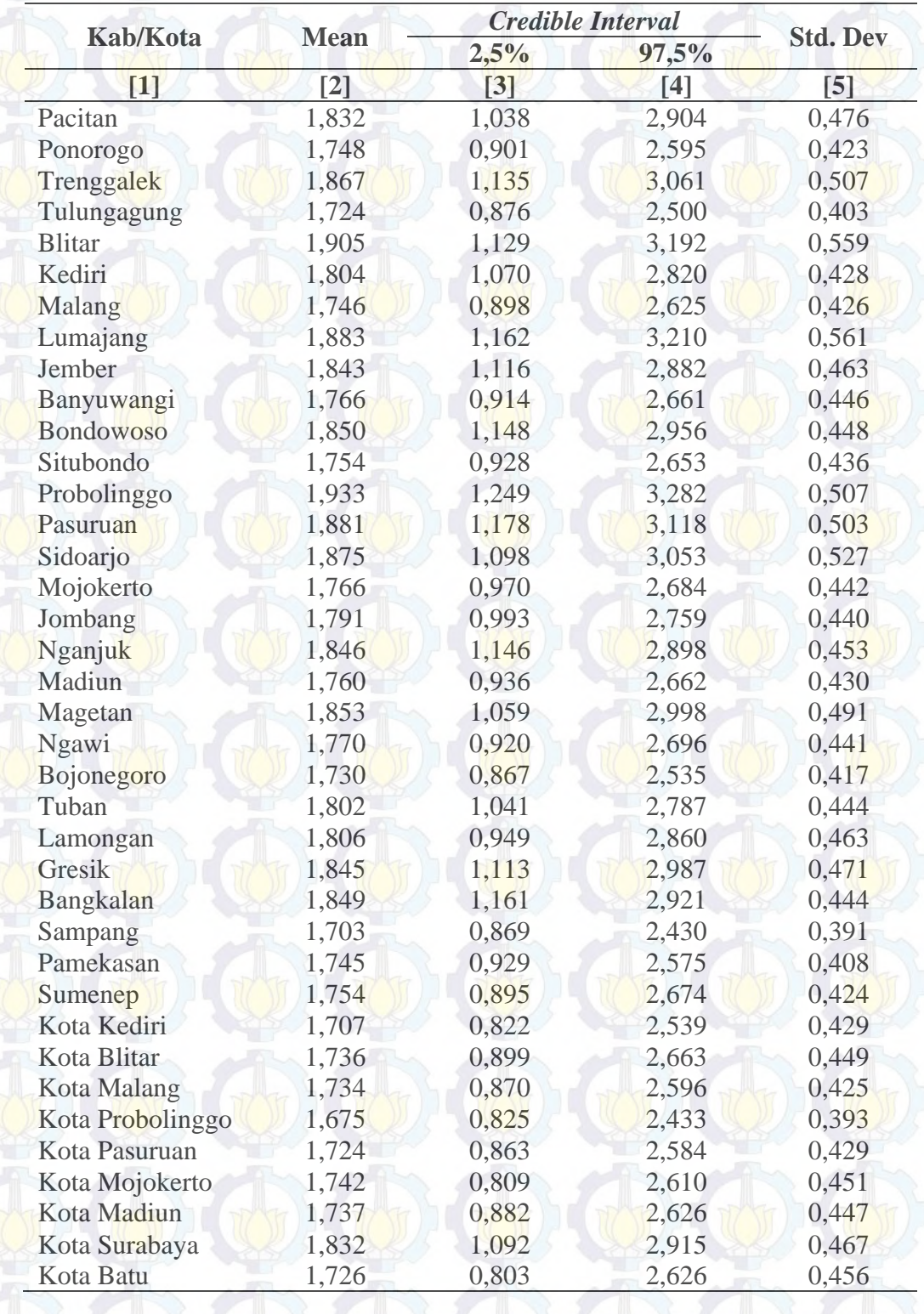

Tabel 4.10 Hasil Estimasi APTS Wajib Belajar 9 Tahun Anak Usia 7 – 15 Tahun dari Rumah Tangga Miskin dengan Metode HBNN Tanpa Bias Model C

Selanjutnya pada Tabel 4.10 disajikan hasil estimasi APTS Wajib Belajar 9 tahun anak usia 7 – 15 tahun dari rumah tangga miskin. Dari table ini terlihat bahwa hasil estimasi APTS Wajib Belajar 9 tahun anak usia 7 – 15 tahun dari rumah tangga miskin menunjukkan angka yang hampir sama untuk masingmasing kabupaten/kota, yaitu berkisar antara 1,7 persen sampai 1,9 persen.

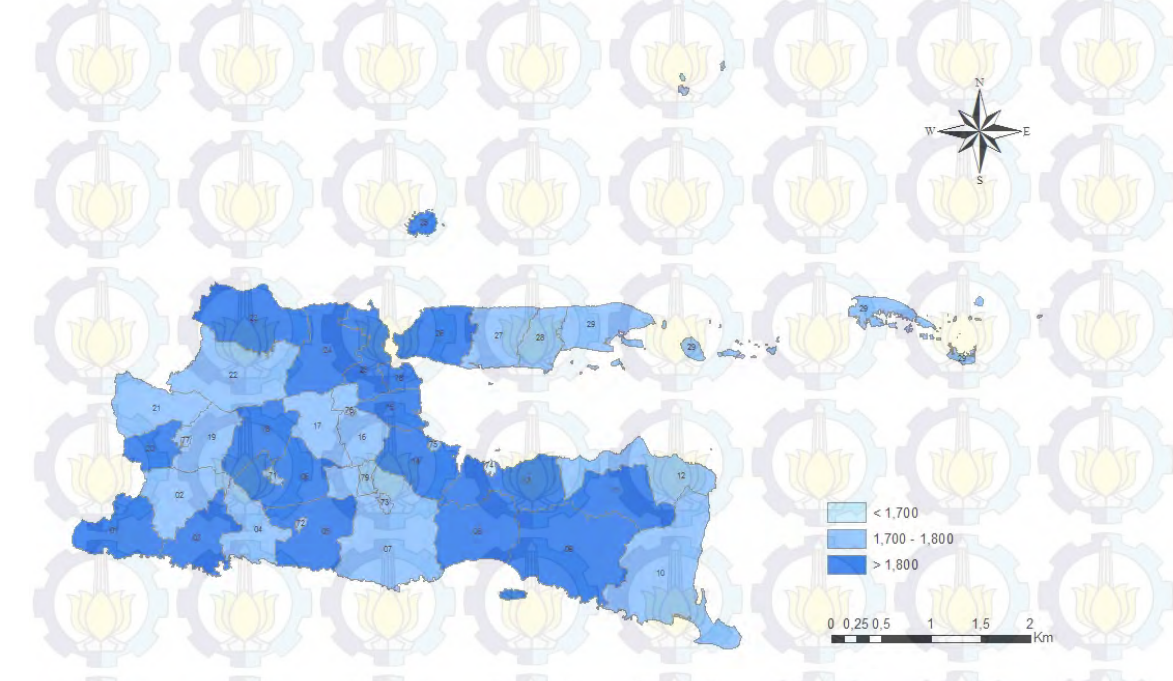

Gambar 4.25 Peta persebaran APTS Wajib Belajar 9 tahun anak usia 7 – 15 Tahun dari rumah tangga miskin dengan metode HBNN tanpa bias model C

**4.5 Perbandingan Hasil Estimasi Angka Putus Sekolah (APTS) Wajib Belajar (Wajar) 9 Tahun Anak Usia 7 – 15 Tahun dari Rumah Tangga Miskin dengan Metode** *Hierarchical Bayesian* **(HB) dan** *Hierarchical Bayesian Neural Network* **(HBNN) Tanpa Bias** 

Seperti yang telah dibahas sebelumnya, seluruh parameter model yang dihasilkan dengan metode HBNN tidak signifikan pada tingkat kepercayaan 90 persen. Oleh karena itu, pada bagian ini hanya akan dibandingkan hasil estimasi APTS Wajib Belajar 9 tahun anak usia 7 – 15 tahun dari rumah tangga miskin dengan metode HB dan HBNN tanpa bias. Perbandingan estimasi APTS Wajib Belajar 9 tahun anak usia 7 – 15 tahun dari rumah tangga miskin dengan estimasi langsung, model terbaik yang dihasilkan dengan metode HB, model terbaik yang

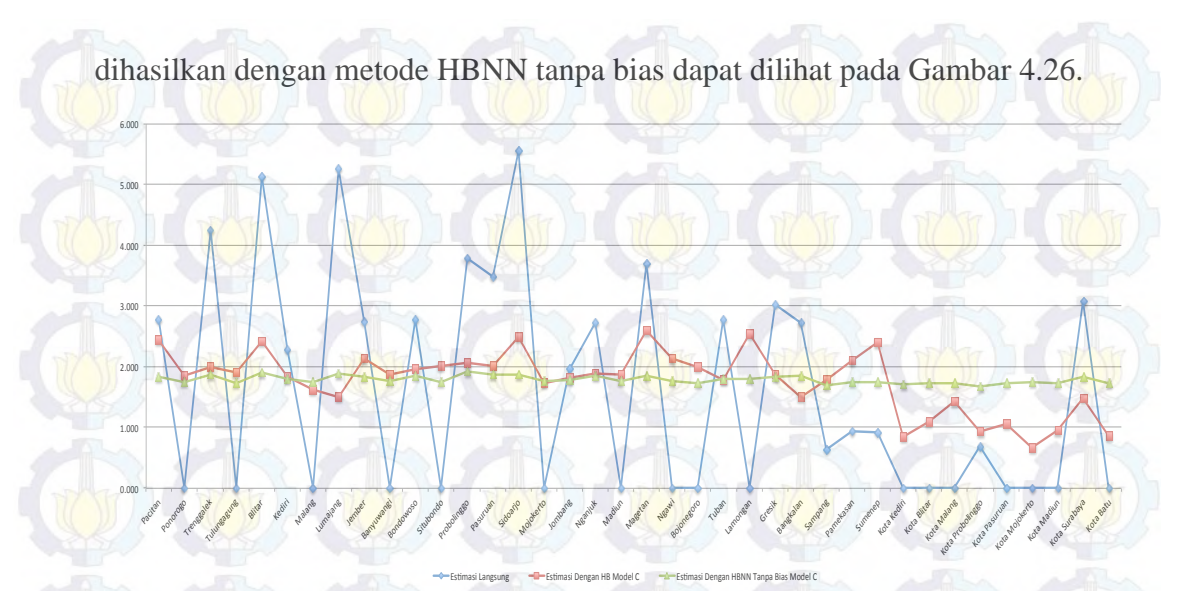

Gambar 4.26 Perbandingan hasil estimasi APTS Wajib Belajar 9 tahun anak usia 7 – 15 tahun dari rumah tangga miskin dengan HB, HBNN tanpa bias, dan

### estimasi langsung

Dari hasil estimasi langsung, APTS Wajib Belajar 9 tahun anak usia 7 – 15 tahun dari rumah tangga miskin di Kabupaten Ponorogo, Tulungagung, Malang, Banyuwangi, Situbondo, Mojokerto, Madiun, Ngawi, Bojonegoro, Lamongan, Kota Kediri, Kota Blitar, Kota Malang, Kota Pasuruan, Kota Mojokerto, Kota Madiun, dan Kota Batu menunjukkan angka nol. Seperti yang telah diketahui, Susenas tidak secara spesifik bertujuan untuk menghasilkan indikator APTS. Rumah tangga sample Susenas dipilih secara sistematik dari daftar rumah tangga yang telah dimutakhirkan di blok sensus terpilih. Oleh karena itu, selalu terdapat kemungkinan bahwa dalam satu kabupaten/kota, tidak terdapat anak usia 7 – 15 tahun dari rumah tangga miskin yang putus sekolah.

Secara umum, hasil estimasi APTS Wajar 9 tahun anak usia 7 – 15 tahun dari rumah tangga miskin baik dengan model terbaik yang dihasilkan dengan metode HB maupun HBNN tanpa bias bervariasi dimana beberapa kabupaten/kota memiliki APTS lebih tinggi daripada APTS hasil estimasi langsung sedangkan yang lainnya lebih rendah. Hal ini menunjukkan koreksi dari model HB dan HBNN terhadap hasil estimasi langsung. Seperti yang telah diketahui, karena kurangnya jumlah sampel, hasil estimasi langsung memiliki varians yang besar (Ghosh dan Rao, 1994).

APTS Wajar 9 tahun anak usia 7 – 15 tahun dari rumah tangga miskin dengan metode HB menunjukkan pola yang hampir sama dengan hasil estimasi langsung namun lebih *smooth*. Apabila hasil dari estimasi langsung menunjukkan pola yang kasar, dimana beberapa kabupaten/kota memiliki nilai yang sangat besar sementara kabupaten/kota yang lain menunjukkan angka nol, maka hasil estimasi dengan metode HB ini menunjukkan pola yang kurang lebih sama namun dengan "lompatan" yang tidak terlalu drastis.

Berbeda dengan hasil estimasi APTS Wajar 9 tahun anak usia 7 – 15 tahun dari rumah tangga miskin dengan metode HB, hasil estimasi dengan metode HBNN tanpa bias menunjukkan angka yang hampir sama untuk seluruh kabupaten/kota di Provinsi Jawa Timur. Namun yang perlu diperhatikan adalah APTS ini selain tergantung dari jumlah anak 7 – 12 tahun dari rumah tangga miskin yang putus sekolah, namun juga tergantung dari jumlah anak usia 7 – 12 tahun dari rumah tangga miskin yang sedang atau tidak bersekolah lagi. Dengan demikian, walaupun APTS Wajar 9 tahun anak usia 7 – 15 tahun dari rumah tangga miskin menunjukkan angka yang hampir sama, namun dari segi jumlah dapat berbeda.

Seperti yang telah diketahui, permasalahan dalam SAE pada penelitian ini adalah tidak diketahuinya nilai sebenarnya dari karakteristik yang diestimasi. Dalam hal ini, besaran APTS Wajib Belajar 9 tahun anak usia 7 – 15 tahun dari rumah tangga miskin masing-masing kabupaten/kota tidak diketahui nilai sebenarnya sehingga pemilihan model terbaik pada penelitian ini hanya dilakukan dengan melihat variasi data dan nilai DIC. Dari Gambar 4.26 terlihat bahwa nilai estimasi APTS Wajib Belajar 9 tahun anak usia 7 – 15 tahun dari rumah tangga miskin dengan model HBNN tanpa bias memiliki variasi yang lebih kecil dibandingkan model HB maupun hasil estimasi langsung.

Apabila dilihat dari nilai DIC, nilai DIC dari estimasi dengan model HB, yaitu 91,065 lebih kecil daripada nilai DIC estimasi dengan model HBNN tanpa bias, yaitu 91,432. Namun walaupun demikian, parameter pada model yang dihasilkan dengan model HB signifikan pada taraf kepercayaan 90 persen sementara parameter pada model yang dihasilkan dengan model HBNN tanpa bias signifikan pada taraf kepercayaan 95 persen. Dengan pertimbangan tersebut, maka dengan taraf kepercayaan 95 persen, model terbaik untuk mengestimasi APTS Wajib Belajar 9 tahun anak usia 7 – 15 tahun dari rumah tangga miskin adalah model HBNN tanpa bias.

*(Halaman ini sengaja dikosongkan)* 

### **BAB 5 KESIMPULAN DAN SARAN**

### **5.1 Kesimpulan**

Dari uraian yang telah dijelaskan sebelumnya, maka hasil dari penelitian ini dapat disimpulkan sebagai berikut:

- 1. Model terbaik dengan metode HB diperoleh dengan menggunakan satu variabel prediktor, yaitu rasio murid per kelas. Seluruh parameter pada model ini signifikan pada tingkat kepercayaan 90 persen. Nilai DIC dari model ini sebesar 91,065.
- 2. Model terbaik dengan metode HBNN diperoleh dengan menggunakan satu variabel prediktor, yaitu persentase buta huruf penduduk usia 10 tahun keatas. Namun parameter model ini tidak ada yang signifikan pada tingkat kepercayaan 90 persen. Nilai DIC dari model ini sebesar 88,221.
- 3. Model terbaik dengan metode HBNN tanpa bias diperoleh dengan menggunakan satu variabel prediktor, yaitu rasio murid per kelas. Seluruh parameter pada model ini signifikan pada tingkat kepercayaan 95 persen. Nilai DIC dari model ini sebesar 91,432.
- 4. Pemilihan model terbaik pada penelitian ini hanya dilakukan dengan melihat variasi data dan nilai DIC. Nilai estimasi APTS Wajib Belajar 9 tahun anak usia 7 – 15 tahun dari rumah tangga miskin dengan model HBNN tanpa bias memiliki variasi yang lebih kecil dibandingkan model HB maupun hasil estimasi langsung. Apabila dilihat dari nilai DIC, nilai DIC dari estimasi dengan model HB, yaitu 91,065 lebih kecil daripada nilai DIC estimasi dengan model HBNN tanpa bias, yaitu 91,432. Namun walaupun demikian, parameter pada model yang dihasilkan dengan model HB signifikan pada taraf kepercayaan 90 persen sementara parameter pada model yang dihasilkan dengan model HBNN tanpa bias signifikan pada taraf kepercayaan 95 persen. Dengan pertimbangan tersebut, maka model terbaik untuk mengestimasi APTS Wajib Belajar 9 tahun anak usia 7 – 15 tahun dari rumah tangga miskin adalah model HBNN tanpa bias.

### **5.2 Saran**

Berikut adalah saran-saran untuk penelitian selanjutnya:

- 1. Penggunaan variabel-variabel lainnya yang diduga mempengaruhi APTS Wajib Belajar 9 tahun anak usia 7 – 15 tahun dari rumah tangga miskin.
- 2. Model HBNN yang digunakan pada penelitian ini hanya menggunakan satu node pada *hidden layer*. Oleh karena itu dapat dipertimbangkan penggunaan beberapa jumlah node pada *hidden layer*.
- 3. Penggunaan arsitektur NN lainnya seperti *Probabilistic Neural Network*  (PNN)*, Generalized Regression Neutral Network* (GRNN), dan sebagainya dapat dipertimbangkan untuk penelitian mengenai penerapan HBNN dalam SAE.

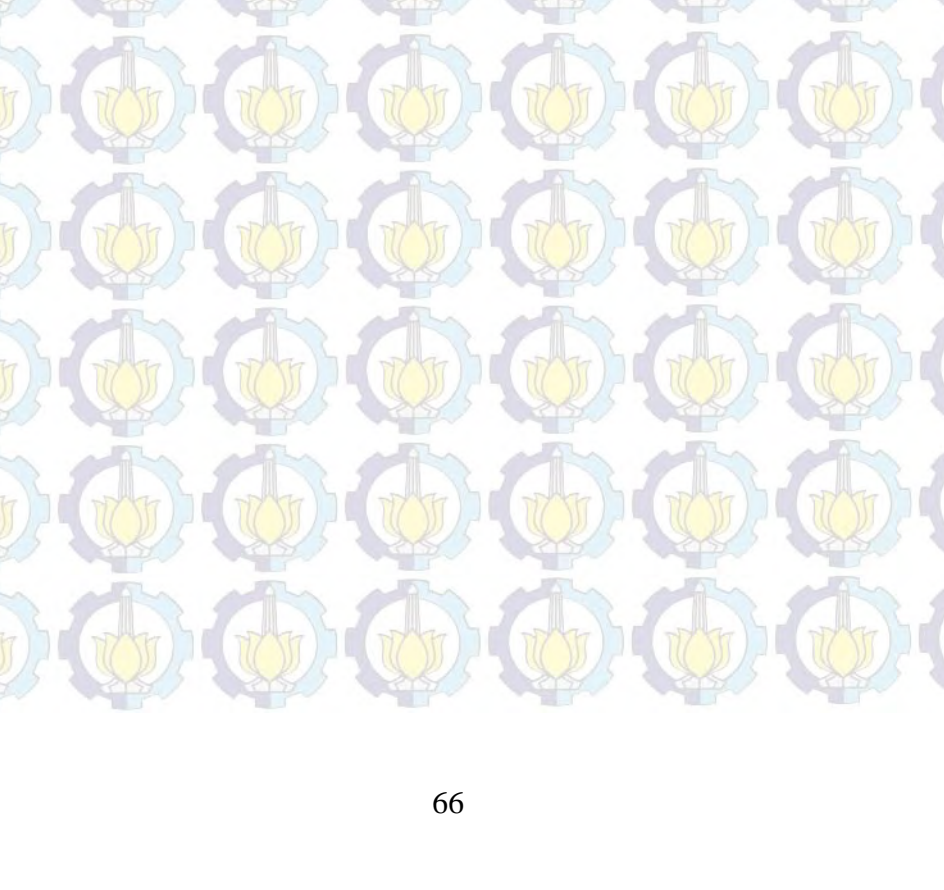

Lampiran 1. Jumlah dan Persentase Penduduk Miskin, Indeks Kedalaman Kemiskinan, Indeks Keparahan Kemiskinan, dan Garis Kemiskinan Menurut Kabupaten/Kota Tahun 2013 O

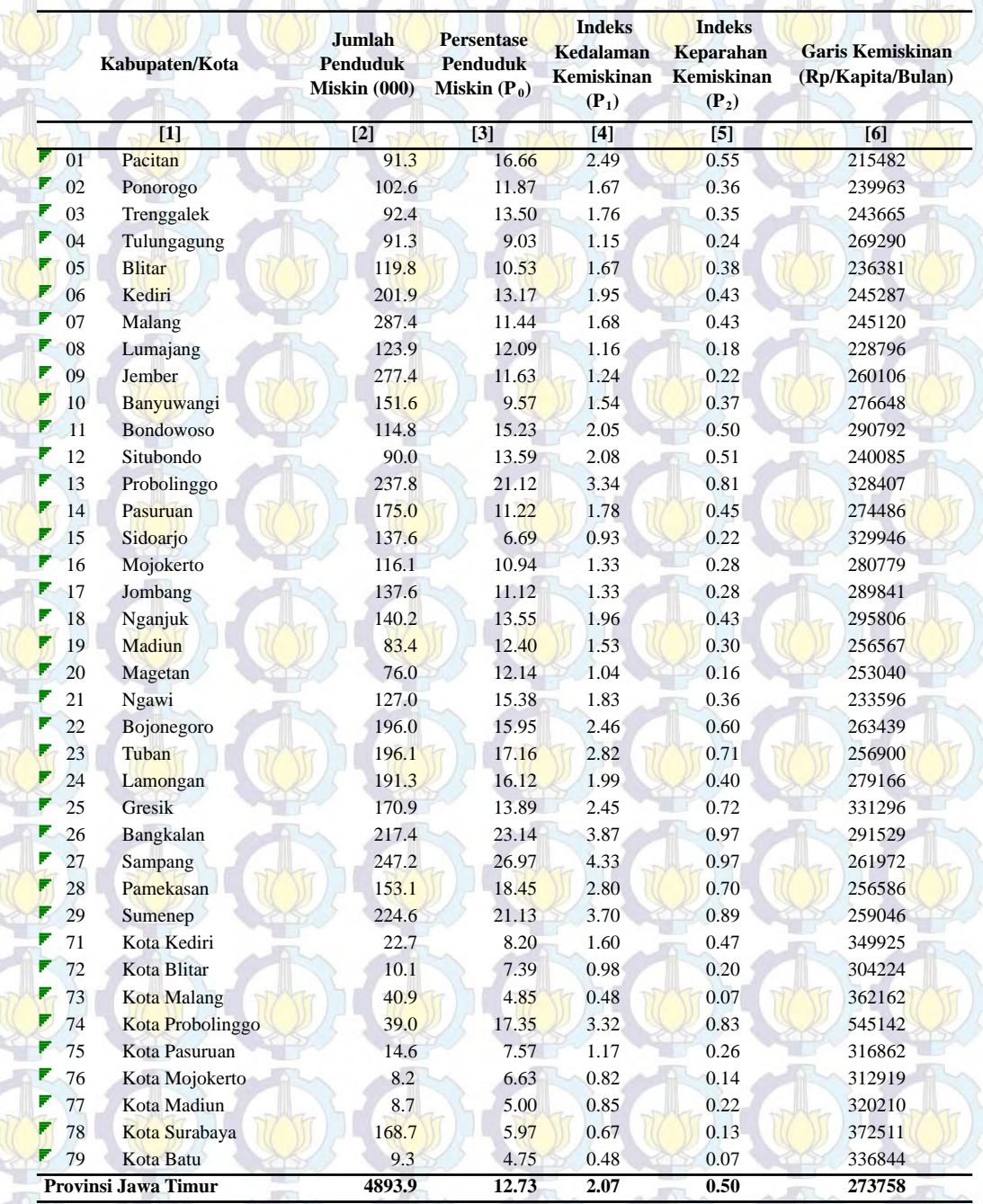

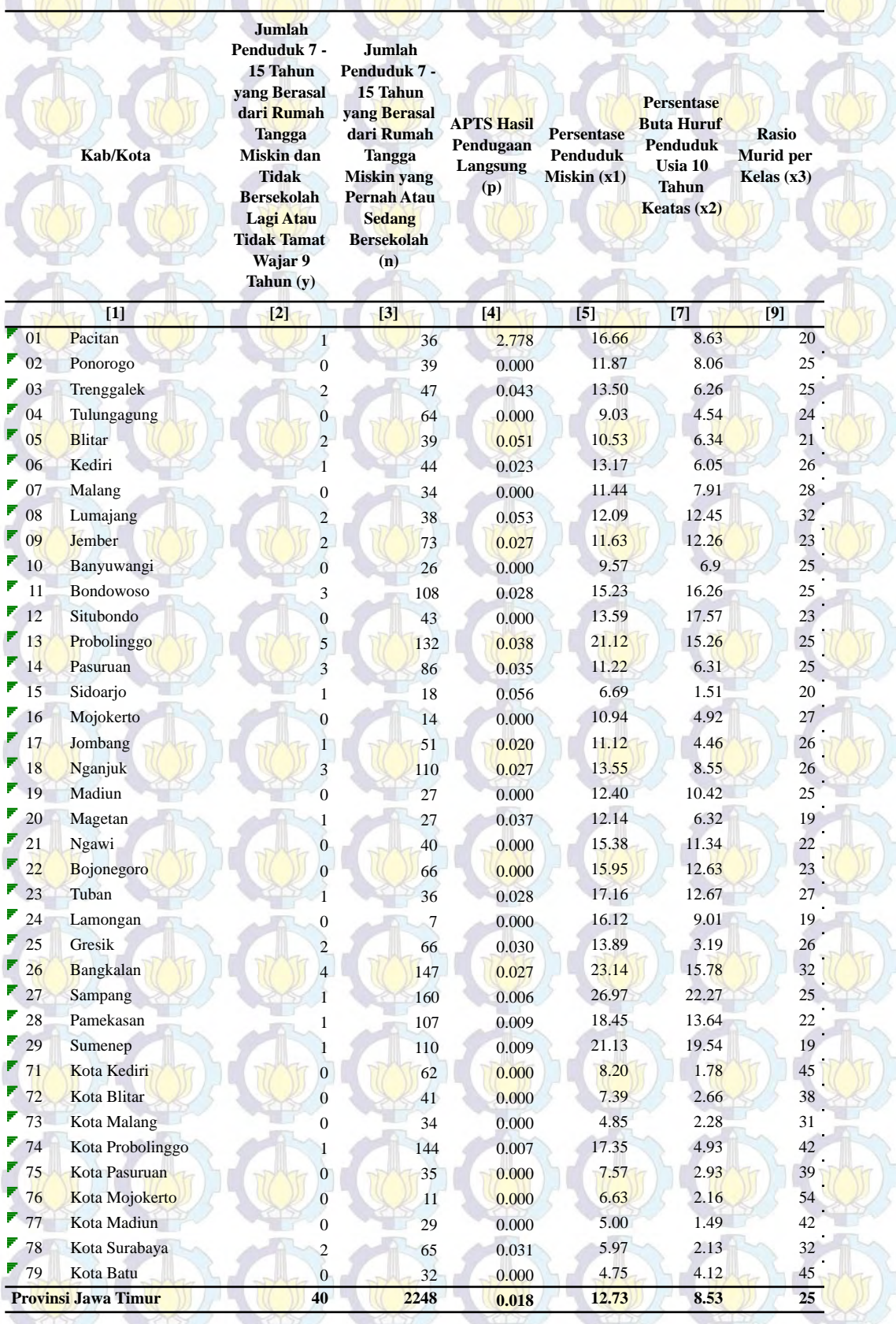

# Lampiran 2. Variabel yang Digunakan Dalam Penelitian

# Lampiran 3. Statistik Deskriptif Variabel Prediktor yang Digunakan Dalam Penelitian

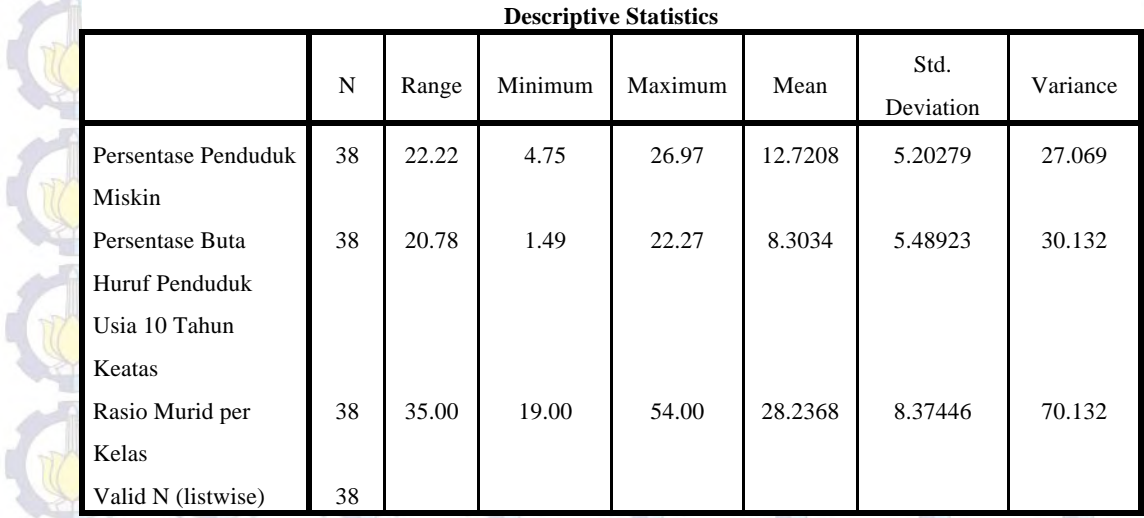

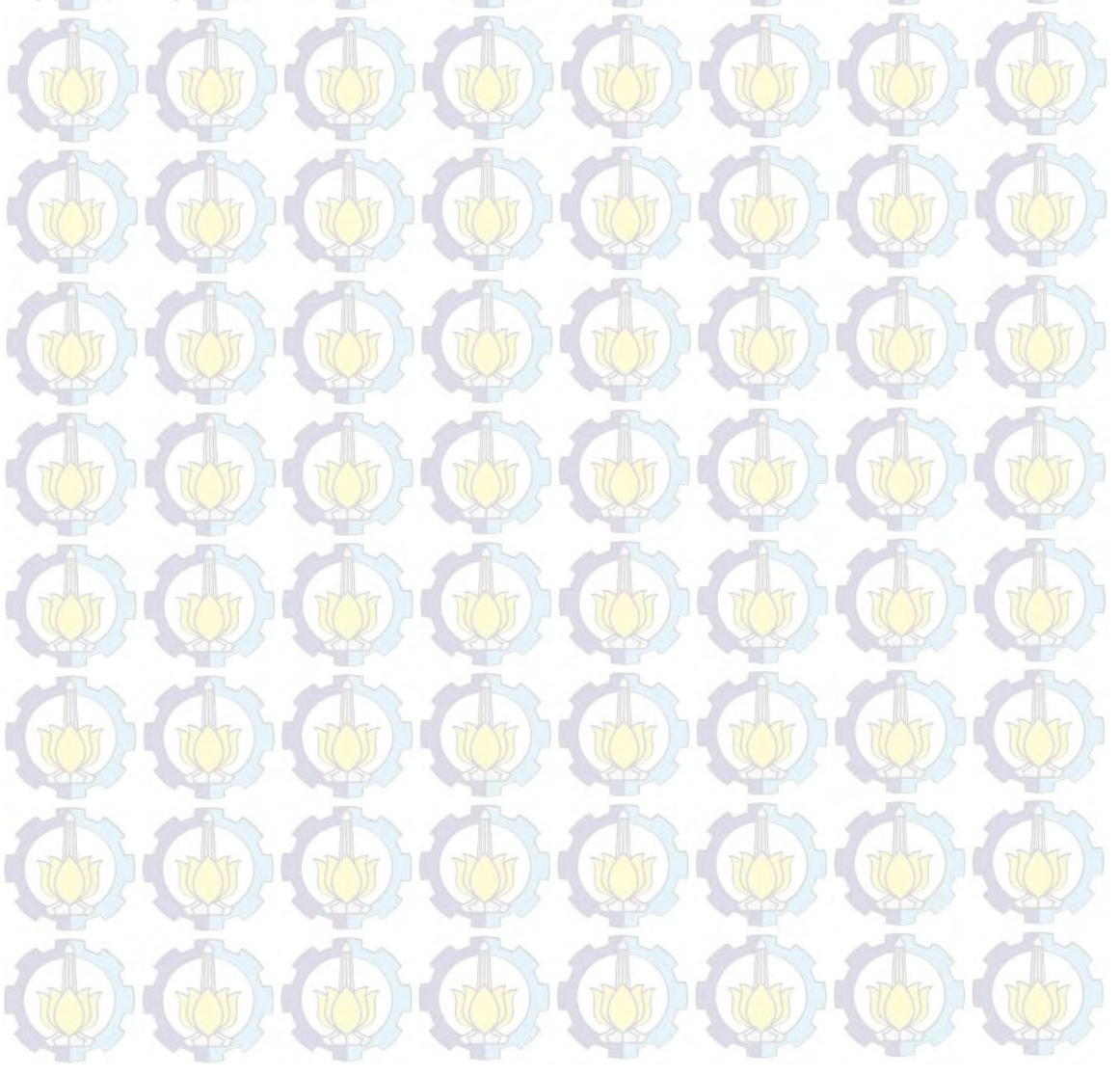

### Lampiran 4. Syntax Metode HB Model A

### #MODEL

{ for(i in 1:m) { y[i]~dbin(p[i],n[i])  $v[i]$ ~dnorm $(0, \text{tau})$ 

 $logit(p[i]) < -beta+beta+rt[i]+v[i]$ }

#Prior beta0~dnorm(0,0.000001) beta1~dnorm(0,0.000001)

tau~dgamma(0.0001,0.0001) sigma<-1/sqrt(tau)  $\mathcal{E}$ 

# DATA

list(y=c(1,0,2,0,2,1,0,2,2,0,3,0,5,3,1,0,1,3,0,1,0,0,1,0,2,4,1,1,1,0,0,0,1,0,0,0,2,0), n=c(36,39,47,64,39,44,34,38,73,26,108,43,132,86,18,14,51,110,27,27,40,66,36,7,66,147,160,107,110,62,41,34,144,35,11, 29,65,32),

x1=c(16.66,11.87,13.5,9.03,10.53,13.17,11.44,12.09,11.63,9.57,15.23,13.59,21.12,11.22,6.69,10.94,11.12,13.55,12.4,12.1 4,15.38,15.95,17.16,16.12,13.89,23.14,26.97,18.45,21.13,8.2,7.39,4.85,17.35,7.57,6.63,5,5.97,4.75), m=38)

# INITS list(beta0=0,beta1=0,tau=1)

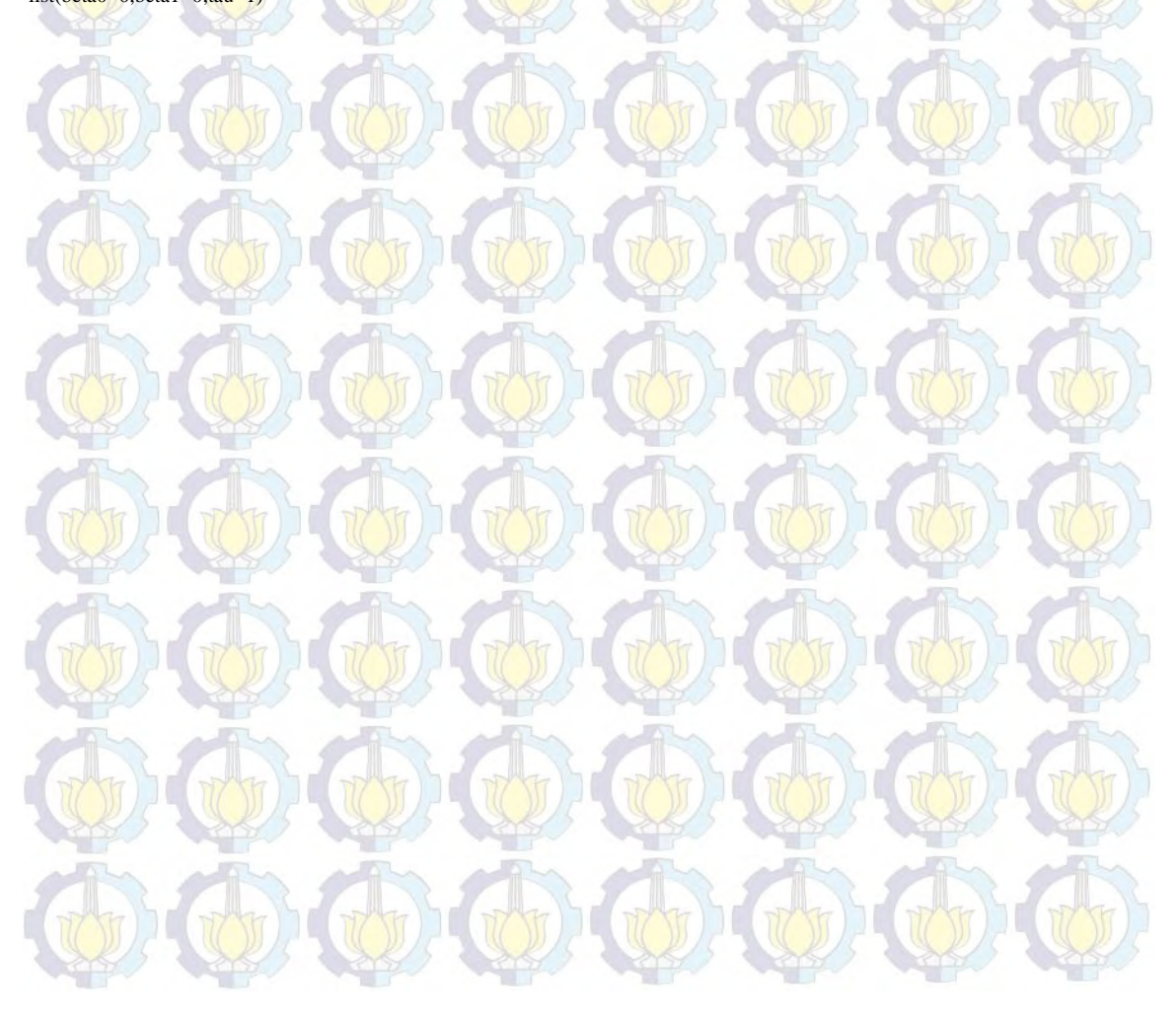

# Lampiran 5. Hasil Estimasi Parameter dan Penghitungan DIC dengan Metode HB Model A

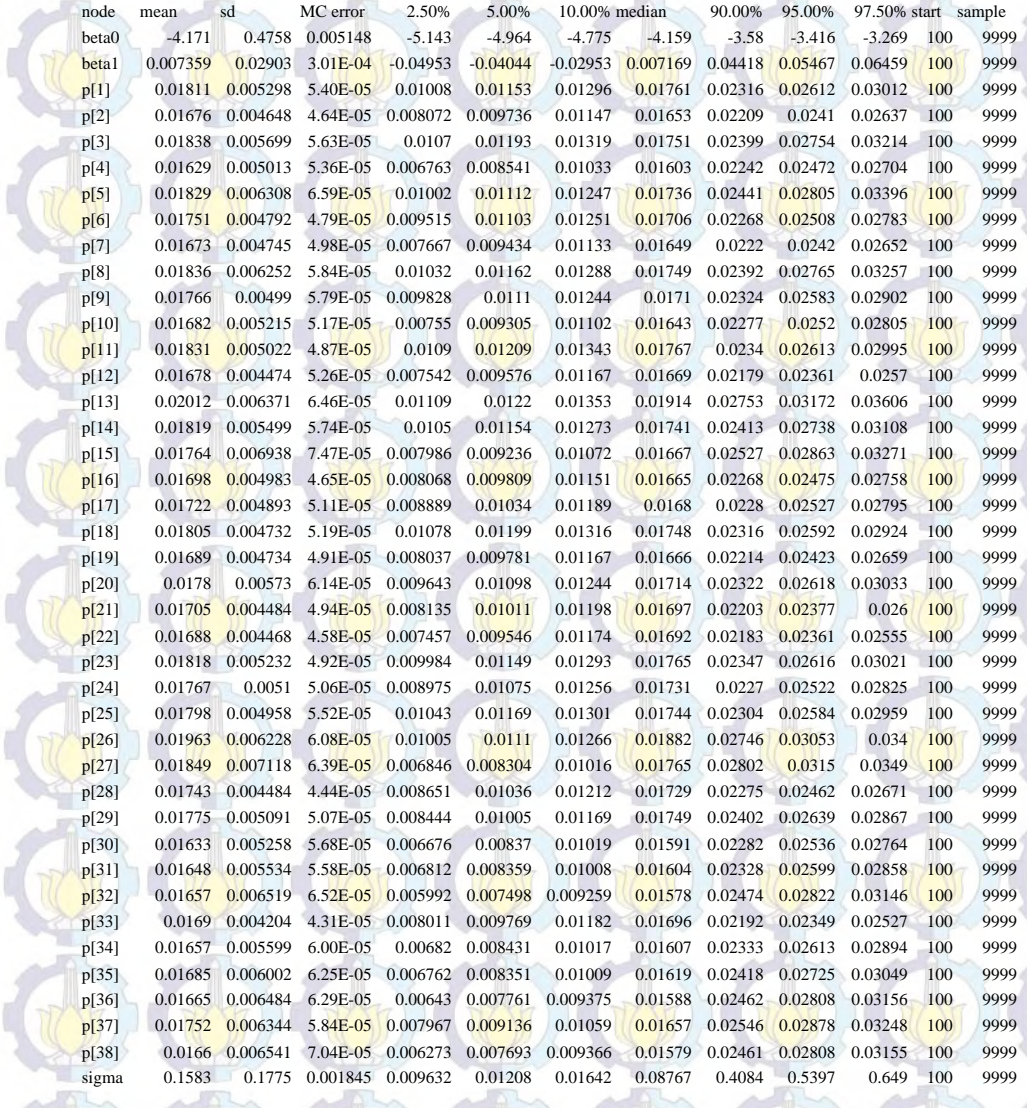

**Dbar = post.mean of -2logL; Dhat = -2LogL at post.mean of stochastic nodes Dbar Dhat pD DIC** 

Í

y 89.986 86.290 3.696 93.682 total 89.986 86.290 3.696 93.682

### Lampiran 6. Syntax Metode HB Model B

### #MODEL

{ for(i in 1:m) { y[i]~dbin(p[i],n[i])  $v[i]$ ~dnorm $(0, \text{tau})$ 

 $logit(p[i]) < -beta+beta+ x2[i] + v[i]$ }

#Prior beta0~dnorm(0,0.000001) beta1~dnorm(0,0.000001)

tau~dgamma(0.0001,0.0001) sigma<-1/sqrt(tau)  $\mathcal{E}$ 

# DATA

list(y=c(1,0,2,0,2,1,0,2,2,0,3,0,5,3,1,0,1,3,0,1,0,0,1,0,2,4,1,1,1,0,0,0,1,0,0,0,2,0), n=c(36,39,47,64,39,44,34,38,73,26,108,43,132,86,18,14,51,110,27,27,40,66,36,7,66,147,160,107,110,62,41,34,144,35,11, 29,65,32),

x2=c(8.63,8.06,6.26,4.54,6.34,6.05,7.91,12.45,12.26,6.9,16.26,17.57,15.26,6.31,1.51,4.92,4.46,8.55,10.42,6.32,11.34,12.6 3,12.67,9.01,3.19,15.78,22.27,13.64,19.54,1.78,2.66,2.28,4.93,2.93,2.16,1.49,2.13,4.12), m=38)

# INITS list(beta0=0,beta1=0,tau=1)

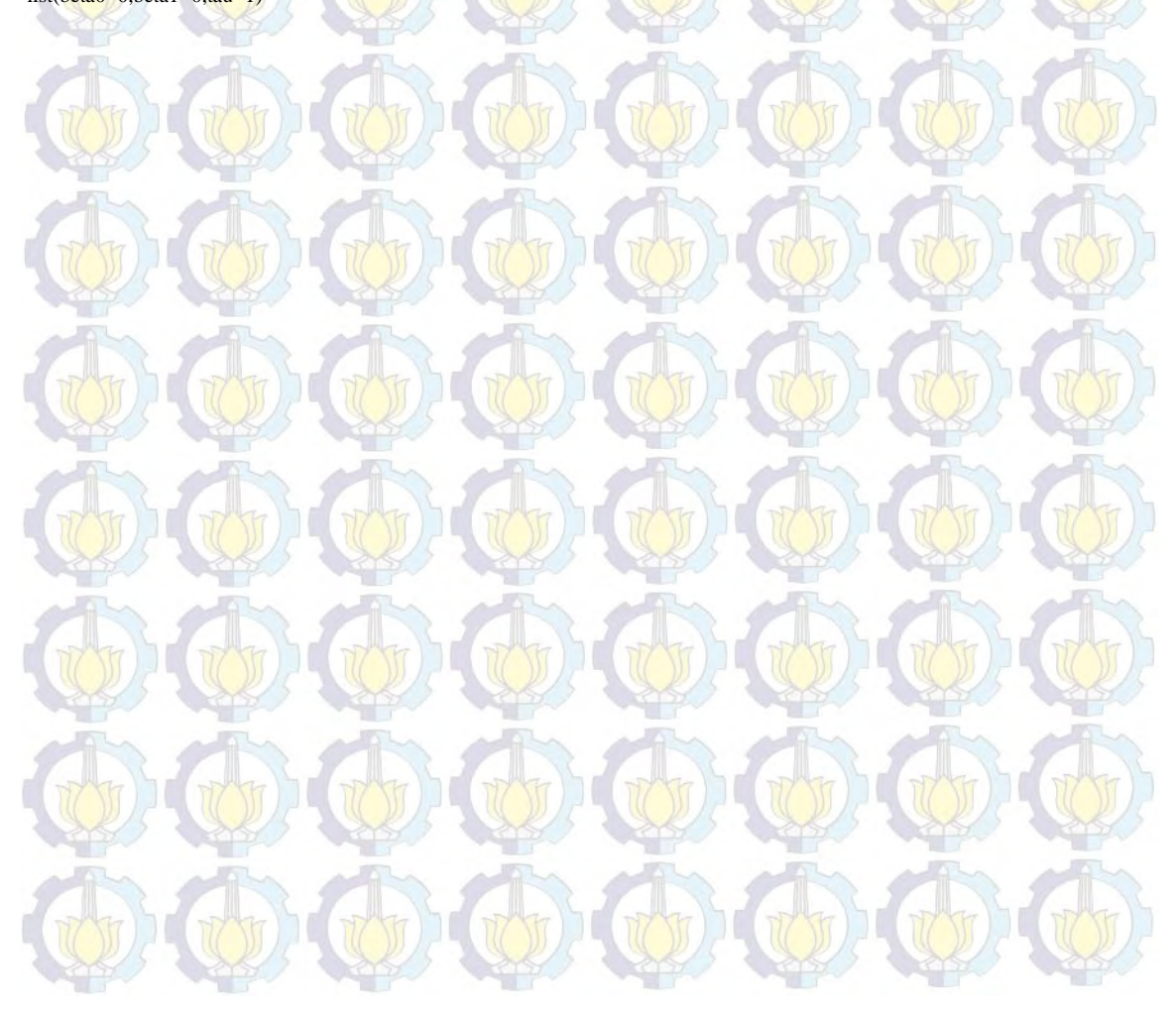

# Lampiran 7. Hasil Estimasi Parameter dan Penghitungan DIC dengan Metode HB Model B

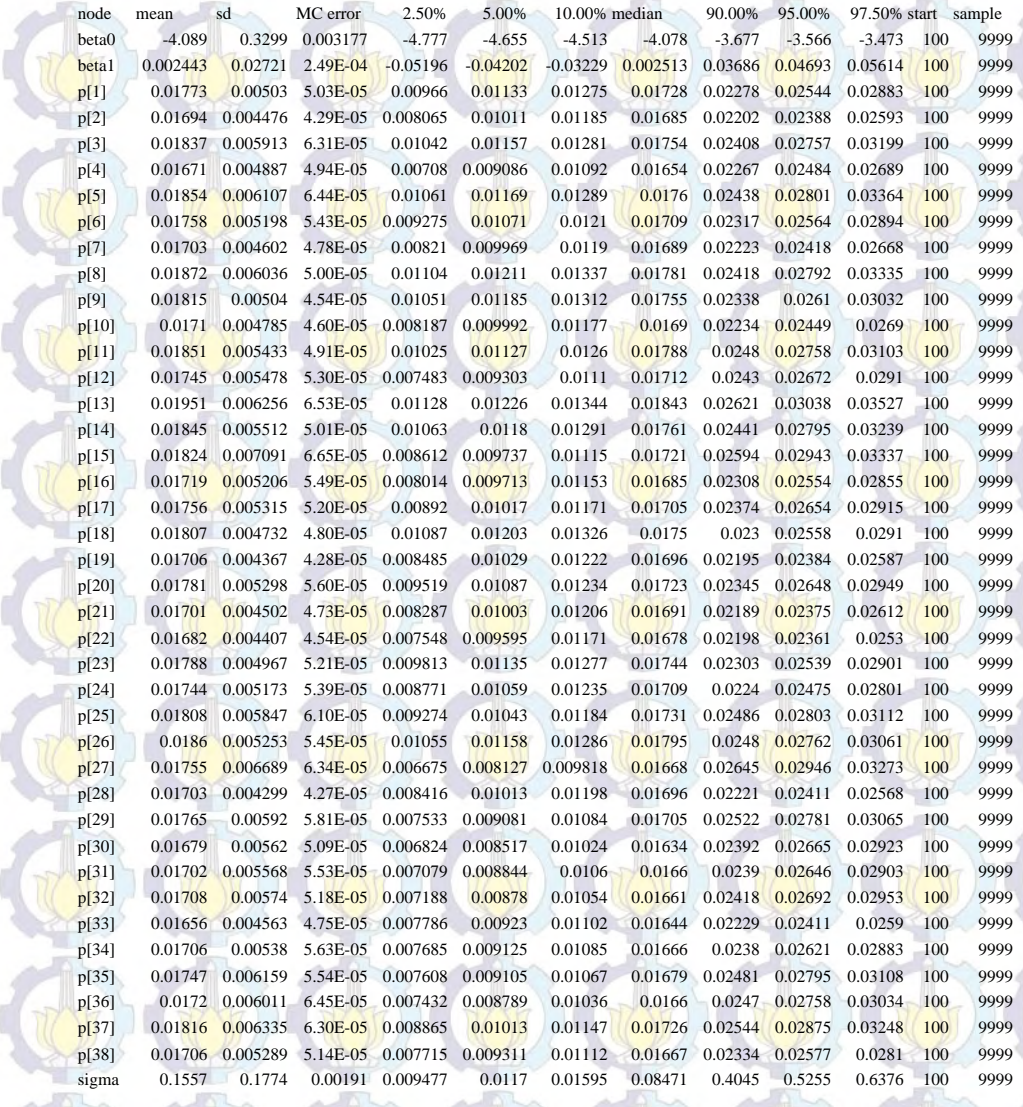

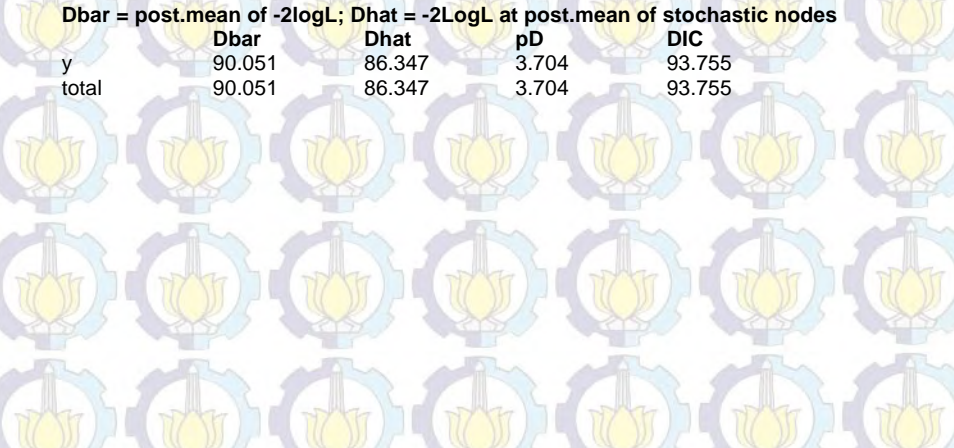

TN 37

y,

### Lampiran 8. Syntax Metode HB Model C

### #MODEL

{ for(i in 1:m) { y[i]~dbin(p[i],n[i])  $v[i]$ ~dnorm $(0, \text{tau})$ 

 $logit(p[i]) < -beta+beta+3[i]+v[i]$ }

#Prior beta0~dnorm(0,0.000001) beta1~dnorm(0,0.000001)

tau~dgamma(0.0001,0.0001) sigma<-1/sqrt(tau)  $\mathcal{E}$ 

# DATA

list(y=c(1,0,2,0,2,1,0,2,2,0,3,0,5,3,1,0,1,3,0,1,0,0,1,0,2,4,1,1,1,0,0,0,1,0,0,0,2,0), n=c(36,39,47,64,39,44,34,38,73,26,108,43,132,86,18,14,51,110,27,27,40,66,36,7,66,147,160,107,110,62,41,34,144,35,11, 29,65,32),

x3=c(20,25,25,24,21,26,28,32,23,25,25,23,25,25,20,27,26,26,25,19,22,23,27,19,26,32,25,22,19,45,38,31,42,39,54,42,32,4 5), m=38)

# INITS list(beta0=0,beta1=0,tau=1)

# Lampiran 9. Hasil Estimasi Parameter dan Penghitungan DIC dengan Metode HB Model C

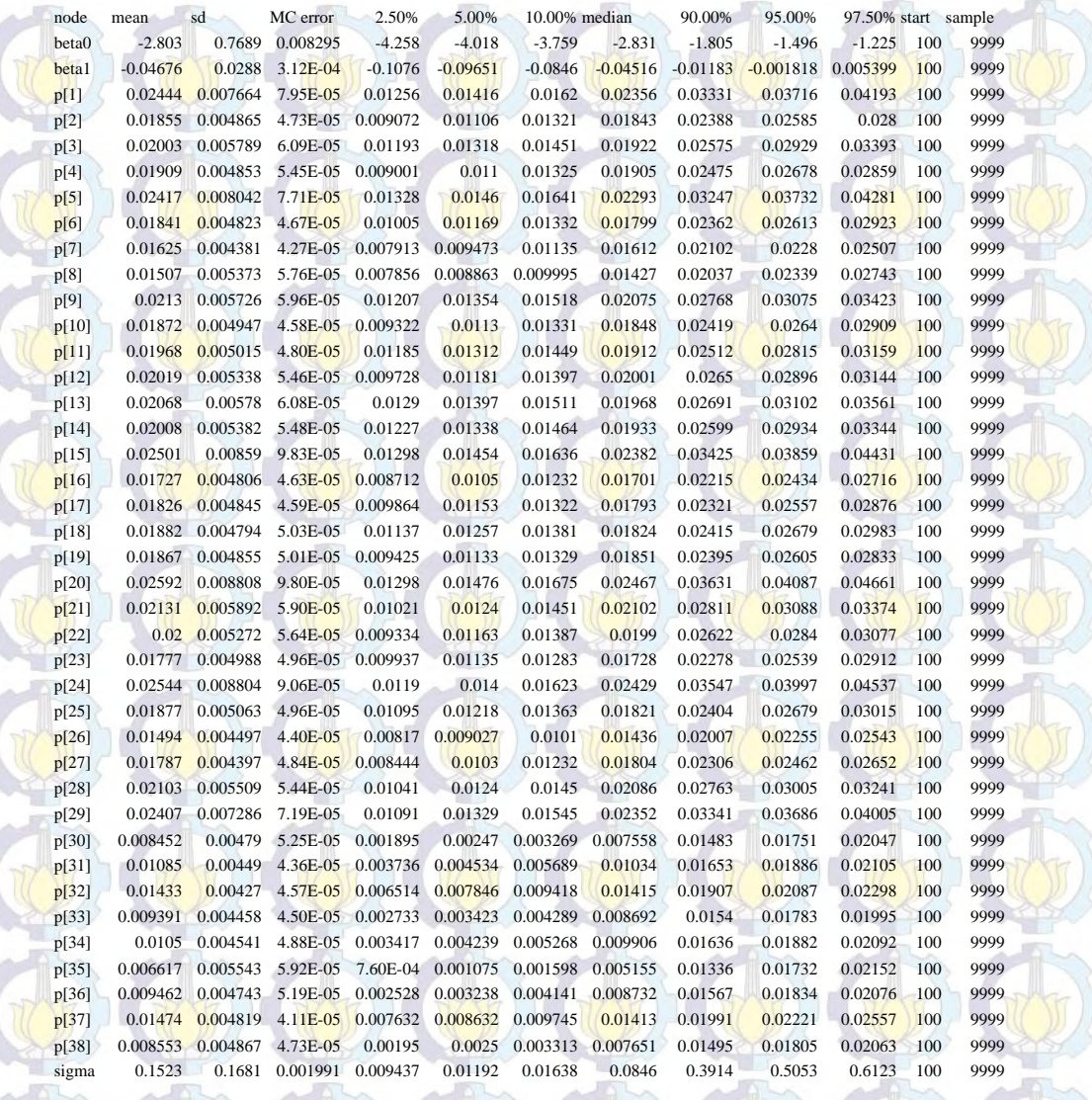

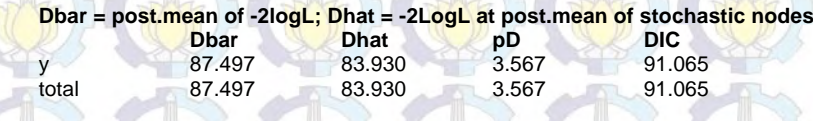

### Lampiran 10. Syntax Metode HB Model D

#### #MODEL

}

{ for $(i$  in  $1:m)$  {  $y[i] \sim dbin(p[i], n[i])$  $v[i]$ ~dnorm $(0, \text{tau})$ 

 $logit(p[i]) < -beta+beta+ x1[i] + beta2*x2[i] + v[i]$ 

#Prior beta0~dnorm(0,0.000001) beta1~dnorm(0,0.000001) beta2~dnorm(0,0.000001)

tau~dgamma(0.0001,0.0001) sigma<-1/sqrt(tau) }

#### # DATA

list(y=c(1,0,2,0,2,1,0,2,2,0,3,0,5,3,1,0,1,3,0,1,0,0,1,0,2,4,1,1,1,0,0,0,1,0,0,0,2,0), n=c(36,39,47,64,39,44,34,38,73,26,108,43,132,86,18,14,51,110,27,27,40,66,36,7,66,147,160,107,110,62,41,34,144,35,11, 29,65,32),

x1=c(16.66,11.87,13.5,9.03,10.53,13.17,11.44,12.09,11.63,9.57,15.23,13.59,21.12,11.22,6.69,10.94,11.12,13.55,12.4,12.1 4,15.38,15.95,17.16,16.12,13.89,23.14,26.97,18.45,21.13,8.2,7.39,4.85,17.35,7.57,6.63,5,5.97,4.75), x2=c(8.63,8.06,6.26,4,54,6.34,6.05,7.91,12,45,12.26,6.9,16.26,17.57,15.26,6.31,1.51,4.92,4.46,8.55,10.42,6.32,11.34,12.6 3,12.67,9.01,3.19,15.78,22.27,13.64,19.54,1.78,2.66,2.28,4.93,2.93,2.16,1.49,2.13,4.12), m=38)

#### # INITS

#### list(beta0=0,beta1=0,beta2=0,tau=1)

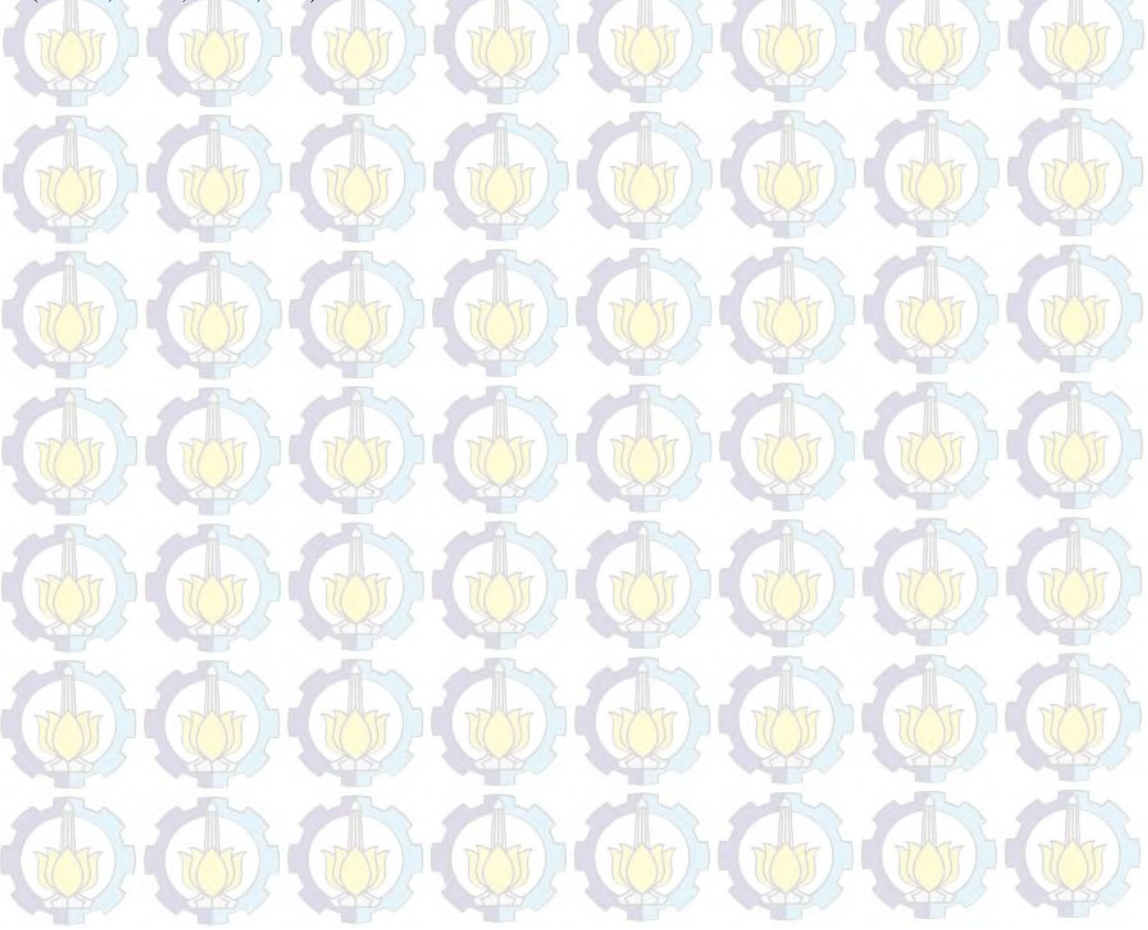

# Lampiran 11. Hasil Estimasi Parameter dan Penghitungan DIC dengan Metode HB Model D

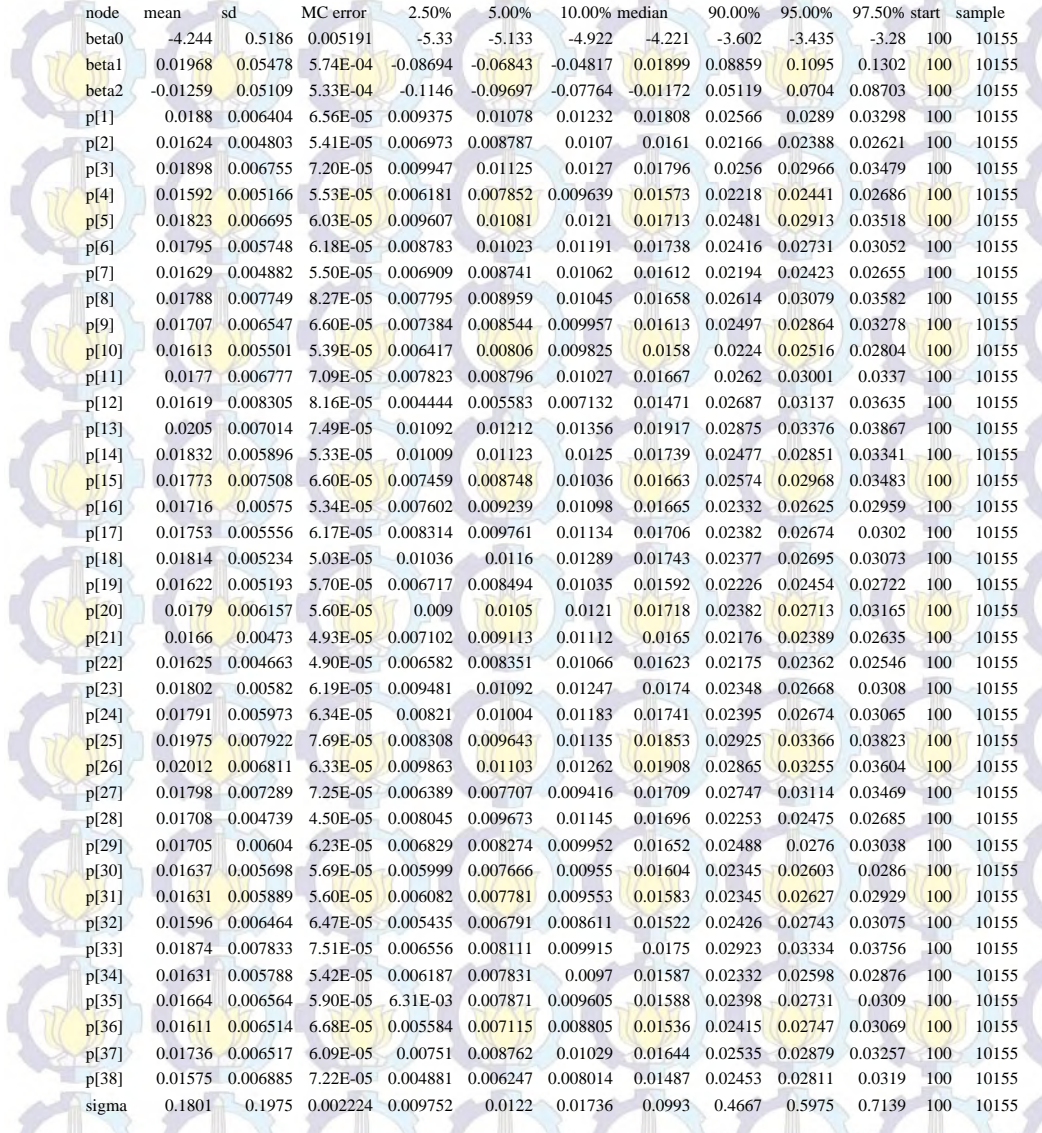

 $\frac{1}{2}$ 

**Dbar = post.mean of -2logL; Dhat = -2LogL at post.mean of stochastic nodes Dbar Dhat pD DIC**  y 90.690 85.788 4.902 95.592 total 90.690 85.788 4.902 95.592

### Lampiran 12. Syntax Metode HB Model E

### #MODEL

}

{ for(i in 1:m) { y[i]~dbin(p[i],n[i])  $v[i]$ ~dnorm $(0, \text{tau})$ 

 $logit(p[i]) < -beta+beta+xt[i] + beta2*x3[i] + v[i]$ 

#Prior beta0~dnorm(0,0.000001) beta1~dnorm(0,0.000001) beta2~dnorm(0,0.000001)

tau~dgamma(0.0001,0.0001) sigma<-1/sqrt(tau) }

#### # DATA

list(y=c(1,0,2,0,2,1,0,2,2,0,3,0,5,3,1,0,1,3,0,1,0,0,1,0,2,4,1,1,1,0,0,0,1,0,0,0,2,0), n=c(36,39,47,64,39,44,34,38,73,26,108,43,132,86,18,14,51,110,27,27,40,66,36,7,66,147,160,107,110,62,41,34,144,35,11, 29,65,32), x1=c(16.66,11.87,13.5,9.03,10.53,13.17,11.44,12.09,11.63,9.57,15.23,13.59,21.12,11.22,6.69,10.94,11.12,13.55,12.4,12.1

4,15.38,15.95,17.16,16.12,13.89,23.14,26.97,18.45,21.13,8.2,7.39,4.85,17.35,7.57,6.63,5,5.97,4.75), x3=c(20,25,25,24,21,26,28,32,23,25,25,23,25,25,20,27,26,26,25,19,22,23,27,19,26,32,25,22,19,45,38,31,42,39,54,42,32,4 5), m=38)

### # INITS

#### list(beta0=0,beta1=0,beta2=0,tau=1)

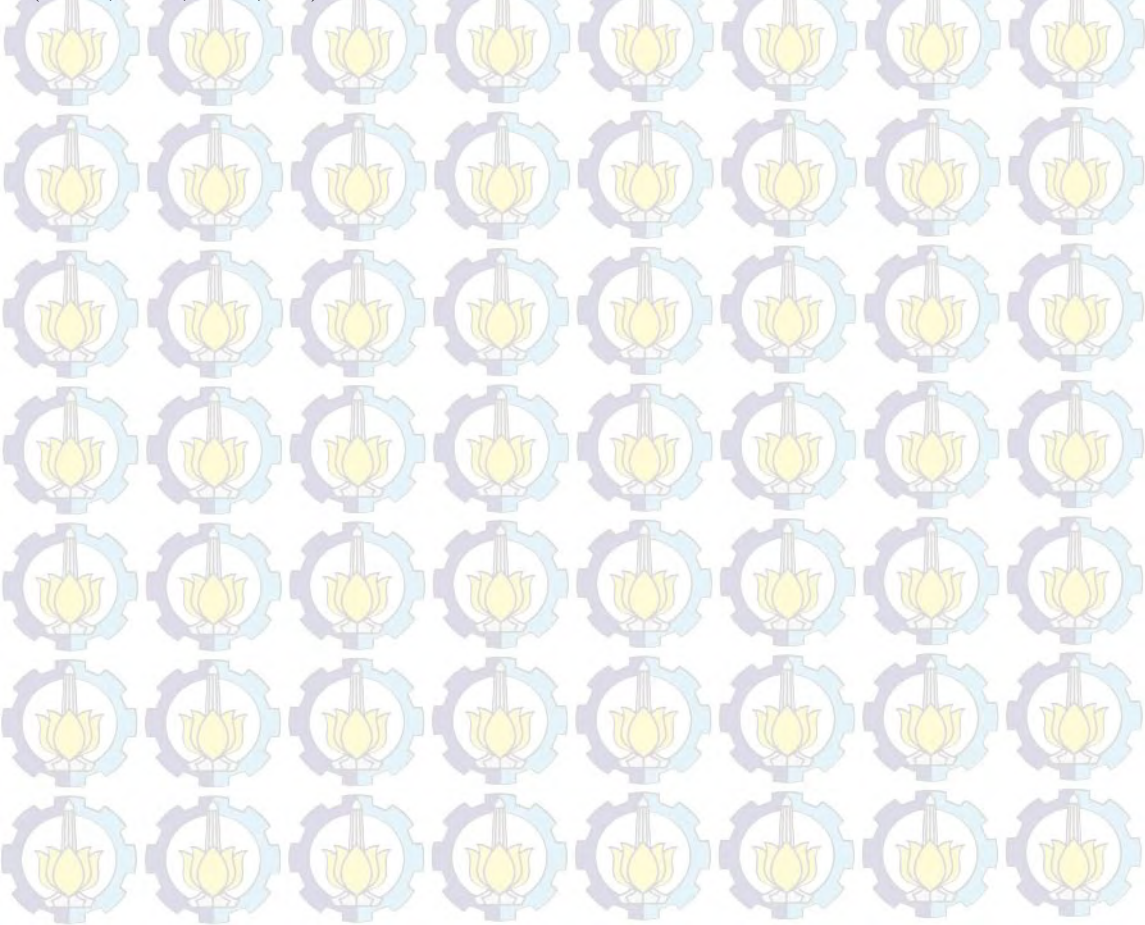

# Lampiran 13. Hasil Estimasi Parameter dan Penghitungan DIC dengan Metode HB Model E

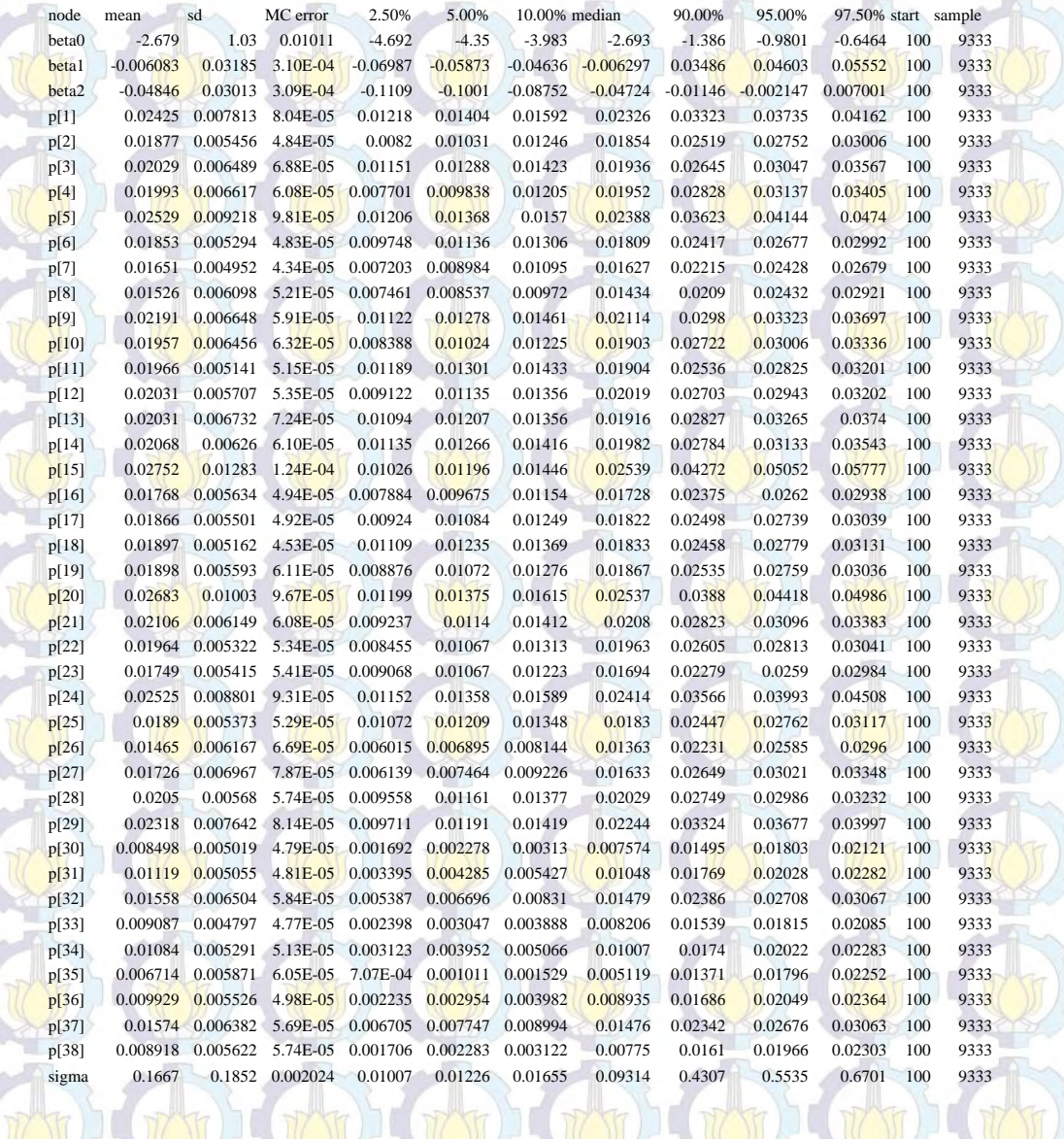

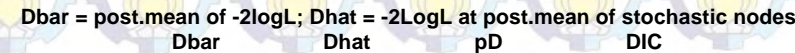

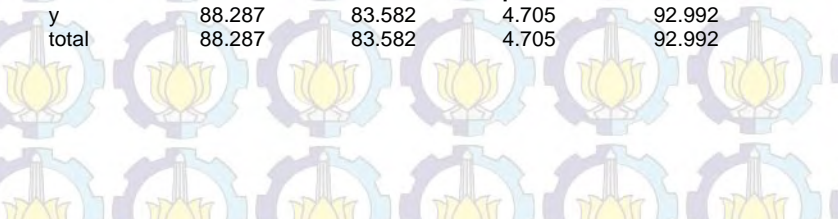

### Lampiran 14. Syntax Metode HB Model F

### #MODEL

}

{ for(i in 1:m) { y[i]~dbin(p[i],n[i])  $v[i]$ ~dnorm $(0, \text{tau})$ 

 $logit(p[i]) < -beta+beta+xz[i] + beta2*x3[i] + v[i]$ 

#Prior beta0~dnorm(0,0.000001) beta1~dnorm(0,0.000001) beta2~dnorm(0,0.000001)

tau~dgamma(0.0001,0.0001) sigma<-1/sqrt(tau) }

### # DATA

list(y=c(1,0,2,0,2,1,0,2,2,0,3,0,5,3,1,0,1,3,0,1,0,0,1,0,2,4,1,1,1,0,0,0,1,0,0,0,2,0), n=c(36,39,47,64,39,44,34,38,73,26,108,43,132,86,18,14,51,110,27,27,40,66,36,7,66,147,160,107,110,62,41,34,144,35,11, 29,65,32), x2=c(8.63,8.06,6.26,4.54,6.34,6.05,7.91,12.45,12.26,6.9,16.26,17.57,15.26,6.31,1.51,4.92,4.46,8.55,10.42,6.32,11.34,12.6

3,12.67,9.01,3.19,15.78,22.27,13.64,19.54,1.78,2.66,2.28,4.93,2.93,2.16,1.49,2.13,4.12), x3=c(20,25,25,24,21,26,28,32,23,25,25,23,25,25,20,27,26,26,25,19,22,23,27,19,26,32,25,22,19,45,38,31,42,39,54,42,32,4 5), m=38)

### # INITS

#### list(beta0=0,beta1=0,beta2=0,tau=1)

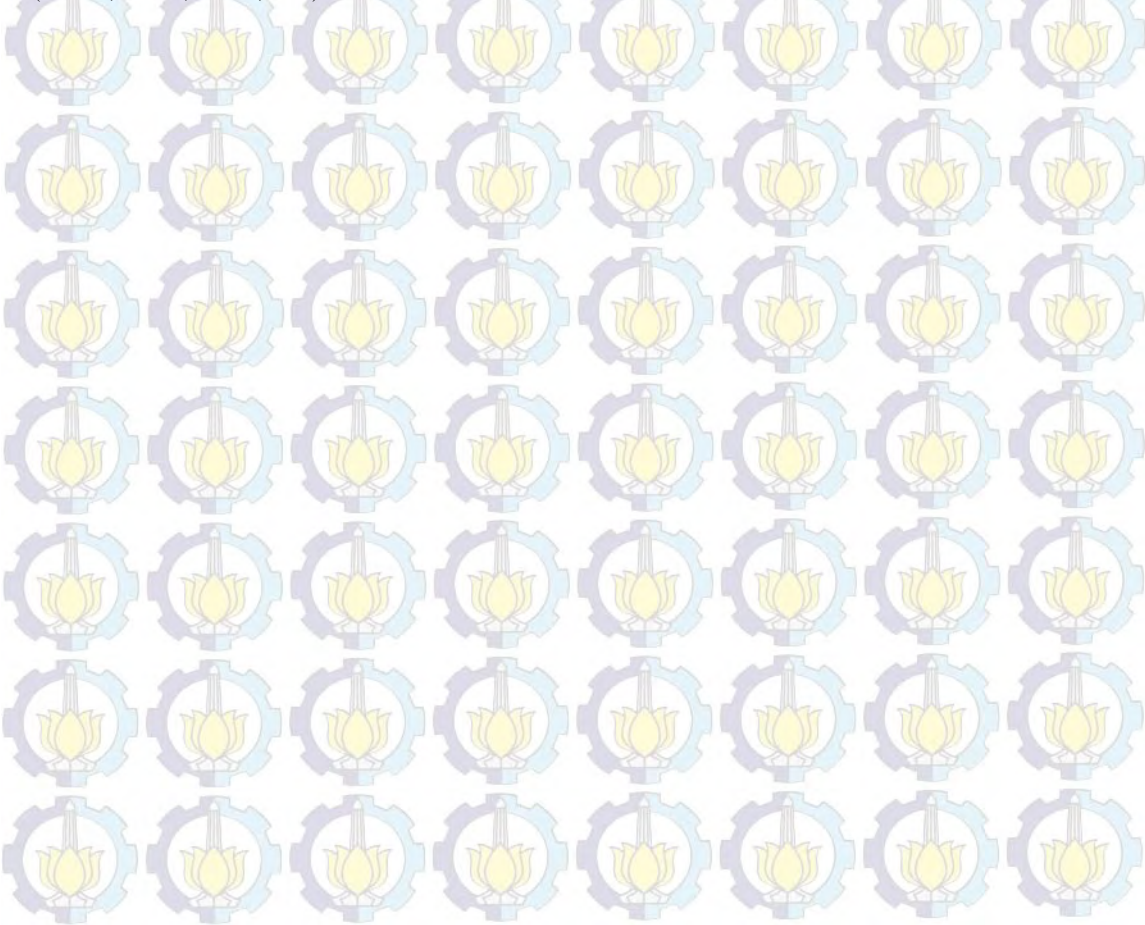

# Lampiran 15. Hasil Estimasi Parameter dan Penghitungan DIC dengan Metode HB Model F

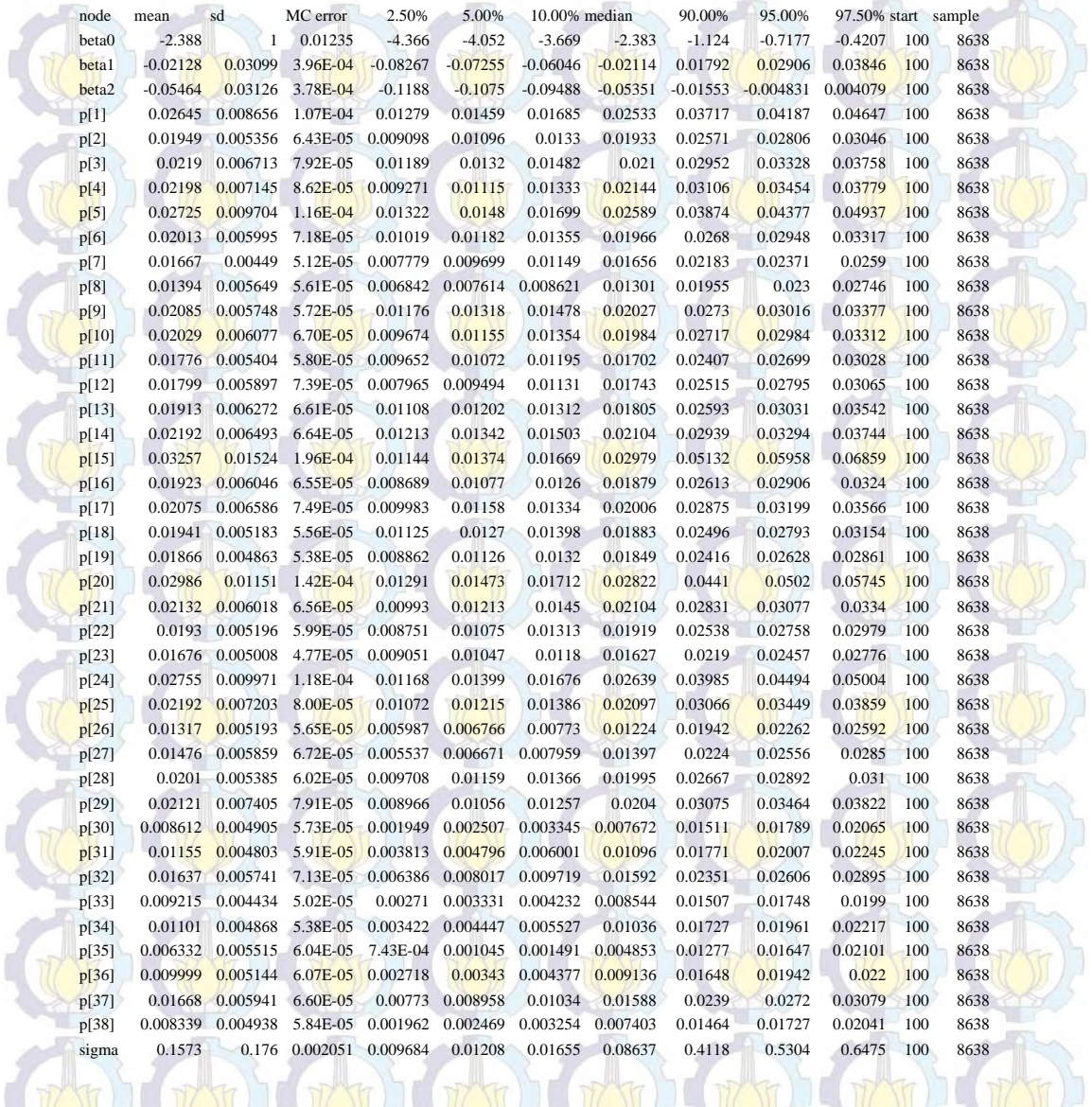

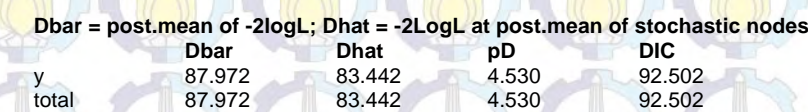

### Lampiran 16. Syntax Metode HB Model G

### #MODEL

{ for $(i$  in  $1:m)$  {  $y[i] \sim dbin(p[i], n[i])$  $v[i]$ ~dnorm $(0, \text{tau})$ 

 $logit(p[i]) < -beta0 + beta1*x1[i] + beta2*x2[i] + beta3*x3[i] + v[i]$ }

#Prior beta0~dnorm(0,0.000001) beta1~dnorm(0,0.000001) beta2~dnorm(0,0.000001) beta3~dnorm(0,0.000001)

tau~dgamma(0.0001,0.0001) sigma<-1/sqrt(tau) }

# DATA

list(y=c(1,0,2,0,2,1,0,2,2,0,3,0,5,3,1,0,1,3,0,1,0,0,1,0,2,4,1,1,1,0,0,0,1,0,0,0,2,0), n=c(36,39,47,64,39,44,34,38,73,26,108,43,132,86,18,14,51,110,27,27,40,66,36,7,66,147,160,107,110,62,41,34,144,35,11, 29,65,32), x1=c(16.66,11.87,13.5,9.03,10.53,13.17,11.44,12.09,11.63,9.57,15.23,13.59,21.12,11.22,6.69,10.94,11.12,13.55,12.4,12.1

4,15.38,15.95,17.16,16.12,13.89,23.14,26.97,18.45,21.13,8.2,7.39,4.85,17.35,7.57,6.63,5,5.97,4.75), x2=c(8.63,8.06,6.26,4.54,6.34,6.05,7.91,12.45,12.26,6.9,16.26,17.57,15.26,6.31,1.51,4.92,4.46,8.55,10.42,6.32,11.34,12.6 3,12.67,9.01,3.19,15.78,22.27,13.64,19.54,1.78,2.66,2.28,4.93,2.93,2.16,1.49,2.13,4.12), x3=c(20,25,25,24,21,26,28,32,23,25,25,23,25,25,20,27,26,26,25,19,22,23,27,19,26,32,25,22,19,45,38,31,42,39,54,42,32,4 5), m=38)

### # INITS

list(beta0=0,beta1=0,beta2=0,beta3=0,tau=1)

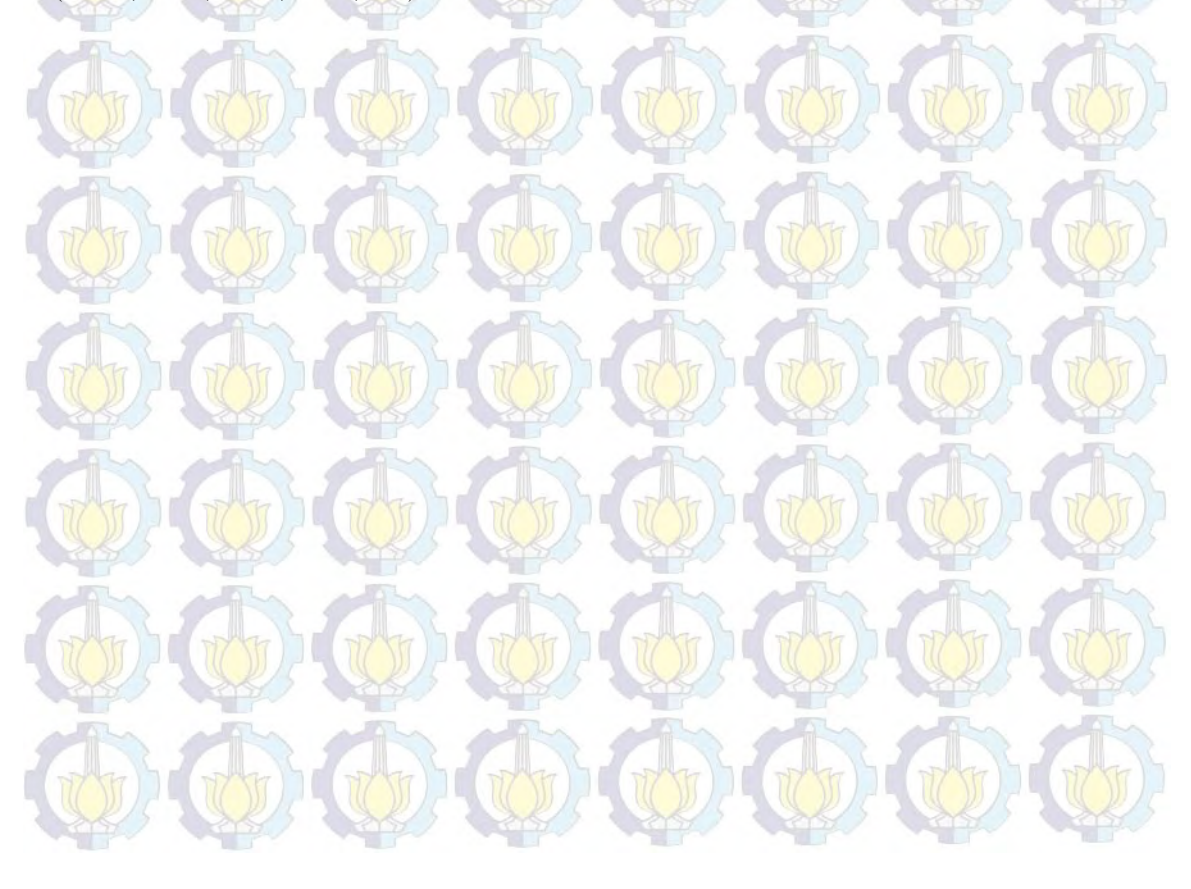

# Lampiran 17. Hasil Estimasi Parameter dan Penghitungan DIC dengan Metode HB Model G

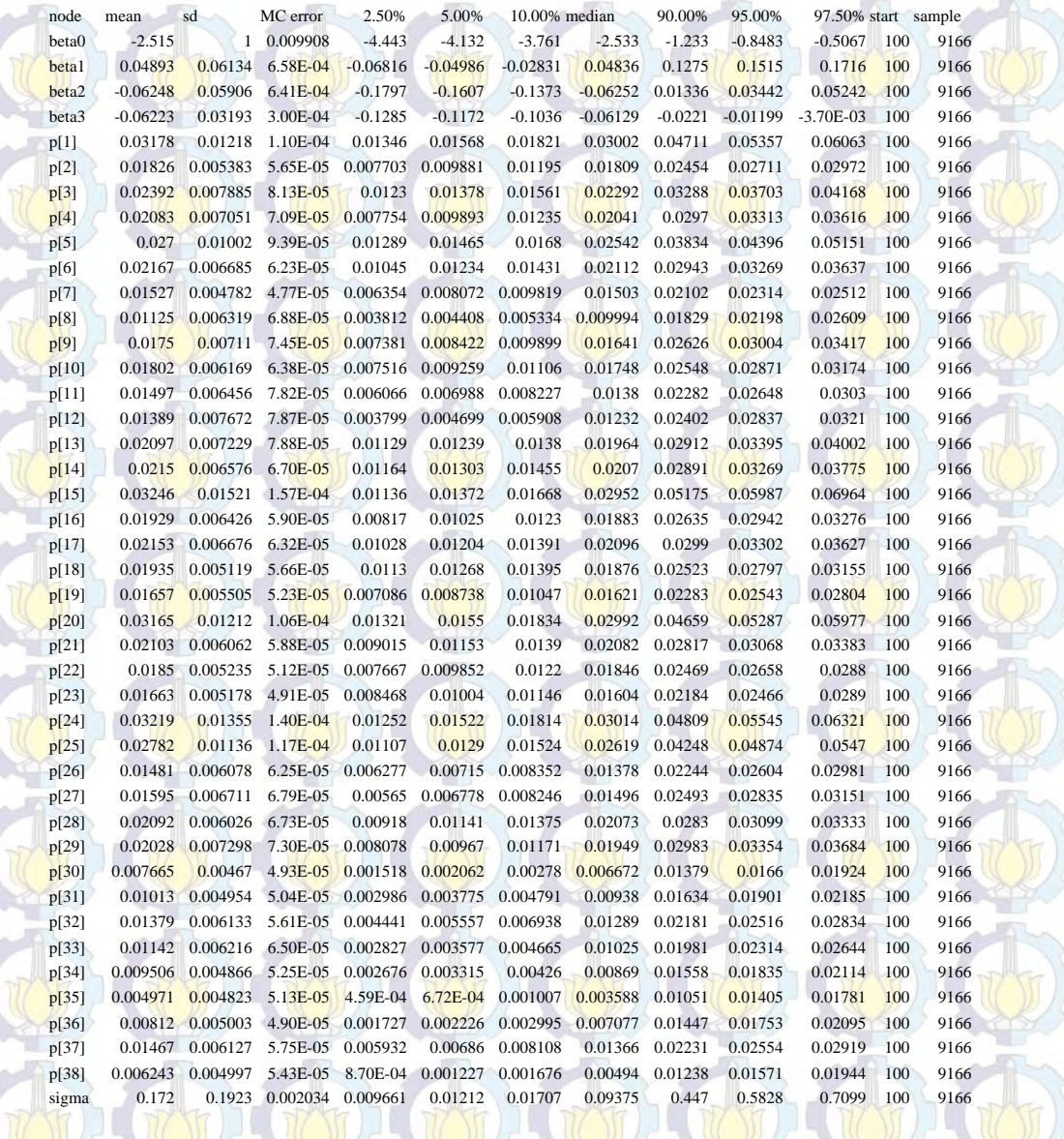

# **Dbar = post.mean of -2logL; Dhat = -2LogL at post.mean of stochastic nodes**

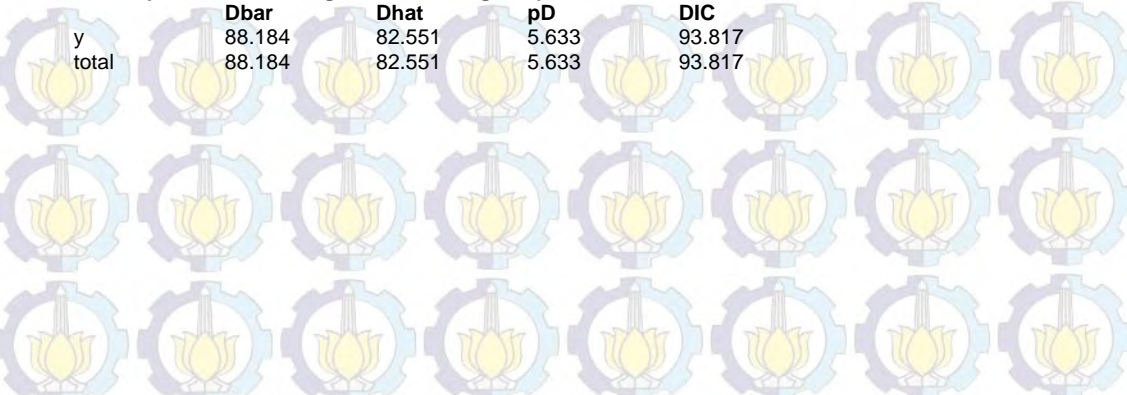

### Lampiran 18. Syntax Metode HBNN Model A

### #MODEL

{ for(i in 1:m) { y[i]~dbin(p[i],n[i])  $v[i]$ ~dnorm $(0, \text{tau})$ 

 $logit(p[i]) < -$  bout $0 + \text{betaout1*z1}[i] + v[i]$  $z1[i] < -1/(1 + exp(-(bhid1 + betahid11*x1[i])))$ }

#### #Prior

 $b$ out $0$ ~dnorm $(0,0.1)$ bhid1~dnorm(0,0.1) betaout1~dnorm $(0,0.1)$ betahid11~dnorm $(0,0.1)$ 

tau~dgamma(0.0001,0.0001) sigma<-1/sqrt(tau)

}

# DATA

list(y=c(1,0,2,0,2,1,0,2,2,0,3,0,5,3,1,0,1,3,0,1,0,0,1,0,2,4,1,1,1,0,0,0,1,0,0,0,2,0), n=c(36,39,47,64,39,44,34,38,73,26,108,43,132,86,18,14,51,110,27,27,40,66,36,7,66,147,160,107,110,62,41,34,144,35,11, 29,65,32),

x1=c(16.66,11.87,13.5,9.03,10.53,13.17,11.44,12.09,11.63,9.57,15.23,13.59,21.12,11.22,6.69,10.94,11.12,13.55,12.4,12.1 4,15.38,15.95,17.16,16.12,13.89,23.14,26.97,18.45,21.13,8.2,7.39,4.85,17.35,7.57,6.63,5,5.97,4.75), m=38)

#### # INITS

list(bout0=0,bhid1=0,betaout1=0,betahid11=0,tau=1)

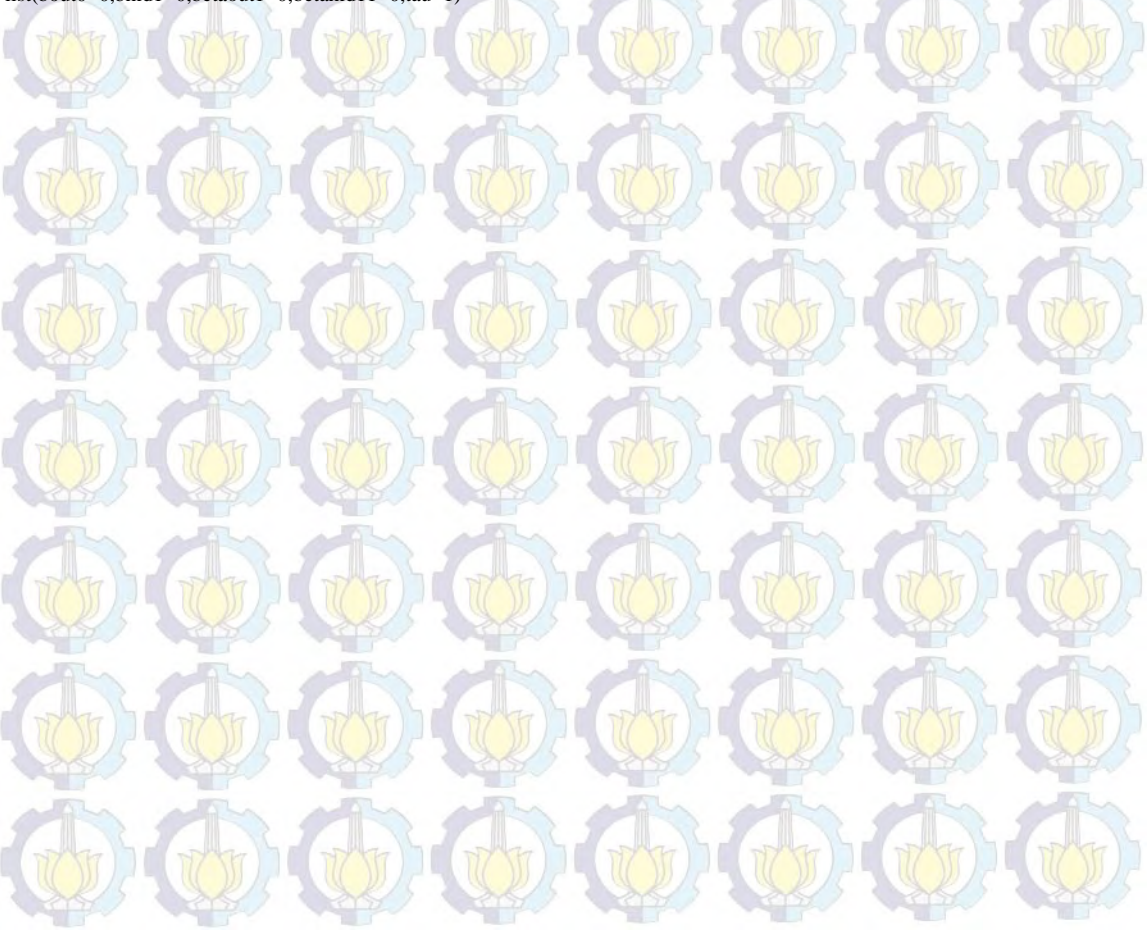

Lampiran 19. Hasil Estimasi Parameter dan Penghitungan DIC dengan Metode HBNN Model A

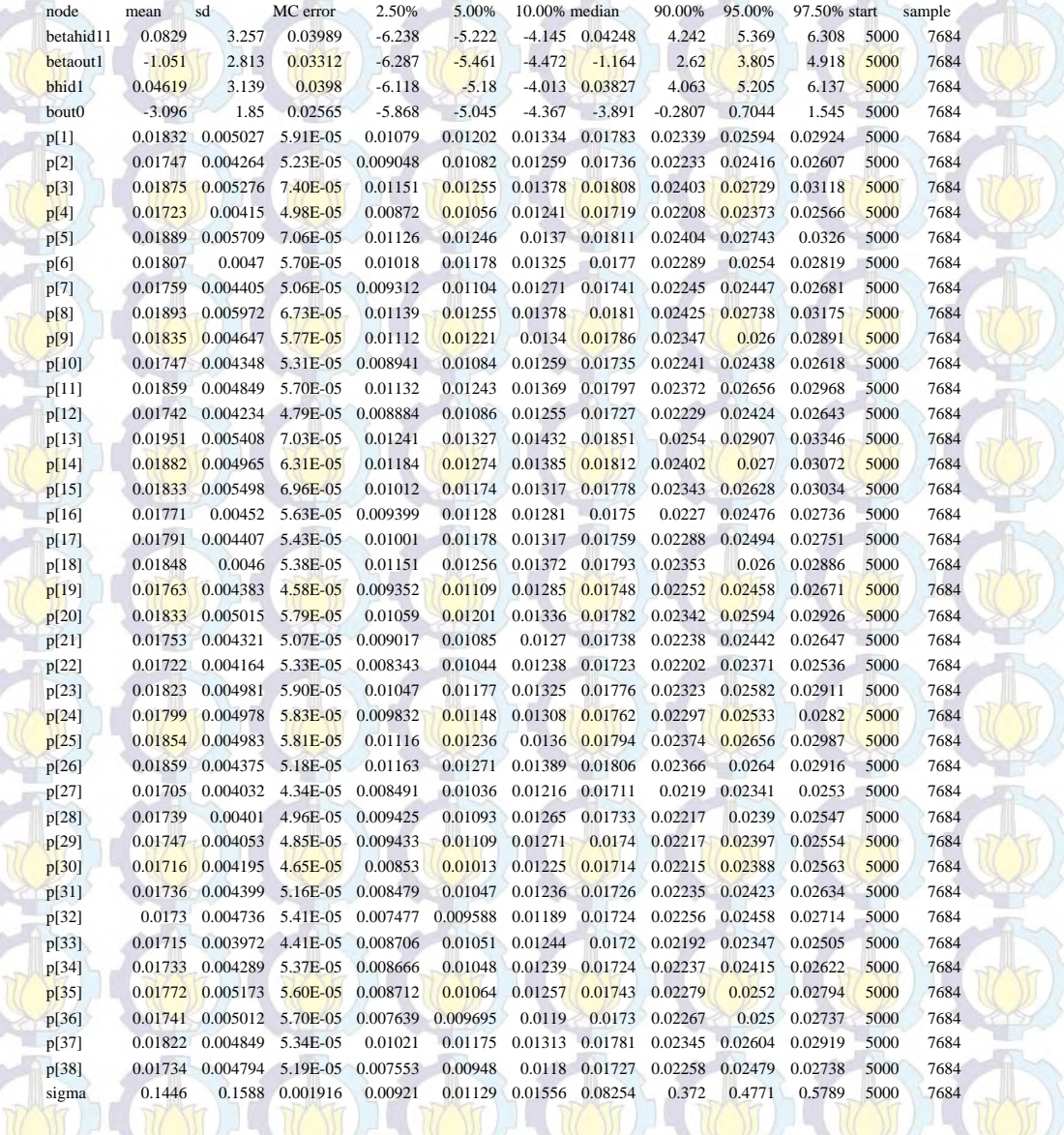

**Dbar = post.mean of -2logL; Dhat = -2LogL at post.mean of stochastic nodes**

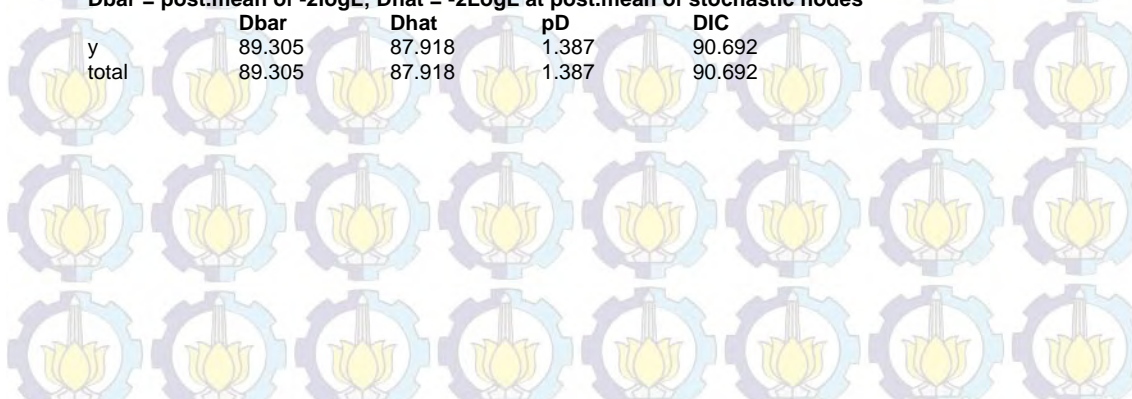

### Lampiran 20. Syntax Metode HBNN Model B

### #MODEL

{ for(i in 1:m) { y[i]~dbin(p[i],n[i])  $v[i]$ ~dnorm $(0, \text{tau})$ 

 $logit(p[i]) < -$  bout $0 + \text{betaout1*z1}[i] + v[i]$  $z1[i] < -1/(1 + \exp(-\left(\frac{b}{1} + \text{beta1})2 * x2[i]))$ }

#### #Prior

 $b$ out $0$ ~dnorm $(0,0.1)$ bhid1~dnorm(0,0.1) betaout1~dnorm(0,0.1) betahid12~dnorm(0,0.1)

tau~dgamma(0.0001,0.0001) sigma<-1/sqrt(tau)

}

# DATA

list(y=c(1,0,2,0,2,1,0,2,2,0,3,0,5,3,1,0,1,3,0,1,0,0,1,0,2,4,1,1,1,0,0,0,1,0,0,0,2,0), n=c(36,39,47,64,39,44,34,38,73,26,108,43,132,86,18,14,51,110,27,27,40,66,36,7,66,147,160,107,110,62,41,34,144,35,11, 29,65,32),

x2=c(8.63,8.06,6.26,4,54,6.34,6.05,7.91,12,45,12.26,6.9,16.26,17.57,15.26,6.31,1.51,4.92,4.46,8.55,10.42,6.32,11.34,12.6 3,12.67,9.01,3.19,15.78,22.27,13.64,19.54,1.78,2.66,2.28,4.93,2.93,2.16,1.49,2.13,4.12), m=38)

#### # INITS

list(bout0=0,bhid1=0,betaout1=0,betahid12=0,tau=1)

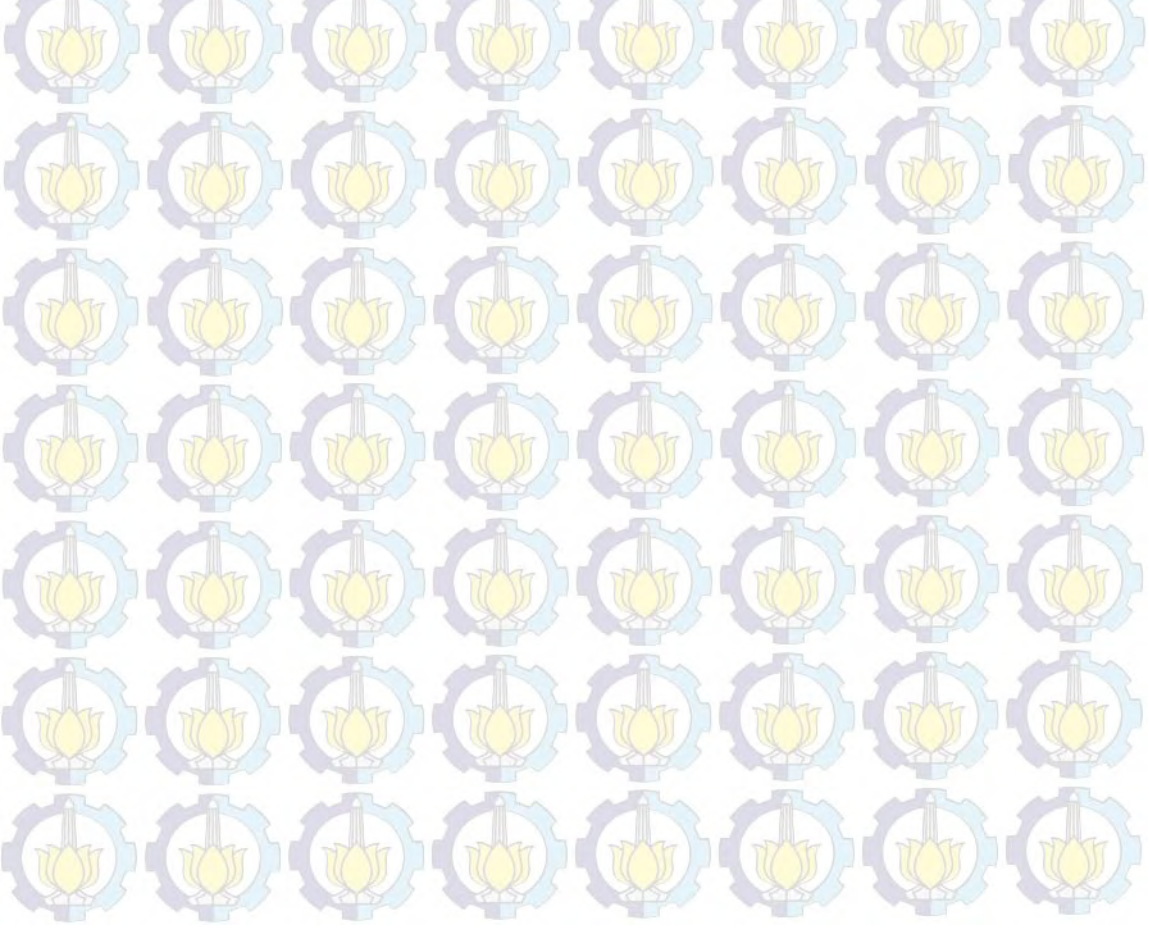

# Lampiran 21. Hasil Estimasi Parameter dan Penghitungan DIC dengan Metode HBNN Model B

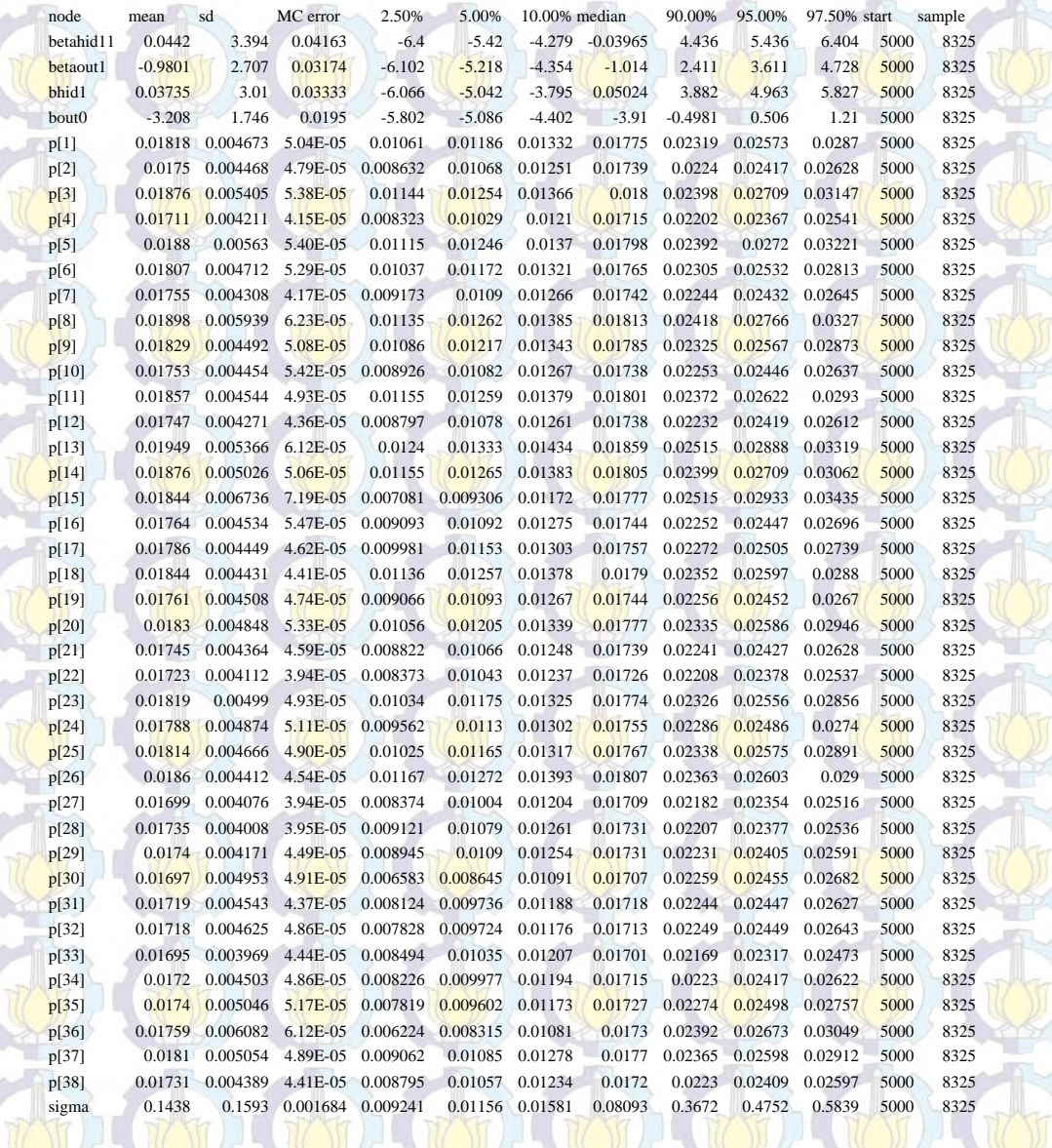

**Dbar = post.mean of -2logL; Dhat = -2LogL at post.mean of stochastic nodes**

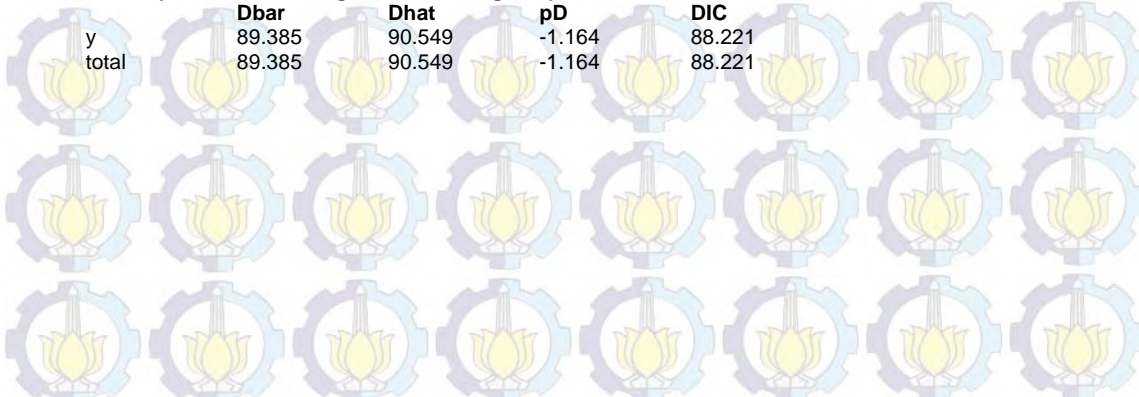

### Lampiran 22. Syntax Metode HBNN Model C

### #MODEL

{ for(i in 1:m) { y[i]~dbin(p[i],n[i]) v[i]~dnorm(0,tau)

 $logit(p[i]) < -$  bout $0 + \text{betaout1*z1}[i] + v[i]$  $z1[i] < -1/(1 + exp(-(bhid1 + betahid13*x3[i])))$ }

#Prior

 $b$ out $0$ ~dnorm $(0,0.1)$ bhid $1$ ~dnorm $(0,0.1)$ betaout1~dnorm(0,0.1) betahid $13$ ~dnorm $(0,0.1)$ 

tau~dgamma(0.0001,0.0001) sigma<-1/sqrt(tau)

}

# DATA list(y=c(1,0,2,0,2,1,0,2,2,0,3,0,5,3,1,0,1,3,0,1,0,0,1,0,2,4,1,1,1,0,0,0,1,0,0,0,2,0), n=c(36,39,47,64,39,44,34,38,73,26,108,43,132,86,18,14,51,110,27,27,40,66,36,7,66,147,160,107,110,62,41,34,144,35,11, 29,65,32), x3=c(20,25,25,24,21,26,28,32,23,25,25,25,25,26,27,26,26,25,19,22,23,27,19,26,32,25,22,19,45,38,31,42,39,54,42,32,4 5), m=38)

# INITS

list(bout0=0,bhid1=0,betaout1=0,betahid13=0,tau=1)

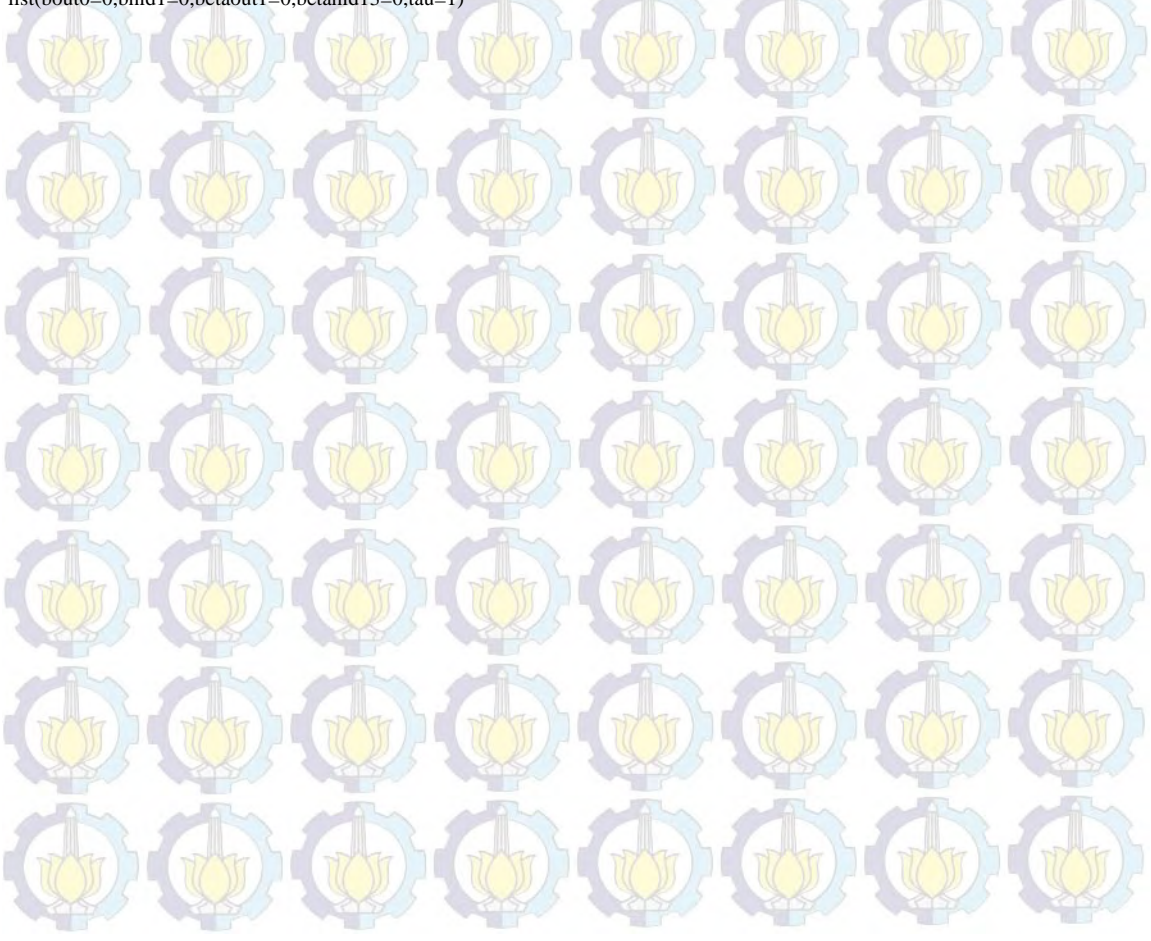

# Lampiran 23. Hasil Estimasi Parameter dan Penghitungan DIC dengan Metode HBNN Model C

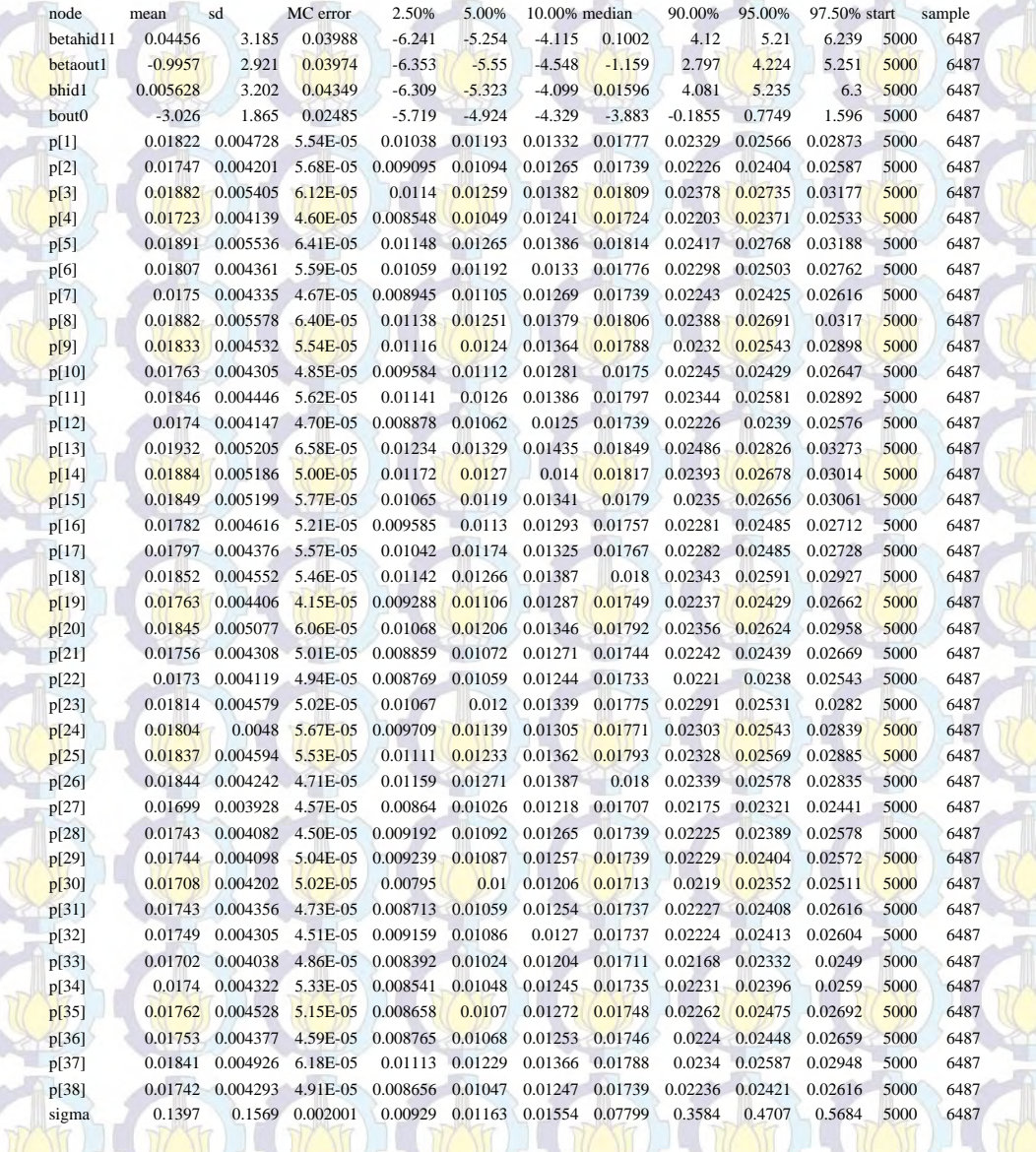

**Dbar = post.mean of -2logL; Dhat = -2LogL at post.mean of stochastic nodes**

 $\begin{array}{c} \end{array}$ 

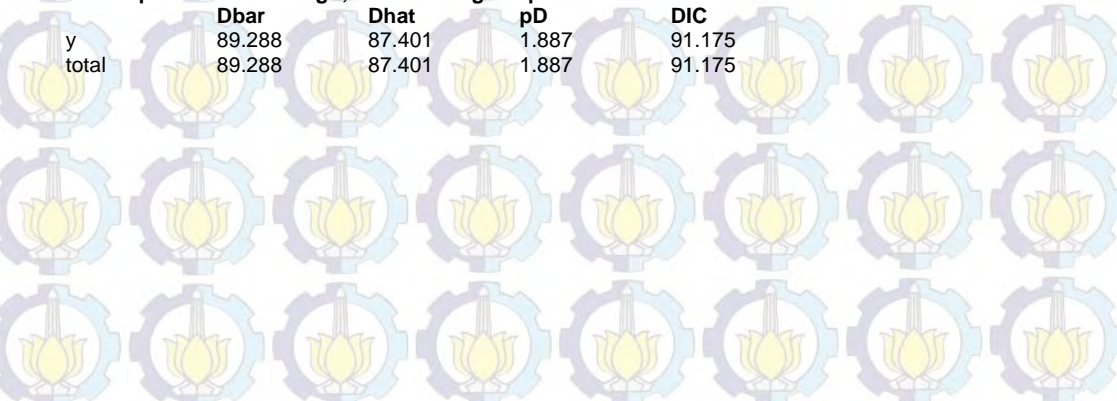
## Lampiran 24. Syntax Metode HBNN Model D

### #MODEL

{ for $(i$  in  $1:m)$  {  $y[i] \sim dbin(p[i], n[i])$  $v[i]$ ~dnorm $(0, \text{tau})$ 

 $logit(p[i]) < -$  bout $0 + \text{betaout1*z1}[i] + v[i]$  $z1[i] \leq 1/(1 + \exp(-\left(\frac{b}{1} + \theta)\right) + \theta\left(\frac{b}{1}\right) + \theta\left(\frac{c}{1}\right))$ }

#### #Prior

 $b$ out $0$ ~dnorm $(0,0.1)$ bhid $1$ ~dnorm $(0,0.1)$ betaout $1$ ~dnorm $(0,0.1)$ betahid11~dnorm $(0,0.1)$ betahid12~dnorm(0,0.1)

tau~dgamma(0.0001,0.0001) sigma<-1/sqrt(tau) }

#### # DATA

list(y=c(1,0,2,0,2,1,0,2,2,0,3,0,5,3,1,0,1,3,0,1,0,0,1,0,2,4,1,1,1,0,0,0,1,0,0,0,2,0), n=c(36,39,47,64,39,44,34,38,73,26,108,43,132,86,18,14,51,110,27,27,40,66,36,7,66,147,160,107,110,62,41,34,144,35,11, 29,65,32), x1=c(16.66,11.87,13.5,9.03,10.53,13.17,11.44,12.09,11.63,9.57,15.23,13.59,21.12,11.22,6.69,10.94,11.12,13.55,12.4,12.1

4,15.38,15.95,17.16,16.12,13.89,23.14,26.97,18.45,21.13,8.2,7.39,4.85,17.35,7.57,6.63,5,5.97,4.75), x2=c(8.63,8.06,6.26,4.54,6.34,6.05,7.91,12.45,12.26,6.9,16.26,17.57,15.26,6.31,1.51,4.92,4.46,8.55,10.42,6.32,11.34,12.6 3,12.67,9.01,3.19,15.78,22.27,13.64,19.54,1.78,2.66,2.28,4.93,2.93,2.16,1.49,2.13,4.12), m=38)

#### # INITS

list(bout0=0,bhid1=0,betaout1=0,betahid11=0,betahid12=0,tau=1)

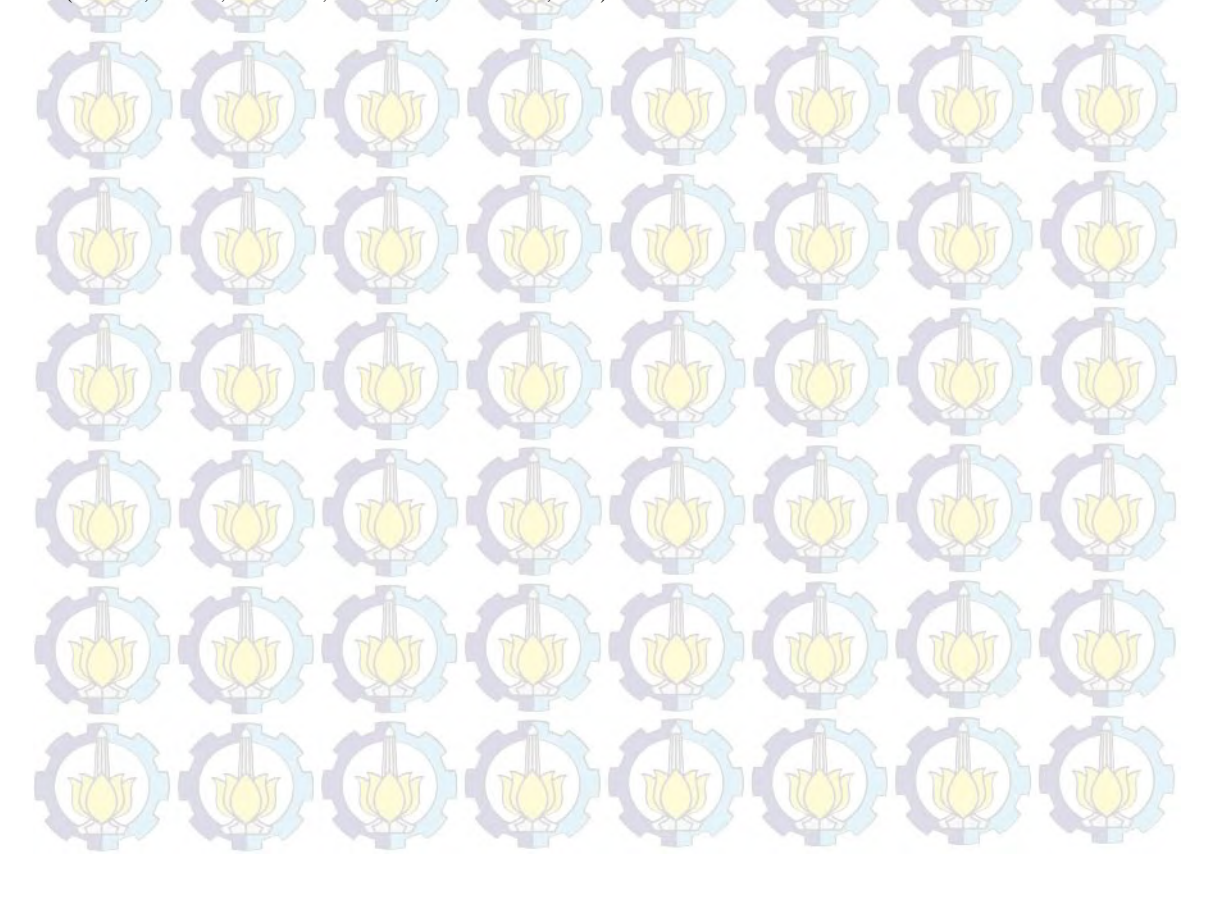

# Lampiran 25. Hasil Estimasi Parameter dan Penghitungan DIC dengan Metode HBNN Model D

ď

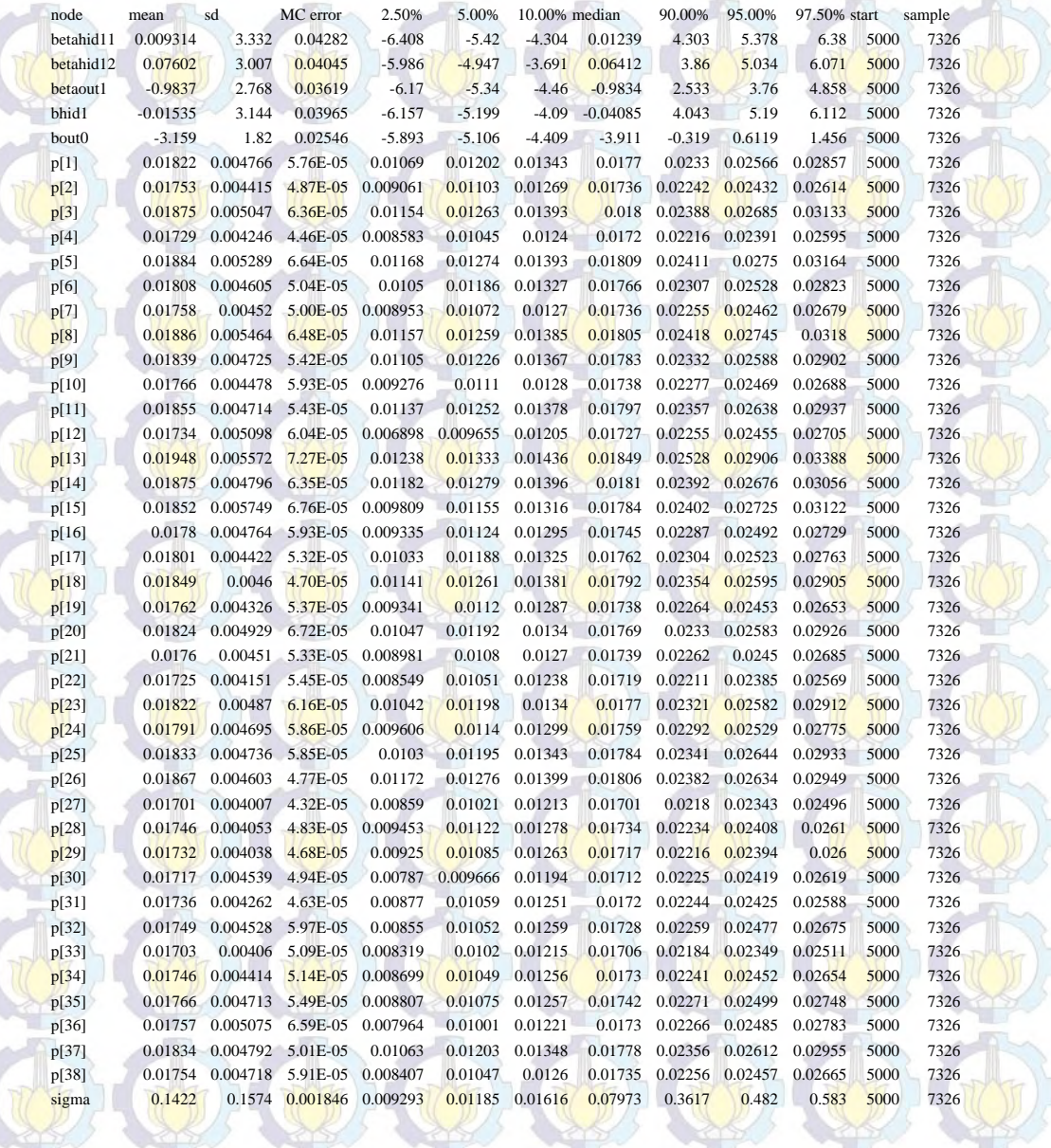

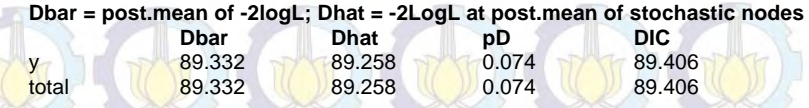

## Lampiran 26. Syntax Metode HBNN Model E

### #MODEL

{ for $(i$  in  $1:m)$  {  $y[i] \sim dbin(p[i], n[i])$  $v[i]$ ~dnorm $(0, \text{tau})$ 

 $logit(p[i]) < -$  bout $0 + \text{betaout1*z1}[i] + v[i]$  $z1[i] \leq 1/(1 + \exp(-\left(\frac{b}{1} + \theta)\right) + \theta\left(\frac{b}{1}\right) + \theta\left(\frac{c}{1}\right))$ }

#### #Prior

 $b$ out $0$ ~dnorm $(0,0.1)$ bhid1~dnorm(0,0.1) betaout $1$ ~dnorm $(0,0.1)$ betahid11~dnorm $(0,0.1)$ betahid13~dnorm(0,0.1)

tau~dgamma(0.0001,0.0001) sigma<-1/sqrt(tau) }

# DATA

list(y=c(1,0,2,0,2,1,0,2,2,0,3,0,5,3,1,0,1,3,0,1,0,0,1,0,2,4,1,1,1,0,0,0,1,0,0,0,2,0), n=c(36,39,47,64,39,44,34,38,73,26,108,43,132,86,18,14,51,110,27,27,40,66,36,7,66,147,160,107,110,62,41,34,144,35,11, 29,65,32), x1=c(16.66,11.87,13.5,9.03,10.53,13.17,11.44,12.09,11.63,9.57,15.23,13.59,21.12,11.22,6.69,10.94,11.12,13.55,12.4,12.1

4,15.38,15.95,17.16,16.12,13.89,23.14,26.97,18.45,21.13,8.2,7.39,4.85,17.35,7.57,6.63,5,5.97,4.75), x3=c(20,25,25,24,21,26,28,32,23,25,25,23,25,25,20,27,26,26,25,19,22,23,27,19,26,32,25,22,19,45,38,31,42,39,54,42,32,4 5), m=38)

### # INITS

list(bout0=0,bhid1=0,betaout1=0,betahid11=0,betahid13=0,tau=1)

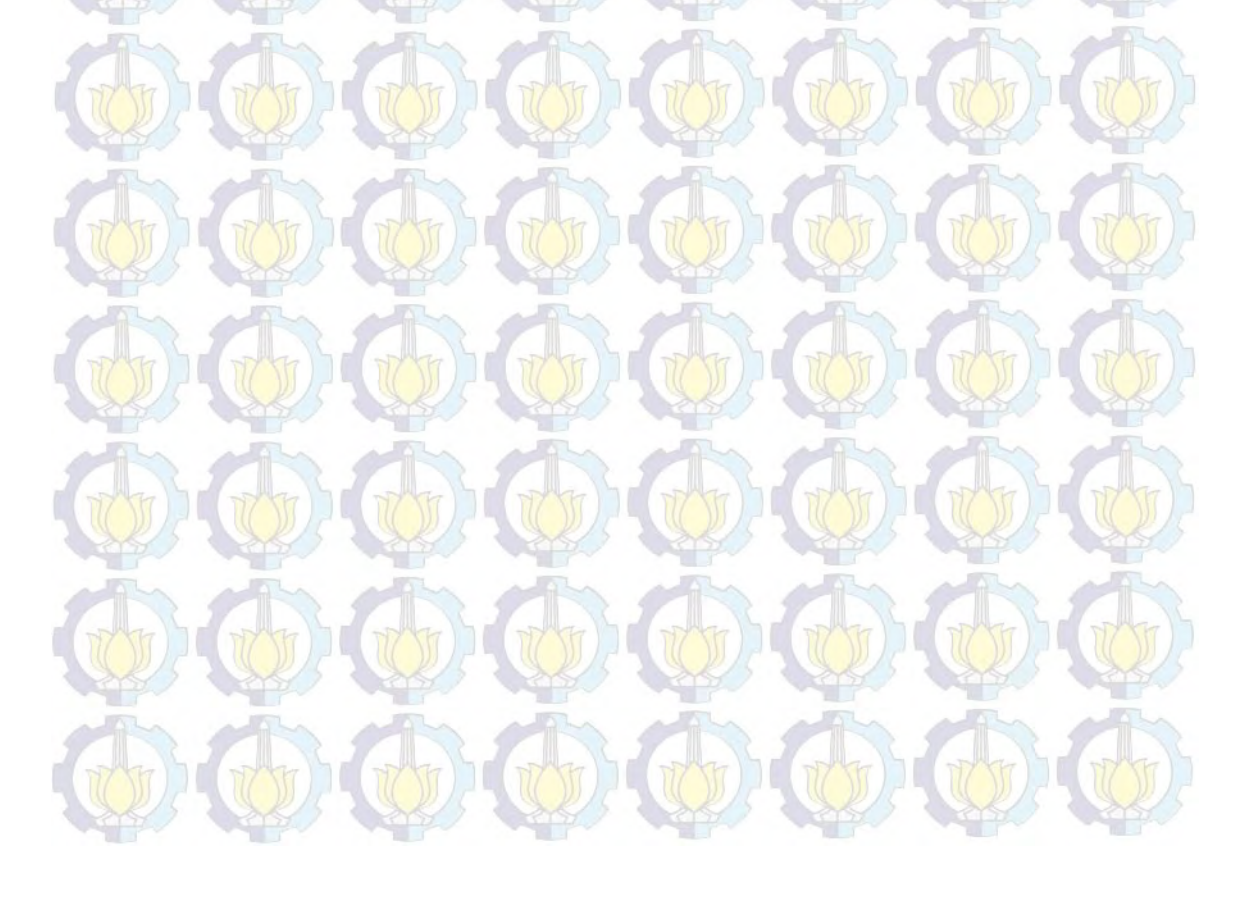

# Lampiran 27. Hasil Estimasi Parameter dan Penghitungan DIC dengan Metode HBNN Model E

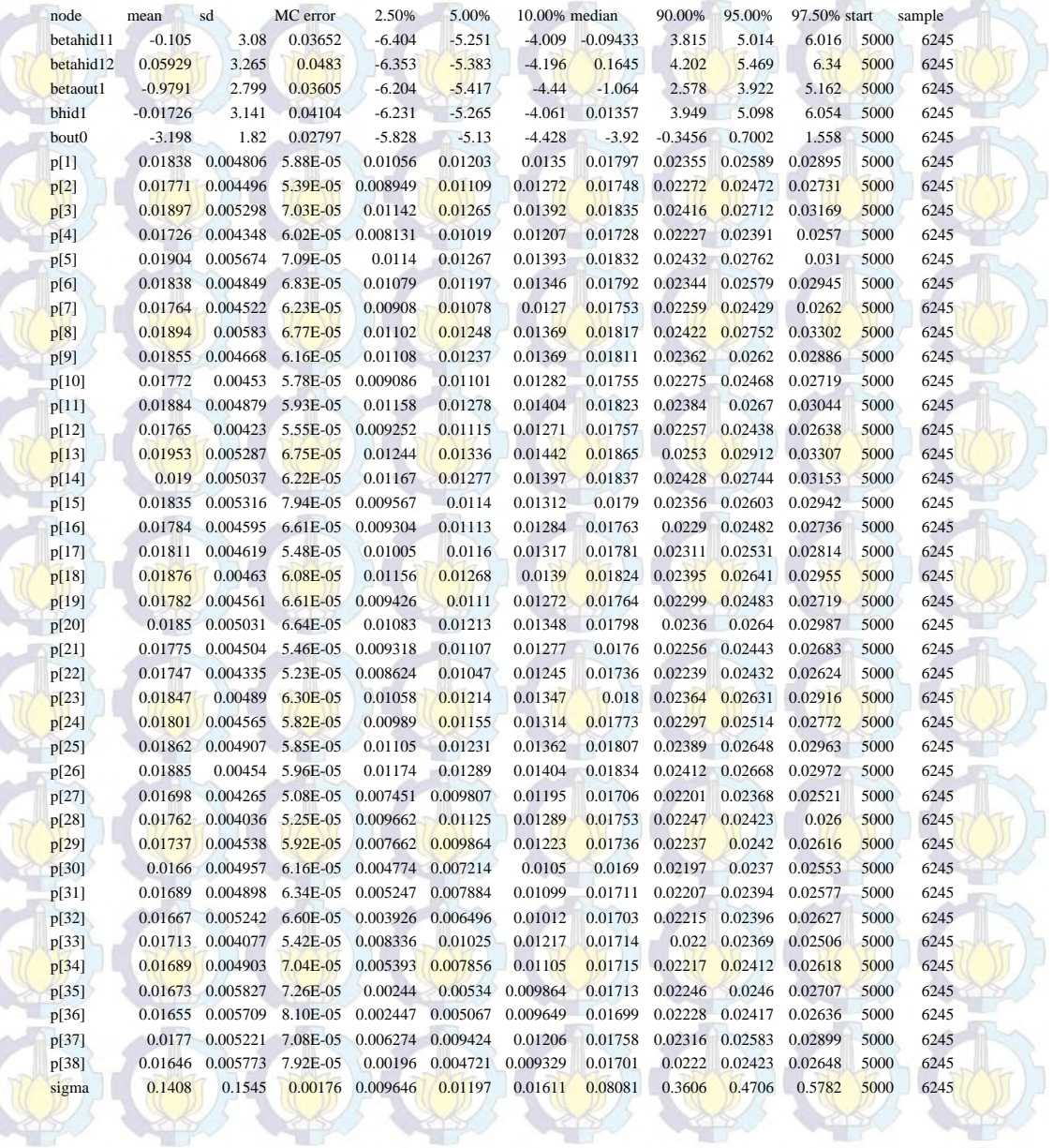

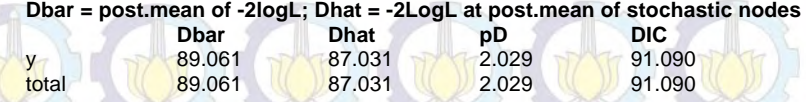

## Lampiran 28. Syntax Metode HBNN Model F

### #MODEL

{ for $(i$  in  $1:m)$  {  $y[i] \sim dbin(p[i], n[i])$  $v[i]$ ~dnorm $(0, \text{tau})$ 

 $logit(p[i]) < -$  bout $0 + \text{betaout1*z1}[i] + v[i]$  $z1[i] < -1/(1 + exp(-\text{bhid}1 + \text{beta}12*x2[i] + \text{beta}143*x3[i]))$ }

#### #Prior

 $b$ out $0$ ~dnorm $(0,0.1)$ bhid1~dnorm(0,0.1) betaout $1$ ~dnorm $(0,0.1)$ betahid12~dnorm(0,0.1) betahid13~dnorm(0,0.1)

tau~dgamma(0.0001,0.0001) sigma<-1/sqrt(tau) }

#### # DATA

list(y=c(1,0,2,0,2,1,0,2,2,0,3,0,5,3,1,0,1,3,0,1,0,0,1,0,2,4,1,1,1,0,0,0,1,0,0,0,2,0), n=c(36,39,47,64,39,44,34,38,73,26,108,43,132,86,18,14,51,110,27,27,40,66,36,7,66,147,160,107,110,62,41,34,144,35,11, 29,65,32), x2=c(8.63,8.06,6.26,4.54,6.34,6.05,7.91,12.45,12.26,6.9,16.26,17.57,15.26,6.31,1.51,4.92,4.46,8.55,10.42,6.32,11.34,12.6 3,12.67,9.01,3.19,15.78,22.27,13.64,19.54,1.78,2.66,2.28,4.93,2.93,2.16,1.49,2.13,4.12),

x3=c(20,25,25,24,21,26,28,32,23,25,25,23,25,25,20,27,26,26,25,19,22,23,27,19,26,32,25,22,19,45,38,31,42,39,54,42,32,4 5), m=38)

### # INITS

list(bout0=0,bhid1=0,betaout1=0,betahid12=0,betahid13=0,tau=1)

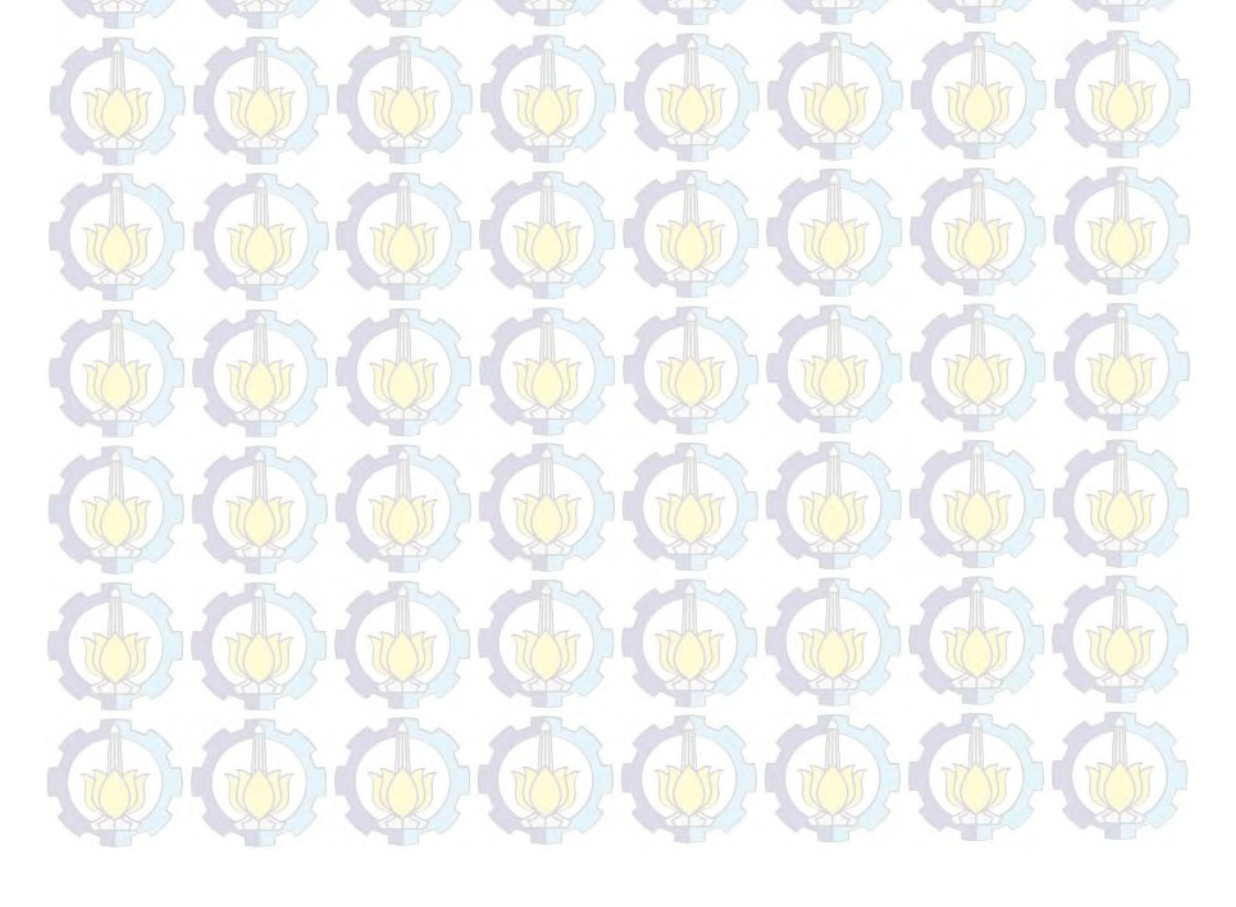

# Lampiran 29. Hasil Estimasi Parameter dan Penghitungan DIC dengan Metode HBNN Model F

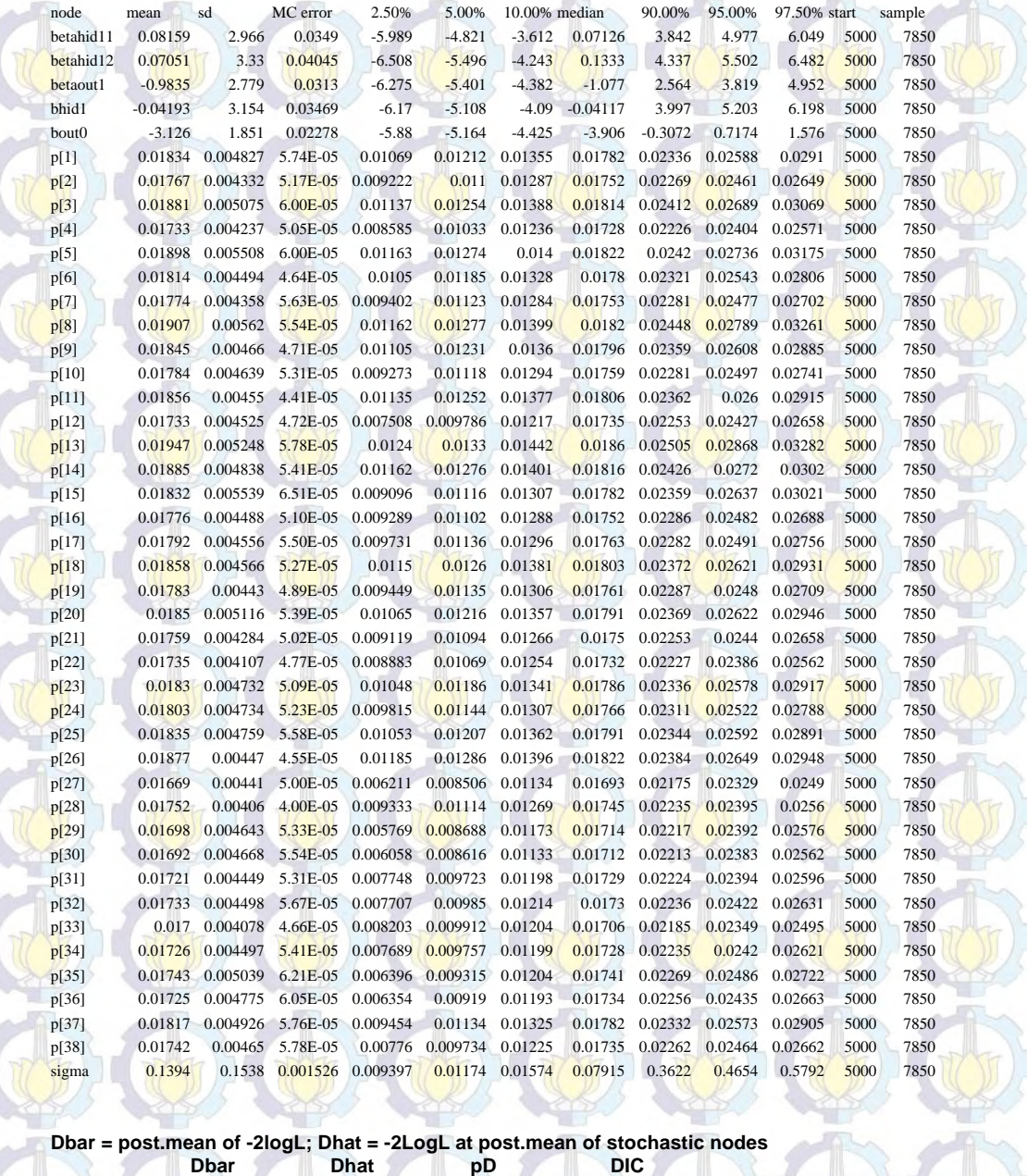

y 89.187 86.188 2.999 92.187 total 89.187 86.188 2.999 8.187

## Lampiran 30. Syntax Metode HBNN Model G

#### #MODEL

{ for $(i$  in 1:m) {  $y[i] \sim dbin(p[i], n[i])$ v[i]~dnorm(0,tau)

 $logit(p[i]) < -$  bout $0 + \text{betaout1*z1}[i] + v[i]$  $z1[i] < -1/(1 + \exp(-(bhid1 + \text{beta}11)*x1[i] + \text{beta}12*x2[i] + \text{beta}13*x3[i]))$ }

#### #Prior

 $b$ out $0$ ~dnorm $(0,0.1)$ bhid $1$ ~dnorm $(0,0.1)$ betaout $1$ ~dnorm $(0,0.1)$ betahid11~dnorm $(0,0.1)$ betahid12~dnorm(0,0.1) betahid13~dnorm(0,0.1)

tau~dgamma(0.0001,0.0001) sigma<-1/sqrt(tau) }

#### # DATA

list(y=c(1,0,2,0,2,1,0,2,2,0,3,0,5,3,1,0,1,3,0,1,0,0,1,0,2,4,1,1,1,0,0,0,1,0,0,0,2,0), n=c(36,39,47,64,39,44,34,38,73,26,108,43,132,86,18,14,51,110,27,27,40,66,36,7,66,147,160,107,110,62,41,34,144,35,11, 29,65,32), x1=c(16.66,11.87,13.5,9.03,10.53,13.17,11.44,12.09,11.63,9.57,15.23,13.59,21.12,11.22,6.69,10.94,11.12,13.55,12.4,12.1 4,15.38,15.95,17.16,16.12,13.89,23.14,26.97,18.45,21.13,8.2,7.39,4.85,17.35,7.57,6.63,5,5.97,4.75),

x2=c(8.63,8.06,6.26,4.54,6.34,6.05,7.91,12.45,12.26,6.9,16.26,17.57,15.26,6.31,1.51,4.92,4.46,8.55,10.42,6.32,11.34,12.6 3,12.67,9.01,3.19,15.78,22.27,13.64,19.54,1.78,2.66,2.28,4.93,2.93,2.16,1.49,2.13,4.12),

x3=c(20,25,25,24,21,26,28,32,23,25,25,25,25,25,20,27,26,26,25,19,22,23,27,19,26,32,25,22,19,45,38,31,42,39,54,42,32,4 5), m=38)

#### # INITS

list(bout0=0,bhid1=0,betaout1=0,betahid11=0,betahid12=0,betahid13=0,tau=1)

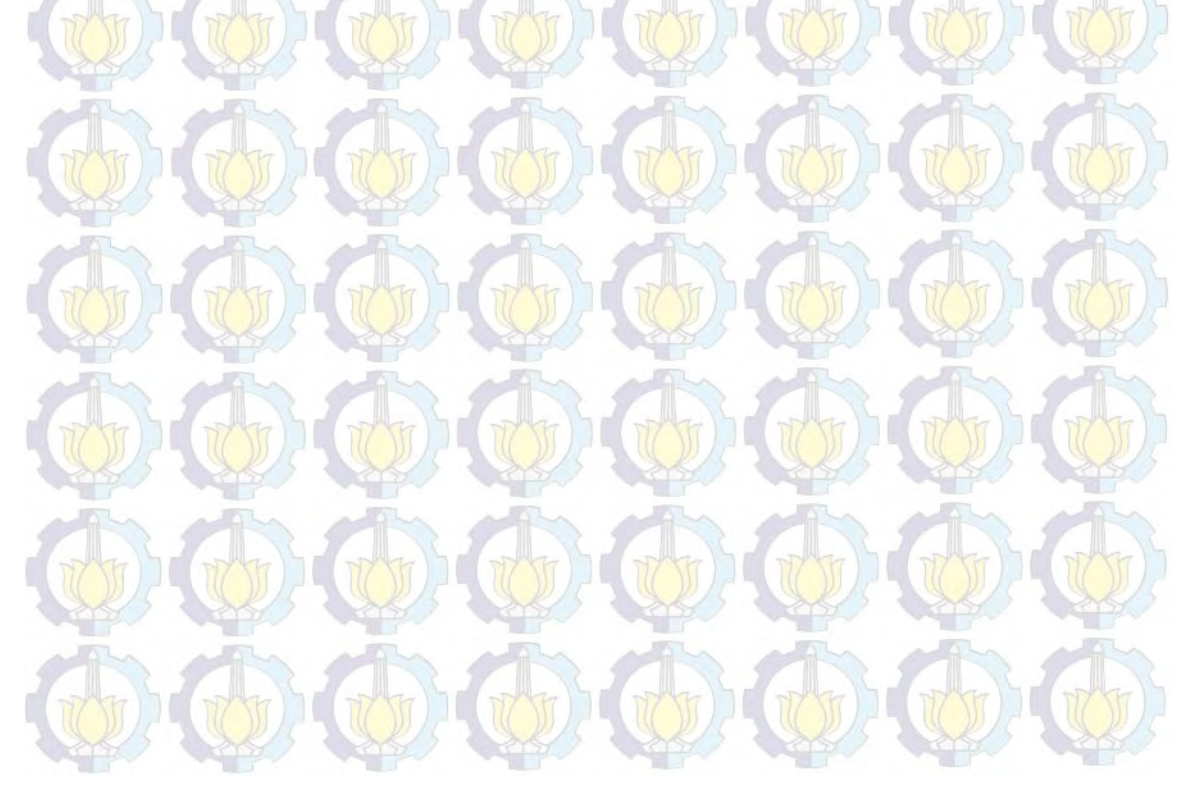

# Lampiran 31. Hasil Estimasi Parameter dan Penghitungan DIC dengan Metode HBNN Model G

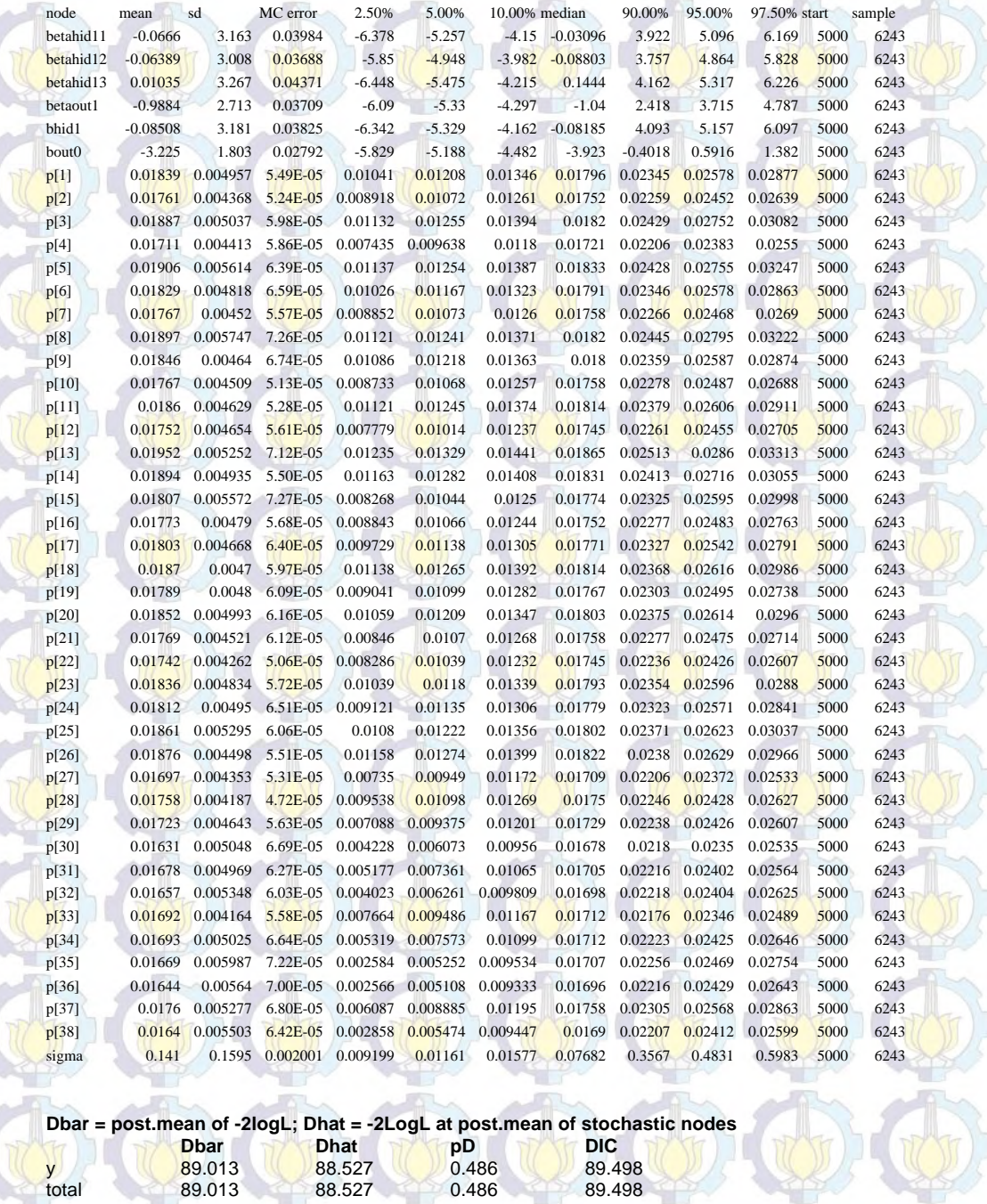

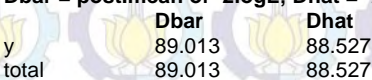

**stochas**<br> **DIC**<br>
89.498<br>
89.498

## Lampiran 32. Syntax Metode HBNN Tanpa Bias Model A

#### #MODEL

{ for(i in 1:m) { y[i]~dbin(p[i],n[i])  $v[i]$ ~dnorm $(0, \text{tau})$ 

 $logit(p[i]) < -beta; betaout1*z1[i] + v[i]$  $z1[i] < -1/(1 + \exp(-(\beta_0 + \epsilon_1 + \exp(-\epsilon_1 + \epsilon_2 + \epsilon_2 + \epsilon_3 + \epsilon_3 + \epsilon_4 + \epsilon_5 + \epsilon_6 + \epsilon_7 + \epsilon_7 + \epsilon_8 + \epsilon_9))$ }

#Prior betaout1~dnorm(0,0.1) betahid11~dnorm(0,0.1)

tau~dgamma(0.0001,0.0001) sigma<-1/sqrt(tau) }

### # DATA

list(y=c(1,0,2,0,2,1,0,2,2,0,3,0,5,3,1,0,1,3,0,1,0,0,1,0,2,4,1,1,1,0,0,0,1,0,0,0,2,0), n=c(36,39,47,64,39,44,34,38,73,26,108,43,132,86,18,14,51,110,27,27,40,66,36,7,66,147,160,107,110,62,41,34,144,35,11, 29,65,32), x1=c(16.66,11.87,13.5,9.03,10.53,13.17,11.44,12.09,11.63,9.57,15.23,13.59,21.12,11.22,6.69,10.94,11.12,13.55,12.4,12.1

4,15.38,15.95,17.16,16.12,13.89,23.14,26.97,18.45,21.13,8.2,7.39,4.85,17.35,7.57,6.63,5,5.97,4.75), m=38)

### # INITS

list(betaout1=0,betahid11=0,tau=1)

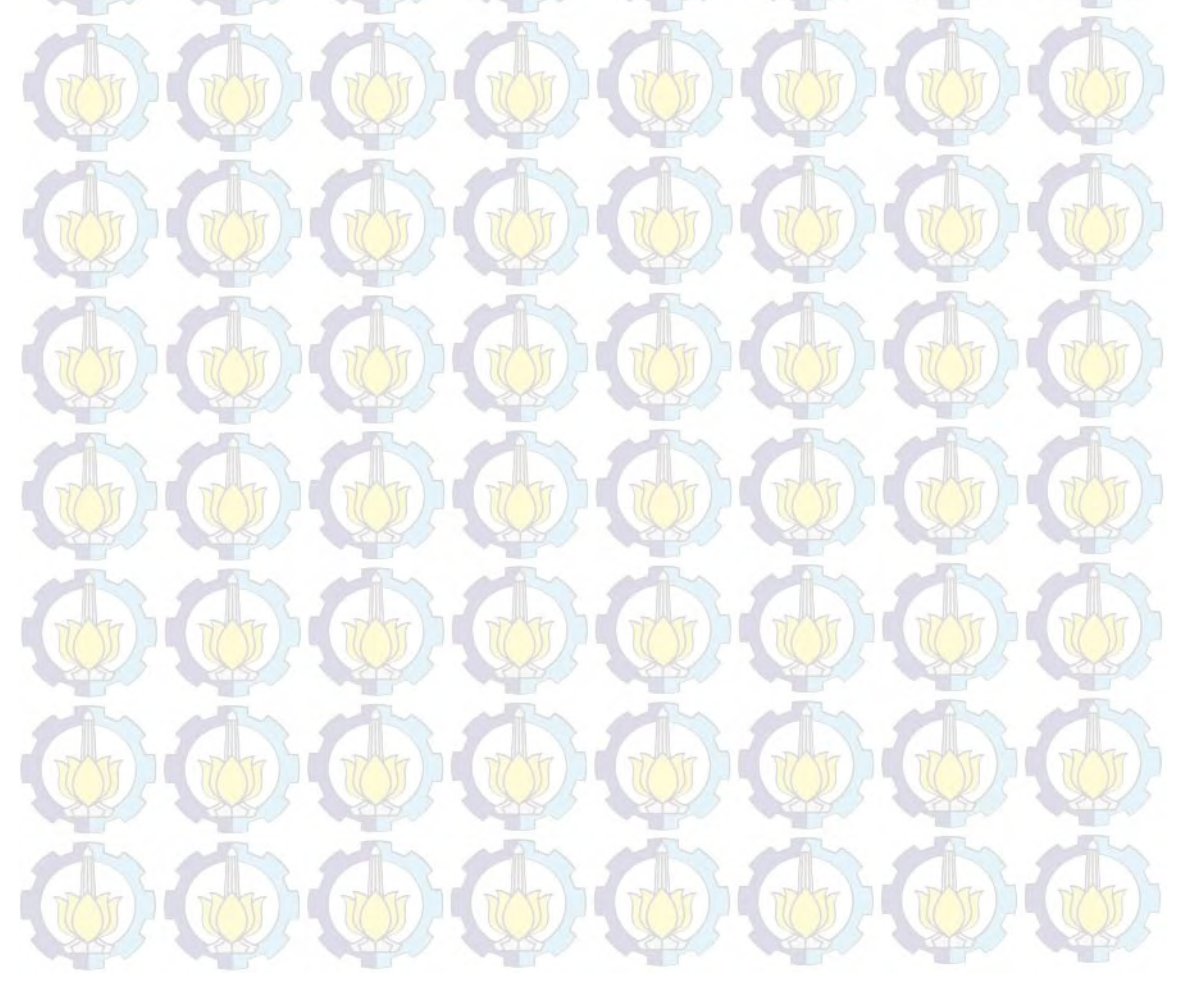

# Lampiran 33. Hasil Estimasi Parameter dan Penghitungan DIC dengan Metode HBNN Tanpa Bias Model A

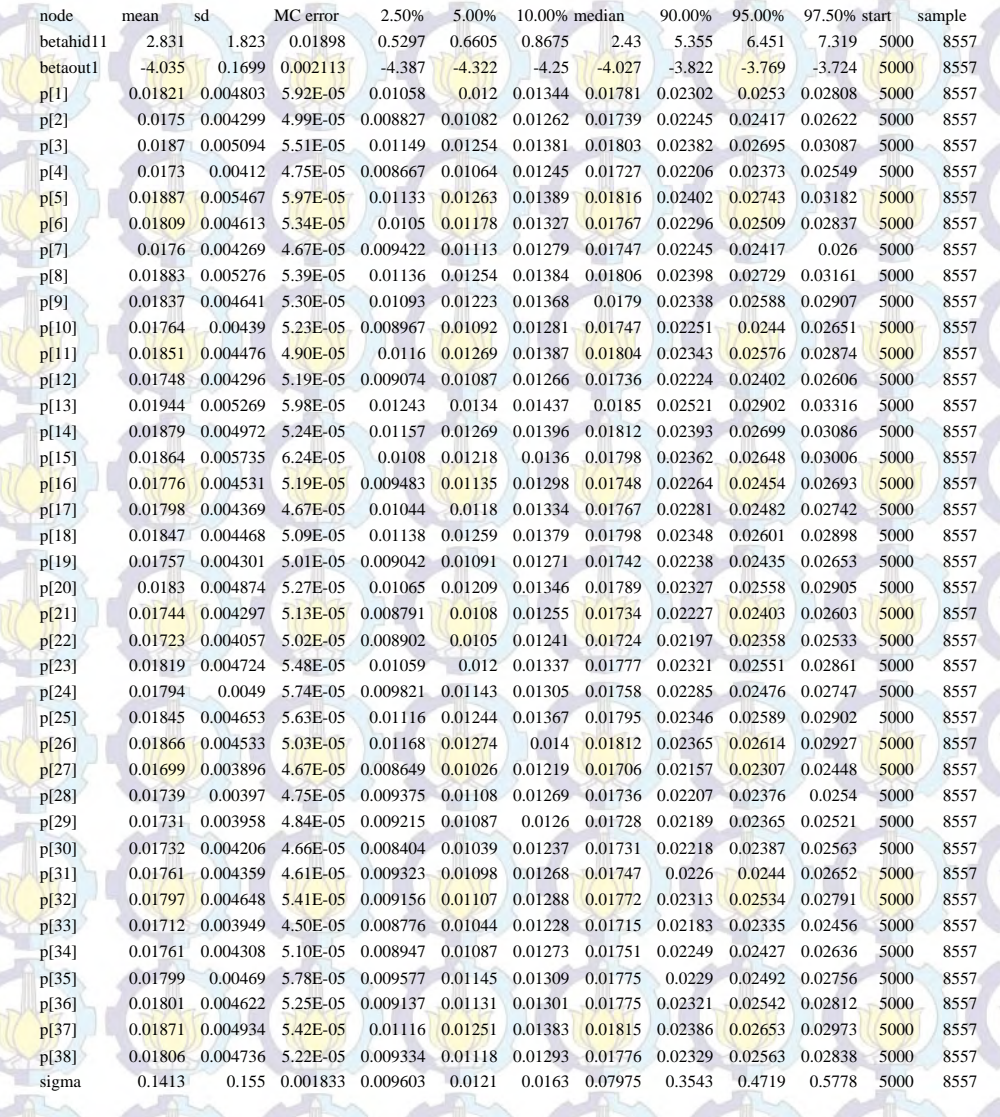

**Dbar = post.mean of -2logL; Dhat = -2LogL at post.mean of stochastic nodes Dbar Dhat pD DIC** 

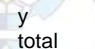

y 89.418 86.883 2.535 91.953

total 89.418 86.883 2.535 91.953

103

## Lampiran 34. Syntax Metode HBNN Tanpa Bias Model B

#### #MODEL

{ for $(i$  in 1:m) { y[i]~dbin(p[i],n[i])  $v[i]$ ~dnorm $(0, \text{tau})$ 

 $logit(p[i]) < -beta; betaout1 * z1[i] + v[i]$  $z1[i] < -1/(1 + \exp(-(beta11)^*x2[i]))$ }

#Prior betaout1~dnorm(0,0.1) betahid11~dnorm(0,0.1)

tau~dgamma(0.0001,0.0001) sigma<-1/sqrt(tau) }

### # DATA

list(y=c(1,0,2,0,2,1,0,2,2,0,3,0,5,3,1,0,1,3,0,1,0,0,1,0,2,4,1,1,1,0,0,0,1,0,0,0,2,0), n=c(36,39,47,64,39,44,34,38,73,26,108,43,132,86,18,14,51,110,27,27,40,66,36,7,66,147,160,107,110,62,41,34,144,35,11, 29,65,32), x2=c(8.63,8.06,6.26,4.54,6.34,6.05,7.91,12.45,12.26,6.9,16.26,17.57,15.26,6.31,1.51,4.92,4.46,8.55,10.42,6.32,11.34,12.6

3,12.67,9.01,3.19,15.78,22.27,13.64,19.54,1.78,2.66,2.28,4.93,2.93,2.16,1.49,2.13,4.12), m=38)

### # INITS

list(betaout1=0,betahid11=0,tau=1)

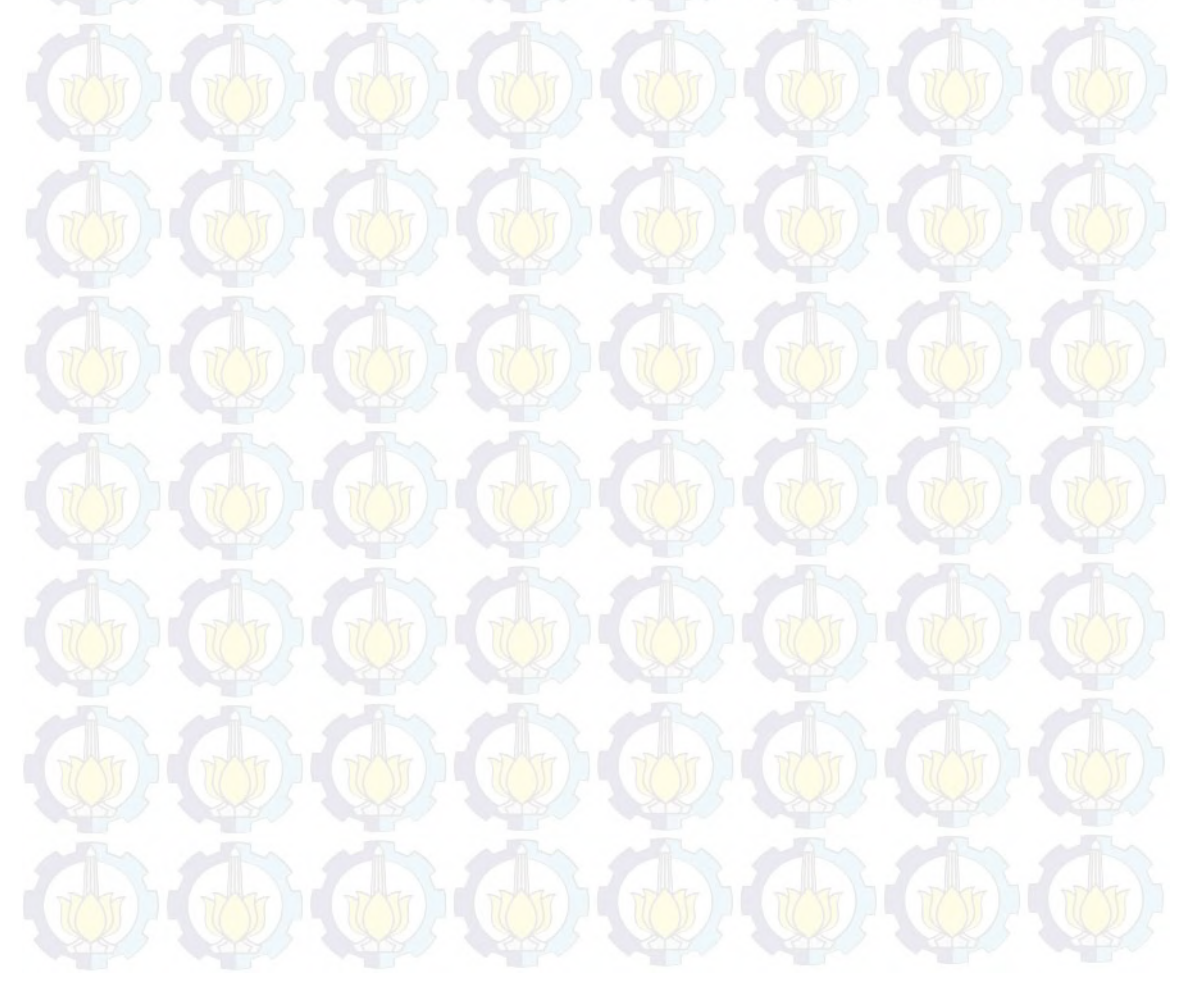

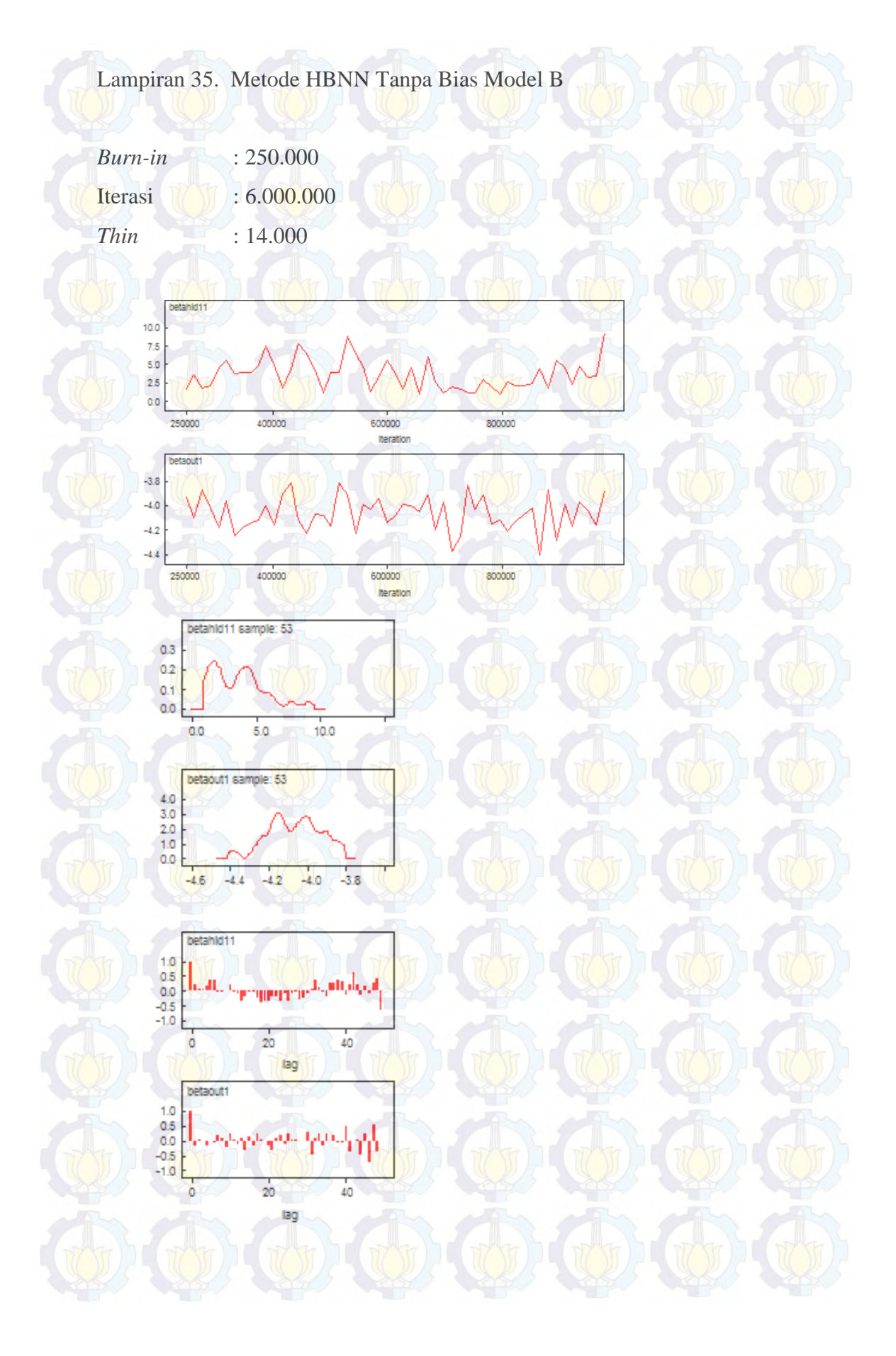

## Lampiran 36. Syntax Metode HBNN Tanpa Bias Model C

#### #MODEL

{ for $(i$  in  $1:m)$  { y[i]~dbin(p[i],n[i]) v[i]~dnorm(0,tau)

 $logit(p[i]) < -beta; betaout1 * z1[i] + v[i]$ z1[i] <- 1/(1 + exp(-(betahid11\*x3[i]))) }

#Prior betaout1~dnorm(0,0.1) betahid11~dnorm(0,0.1)

tau~dgamma(0.0001,0.0001) sigma<-1/sqrt(tau) }

### # DATA

list(y=c(1,0,2,0,2,1,0,2,2,0,3,0,5,3,1,0,1,3,0,1,0,0,1,0,2,4,1,1,1,0,0,0,1,0,0,0,2,0), n=c(36,39,47,64,39,44,34,38,73,26,108,43,132,86,18,14,51,110,27,27,40,66,36,7,66,147,160,107,110,62,41,34,144,35,11, 29,65,32), x3=c(20,25,25,24,21,26,28,32,23,25,25,23,25,25,20,27,26,26,25,19,22,23,27,19,26,32,25,22,19,45,38,31,42,39,54,42,32,4 5), m=38)

# INITS

list(betaout1=0,betahid11=0,tau=1)

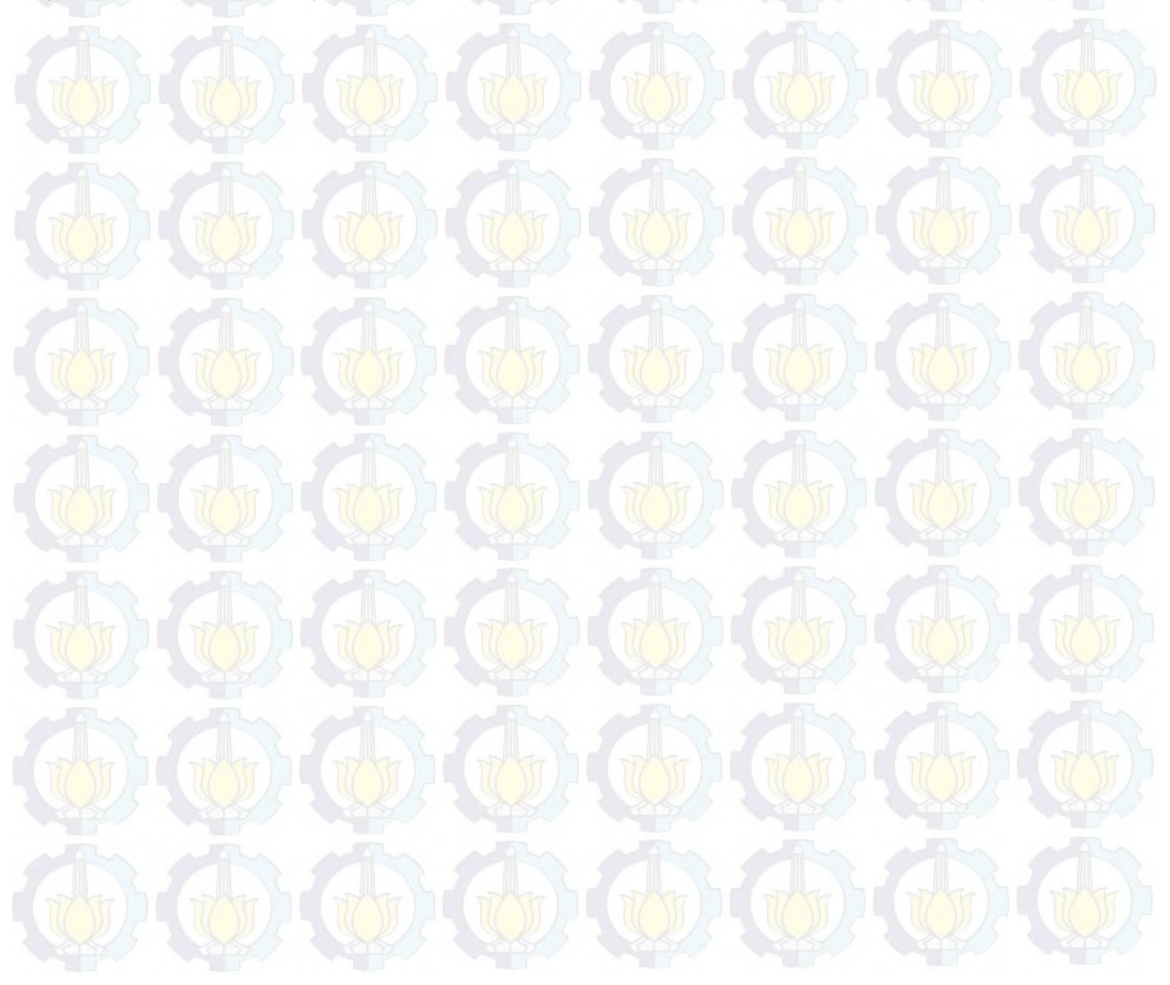

# Lampiran 37. Hasil Estimasi Parameter dan Penghitungan DIC dengan Metode HBNN Tanpa Bias Model C

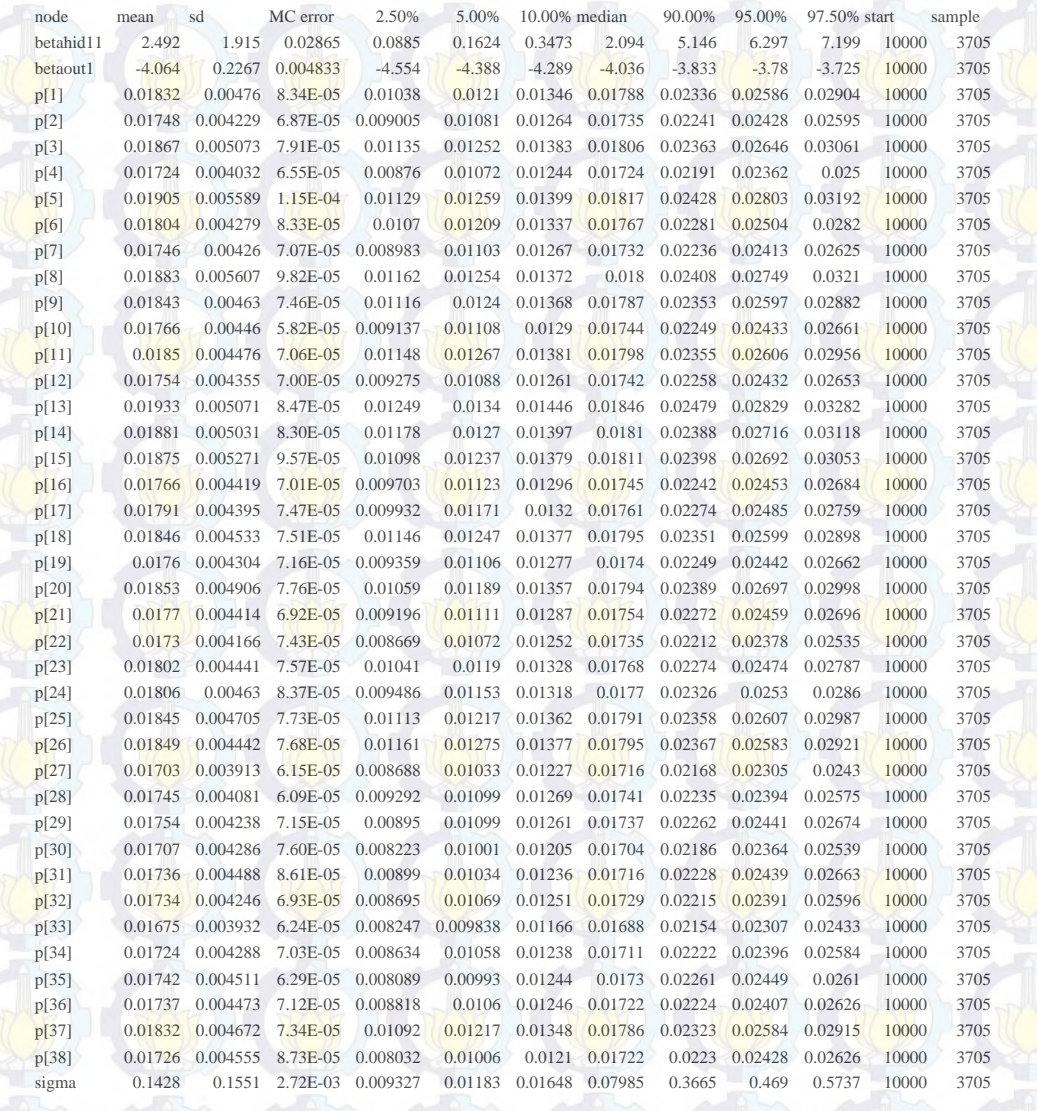

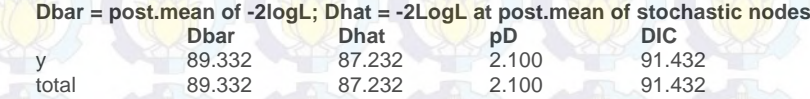

## Lampiran 38. Syntax Metode HBNN Tanpa Bias Model D

#### #MODEL

{ for $(i$  in 1:m) {  $y[i] \sim dbin(p[i], n[i])$  $v[i]$ ~dnorm $(0, \text{tau})$ 

 $logit(p[i]) < -$  bout $0 + \text{betaout1*z1}[i] + v[i]$  $z1[i] < -1/(1 + exp(-(bhid1 + betahid11*x1[i] + betahid12*x2[i])))$ }

#Prior betaout1~dnorm(0,0.1) betahid $11$ ~dnorm $(0,0.1)$ betahid $12$ ~dnorm $(0,0.1)$ 

tau~dgamma(0.0001,0.0001) sigma<-1/sqrt(tau) }

# DATA

list(y=c(1,0,2,0,2,1,0,2,2,0,3,0,5,3,1,0,1,3,0,1,0,0,1,0,2,4,1,1,1,0,0,0,1,0,0,0,2,0), n=c(36,39,47,64,39,44,34,38,73,26,108,43,132,86,18,14,51,110,27,27,40,66,36,7,66,147,160,107,110,62,41,34,144,35,11, 29,65,32), x1=c(16.66,11.87,13.5,9.03,10.53,13.17,11.44,12.09,11.63,9.57,15.23,13.59,21.12,11.22,6.69,10.94,11.12,13.55,12.4,12.1

4,15.38,15.95,17.16,16.12,13.89,23.14,26.97,18.45,21.13,8.2,7.39,4.85,17.35,7.57,6.63,5,5.97,4.75), x2=c(8.63,8.06,6.26,4.54,6.34,6.05,7.91,12.45,12.26,6.9,16.26,17.57,15.26,6.31,1.51,4.92,4.46,8.55,10.42,6.32,11.34,12.6 3,12.67,9.01,3.19,15.78,22.27,13.64,19.54,1.78,2.66,2.28,4.93,2.93,2.16,1.49,2.13,4.12), m=38)

#### # INITS

list(bout0=0,bhid1=0,betaout1=0,betahid11=0,betahid12=0,tau=1)

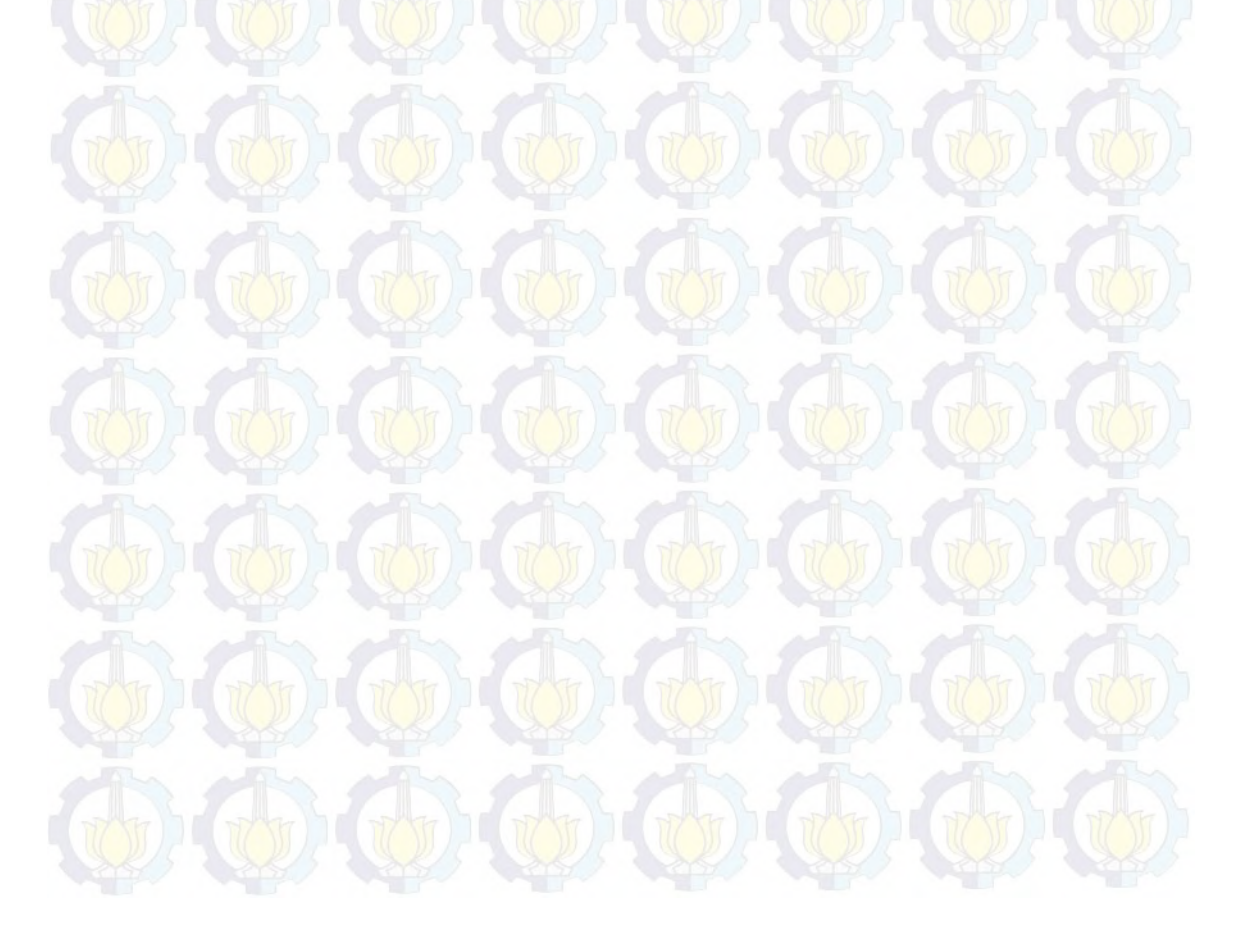

# Lampiran 39. Hasil Estimasi Parameter dan Penghitungan DIC dengan Metode HBNN Tanpa Bias Model D

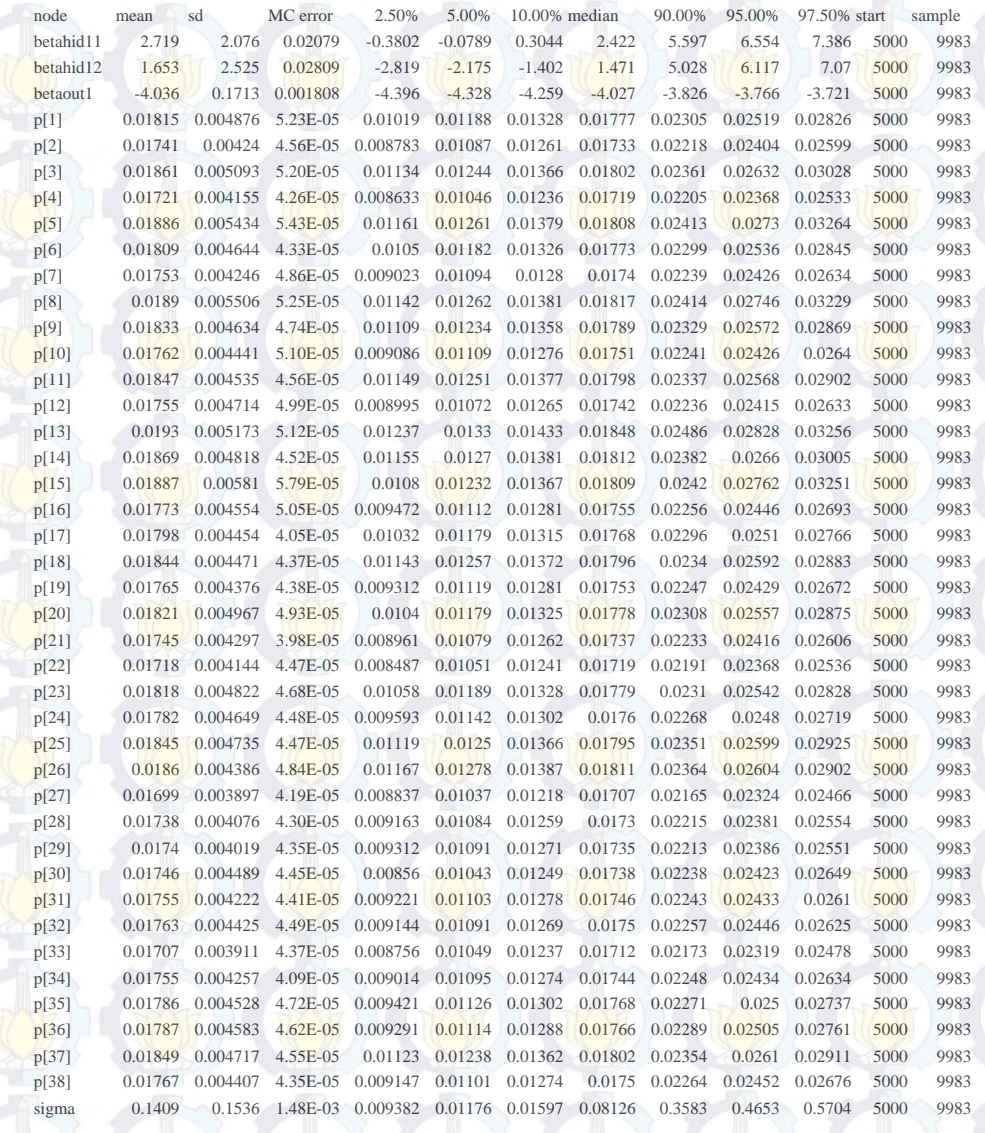

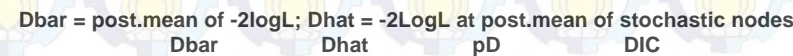

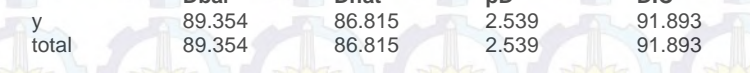

## Lampiran 40. Syntax Metode HBNN Tanpa Bias Model E

#### #MODEL

{ for $(i$  in 1:m) { y[i]~dbin(p[i],n[i])  $v[i]$ ~dnorm $(0, \text{tau})$ 

 $logit(p[i]) < -$  bout $0 + \text{betaout1*z1}[i] + v[i]$  $z1[i] < -1/(1 + exp(-(bhid1 + betahid11*x1[i] + betahid12*x3[i])))$ }

#Prior betaout1~dnorm(0,0.1) betahid $11$ ~dnorm $(0,0.1)$ betahid $12$ ~dnorm $(0,0.1)$ 

tau~dgamma(0.0001,0.0001) sigma<-1/sqrt(tau) }

# DATA

list(y=c(1,0,2,0,2,1,0,2,2,0,3,0,5,3,1,0,1,3,0,1,0,0,1,0,2,4,1,1,1,0,0,0,1,0,0,0,2,0), n=c(36,39,47,64,39,44,34,38,73,26,108,43,132,86,18,14,51,110,27,27,40,66,36,7,66,147,160,107,110,62,41,34,144,35,11, 29,65,32), x1=c(16.66,11.87,13.5,9.03,10.53,13.17,11.44,12.09,11.63,9.57,15.23,13.59,21.12,11.22,6.69,10.94,11.12,13.55,12.4,12.1 4,15.38,15.95,17.16,16.12,13.89,23.14,26.97,18.45,21.13,8.2,7.39,4.85,17.35,7.57,6.63,5,5.97,4.75), x3=c(20,25,25,24,21,26,28,32,23,25,25,25,25,25,25,20,27,26,26,25,19,22,23,27,19,26,32,25,22,19,45,38,31,42,39,54,42,32,4

5), m=38) # INITS

list(bout0=0,bhid1=0,betaout1=0,betahid11=0,betahid12=0,tau=1)

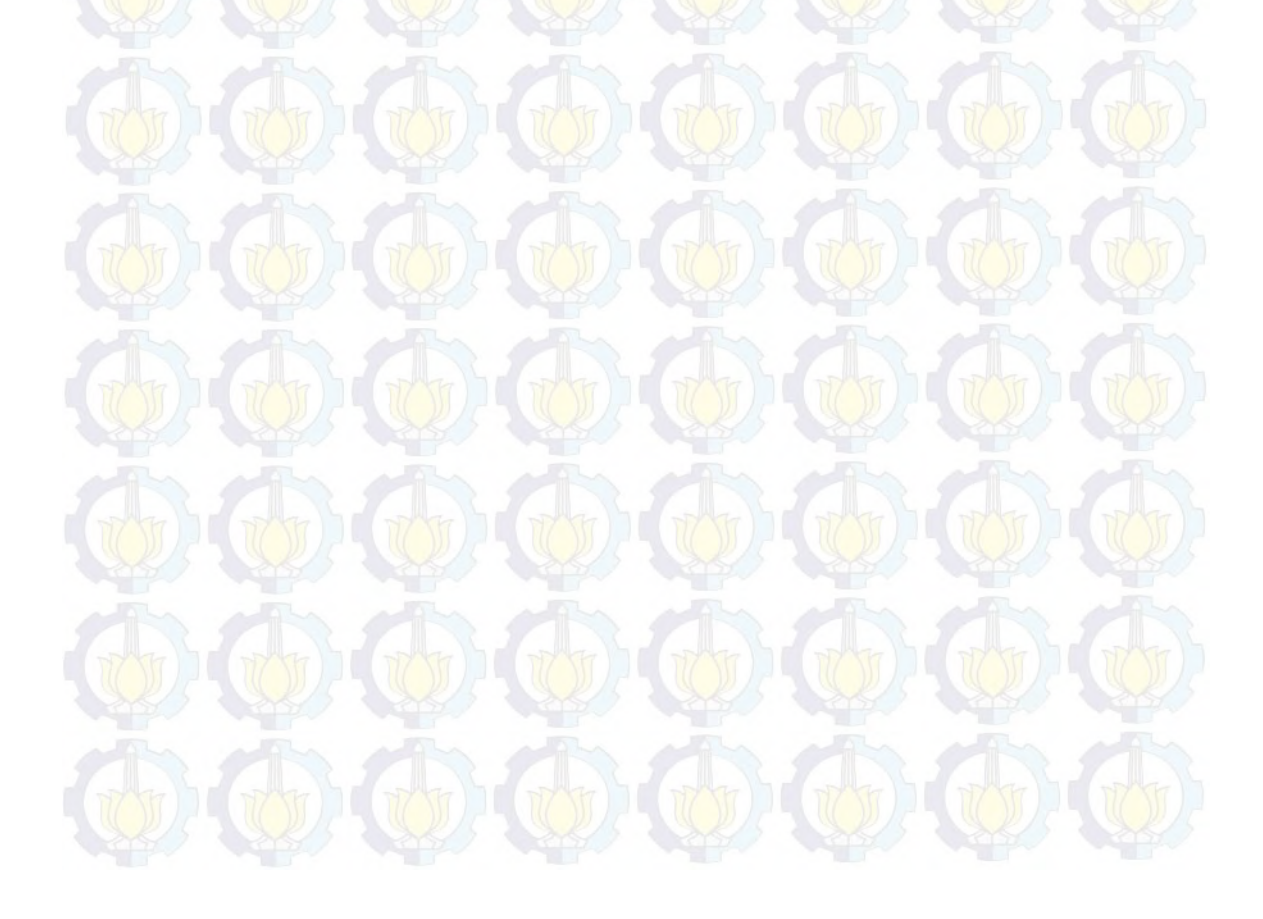

# Lampiran 41. Hasil Estimasi Parameter dan Penghitungan DIC dengan Metode HBNN Tanpa Bias Model E

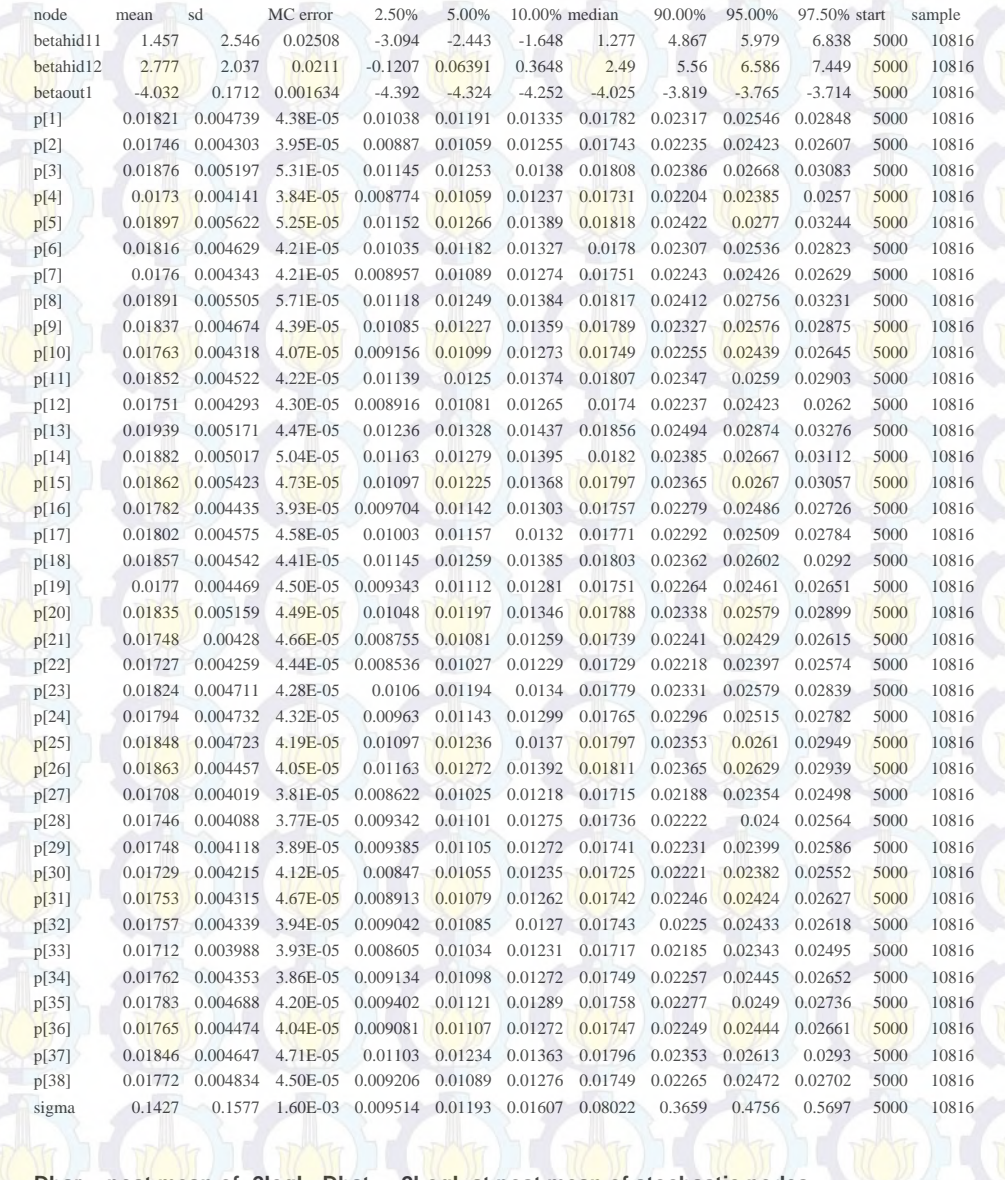

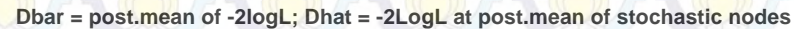

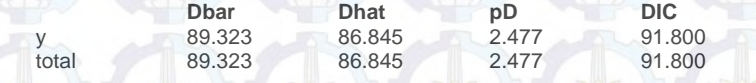

## Lampiran 42. Syntax Metode HBNN Tanpa Bias Model F

#### #MODEL

{ for $(i$  in 1:m) { y[i]~dbin(p[i],n[i])  $v[i]$ ~dnorm $(0, \text{tau})$ 

 $logit(p[i]) < -$  bout $0 + \text{betaout1*z1}[i] + v[i]$  $z1[i] < -1/(1 + exp(-(bhid1 + betahid11*x2[i] + betahid12*x3[i]))$ }

#Prior betaout1~dnorm(0,0.1) betahid $11$ ~dnorm $(0,0.1)$ betahid $12$ ~dnorm $(0,0.1)$ 

tau~dgamma(0.0001,0.0001) sigma<-1/sqrt(tau) }

# DATA

list(y=c(1,0,2,0,2,1,0,2,2,0,3,0,5,3,1,0,1,3,0,1,0,0,1,0,2,4,1,1,1,0,0,0,1,0,0,0,2,0), n=c(36,39,47,64,39,44,34,38,73,26,108,43,132,86,18,14,51,110,27,27,40,66,36,7,66,147,160,107,110,62,41,34,144,35,11, 29,65,32), x2=c(8.63,8.06,6.26,4.54,6.34,6.05,7.91,12.45,12.26,6.9,16.26,17.57,15.26,6.31,1.51,4.92,4.46,8.55,10.42,6.32,11.34,12.6 3,12.67,9.01,3.19,15.78,22.27,13.64,19.54,1.78,2.66,2.28,4.93,2.93,2.16,1.49,2.13,4.12), x3=c(20,25,25,24,21,26,28,32,23,25,25,23,25,25,20,27,26,26,25,19,22,23,27,19,26,32,25,22,19,45,38,31,42,39,54,42,32,4 5), m=38)

#### # INITS

list(bout0=0,bhid1=0,betaout1=0,betahid11=0,betahid12=0,tau=1)

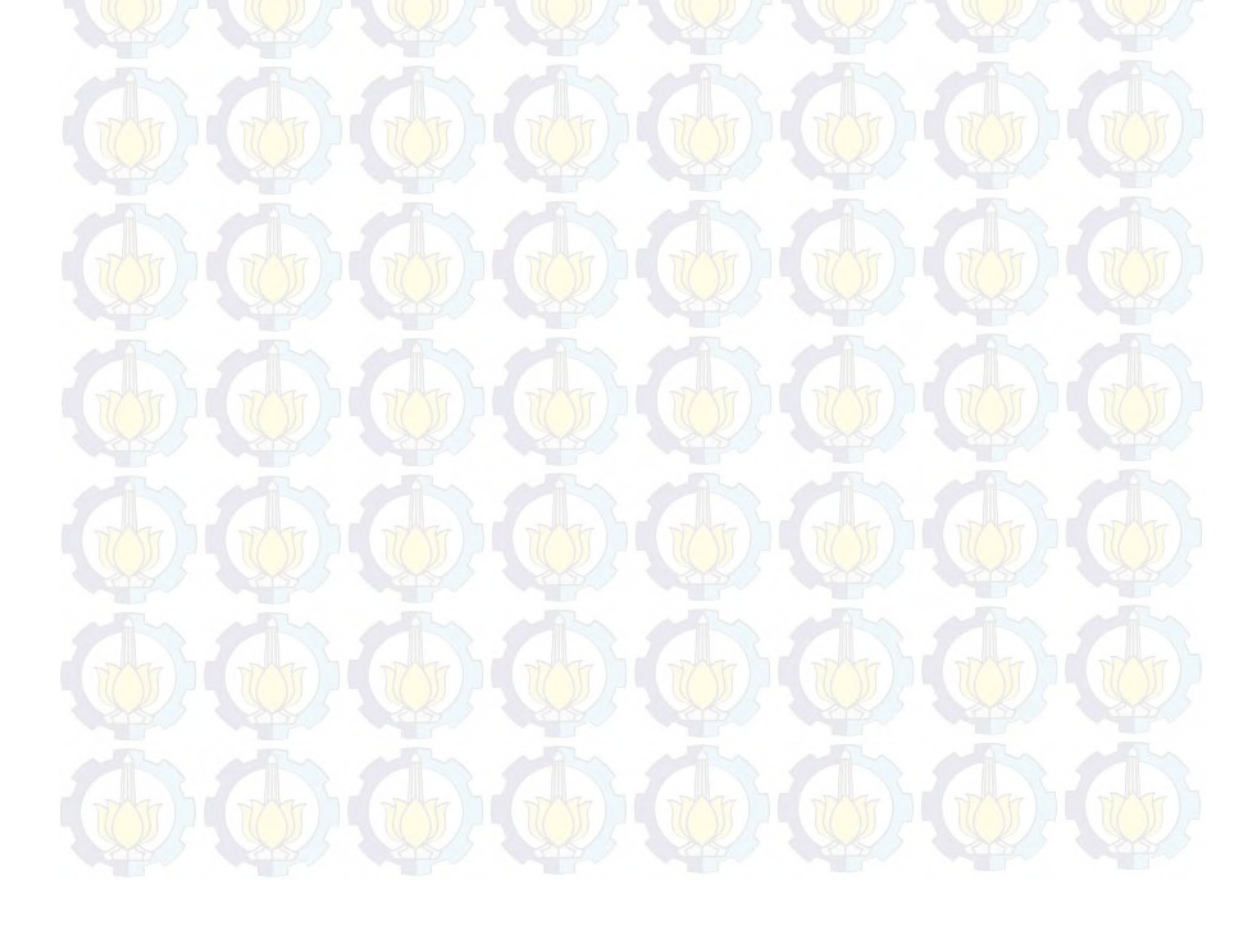

# Lampiran 43. Hasil Estimasi Parameter dan Penghitungan DIC dengan Metode HBNN Tanpa Bias Model F

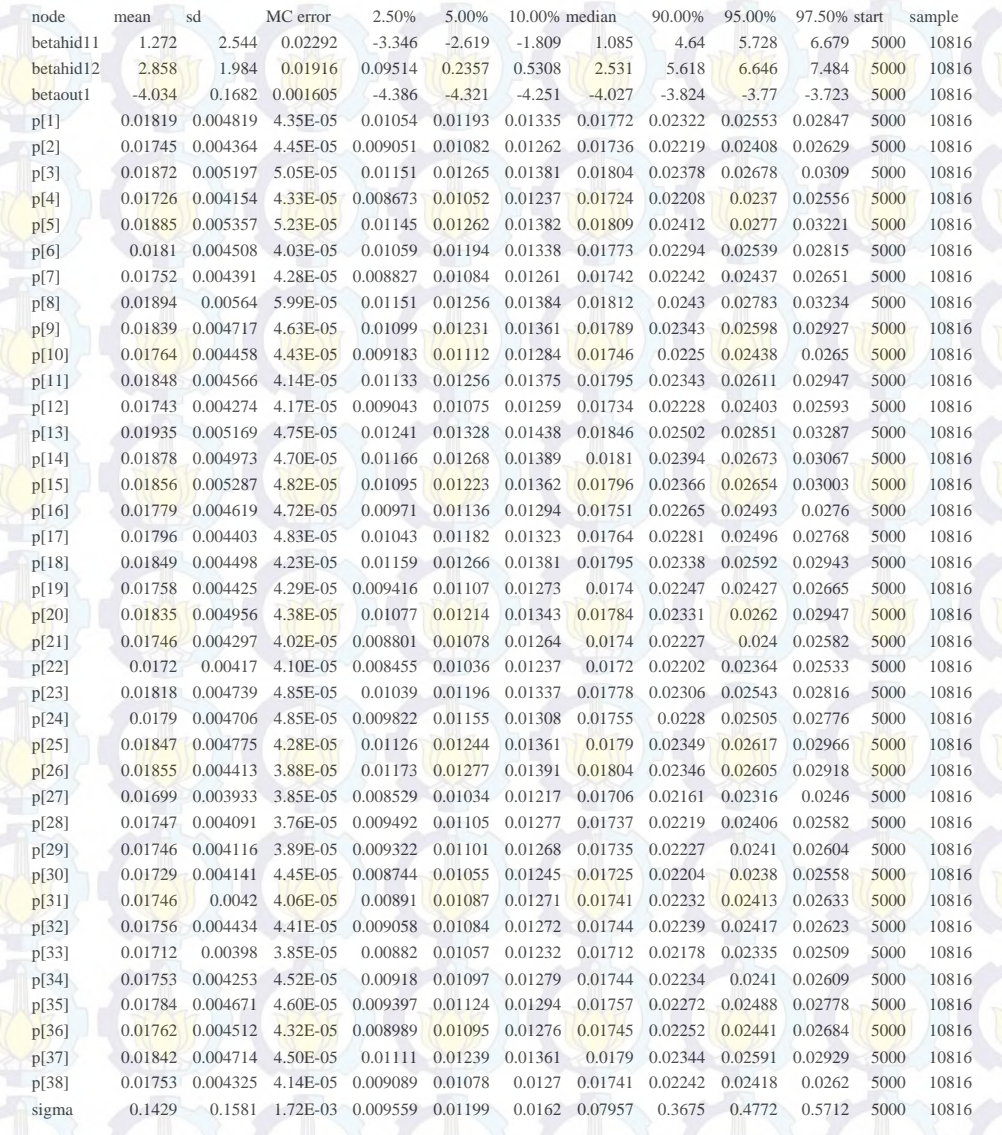

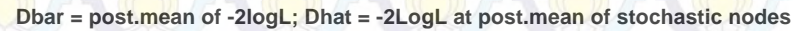

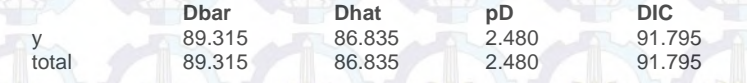

## Lampiran 44. Syntax Metode HBNN Tanpa Bias Model G

#### #MODEL

{ for $(i$  in 1:m) {  $y[i] \sim dbin(p[i], n[i])$  $v[i]$ ~dnorm $(0, \text{tau})$ 

 $logit(p[i]) < -beta; let a out1 * z1[i] + v[i]$  $z1[i] < -1/(1 + \exp(-(b \cdot \text{etahid11*}x1[i] + \text{betahid12*}x2[i] + \text{betahid13*}x3[i])))$ }

#### #Prior

betaout1~dnorm(0,0.1) betahid $11$ ~dnorm $(0,0.1)$ betahid $12$ ~dnorm $(0,0.1)$ betahid $13$ ~dnorm $(0,0.1)$ 

tau~dgamma(0.0001,0.0001) sigma<-1/sqrt(tau)

}

# DATA

list(y=c(1,0,2,0,2,1,0,2,2,0,3,0,5,3,1,0,1,3,0,1,0,0,1,0,2,4,1,1,1,0,0,0,1,0,0,0,2,0), n=c(36,39,47,64,39,44,34,38,73,26,108,43,132,86,18,14,51,110,27,27,40,66,36,7,66,147,160,107,110,62,41,34,144,35,11, 29,65,32),

x1=c(16.66,11.87,13.5,9.03,10.53,13.17,11.44,12.09,11.63,9.57,15.23,13.59,21.12,11.22,6.69,10.94,11.12,13.55,12.4,12.1 4,15.38,15.95,17.16,16.12,13.89,23.14,26.97,18.45,21.13,8.2,7.39,4.85,17.35,7.57,6.63,5,5.97,4.75), x2=c(8.63,8.06,6.26,4.54,6.34,6.05,7.91,12.45,12.26,6.9,16.26,17.57,15.26,6.31,1.51,4.92,4.46,8.55,10.42,6.32,11.34,12.6 3,12.67,9.01,3.19,15.78,22.27,13.64,19.54,1.78,2.66,2.28,4.93,2.93,2.16,1.49,2.13,4.12), x3=c(20,25,25,24,21,26,28,32,23,25,25,23,25,25,20,27,26,26,25,19,22,23,27,19,26,32,25,22,19,45,38,31,42,39,54,42,32,4 5), m=38)

#### # INITS

list(betaout1=0,betahid11=0,betahid12=0,betahid13=0,tau=1)

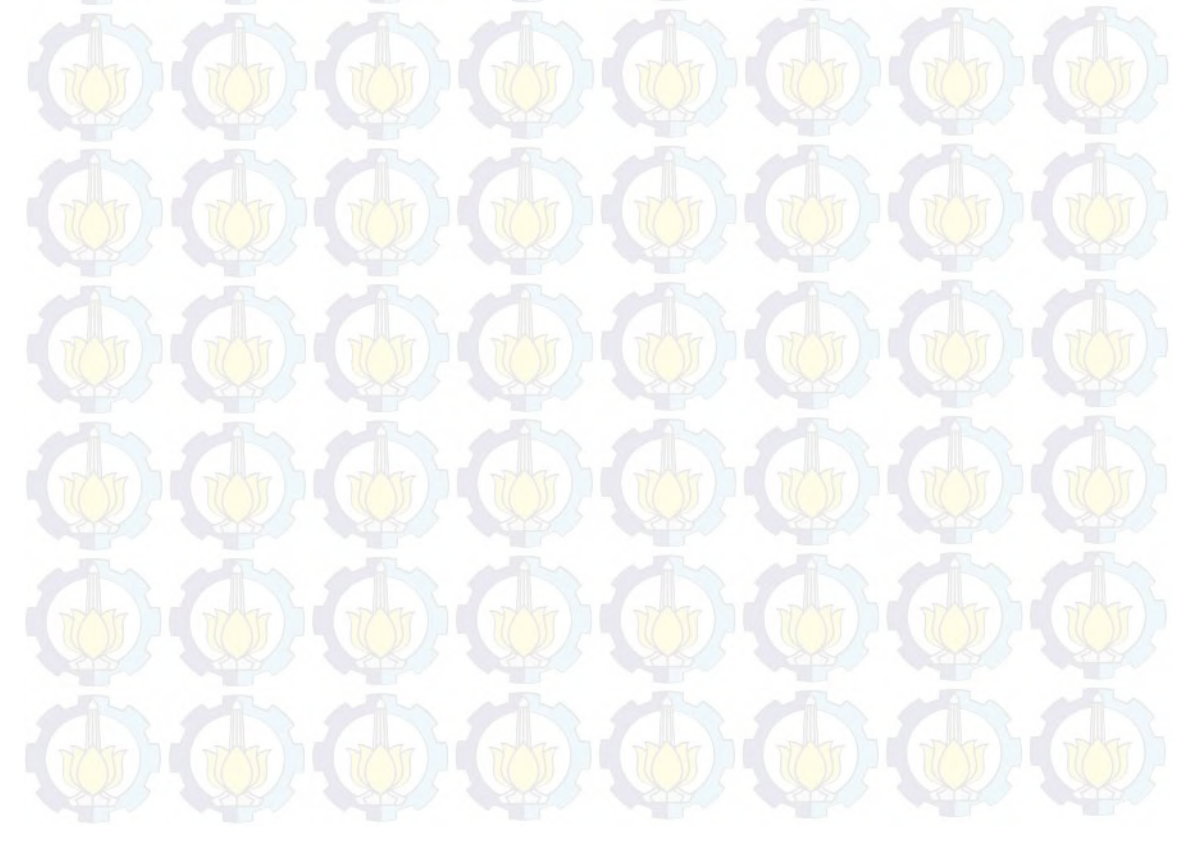

# Lampiran 45. Hasil Estimasi Parameter dan Penghitungan DIC dengan Metode HBNN Tanpa Bias Model G

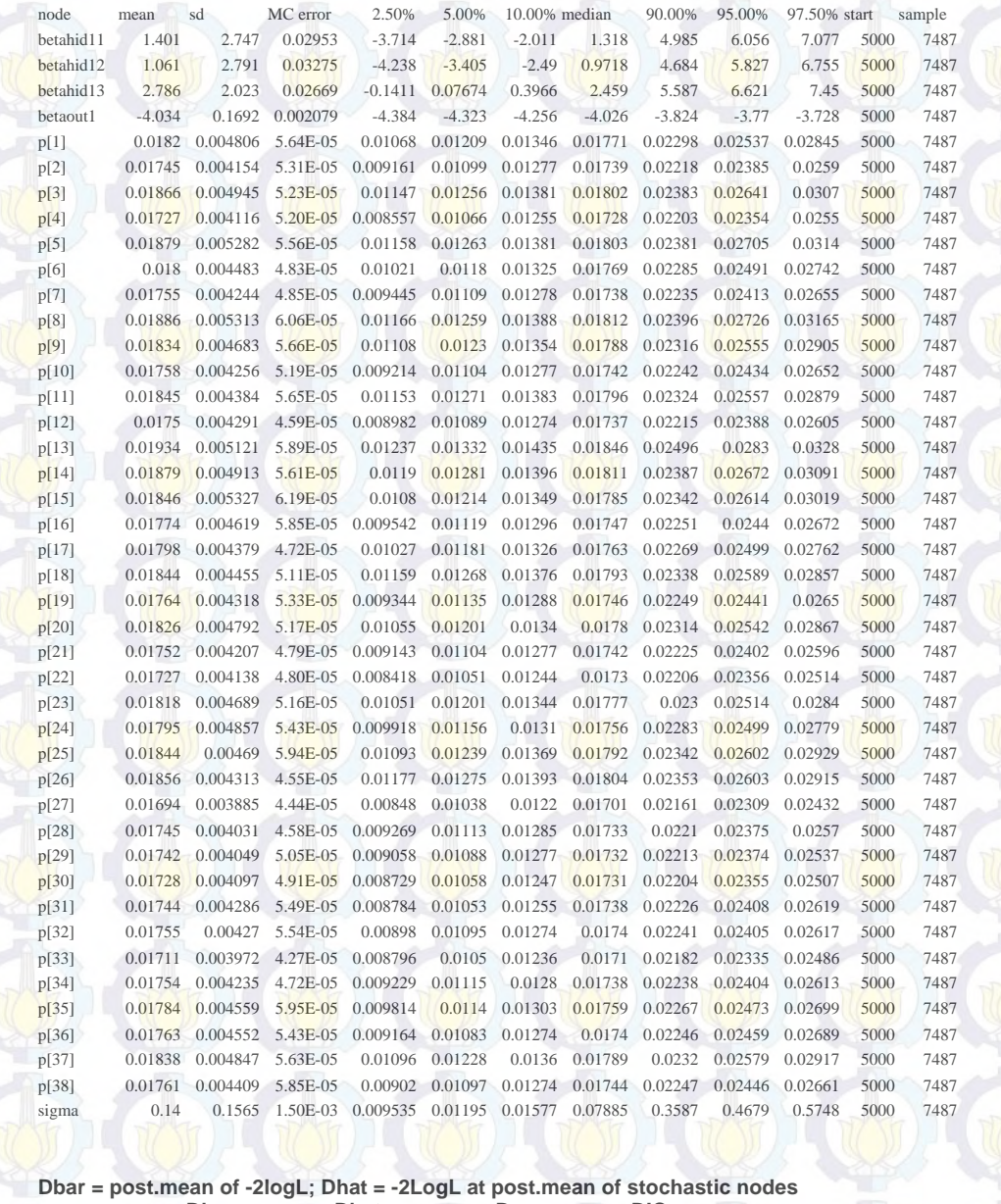

**Dhat pD**<br> **B6.866** 2.464<br> **B6.866** 2.464 <u>b</u><br>
y 89.329<br>
total 89.329 stochas<br>DIC<br>91.793<br>91.793 *(Halaman ini sengaja dikosongkan)* 

## **DAFTAR PUSTAKA**

Arrosid, A. (2014), *Penerapan Metode Spatial Empirical Best Linear Unbiased Prediction Pada Small Area Estimation Untuk Estimasi Angka Pengangguran Tingkat Kecamatan di Provinsi Sulawesi Utara*, Tesis, Institut Teknologi Sepuluh Nopember, Surabaya.

Astari, G.A.R, Srinadi, I.G.A.M., dan Susilawati, M. (2013), "Pemodelan Jumlah Anak Putus Sekolah di Provinsi Bali dengan Pendekatan *Semi-Parametric Geographically Weighted Poisson Regression*", *E-Jurnal Matematika*, Vol. 2, hal. 29-34.

Badan Pusat Statistik (1982), *Analisa Pendidikan Putus Sekolah di SD dan SMTP*, BPS, Jakarta.

- Badan Pusat Statistik dan *World Bank Institute* (2002), *Dasar-Dasar Analisis Kemiskinan*, Badan Pusat Statistik, Jakarta.
- Badan Pusat Statistik Provinsi Jawa Timur (2014), *Jawa Timur Dalam Angka 2014,* BPS Provinsi Jawa Timur, Surabaya.
- Badan Pusat Statistik Provinsi Jawa Timur (2014), *Laporan Eksekutif Statistik Pendidikan Provinsi Jawa Timur 2014,* BPS Provinsi Jawa Timur, Surabaya.
- Bansal, R. C. (2006), "Overview and Literature Survey of Artificial Neural Networks Applications to Power Systems (1992-2004)", *Journal of the Institution of Engineers*, Vol. 86, hal. 282-296.
- Box, G.E. dan Tiao, G.C. (1973), *Bayesian Inference in Statistical Analysis*. Addison-Wesley Publishing Company, Inc., Boston.

Bukhari, A.S. (2015), *Pendugaan Area Kecil Komponen Indeks Pendidikan Dalam IPM di Kabupaten Indramayu Dengan Metode Hierarchical Bayes Berbasis Spasial*, Tesis, Universitas Padjajaran, Bandung.

Dase, R.K. dan Pawar, D.D. (2010), "Application of Artificial Neural Network for Stock Market Predictions: A Review of Literature", *International Journal of Machine Intelligence*, Vol. 2, hal. 14-17.

- Datta, G.S., Day, B., dan Basawa, I. (1999), "Empirical Best Linear Unbiased and Empirical Bayes Prediction in Multivariate Small Area Estimation", *Journal of Statistical Planning and Inference*, Vol. 75, hal. 269-279.
- Datta, G.S., Lahiri, P., dan Maiti, T. (2002), "Empirical Bayes Estimation of Median Income of Four Person Families by State Using Time Series and Cross-Sectional Data", *Journal of Statistical Planning and Inference*, Vol. 102, hal. 83-97.
- Dinas Pendidikan (2014), *Statistik Pendidikan Formal Tahun Pelajaran 2012/2013,* Dinas Pendidikan Provinsi Jawa Timur, Surabaya.
- Doan, C.D. dan Liong, S.Y. (2004), "Generalization For Multilayer Neural Network Bayesian Regularization or Early Stopping", *Asia Pasific Association of Hydrology and Water Resources: The 2nd APHW Conference.*
- Egmont-Petersen, M., de Ridder, D., dan Handels, H. (2002), "Image Processing with Neural Networks – A Review", *Pattern Recognition*, Vol. 35. hal. 2279-2301.
- Fausett, L. V. (1994), *Fundamentals of Neural Networks: Architectures, Algorithms, and Applications*, Prentice-Hall, New Jersey.
- Fay, R.E. dan Herriot, R.A. (1979), "Estimates of Income for Small Places: An Application of James-Stein Procedures to Census Data", *Journal of the American Statistical Association*, Vol. 74, hal. 269-277.
- Ghosh, M. dan Rao, J.N.K. (1994), "Small Area Estimation: An Appraisal", S*tatistical Science*, Vol. 9, hal. 55-76.
- Hajarisman, N. (2013), *Pemodelan Area Kecil untuk Menduga Angka Kematian Bayi Melalui Pendekatan Model Regresi Poisson Bayes Berhirarki Dua-Level*, Disertasi, Institut Pertanian Bogor, Bogor.
- Hidiroglou, M. (2007). "Small-Area Estimation: Theory and Practice". *Journal Survey Methodology*, hal. 3445 – 3456.
- Hiliry, M.D. (1995). *Wanita Usia 7-12 Tahun yang Tidak bersekolah dan Faktor Penyebabnya di Daerah Istimewa Aceh dalam Laporan Akhir: Anak Perempuan Usia 7-12 Tahun yang Tidak Sekolah dan Putus Sekolah di Sumatera*. United Nations Fund for Population Activities (UNFPA)

dengan Pusat Studi Kependudukan Universitas Andalas, Padang. Hornik, K., Stinchcombe, M., dan White, H. (1989), "Multilayer Feedforward Networks are Universal Approximators", *Neural Networks*, Vo. 2, hal. 359-366.

Krieg, S., Blaess, V., dan Smeets, M. (2012), *Small Area Estimation of Turnover of The Structural Business Survey*, Discussion Paper, Statistics Netherlands, The Hague.

- Leclerc, G., Nelson, A., dan Knapp, E.B. (2000), "The Use of Unit-level Census Data for Research on Poverty: A Multiscale Approach", *International Center for Tropical Agriculture* (*CIAT*) *Hillside Project Report*.
- Nuraeni, A. (2009), *Feed-Forward Neural Network Untuk Small Area Estimation Pada Kasus Kemiskinan*, Tesis, Institut Teknologi Sepuluh Nopember, Surabaya.
	- Ntzoufras, I. (2009), *Bayesian Modeling Using WinBugs*. John Wiley and Sons, Inc., New York.
- Ohno-Machado, L. (1996) *Medical Applications of Artificial Neural Networks: Connectionist Models of Survival*, Disertasi, Stanford University
- Orme, B. (2000), *Hierarchical Bayes: Why All the Attention?*. Sawtooth Software Inc., Washington.
- Rao, J.N.K. (2003), *Small Area Estimation*, John Wiley and Sons, Inc., New York.

Sarle, W.S. (1994), "Neural Networks and Statistical Models", *Proceedings of the Nineteenth Annual SAS Users Group International Conference*, SAS Institute Inc., North Carolina, hal. 1-13.

Shrivastava, G., Karmakar, S. Kowar, M.K., dan Guhathakurta, P. (2012), "Applicaton of Artificial Neural Networks in Weather Forecasting: A Comprehensive Literature Review", *International Journal of Computer Applications*, Vol. 51, hal. 17-29.

Sikhan, S. (2013), *Low-Income Students Six Times More Likely to Drop Out of High School*, Diakses dari https://www.wsws.org/en/articles/2013/04/10/ hsdo-a10.html.

Song, S. (2011), "Small Area Estimation of Unployment: From Feasibility to Implementation". *Paper presented at the New Zealand Association of* 

*Economists Conference,* Wellington.

Suhartono (2007), *Feedforward Neural Networks Untuk Pemodelan Runtun Waktu*, Disertasi, Universitas Gadjah Mada, Yogyakarta.

- Suhartono (2008), *Analisis Data Statistik dengan R,* Institut Teknologi Sepuluh Nopember (ITS), Surabaya.
- Sulistyoningrum, Y. (2015), *UNICEF: 2,5 Juta Anak Indonesia Putus Sekolah,* diakses dari http://kabar24.bisnis.com/read/20150623/255/446327/ unicef-25-juta-anak-indonesia-putus-sekolah-.
- Ubaidillah, A., Iriawan, N., Ulama, B.S., dan Fithriasari, K. (2013), "Pemodelan Kemiskinan dengan Menggunakan Metode Hierarchical Bayesian Neural Network (Studi Kasus Pada Sampel Rumah Tangga Survei Sosial Ekonomi Nasional Tahun 2011 di Kota Jambi", *Proceedings of the Jenderal Soedirman University National Conference*, Universitas Jenderal Soedirman, Purwokerto.

UNICEF (2012), *Indonesia: Laporan Tahunan 2012*, UNICEF, Jakarta.

- Wambugu, A. (2001). *The Effect of Sosio-Economic Background on Schooling Attainment and Earning*, Draft Paper. Departement of Economics, University of Goth Eborg.
- Wong, B.K., Bodnovich, T.A., dan Selvi, Y. (1997), "Neural Network Applications in Business: A Review and Analysis of The Literature (1988-95)", *Decision Support Systems*, Vol. 19, hal. 301-320.
- Wong, B.K., Lai, V.S., dan Lam, J. (2000), "A Bibliography of Neural Network Business Applications Research: 1994-1998", *Computers & Operations Research*, Vol. 27, hal. 1045-1076.
- Zhang, G., Patuwo, B.E., dan Hu, M.Y. (1998), "Forecasting with Artificial Neural Networks: The State of The Art", *International Journal of Forecasting*, Vol. 14, hal. 35-62.

## **BIOGRAFI PENULIS**

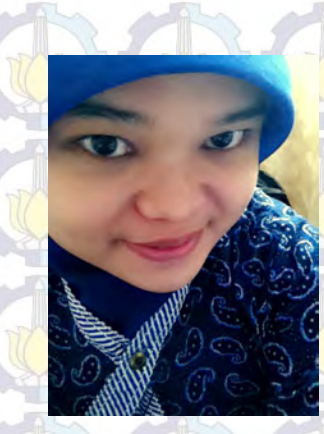

Penulis dilahirkan di Jakarta pada tanggal 20 Nopember 1986 dan merupakan putri kedua dari dua bersaudara, buah cinta dari pasangan Bapak Kusno Hadi dan Ibu Irmawati. Penulis telah menempuh pendidikan di TK PGRI Handayani (1991-1992), SDN Cibuluh 1 Kota Bogor (1992-1998), SLTP Negeri 1 Kota Bogor (1998-2001), dan SMA Negeri 1 Kota Bogor (2001-2004). Kemudian

penulis melanjutkan pendidikan ke jenjang sarjana di Sekolah Tinggi Ilmu Statistik (STIS) Jakarta (2004-2008) jurusan Statistik Ekonomi. Setelah menyelesaikan pendidikan DIV di STIS, penulis ditugaskan bekerja di BPS Kabupaten Buru, Provinsi Maluku. Setelah mengabdi selama empat tahun, penulis dipercaya menjabat sebagai Kepala Seksi Statistik Sosial di BPS Kabupaten Buru. Pada tahun 2014 penulis memperoleh kesempatan untuk mendapatkan beasiswa dari BPS untuk melanjutkan jenjang pendidikan S2 di Jurusan Statistika Fakultas MIPA Institut Teknologi Sepuluh Nopember Surabaya. Pembaca yang ingin memberikan kritik, saran dan pertanyaan mengenai penelitian ini, dapat menghubungi penulis melalui email amalianoviani@bps.go.id.

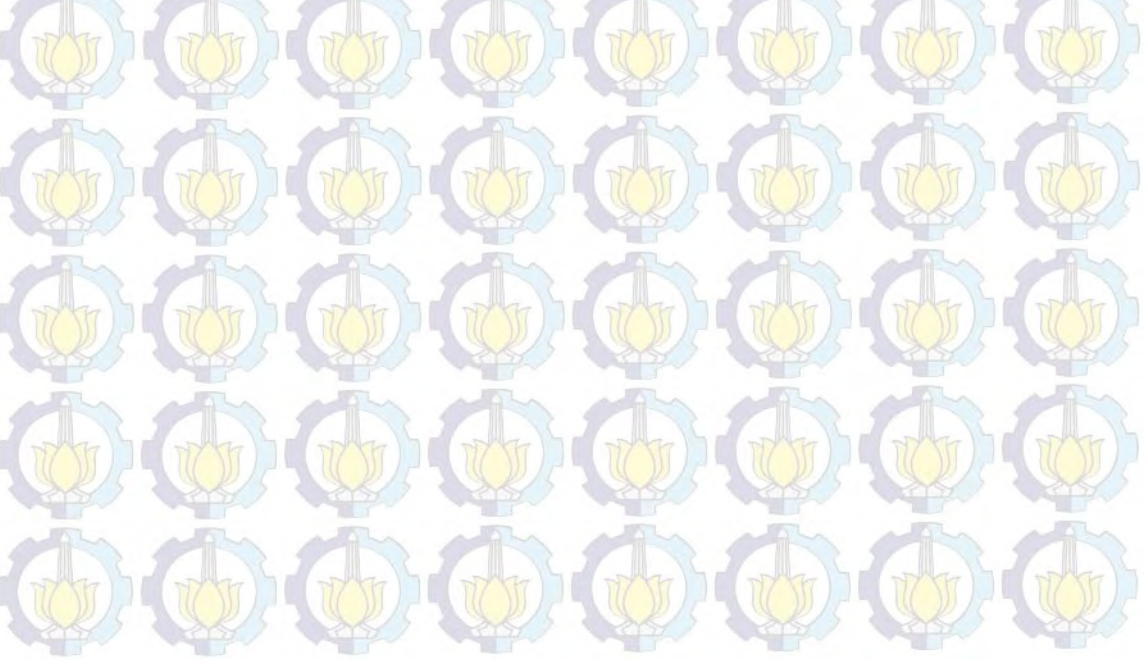

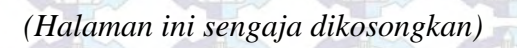

 $\overline{1}$ 

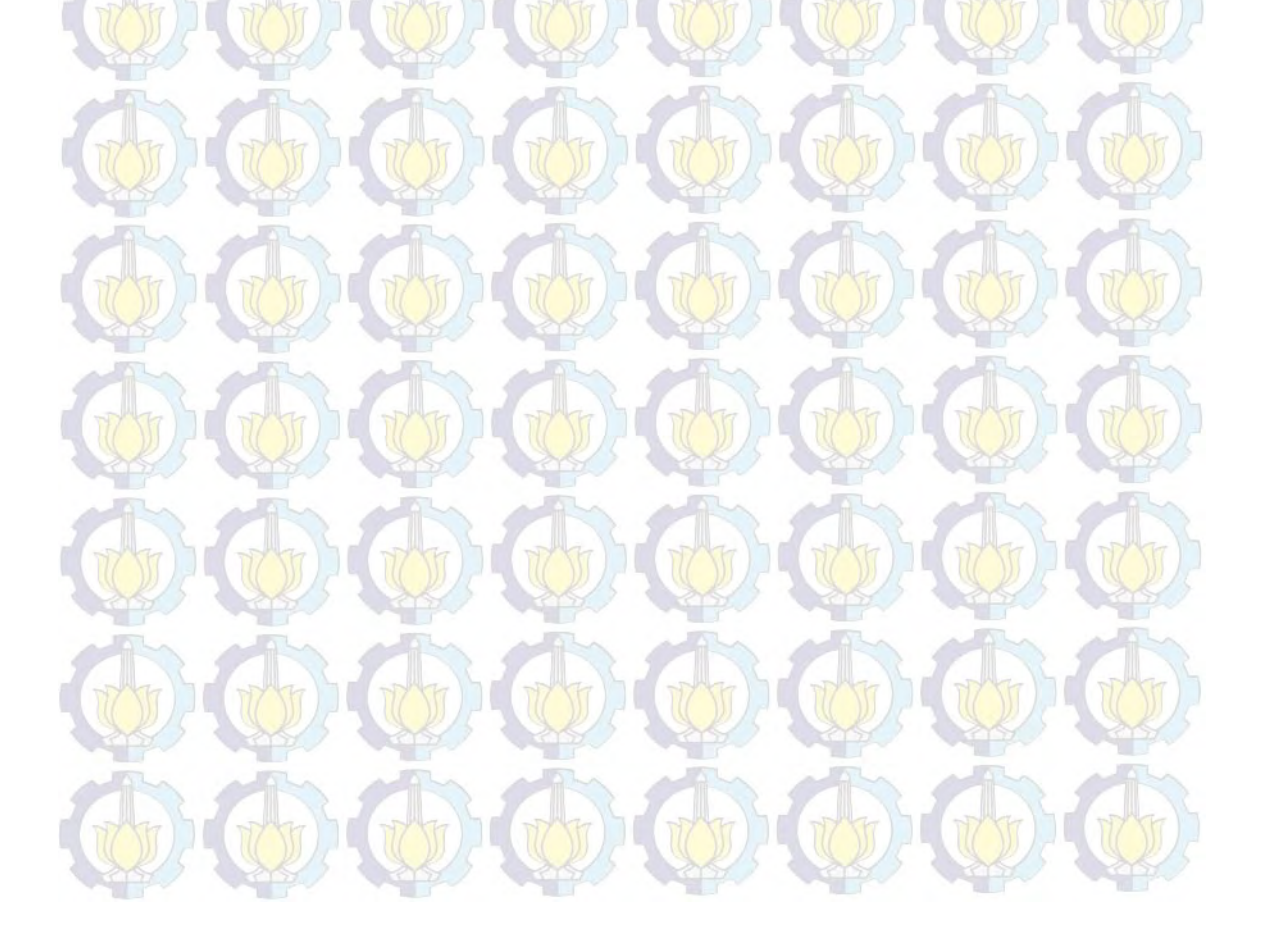